# **Relatório Anual**

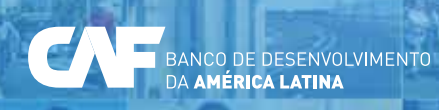

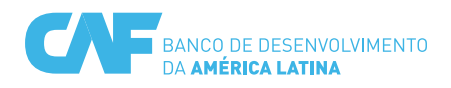

# **Relatório Anual 2018**

O CAF é uma instituição financeira multilateral cuja missão é apoiar o desenvolvimento sustentável de seus países acionistas e a integração da América Latina. Seus acionistas são: Argentina, Barbados, Bolívia, Brasil, Chile, Colômbia, Costa Rica, Equador, Espanha, Jamaica, México, Panamá, Paraguai, Peru, Portugal, República Dominicana, Trinidad e Tobago, Uruguai, Venezuela e 13 bancos privados da região. O CAF atende os setores público e privado, fornecendo diversos produtos e serviços a um amplo portfólio de clientes, constituído pelos Estados acionistas, empresas privadas e instituições financeiras. Em suas políticas de gestão o CAF integra as variáveis sociais e ambientais e em todas suas operações inclui critérios de ecoeficiência e sustentabilidade. Como intermediário financeiro, ele mobiliza recursos a partir dos mercados internacionais para a América Latina, promovendo investimentos e oportunidades de negócio.

# **Países acionistas**

**2001** ARGENTINA | **2015** BARBADOS | **1970** BOLÍVIA | **1995** BRASIL | **1992** CHILE | **1970** COLÔMBIA | **2002** COSTA RIC A | **1970** EQUADOR | **2002** ESPANHA | **1999** JAMAICA | **1990** MÉXICO | **1997** PANAMÁ | **1997** PARAGUAI | **1970** PERU | **2009** PORTUGAL | **2004** REPÚBLICA DOMINICANA | **1994** TRINIDAD E TOBAGO | **2001** URUGUAI | **1970** VENEZUELA

# **Conteúdo**

# **6**

**8**

Mensagem do Presidente Executivo

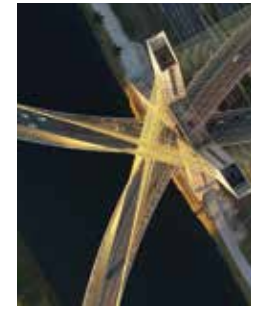

# **10**

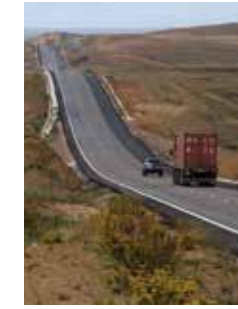

**30**

Países Acionistas

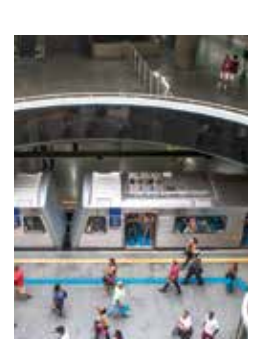

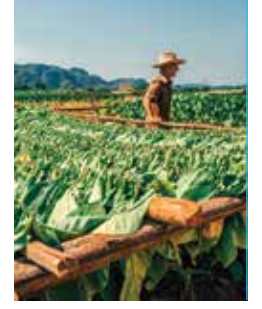

Aspectos destacáveis 2018

Operações e Contribuições para o Desenvolvimento

Relacionamento internacional

desenvolvimento

**94 102** e parcerias para o

**124**

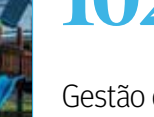

Gestão do conhecimento

**60**

Agenda de Desenvolvimento Integral

# **110**

Treinamento virtual

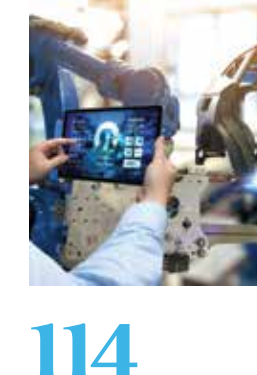

Comentário da administração sobre a evolução financeira

#### **135**

Órgãos Colegiados e Altas Autoridades

#### **136**

Composição da Diretoria do CAF

**137** Corpo Dirigente

#### **138** Escritórios

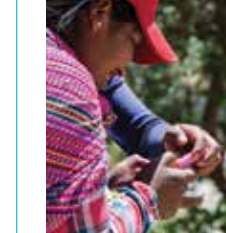

da região

Demonstrações **Financeiras** 

# **Mensagem do Presidente Executivo**

Nós poderíamos enumerar, ao finalizar 2018, uma série de fatores externos e internos que têm incidido no desempenho econômico da América Latina, num contexto global caracterizado por uma crescente incerteza, resultado de fatores principalmente políticos.

Entretanto, e para além da conjuntura, a explicação da limitada recuperação do crescimento da nossa região não se encontra apenas em aspectos meramente cíclicos, decorrentes de um ambiente externo um pouco menos propício, mas é o reflexo de um problema mais complexo e estrutural: a baixa produtividade.

Se a América Latina quiser aumentar a sua participação nos mercados globais ou regionais, é indispensável fazer esforços para elevar a produtividade e retomar o caminho do crescimento que lhe permita não só manter os ganhos sociais obtidos no início do século XXI, mas também gerar melhoras sustentáveis nos padrões de vida de todos seus habitantes. Se revisarmos o que fizeram outras regiões para se transformarem em economias de renda alta, rapidamente poderíamos identificar um comum denominador: a existência de grandes consensos políticos que superaram as visões de curto prazo.

Nesse sentido no CAF, redobramos nossos esforços por promover e assentar as bases de acordos transversais e assim conseguir reformas estruturais que levem a aumentar a produtividade, o desenvolvimento urbano e a melhora das infraestruturas, bem como o desempenho eficiente de corredores logísticos, entre os principais aspectos-chave para uma região mais competitiva e integrada ao mundo. Através da geração de conhecimento, operações de crédito e grandes fóruns de discussão, visamos nos aproximar mais das soluções de desenvolvimento necessárias para os nossos países.

No âmbito corporativo, 2018 foi um ano histórico para o CAF em termos de aprovações de crédito para nossos países membros. Destinamos um total de USD 13,7 bilhões para financiar diversas iniciativas em áreas críticas do desenvolvimento regional que irão impactar de forma positiva na qualidade de vida de mais de 8 milhões de latino-americanos.

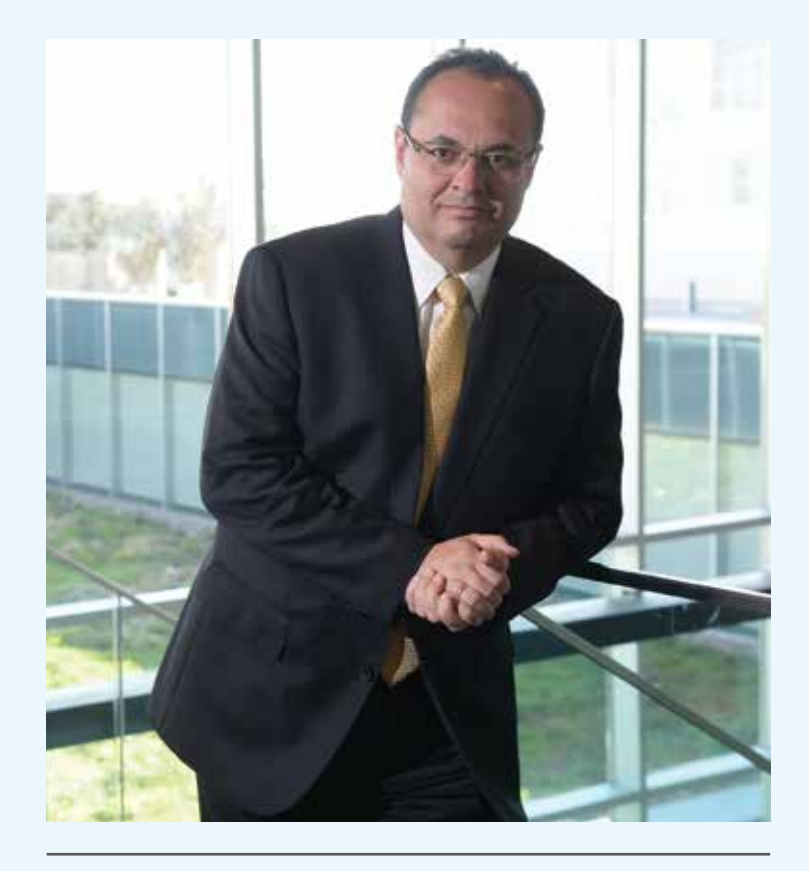

Os bons resultados operacionais, somados a um eficiente manejo financeiro e à contenção das despesas, permitiram que fechássemos 2018 com lucros de USD 311 milhões, uma quantia recorde para a instituição. Como resultado desse excelente desempenho, durante 2019 poderemos destinar fundos adicionais àqueles programas que contribuam ao desenvolvimento sustentável dos países da região.

O ano 2018 foi também recorde para a instituição quanto a emissões de bônus totalizando USD 4,9 bilhões, os quais garantem uma adequada canalização de fundos internacionais para a região. Foram realizadas as primeiras colocações de Bônus Verdes por um montante total de USD 132 milhões, e conseguimos a maior colocação privada na história do CAF por um montante de USD 525 milhões.

Porém, o mais relevante dessas quantias é que permitirão chegar a milhões de latino-americanos com novas intervenções para melhorar suas condições de vida. As aprovações desse ano se refletirão em projetos de infraestrutura educacional que beneficiarão mais de 350.000 estudantes; no incremento da segurança e no acesso à energia para mais de 2 milhões de pessoas, e na construção de mais de 9.000 quilômetros de fibra ótica que dará impulso à conectividade de outros 5 milhões de latino-americanos, entre muitas outras iniciativas e projetos de inclusão social. Por sua vez, serão construídos ou habilitados novamente 2.000 quilômetros de rodovias, e 650.000 pessoas viajarão em modos de transporte novos ou melhorados.

Perante 2019, quero agradecer o apoio inestimável de governos, acionistas, membros da Diretoria e o grande trabalho dos funcionários do CAF, que nos permitem não só alcançar esses bons resultados, mas principalmente, continuar avançando decididamente no fortalecimento desta instituição, com o único objetivo de poder contribuir, de forma significativa, a uma melhor qualidade de vida para todos os latino-americanos.

**Luis Carranza** Presidente Executivo

# **Aspectos destacáveis 2018**

O CAF realiza uma medição dos indicadores de contribuições para o desenvolvimento das operações de crédito aprovadas durante esse ano, especificamente dos programas e projetos de investimento, os empréstimos corporativos e os investimentos patrimoniais. A seguir, apresentamosalguns dos mais relevantes de 2018.

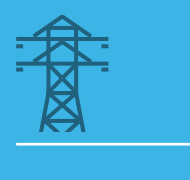

#### 2.427.031 pessoas

2.523.314

beneficiadas por uma conexão nova ou melhorada de água potável e esgotos

pessoas

beneficiadas por uma nova ou melhor infraestrutura energética

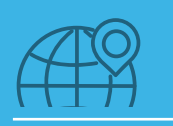

#### 5.020.000 pessoas

beneficiadas por nova infraestrutura de telecomunicações

12.583

de superfície de terreno beneficiadas por infraestrutura de irrigação

hectares

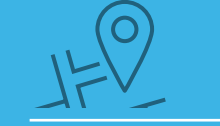

#### 5.962 Km

de linhas de transmissão e distribuição (instalação ou reabilitação)

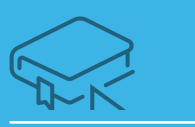

# 358.228

estudantes beneficiados por melhora da infraestrutura educacional

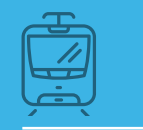

# 649.390

#### usuários

em formas de transporte sustentáveis novas ou melhoradas

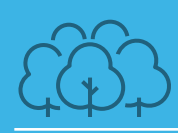

# 2.066.235

pessoas beneficiadas por melhoras no ambiente de seu hábitat

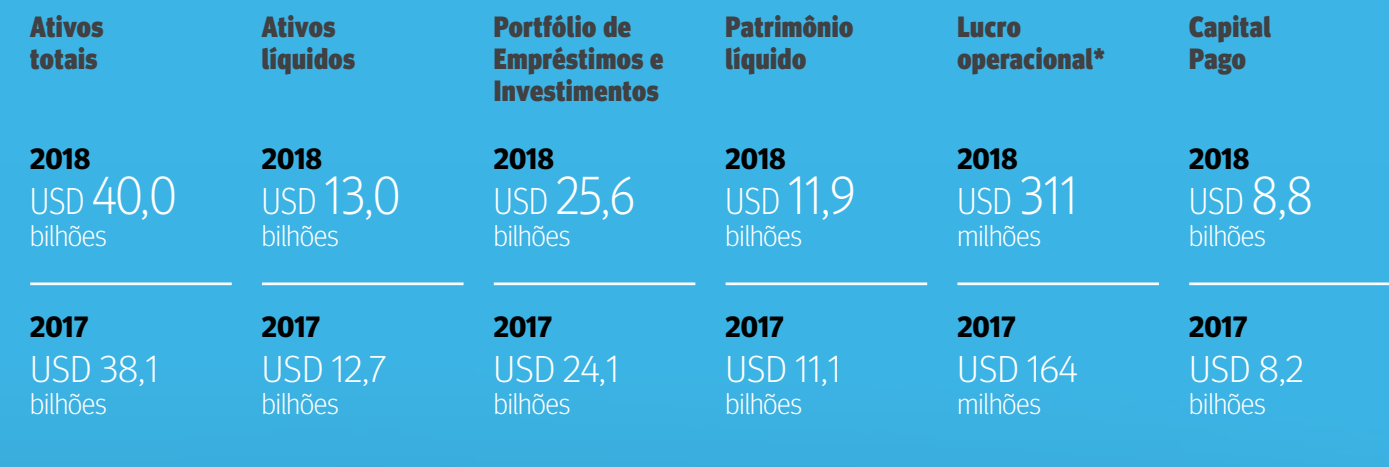

(\*) "Lucro Operacional" é definido como o lucro líquido antes das mudanças não realizadas no valor razoável dos instrumentos financeiros e contribuições aos fundos especiais.

# **Operações e Contribuições para o Desenvolvimento**

 $\left($ m

 $\mathbf{u}_0$ 

lian

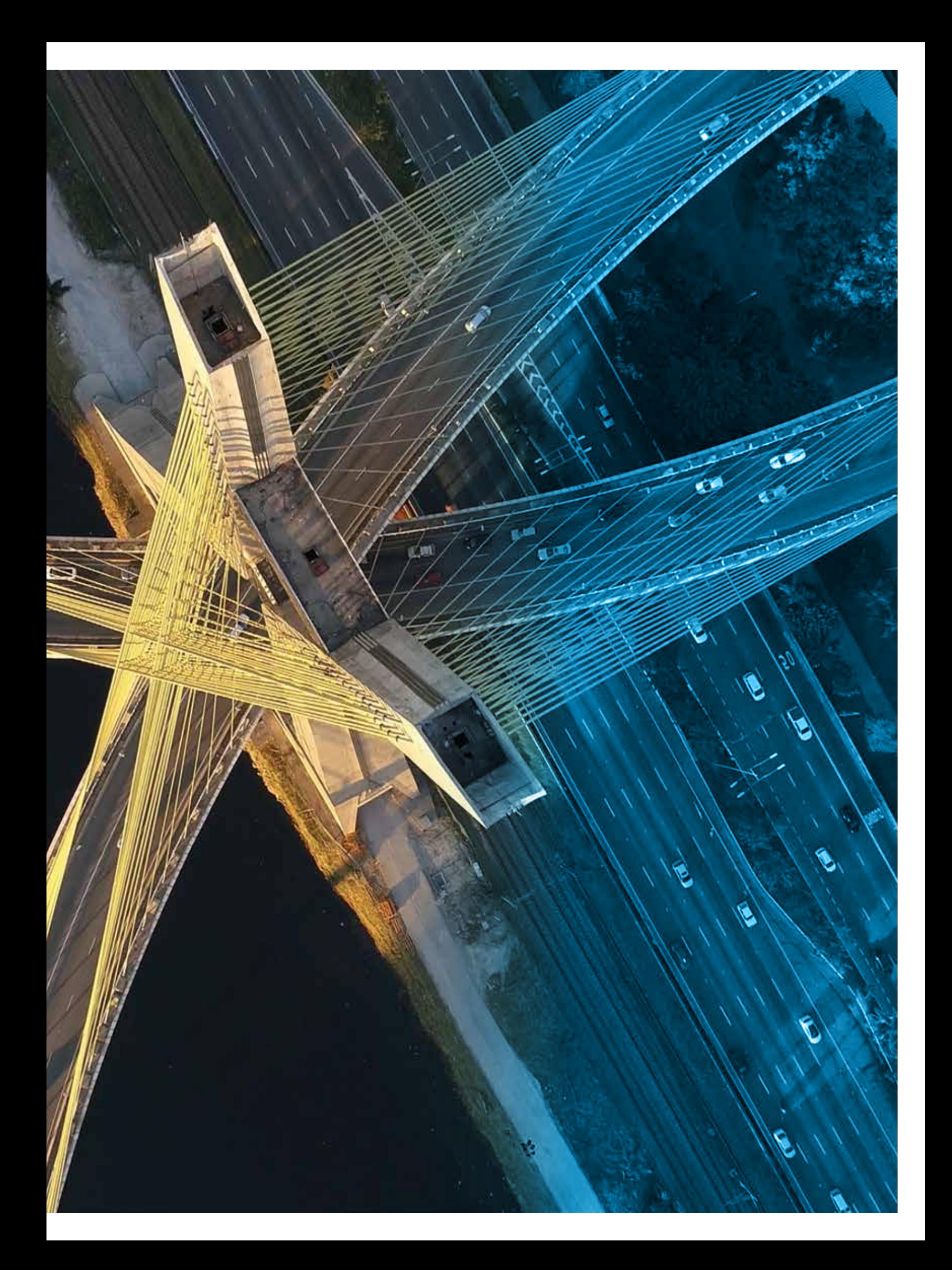

Ao longo de 2018,o CAF avançou na implementação da Visão Estratégica 2017-2022 definida pelo Presidente<br>Executivo no início de sua gestão.

Assim, deu-se impulso a operações com uma abordagem mais integral e multi-setorial para aumentar a qualidade de nossas intervenções e obter maior impacto no desenvolvimento da região.

Nessa mesma direção, foram

desenvolvidos novos insumos para a produção das estratégias país. Entre eles, destacam-se a concepção de um documento novo denominado Desafios e Oportunidades para o Desenvolvimento (ROaD em espanhol) que pretende identificar as restrições ao crescimento e desenvolvimento que um país enfrenta. Além disso, os recursos de cooperação técnica foram encaminhados com maior ênfase para o negócio visando fortalecer institucionalmente os organismos públicos encarregados de desenhar e executar os projetos financiados pelo CAF e oferecer seguimento ao longo de toda a vida dos projetos e assim garantir o cumprimento dos objetivos estabelecidos.

Por outra parte, durante o ano, os indicadores de contribuições ao desenvolvimento das operações financiadas pelo CAF continuaram sendo medidos, a fim de tornar visíveis as contribuições da instituição como banco de desenvolvimento, para além dos recursos financeiros outorgados. As contribuições para o desenvolvimento se referem à contribuição adicionada que as intervenções do CAF têm sobre os objetivos de desenvolvimento apresentados nas operações. São medidos e informados os produtos específicos que foram financiados com os recursos de crédito, investimentos patrimoniais e de cooperação técnica do CAF, bem como uma aproximação dos resultados (beneficiários) que se espera obter através dessas intervenções.

No que diz respeito à eficiência operacional interna, em 2018 foram desenhadas e implementadas diversas melhoras em todas as etapas do processo de créditocom o fim de conservar os atributos de rapidez e eficiência, imprescindíveis para o ótimo funcionamento da instituição, bem como para entregar produtos de elevada qualidade a nossos clientes. Entre as melhoras implementadas destacam-se: o desenho e realização de um teste-piloto para a aplicação da metodologia do valor ganho aos programas e projetos de investimento soberanos com o objetivo de avaliar os avanços sobre a execução física e financeira das operações; o desenho de uma metodologia para a captura da voz do cliente através do envio e análise de um conjunto de enquetes de satisfação aos clientes externos da instituição; e a otimização do procedimento associado às missões de seguimento para fortalecer o acompanhamento das operações de crédito soberano e capturar o conhecimento gerado com as operações.

Finalmente, partindo da visão e objetivos estratégicos da instituição, foi elaborado o desenho do projeto de Transformação Digital do CAF com o qual se espera adotar tecnologias, processos e metodologias que permitam melhorar a oferta de valor para nossos clientes e obter incrementos de efetividade e eficiência organizacional.

A seguir, apresentamos os resultados do CAF para 2018 em matéria de gestão operacional e as contribuições para o desenvolvimento de nossas intervenções.

# **Gestão operacional 2018**

### **Aprovações**

Em 2018, a recuperação econômica da América Latina começou a desacelerar como resultado do enfraquecimento de suas principais economias, as quais se viram afetadas pelas tensões comerciais internacionais e pelo aumento das pressões cambiais e financeiras. Esses impactos, em alguns países, viram-se ampliados devido às vulnerabilidades específicas que suas economias apresentavam, ainda que não se observassem sinais de contágio na região. Dessa forma, calcula-se que o crescimento em 2018 se situe em 1,2%, levemente inferior ao 1,3% observado em 2017, e com alto grau de heterogeneidade entre os diferentes países.

Nesse contexto, a demanda de financiamento por parte dos nossos países acionistas foi maior ao calculado no início do ano, especialmente para operações de apoio orçamentário que serviram como mitigantes dos desafios macroeconômicos conjunturais enfrentados por alguns países. Contudo, uma parte importante do financiamento foi concedida a programas e projetos de investimento de longo prazo que contribuem ao cumprimento dos objetivos de desenvolvimento dos países.

Dessa forma, no ano 2018 foram aprovadas 150 operações para um total de USD 13,7 bilhões de financiamento,isto é, USD 1,4 bilhão a mais do que o aprovado no ano 2017 (Gráfico 1).

#### GRÁFICO 1. **Aprovações totais** (em milhões de USD)

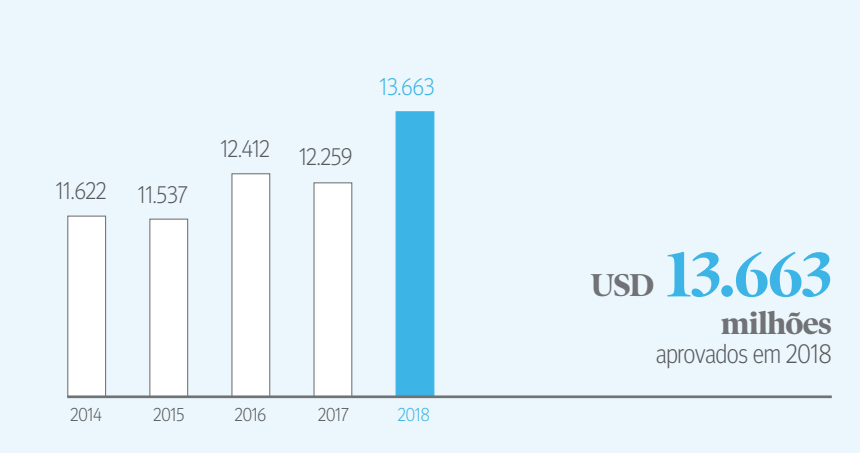

No Quadro 1 pode ser observado o detalhe de aprovações por tipo de risco e por produto, onde é possível observar que 54% das aprovações contaram com garantia soberana, onde se destacam os USD 3,9 bilhões em empréstimos de longo prazo que foram priorizados pelo CAF em forma consensuada com os governos dos nossos países acionistas. Pelo lado não soberano, destacam-se os USD 285 milhões em empréstimos corporativos e empréstimos A/B que contribuem a melhorar a produtividade das empresas receptoras dos recursos financeiros. Finalmente, foram outorgados USD 18 milhões em recursos de cooperação técnica como complemento do apoio financeiro oferecido pela instituição.

#### QUADRO 1. **Aprovações por producto 2018** (em milhões de USD)

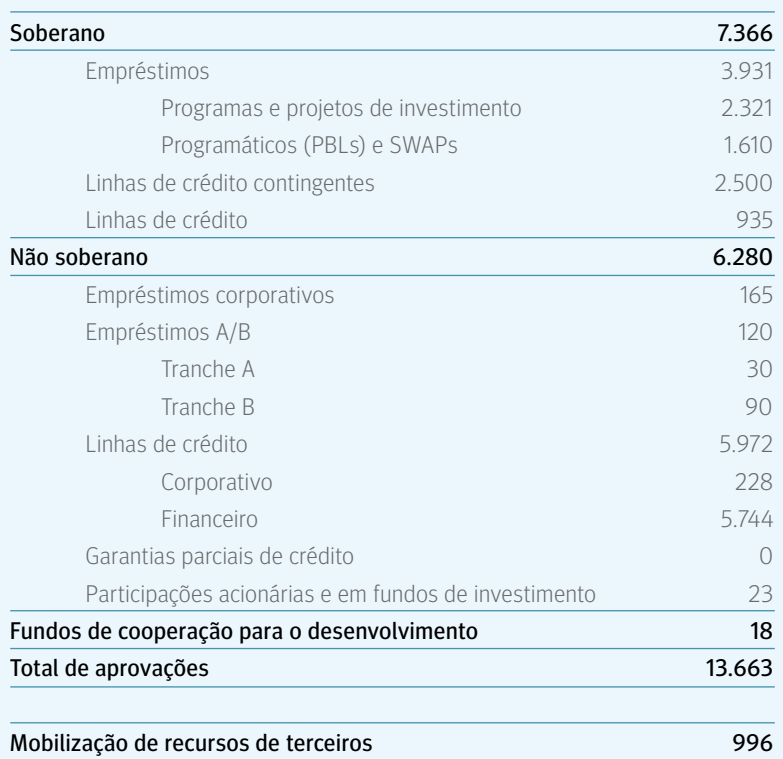

Por país, destaca-se o USD 1,6 bilhão aprovado para a Argentina como apoio para enfrentar o ambiente macroeconômico adverso que afetou o país desde o segundo trimestre do ano. Do mesmo modo, são relevantes as aprovações no Brasil, na Colômbia e no Peru, que representaram 41% do total aprovado, como consequência das linhas de crédito corporativas, financeiras e contingentes que foram outorgadas a esses países (ver Quadro 5).

Por setor econômico, destaca-se o apoio oferecido à área de infraestrutura produtiva (energia, transporte e telecomunicações) numa grande variedade de iniciativas alinhadas com as estratégias de desenvolvimento dos países, com aprovações por USD 1,6 bilhão. No setor de desenvolvimento sustentável foi aprovado USD 1,7 bilhão para operações em água e saneamento, educação e desenvolvimento urbano, o que demonstra o interesse do CAF em apoiar os setores mais vulneráveis dos países.

No que diz respeito a operações vinculadas a temas de estabilidade macroeconômica e reformas estruturais, nesse ano foram aprovados USD 3,5 bilhões, o que permitirá acompanhar os países acionistas em seus programas contracíclicos, através de empréstimos de apoio orçamentário e linhas de crédito contingentes de liquidez.

Finalmente, no setor produtivo e financeiro foram aprovados USD 6,9 bilhões em empréstimos e linhas de crédito a empresas e bancos, tanto públicos quanto privados, visando fortalecer e estabelecer novas relações com clientes destes setores.

### **Mobilização de recursos de terceiros**

Durante 2018, além do financiamento direto, o CAF conseguiu mobilizar recursos de terceiros através de uma ampla gama de mecanismos catalíticos, como cofinanciamentos, empréstimos A/B e fundos de cooperação técnica (ver Quadro 2). De forma particular, destacam-se os USD 321 milhões de cofinanciamentos soberanos que contribuem para a potenciação do impacto das intervenções do CAF na região ao complementar e ampliar o alavancamento dos recursos próprios da instituição, bem como os USD 500 milhões provenientes do Fundo de Dívida para Infraestrutura no Uruguay II.

#### QUADRO 2. **Mobilização de recursos de terceiros 2018** (em milhões de USD)

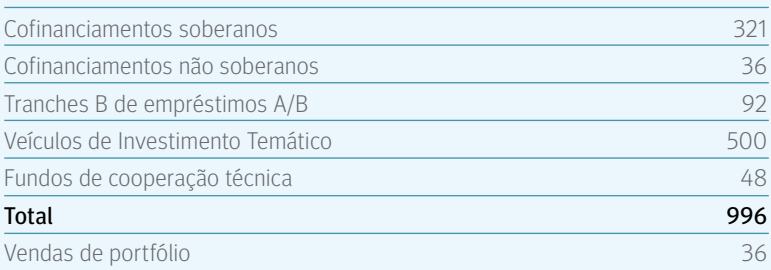

Por outra parte, durante 2018 foram catalisados recursos de terceiros para operações de cooperação técnica por USD 48 mihões, os quais incluem as seguintes operações: Metrô do Panamá; Integridade Ecológica e Sustentabilidade do Sistema Plurinacional de Áreas Protegidas–GEFTF da Bolívia; Projeto Regional Chile–Equador:Reduzir a vulnerabilidade climática e o risco de inundação em áreas urbanas e semiurbanas litorâneas em cidades da América Latina; e o Projeto Regional Argentina–Uruguai:Adaptação às mudanças climáticas em cidades e ecossistemas vulneráveis da costa do Rio Uruguai.

Finalmente, durante o ano se concretizaram vendas de portfólio por USD 36 milhões, o que permite abrir espaços para novas operações.

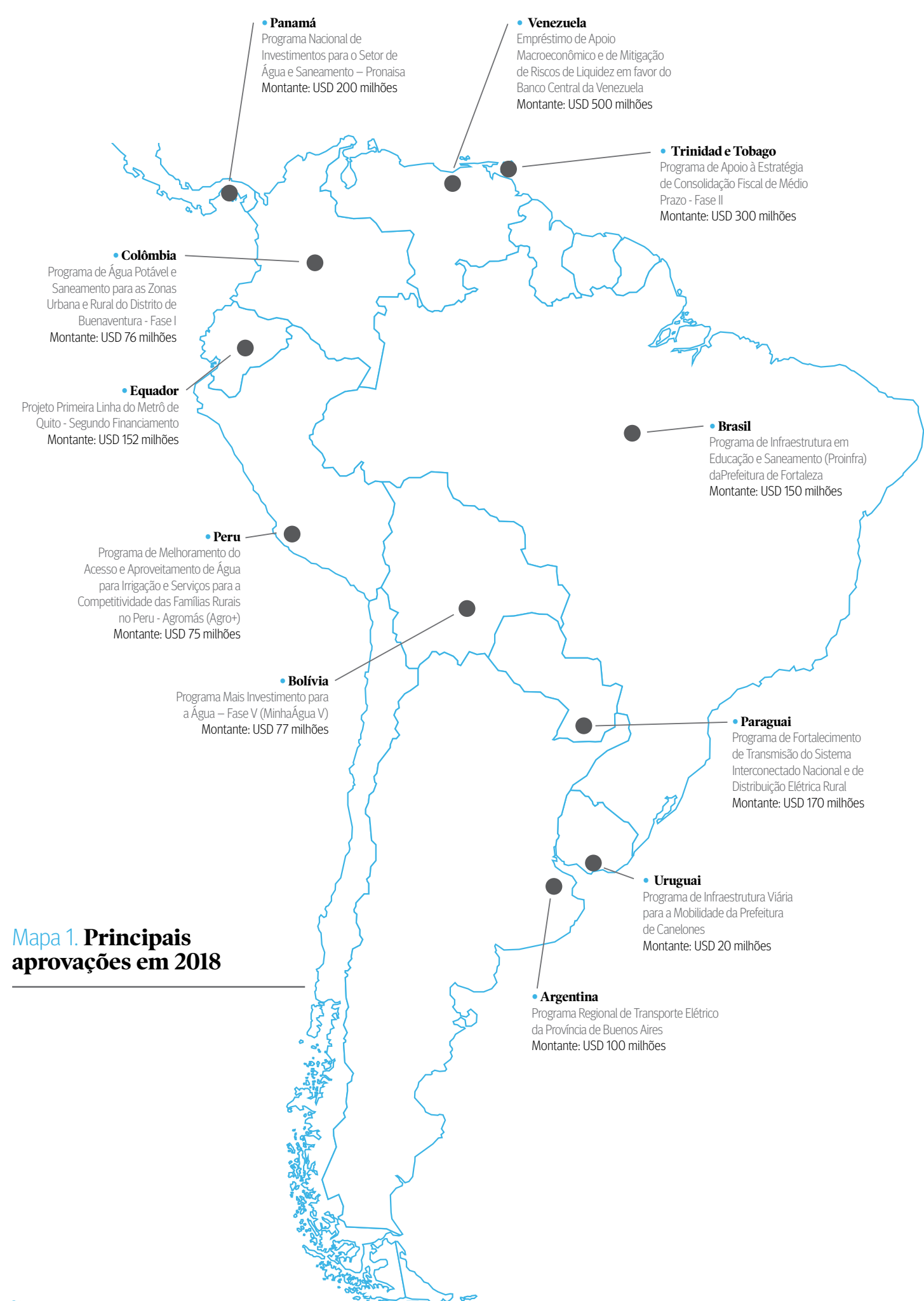

### **Fundos Especiais CAF de Cooperação para o Desenvolvimento**

Alinhado com os objetivos e âmbitos estratégicos da instituição, ao longo de 2018 se deu impulso a operações de cooperação técnica com uma abordagem integral, visando maior vinculação com o negócio e com o objetivo de alcançar maior impacto no desenvolvimento da região. Além disso, vem sendo avaliada a contribuição das cooperações técnicas para os âmbitos estratégicos institucionais bem como os resultados dessas intervenções.

Assim, em 2018 foi aprovado um total de 123 operações com recursos provenientes dos Fundos Especiais CAF cujo financiamento totaliza USD 18 milhões destinados à cooperação técnica, o que permitiu complementar a ação financeira da instituição.

#### QUADRO 3. **Fundos Especiais Aprovações por fundo 2018** (Quantidade e milhões de USD)

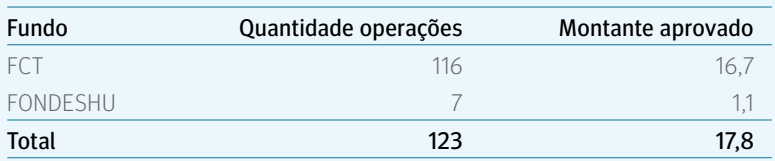

A maior parte desses recursos tem origem no Fundo de Cooperação Técnica (FCT) que financiou 94% do total de aprovações, ao passo que 6% restantes foram financiados com recursos do Fundo para o Desenvolvimento Humano (FONDESHU).

Do total de aprovações de 2018, USD 9,3 milhões (53%) foram executados diretamente nos países acionistas, enquanto que os USD 8,5 milhões restantes (47%) financiaram projetos e programas de caráter multinacional.

#### GRÁFICO 2. **Fundos Especiais**

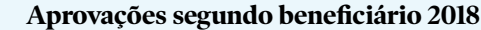

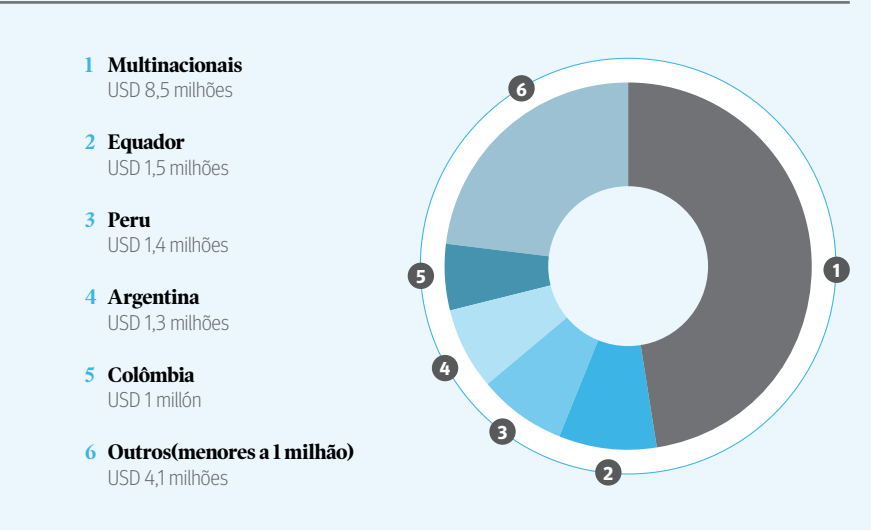

A maior parte dos recursos utilizados dos Fundos Especiais CAF também financiou operações do setor público que concentraram 83% das aprovações de 2018 (USD 14,7 milhões), enquanto que os USD 3,1 milhões restantes financiaram operações do setor privado (17%).

#### GRÁFICO 3. **Fundos Especiais Aprovações segundo setor institucional 2018**

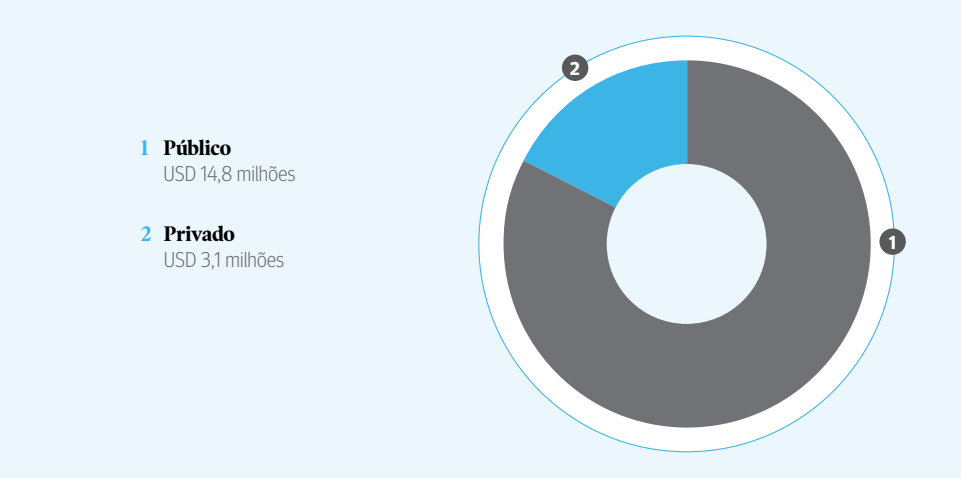

Por outro lado, cabe destacar que durante 2018 as operações foram estruturadas levando em consideração o alinhamento com os âmbitos estratégicos estabelecidos pela Presidência Executiva, seja através da coordenação dos escritórios de representação do CAF com as entidades demandantes, ou pelas iniciativas das vice-presidências em operações de caráter multinacional. Destaca-se a alocação de recursos dos Fundos Especiais CAF para o âmbito estratégico de eficiência, onde é relevante a prioridade do CAF com o Pacto pela Produtividade e cujos recursos chegaram a USD 8,4 milhões que representam 47% das aprovações, seguido pelos recursos destinados aos âmbitos estratégicos de equidade (19%), institucionalidade (17%), integração (8%) e sustentabilidade (8%).

#### GRÁFICO 4. **Fundos Especiais Aprovação segundo âmbito estratégico 2018**

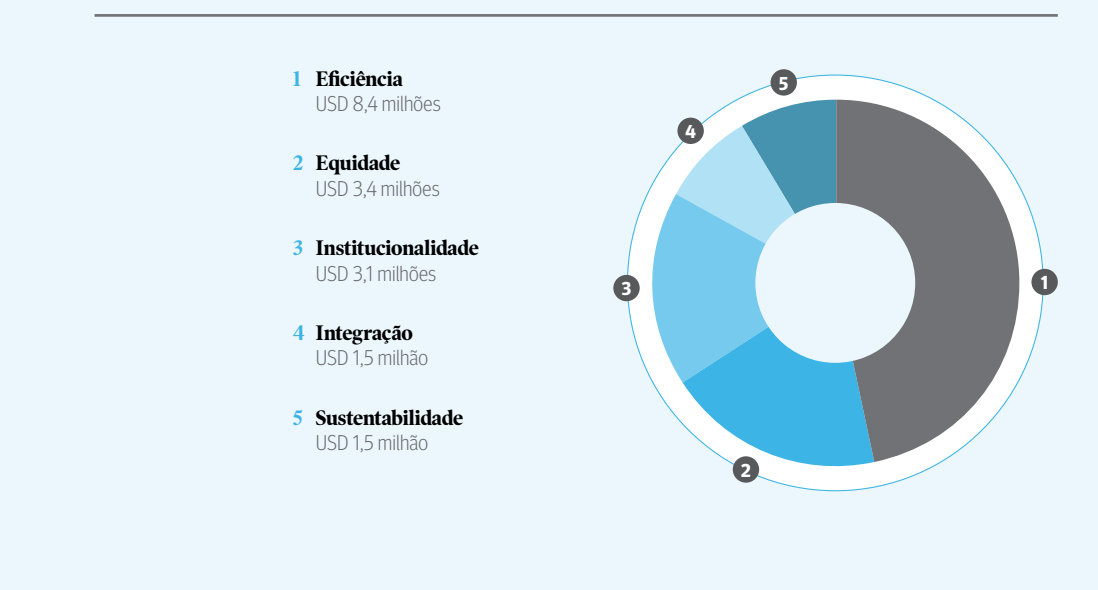

Ao longo de 2018 se deu impulso a operações de cooperação técnica co m uma abordagem<br>integral, visando maior vinculação com o negócio e com o objetivo de alcançar maior impacto no desenvolvimento da região.

### **Recursos de terceiros de Cooperação para o Desenvolvimento**

Ao finalizar 2018, a soma dos recursos de terceiros aprovados atingiu os USD 124,3 milhões, dos quais 71% corresponde a fundos implementados, 28% a recursos executados e 1% restante a doações. Do total desses fundos aprovados, foram recebidos USD 38,5 milhões e executados USD 29,5 milhões.

#### GRÁFICO 5. **Recursos de Terceiros 2018** (em milhões de USD)

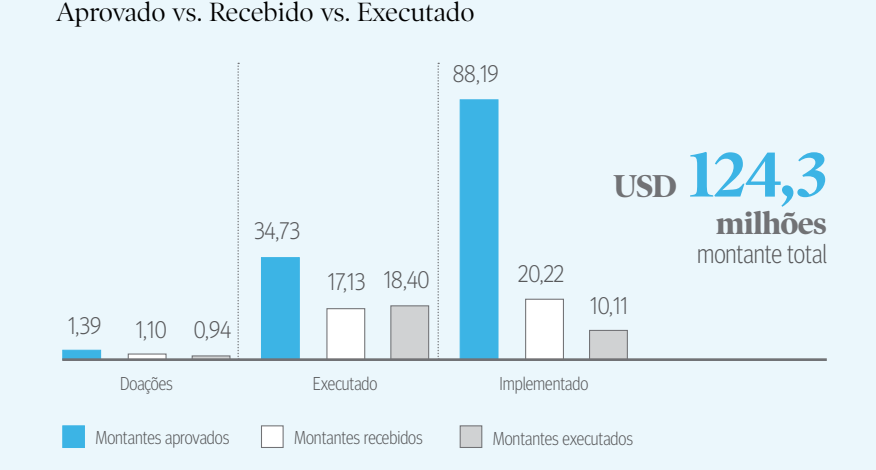

Entre as principais operações de 2018 cabe destacar as seguintes:

- No âmbito do programa LAIF foram contratados estudos por EUR 3 milhões.
- O Fundo de Adaptação das Nações Unidas aprovou, em favor do CAF, os seguintes dois projetos por um total de USD 25,9 milhões: o Projeto Regional Argentina/Uruguai – Adaptação às mudanças climáticas em cidades litorâneas vulneráveis e ecossistemas do rio Uruguai por USD 13,1 milhões e o Projeto Regional Chile/Equador - Reduzir a vulnerabilidade climática e o risco de inundação em áreas urbanas e semiurbanas da costa em cidades da América Latina por USD 12,9 milhões.
- O Fundo Global do Ambiente (GEF em inglês) aprovou recursos de doação por USD 2,0 milhões para o projeto PAE da Bacia do Rio da Prata.
- O CAF aprovou a administração de recursos provenientes do GEF por USD 13,5 milhões para três projetos: Integridade Ecológica e Sustentabilidade do Sistema Plurinacional de Áreas Protegidas por USD 9,4 milhões, Quadro Sustentável para Cadeias Produtivas no Paraguai por USD 2,05 milhões e USD 2,05 milhões para a Implementação do programa de ação estratégica do Aquífero Guarani.
- O Fundo Verde do Clima (GCF em inglês) aprovou recursos de sua facilidade Readiness para dois países (Chile sub-nacional e Panamá) por USD 1,5 milhão. Também, aprovou recursos de cooperação técnica por USD 1,3 milhão para o projeto Sustainable Transport for Intermediate Cities: Pasto, Pereira, Monteria, Valledupar (STIC Program) na Colômbia.

<sup>1.</sup> Considera só quantias dos Grants. Taxa de Câmbio EUR: 1.15 / GBP: 1.28

- O CAF aprovou a administração de recursos provenientes do GCF por USD 3,4 milhões para dois projetos: National Adaptation Plan (NAP) do México por USD 2,8 milhões e Agricultura baixa em Emissões e Resiliente às Mudanças Climáticas por USD 0,6 milhão.
- O Ministério para Cooperação e Desenvolvimento da Alemanha (BMZ) aprovou uma doação por USD 0,2 milhão para um projeto de prevenção e melhoramento da percepção sobre a violência e o assédio sexual contra as mulheres e meninas em espaços públicos urbanos em Bogotá.

Cabe mencionar que, continuando com seus esforços de canalisar recursos para a região, o CAF se encontra em pleno processo de credenciamento diante da Caribbean Investment Facility da Comissão Europeia.

### **Desembolsos**

Durante 2018, o montante desembolsado pelo CAF a seus países acionistas foi de USD 10,5 bilhões, o que representa um máximo histórico para a instituição (ver Gráfico 6) e é consequência principalmente da dinâmica e alta rotatividade das linhas de crédito de curto prazo. Esse montante representa um incremento de 3% com relação ao desembolsado no ano anterior, equivalente a pouco mais de USD 250 milhões.

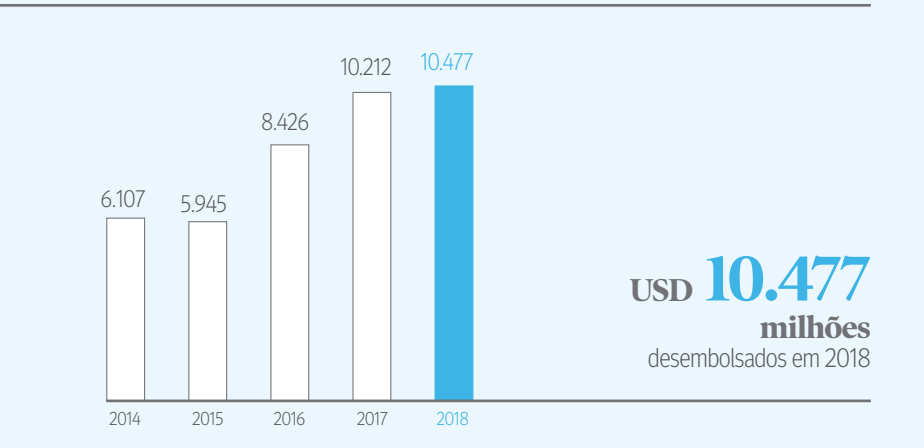

#### GRÁFICO 6. **Desembolsos totais** (em milhões de USD)

Destacam-se os desembolsos de empréstimos soberanos que se situaram em USD 3,4 bilhões, o que reflete o compromisso do CAF em apoiar as necessidades dos nossos acionistas (ver Quadro 4). Com relação aos desembolsos com recursos dos Fundos Especiais CAF, durante 2018 eles se elevaram a USD 16,9 milhões, dos quais USD 15,1 milhões foram executados com recursos do FCT e USD 1,7 milhão com recursos do FONDESHU.

43% dos desembolsos se concentraram na Colômbia e no Peru, devido ao uso das linhas de crédito financeiras de curto prazo que se deu nesses países, o que se alinha com a tendência de desembolsos dos últimos 5 anos (ver Quadro 6). Com relação aos desembolsos soberanos,destacam-se os USD 775 milhões e USD 550 milhões realizados na Argentina e no Equador, respectivamente, com os quais se continuou o apoio à execução de obras e projetos de infraestrutura vitais para o desenvolvimento desses países.

QUADRO 4. **Desembolsos por produto 2018** (em milhões de USD)

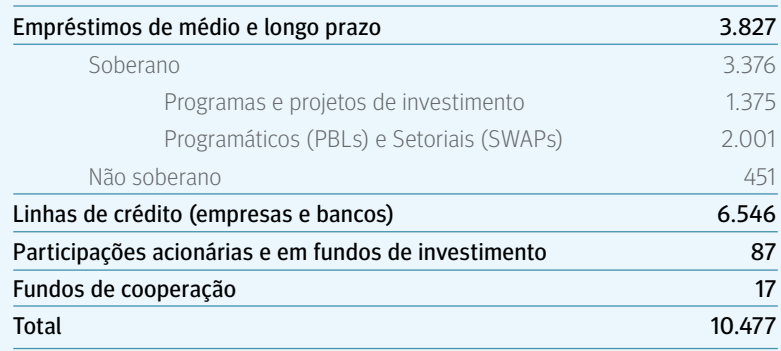

### **Portfólio de empréstimos e investimentos**

O portfólio de empréstimos e investimentos do CAF se situou em USD 25,6 bilhões ao finalizar 2018, representando um crescimento anual de 6,3% e um incremento líquido de USD 1,5 bilhão. Desse montante, USD 25,1 bilhões correspondem a empréstimos e USD 460 milhões a investimentos de capital. O crescimento do portfólio em 2018 mantém a tendência dos últimos anos (ver Gráfico 7), o que permite ao CAF atender as demandas priorizadas de seus países acionistas sem descuidar a solvência financeira da instituição, e explica-se, principalmente, pelos desembolsos soberanos executados, tanto para programas e projetos de investimento que contribuem a alcançar os objetivos de desenvolvimento dos países acionistas do CAF, quanto para empréstimos programáticos e setoriais que ajudam a mitigar os impactos adversos do contexto macroeconômico regional.

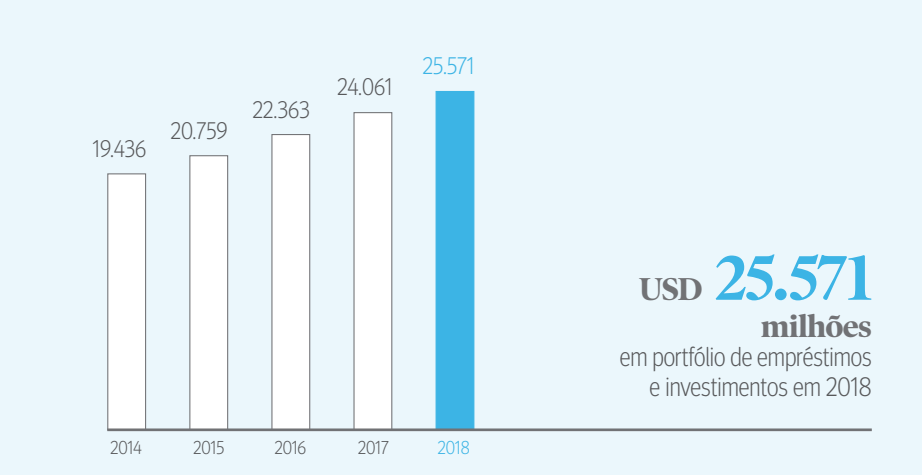

#### GRÁFICO 7. **Portfólio de empréstimos e investimentos** (em milhões de USD)

Por outra parte, a estrutura do portfólio por tipo de risco nos diz que 81,1% do portfólio é com risco soberano e orestante 18,9% é com risco não soberano. Nos últimos cinco anos a composição do portfólio por tipo de risco mudou, como consequência de uma maior execução de programas e projetos de investimento soberanos, bem como de empréstimos de apoio orçamentário de livre disponibilidade e rápido desembolso, o que deu maior peso ao portfólio soberano da instituição.

A distribuição geográfica do portfólio ao finalizar 2018 (ver Gráfico 8) continua melhorando em relação aos últimos anos, visto que a participação relativa mais alta por país foi registrada na Argentina e no Equador com 14,0% do portfólio total, enquanto que em anos anteriores as participações relativas mais altas eram próximas de 15,0%. Para o futuro, esperamos que o portfólio de empréstimos e investimentos continue sendo distribuído de forma equitativa entre todos os países, de forma tal que a participação relativa de portfólio de um país não ultrapasse 13,0%.

#### GRÁFICO 8. **Portfólio de empréstimos e investimentos por país 2018**

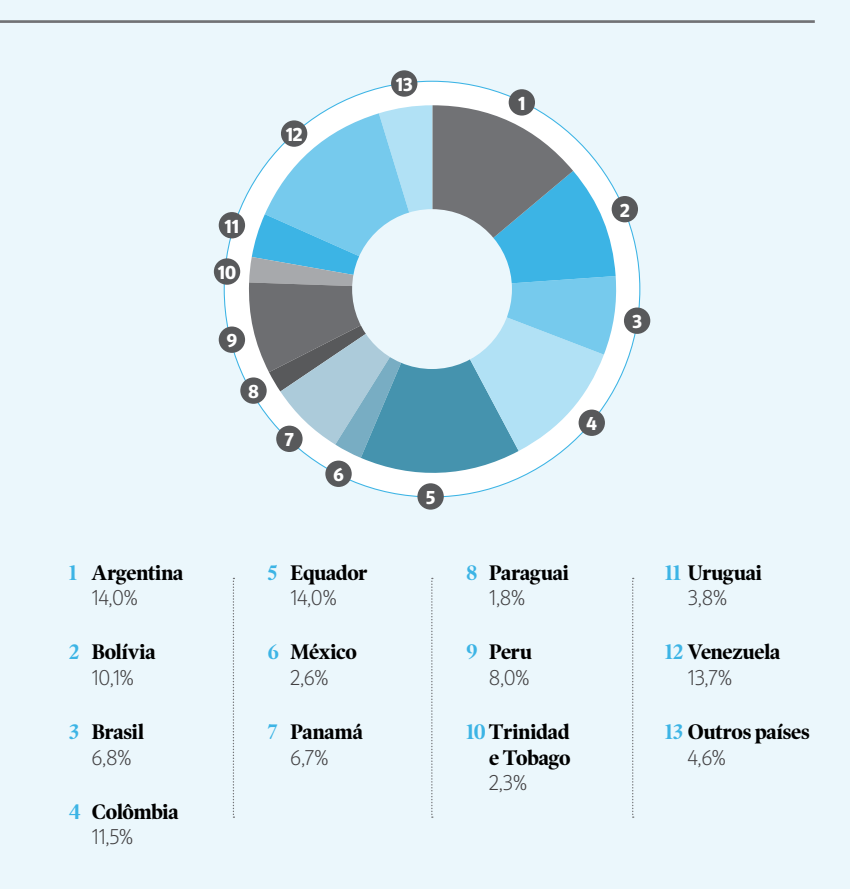

Por último, no Gráfico 9, o portfólio do CAF pode ser observado por setor econômico, o qual se concentrou essencialmente em infraestrutura produtiva (energia, transporte e telecomunicações), com 51,2% do total, e em infraestrutura social (principalmente em água, educação e desenvolvimento urbano), com 15,8% do total, com o qual o portfólio do CAF associado a infraestrutura se situou em 67,0%. A concentração do portfólio nesses setores ratifica o interesse estratégico da instituição em apoiar os segmentos menos favorecidos da população, através do fornecimento de serviços básicos como sistema viário, transporte, energia, água potável, saneamento e desenvolvimento urbano. Além disso, essa concentração relativa do portfólio em infraestrutura permitiu ao CAF alcançar uma expertise em conhecimento e assessoria técnica para se posicionar como líder de projetos prioritários, que impactam de forma positiva na produtividade global da região.

#### GRÁFICO 9. **Portfólio de empréstimos e investimentos por setor econômico 2018**

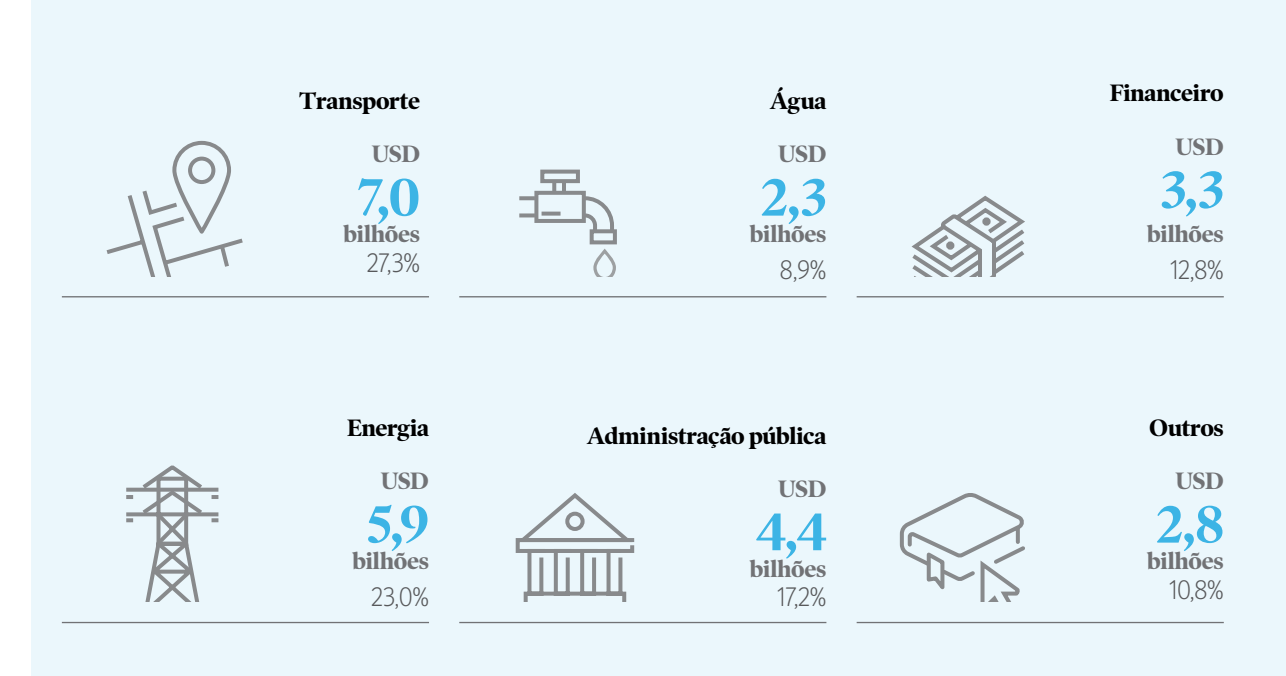

O portfólio do CAF por setor econômico se concentrou principalmente em infraestrutura produtiva (energia, transporte e telecomunicações), com 51,2% do total.

# **Contribuições para o desenvolvimento**

Para a medição das Contribuições para o Desenvolvimento das operações do CAF propõe-se um conjunto de indicadores corporativos setoriais que resumem os principais âmbitos de interesse e aplicação dessas intervenções. Foi definido um conjunto de indicadores agrupados nas diferentes linhas de trabalho do CAF, os quais refletem os consensos internos sobre as prioridades da instituição, bem como as melhores práticas emescala internacional no que diz respeito à medição de contribuições de organismos multilaterais para o desenvolvimento. Por meio da agregação destes indicadores de contribuições para o desenvolvimento procura-se mostrar o apoio que o CAF realiza para o desenvolvimento de seus países membros.

Os indicadores corporativos de contribuições para o desenvolvimento selecionados são de dois tipos: indicadores de produto, que buscam monitorar o avanço físico do projeto, medidos, por exemplo, em quilômetros de rodovia construídos ou reabilitados, megavátios de produção elétrica ou a capacidade instalada de tratamento de água residual; e indicadores de resultado associados aos benefícios esperados do projeto. São eles, por exemplo, o número de usuários de uma rodovia ou o número de pessoas beneficiadas por uma nova infraestrutura energética ou por uma conexão nova de água potável.

Os indicadores de contribuições para o desenvolvimento foram aplicados às operações de crédito aprovadas durante 2018, especificamente dos programas e projetos de investimento, bem como aos empréstimos corporativos e aos investimentos patrimoniais. Eles permitirão visualizar o apoio específico que essas operações esperam realizar nos países durante o período de implementação dos projetos e acompanhar os avanços deles. A seguir, são descritas as principais contribuições para o desenvolvimento esperadas:

#### **Eficiência**

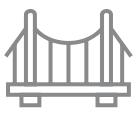

#### **Infraestrutura Digitalização**

### **1.901**

km de rodovias (construção, melhora e/ou reabilitación)

#### **199** MW

de capacidade instalada de geração para adicionar ao sistema elétrico nacional

# **5.962**

km de linhas de transmissão e distribuição (instalação ou reabilitação)

### **649.390**

usuários em modos de transporte sustentáveis novos ou melhorados

#### **2.427.031**

pessoas beneficiadas por uma nova ou melhor infraestrutura energética

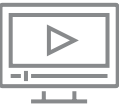

**9.000** km de fibra óptica

# **5.020.000**

pessoas beneficiadas por nova infraestrutura de telecomunicações

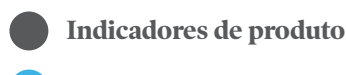

#### **Indicadores de resultado**

#### **Equidade**

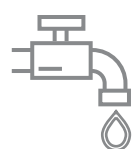

#### **Água e saneamento Educação**

## **176**

km de encanamentos de água potável

# **246**

km de redes de esgoto

# **39.375**

conexões novas de água potável

### **22.875**

conexões novas de esgoto

# **12**

estações de tratamientos de aguas residuales

### **2**

estações de água potável

# **12.583**

Ha de superfície de terreno beneficiadas por infraestrutura de irrigação

# **2.523.314**

pessoas beneficiadas por uma conexão nova ou melhorada de água potável e esgoto

#### **203.341**

pessoas beneficiadas por soluções de saneamento

# **24.750**

pessoas beneficiadas por infraestrutura de irrigação

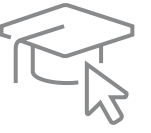

#### **147**

infraestruturas educacionais (construção e reabilitação)

## **28.982**

 $m<sup>2</sup>$ de infraestrutura educacional (construção e reabilitação)

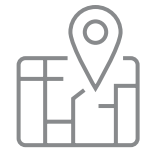

#### **Desenvolvimento urbano**

# **358.228**

estudantes beneficiados

# **3.405**

docentes treinados

# **2.066.235**

pessoas beneficiadas por melhoras no ambiente de seu hábitat

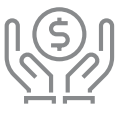

#### **Inclusão financeira**

**USD 559** milhões em créditos para pequenas e médias empresas

**USD 21** milhões em créditos para microfinanças

### **2.280**

Pequenas e médias empresas beneficiadas por um crédito

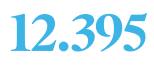

pessoas beneficiadas por um microcrédito, das quais 67,2% são mulheres

#### **Sustentabilidade**

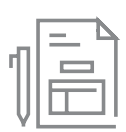

**Macro-fiscal**

**10**

operações de apoio macro-fiscal por um total de USD 3,5 bilhões

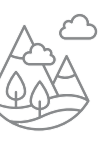

#### **Ambiental**

**21,1%** do montante total de operações de crédito correspondem a financiamento verde

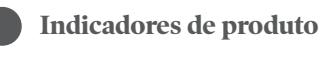

**Indicadores de resultado** 

### **Programa Mais Investimento para a Água – MIAGUA. Bolívia**

O Programa MIAGUA origina-se pela necessidade de cobrir a demanda rural de água e saneamento, que para o ano 2011 se encontrava em 51%. Dessa maneira nasce um Programa de Execução Nacional, com foco em áreas afastadas, dispersas e vulneráveis do país com projetos de baixa complexidade, mas de grande impacto nas famílias beneficiadas, devido ao fornecimento de água potável direta nas moradias e à redução de horas de busca e transporte de e para as fontes de água, incrementando a produtividade, a qualidade de vida, a equidade e a contribuição para a redução da pobreza. Para isso, foram eliminadas as linhas de corte existentes para trocá-las por alocações orçamentárias de USD 300 mil por município, para que eles decidam a forma mais equitativa de distribuí-los entre suas comunidades.

Nesse contexto, o CAF é o principal sócio multilateral do setor com USD 861 milhões aprovados entre 2009 e 2018, dos quais a contribuição específica aos Programas MIAGUA é de USD 386 milhões.

Devido ao programa, Bolívia tem registrado importantes avanços no acesso aos serviços de água e saneamento:

- 336 dos 339 municípios com cobertura.
- Um incremento nas coberturas de **10 pontos percentuais** em água.
- **200.000** conexões em água potável.
- Mais de **200.000 famílias** com acesso a água segura.
- **100.000 famílias** em micro irrigação.
- Mais de **2 milhões** de pessoas beneficiadas no país.

Destaca-se dentro desses avanços o desenvolvimento comunitário (DESCOM) que promoveu a participação das comunidades, das organizações da sociedade civil e dos governos municipais nos projetos de água potável, com sentido de responsabilidade e de obrigação social; ao passo que a assistência técnica integral (ATI) apoiou e promoveu os usuários dos sistemas de irrigação como atores protagônicos, com base em seus próprios conhecimentos e experiências acerca da gestão dos elementos básicos de seu sistema de irrigação, para maximizar suas capacidades de autogestão, o aproveitamento adequado de seus recursos hídricos e os recursos produtivos nas áreas de intervenção. Tanto o DESCOM quanto a ATI estão evoluindo de uma forma mais estruturada para uma fase de pós-execução, na qual se pretende fortalecer temas de operação e manutenção, bem como da diversificação produtiva para a sustentabilidade dos projetos, portanto, dos programas financiados.

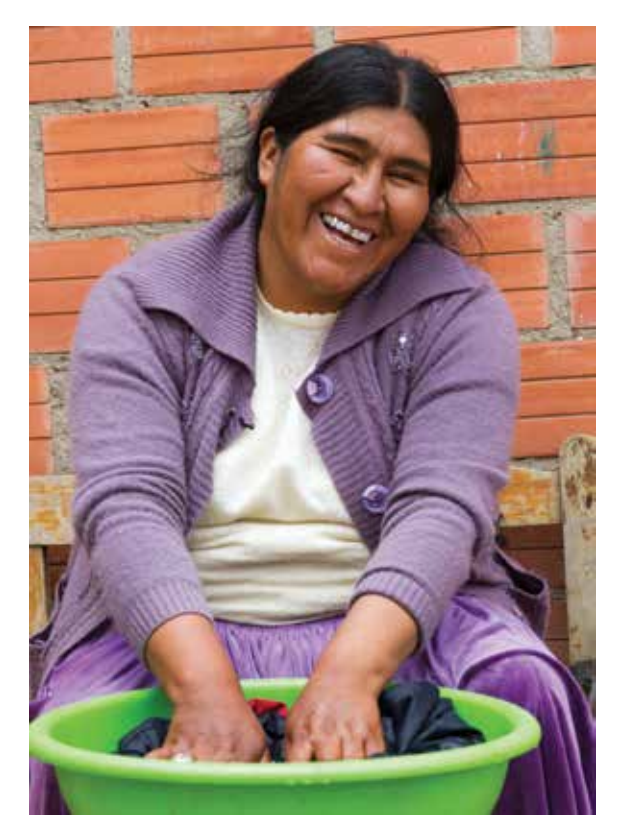

É importante destacar também a inclusão de um componente de pré-investimento, decorrente da heterogeneidade dos municípios, que serviu para gerar melhores desenhos para os projetos de investimento.

Além disso, foi criada uma unidade coordenadora no interior do Ministério de Meio Ambiente e Água que apoia o seguimento dos programas para viabilizar toda a trama administrativa entre cliente e financiador. Um fator de êxito adicional foi o Fundo Nacional de Investimento Produtivo e Social, como organismo de execução, o qual tem a capacidade técnica e administrativa para administrar a grande quantidade de projetos gerados pelo MIAGUA.

Esses programas contribuíram e continuarão contribuindo para fechar as brechas de cobertura, de qualidade e de sustentabilidade do setor de água e saneamento no país, que se encaminham, no curto prazo à cobertura universal em água potável, a médio prazo à cobertura universal em serviços de saneamento bem como melhoras em indicadores de saúde e de doenças de origem hídrica, e no longo prazo à contribuição para a redução do índice de malnutrição infantil e a resiliência das famílias diante dos efeitos da variabilidade e mudanças climáticas, dando-lhes infraestrutura segura de suprimento de água em suas comunidades.

Por último, MIAGUA se enquadra na estratégia do CAF para o setor de água e saneamento e contribui para o cumprimento dos planos de desenvolvimento da Bolívia que definem metas para 2025, sendo MIAGUA o principal instrumento de política setorial no longo prazo do país.

### **Mobilização de recursos de terceiros de cooperação técnica**

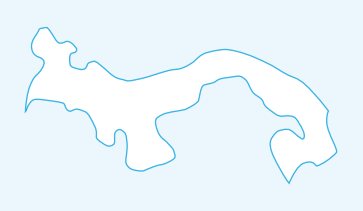

#### **Estudos de factibilidade da Linha 2A Metrô Panamá**

Em 2018, o CAF aprovou com recursos FASEP os estudos de factibilidade da linha 2A do Metrô Panamá por USD 1 milhão, que estão destinados a aprofundar as análises do estudo de pré-factibilidade da Nueva Red Maestra. Esses estudos permitirão uma definição precisa de desenvolvimento em nível preliminar para conformar o Edital de Cargos para a licitação do projeto final de execução.

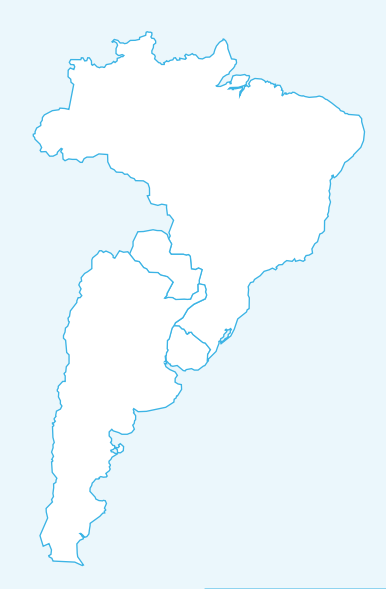

#### **Implementação do programa de ação estratégica do Aquífero Guarani: possibilitar ações regionais**

O projeto GEF, denominado"Implementação do programa de ação estratégica do aquífero Guarani: possibilitar ações regionais", tem como objetivo a aplicação das ações propostas no Programa de Ação Estratégica (PAE) definido durante a execução do Projeto GEF (2002-2009): Proteção Ambiental e Desenvolvimento Sustentável do Sistema Aquífero Guarani (PSAG), que foi executado pelos governos da Argentina, Brasil, Paraguai e Uruguai. O projeto visa ampliar os níveis de cooperação transfronteiriça para fortalecer as capacidades e obter mais conhecimento científico sobre o Sistema Aquífero Guarani (SAG) e a gestão responsável de seus recursos hídricos com igualdade, equidade e inclusão social. Especificamente acelerará a implementação do PAE, através das seguintes linhas de ação: 1) consolidação da cooperação técnica transfronteiriça; 2) desenho e provas de campo para a rede de monitoramento multipropósito e seus protocolos; e 3) participação dos interessados, incorporação da perspectiva de gênero, difusão e fomento da capacidade. O montante total aprovado para esse projeto foi de USD 2.234.500.

#### **Desenvolvimento de capacidades para o fortalecimento das comissões regionais de competitividade da Colômbia**

Com recursos do Fundo Britânico de Prosperidade foi aprovada uma operação de cooperação técnica por USD 490.675 para apoiar o fortalecimento das comissões regionais de competitividade em oito departamentos (Antioquia, Atlântico, Caldas, Cundinamarca (Bogotá D.C.), Magdalena, Meta, Santander e Vale do Cauca) através do desenvolvimento de capacidades em planejamento, priorização, estruturação e implementação de programas e projetos que deem impulso ao desenvolvimento econômico regional; bem como à construção da Agenda Integrada de Competitividade, Ciência, Tecnologia e Inovação dos territórios que não contem com uma, em articulação com a agenda de competitividade do país e a oferta institucional das entidades do Governo nacional.

#### País 2014 2015 2016 2017 2018 2014-18 Argentina 674 694 706 996 1.626 4.696 Bolívia 625 505 564 489 532 2.715 Brasil 1.903 1.234 1.371 1.253 1.476 7.237 Colômbia 1.552 2.008 2.077 1.791 1.544 8.972 Equador 800 814 766 755 754 3.889 México 549 522 575 1.007 656 3.308 Panamá 299 527 595 650 694 2.764 Paraguai 181 307 548 497 476 2.009 Peru 2.415 2.336 2.139 2.306 2.551 11.747 Trinidad e Tobago 0 0 300 0 300 600 Uruguai 651 588 959 661 890 3.749 Venezuela 475 501 541 501 600 2.618 Outros países 1.498 1.501 1.273 1.354 1.564 7.190 TOTAL 11.622 11.537 12.412 12.259 13.663 61.494

#### QUADRO 5. **Aprovações por país** (milhões de USD)

#### QUADRO 6. **Desembolsos por país** (em milhões de USD)

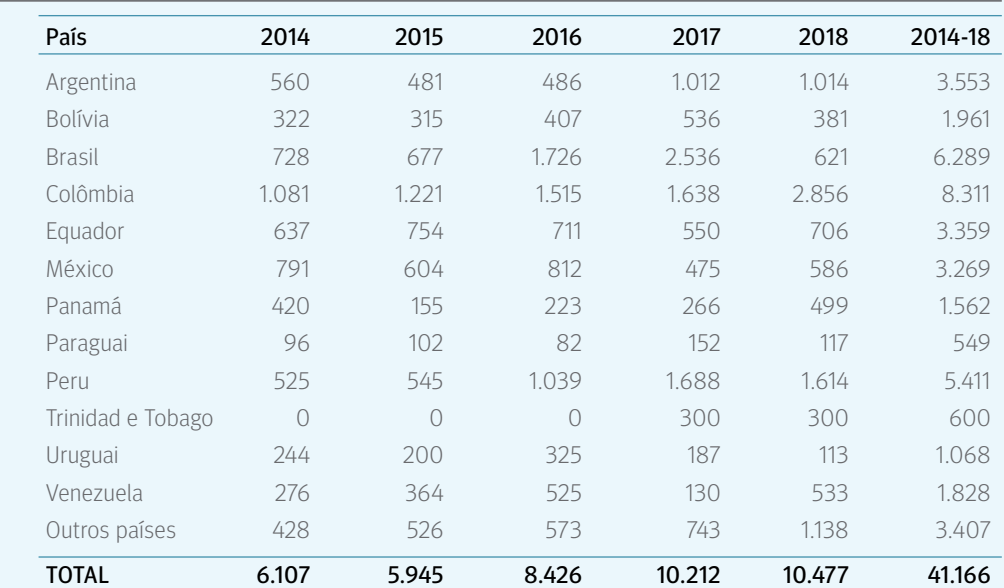

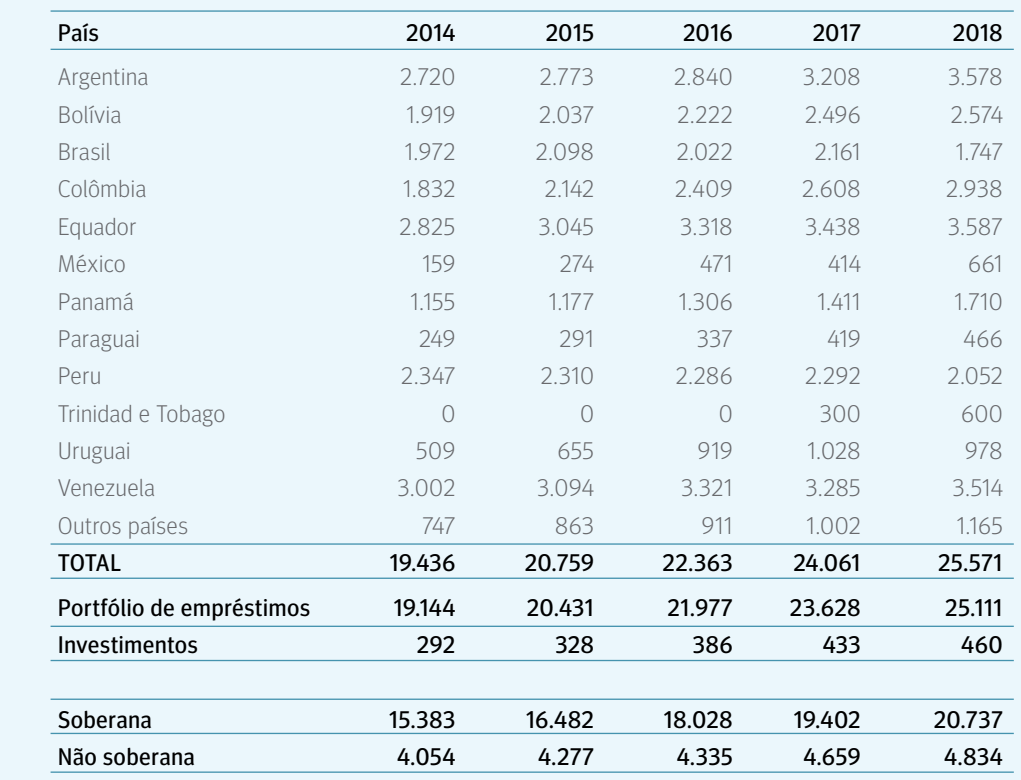

#### QUADRO 7. **Portfólio por país** (em milhões de USD e percentuais)

# **Países Acionistas**

- **3 2** ARGENTINA **3 4** BOLÍVIA **3 6** BRASIL **3 8** COLÔMBIA **4 0** EQUADOR **4 2** PANAMÁ **4 4** PARAGUAI **4 6** PERU **4 8** TRINIDAD E TOBAGO **5 0** URUGUAI
- **5 2** VENEZUELA
	-

#### **Outros países acionistas**

#### **5 4** CHILE

- **55** COSTA RICA
- **5 6** ESPANHA
- **5 6** MÉXICO
- **5 7** PORTUGAL
- **5 8** REPÚBLICA DOMINICANA
- **5 9** OUTRAS AÇÕES NA EUROPA
- **5 9** MULTINACIONAL

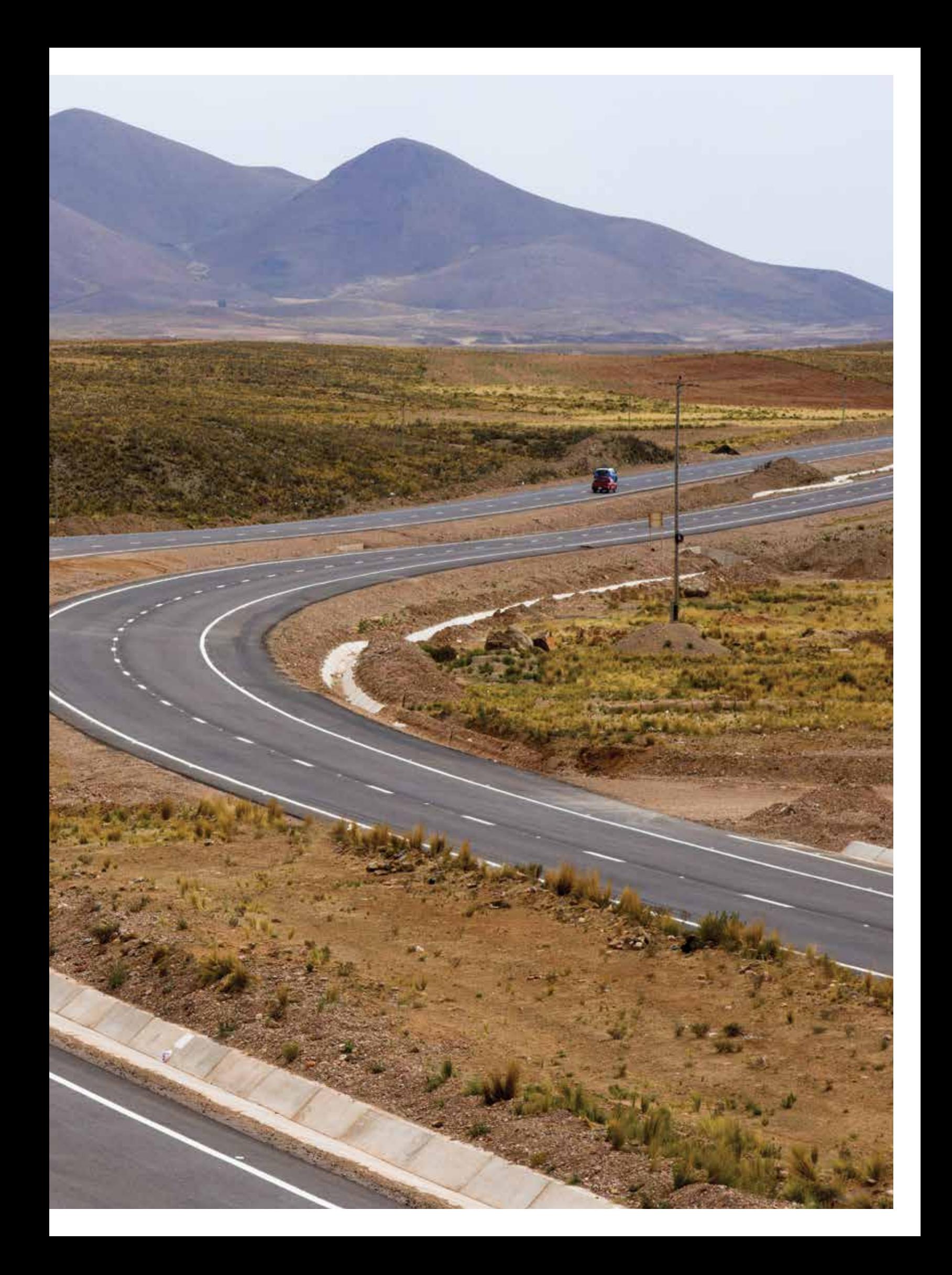

# **Argentina**

A estratégia do CAF no país procura apoiar a redução dos custos de logística e transporte com o propósito de aumentar as exportações ou sustentar incrementos de produtividade; apoiar projetos com alto impacto na mitigação de brechas sociais; contribuir para a recuperação e sustentamento do crescimento e produtividade do setor público (mediante esforços de conhecimento, assistência técnica e financiamento) e dar impulso ao desenvolvimento do sistema financeiro local.

> Nas aprovações do ano destaca-se o empréstimo destinado a financiar a renovação de uma linha da Ferrovia BelgranoSur que permitirá economizar quase 12 milhões de horas por ano em viagens ferroviárias com maior velocidade e frequência nos trens dessa linha. Também se destaca o Programa Regional de Transporte Elétrico da Província de Buenos Aires, que resultará num aumento na eficiência reduzindo os custos no fornecimento de energia elétrica na Província de Buenos Aires (PBA), além de eliminar uma fração significativa de geração distribuída por fontes fósseis, permitindo uma redução significativa nos custos operacionais e ambientais.

Com relação ao setor de desenvolvimento urbano, foi aprovado um empréstimo para o Programa de Integração Sócio-Urbana para intervir na Villa 20, Villa Rodrigo Bueno e Villa Fraga da Cidade de Buenos Aires, que inclui a integração de cerca de 50.000 habitantes de bairros populares na Cidade Autônoma de Buenos Aires que agora irão beneficiar-

se de melhores condições de acesso a água potável e saneamento básico no interior das habitações.

Por último, foram aprovados dois financiamentos soberanos adicionais para o Programa de Desenvolvimento do Mercado de Capitais para o Financiamento Produtivo e para o Programa de Conectividade Viária e Infraestrutura Produtiva para a Província de Buenos Aires, bem como uma Linha de Crédito Contingente de liquidez.

Com relação à atividade de risco não soberano, o CAF continuou com seus esforços apoiando o setor privado, em particular o setor de energias renováveis, como parte da estratégia do país de conseguir que 20% de sua matriz energética seja em 2025 de fontes renováveis e, assim, contribuir para a luta contra as mudanças climáticas.

Com recursos de cooperação para o desenvolvimento foram executadas 13 operações no território por um montante de USD 1,3 milhão. Desse montante destacamse operações enquadradas em âmbitos estratégicos como equidade 50%, institucionalidade 37,4%, integração 8,7% e eficiência 3,9%.

Entre as ações emblemáticas de cooperação para o desenvolvimento solicitadas pelo país se encontram: estudo de desempenho dos serviços ferroviários da região metropolitana de Buenos Aires; apoio à elaboração do plano nacional de estações de tratamento de águas residuais - etapa i; acompanhamento técnico especializado a favor da subsecretaria de participação público-privada; ambientes criativos: arte, inovação e aprendizagens para a mudança social, entre outros.

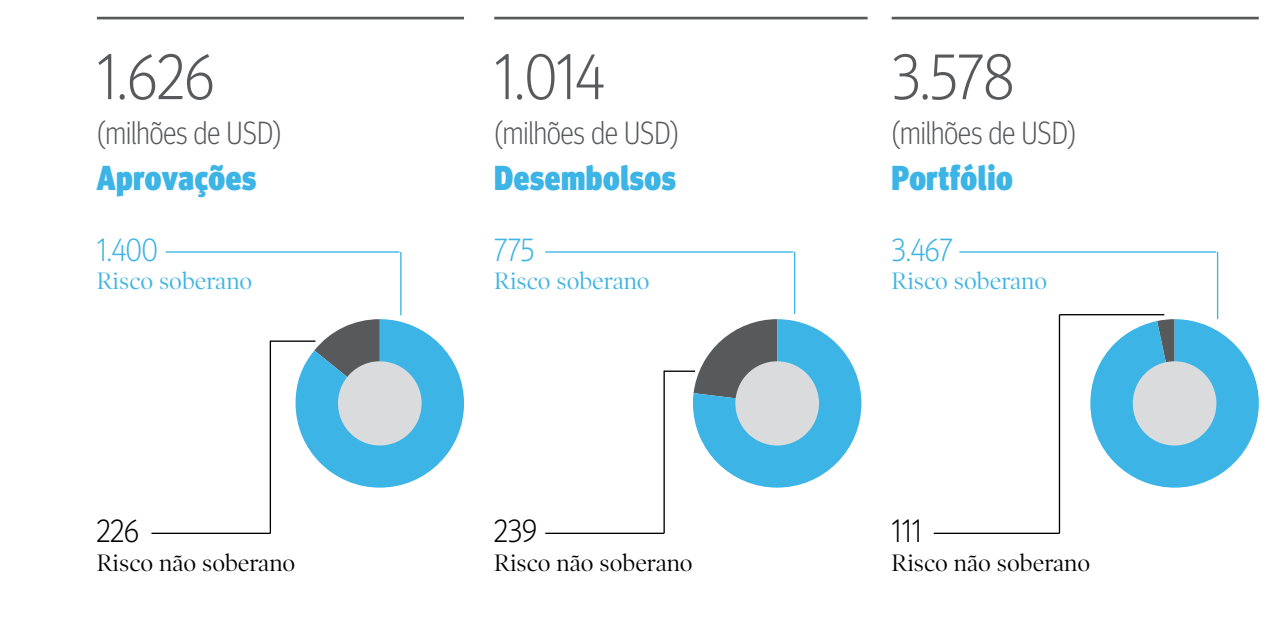

# **em números:**

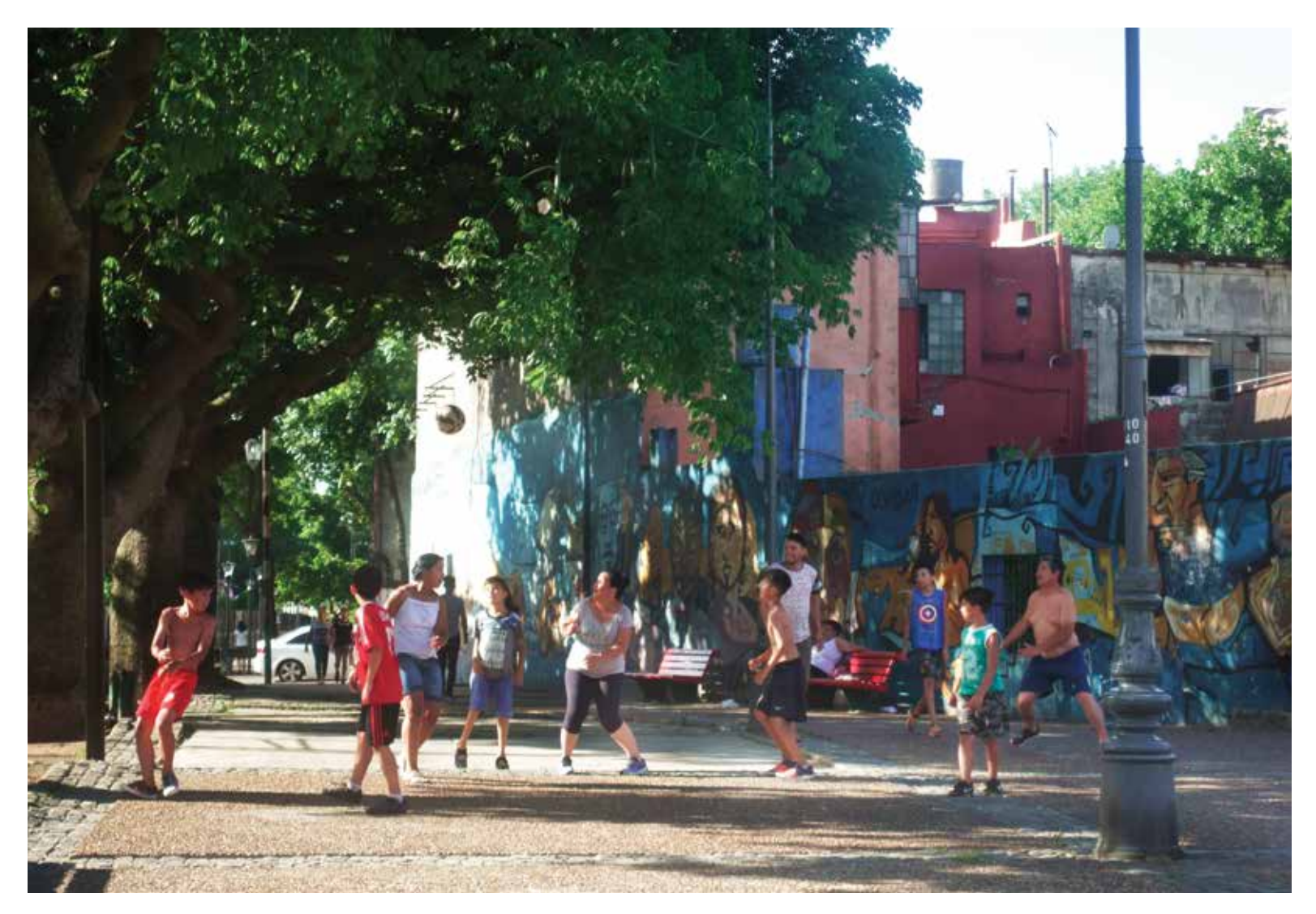

Programa de Integração Sócio-Urbana contempla a melhora na qualidade de vida de 500.000 habitantes de bairros populares da Cidade Autônoma de Buenos Aires

**1 6**

**5 <sup>2</sup> <sup>3</sup> <sup>4</sup>**

**8**

**7**

# **aprovações:**

- **1. Projeto de Renovação do Ramal M - Trecho Tapiales - Marinos del Crucero General Belgrano - Ferrovia BelgranoSur - Fase II cliente:** República Argentina **montante:** USD 150 milhões
- **2. Programa Regional de Transporte Elétrico da Província de Buenos Aires cliente:** Província de Buenos Aires **montante:** USD 100 milhões
- **3. Programa de Desenvolvimento do Mercado de Capitais para o Financiamento Produtivo cliente:** República Argentina **montante:** USD 150 milhões
- **4. Programa de Integração Sócio-Urbana: Villa 20, Villa Rodrigo Bueno e Villa Fraga cliente:** Cidade Autônoma de Buenos Aires **montante:** USD 100 milhões
- **5. Programa de Conectividade Viária e Infraestrutura Produtiva para a Província de Buenos Aires cliente:** Provincia de Buenos Aires **montante:** USD 50 milhões
- **6 Linha de crédito contingente não comprometida cliente:** República Argentina **montante:** USD 750 milhões
- **7. Empréstimo de Longo Prazo cliente:** GenneiaVientos Argentinos S.A. e GenneiaVientosdelSur S.A. **montante:** USD 30 milhões
- **8. Empréstimo de Longo Prazo cliente:** Fieldfare Argentina S.R.L. **montante:** USD 30 milhões
	- **Linhas de crédito financeiras cliente:** Vários **montante:** USD 265 milhões

# **Bolívia**

A estratégia do CAF na Bolívia está dirigida a consolidar seu papel como entidade multilateral de apoio ao desenvolvimento do país através de intervenções orientadas para a construção de infraestrutura econômica e de integração, a inserção da Bolívia no mundo, o desenvolvimento social e ambiental do país, bem como para a melhora da produtividade e competitividade do setor produtivo boliviano.

> Durante 2018, a Bolívia continuou priorizando a construção de infraestrutura e a atenção ao desenvolvimento social como alavancas de crescimento. Nesse sentido, a ação do CAF focou-se em acompanhar essa abordagem através do financiamento de infraestrutura viária, o fornecimento de serviços básicos para a população e o desenvolvimento de um programa setorial que facilite a infraestrutura de mobilidade urbana.

> Quanto à infraestrutura viária, a tarefa do CAF permitiu dotar o país de melhor conectividade interna ao apoiar a construção de rodovias como El Sena – PeñaAmarilla – El Choro no departamento de Beni e a rodovia Unduavi - Chulumani, trecho 2: La Florida – Puente Villa no departamento de La Paz. Por outra parte, foi aprovado um programa setorial de mobilidade urbana dirigido a fornecer recursos para a melhora do transporte público nas principais cidades do país e assim contribuir com um serviço de transporte de massa eficiente e de qualidade.

No âmbito do desenvolvimento sustentável, sobressai a continuidade do esforço por dotar o país de água e saneamento básico, mediante o Programa MIAGUA V, a execução do projeto de Estação de Tratamento de Águas residuais de Tacachira e a construção de seu coletor, para atender a população do Distrito 7 da cidade de El Alto.

Também, o país tem priorizado um financiamento programático para o fortalecimento da gestão das finanças públicas, permitindo dar apoio à estratégia do Governo de preservar a estabilidade macroeconômica e coadjuvar a melhora da eficiência e capacidade administrativa dos recursos públicos do Estado.

Com recursos de cooperação para o desenvolvimento foram executadas 11 operações no território por um montante de USD 10,3 milhões. Desse montante, USD 9,3 milhões foram aprovados com recursos de terceiros procedentes do Global Environmental Facility (GEF) para apoiar o projeto Integridade Ecológica e Sustentabilidade do Sistema Plurinacional de Áreas Protegidas.

Nos âmbitos estratégicos destacam-se projetos enquadrados em equidade (61,5%), institucionalidade (25,4%) e eficiência (13,1%).

Entre as ações emblemáticas e estratégicas nos âmbitos de ação de cooperação para o desenvolvimento solicitadas pelo país se encontram: avaliação de impacto do investimento em infraestrutura de transporte e caracterização socioeconômica; reforço de capacidades sobre tratamento de águas residuais; análise crítica da realidade da Bolívia e o mundo, entre outros.

# **em números:**

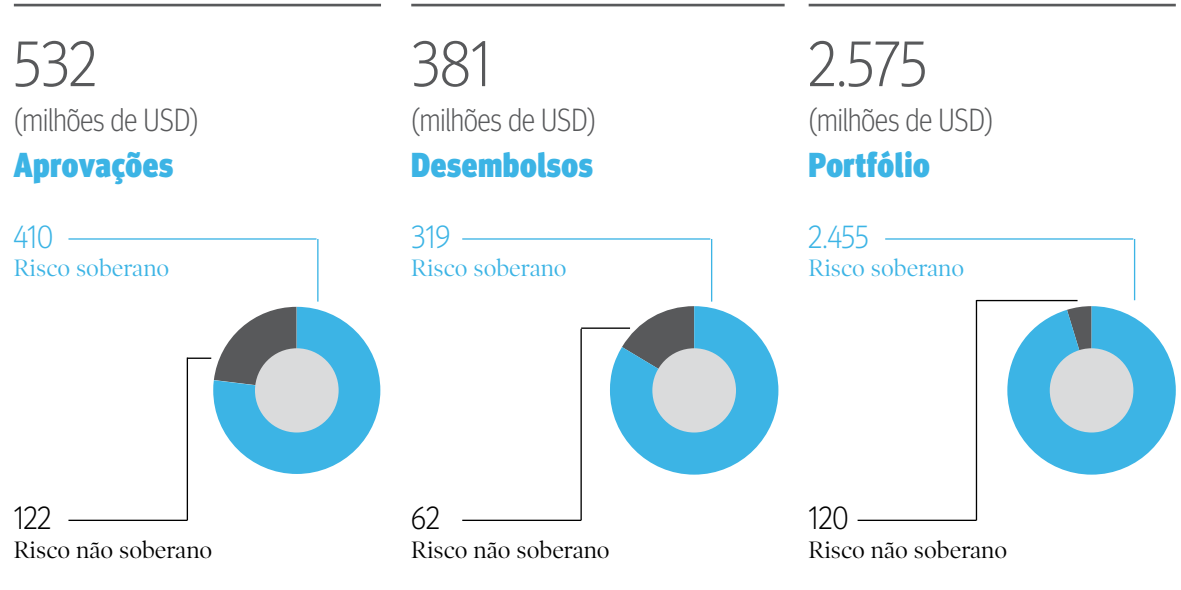

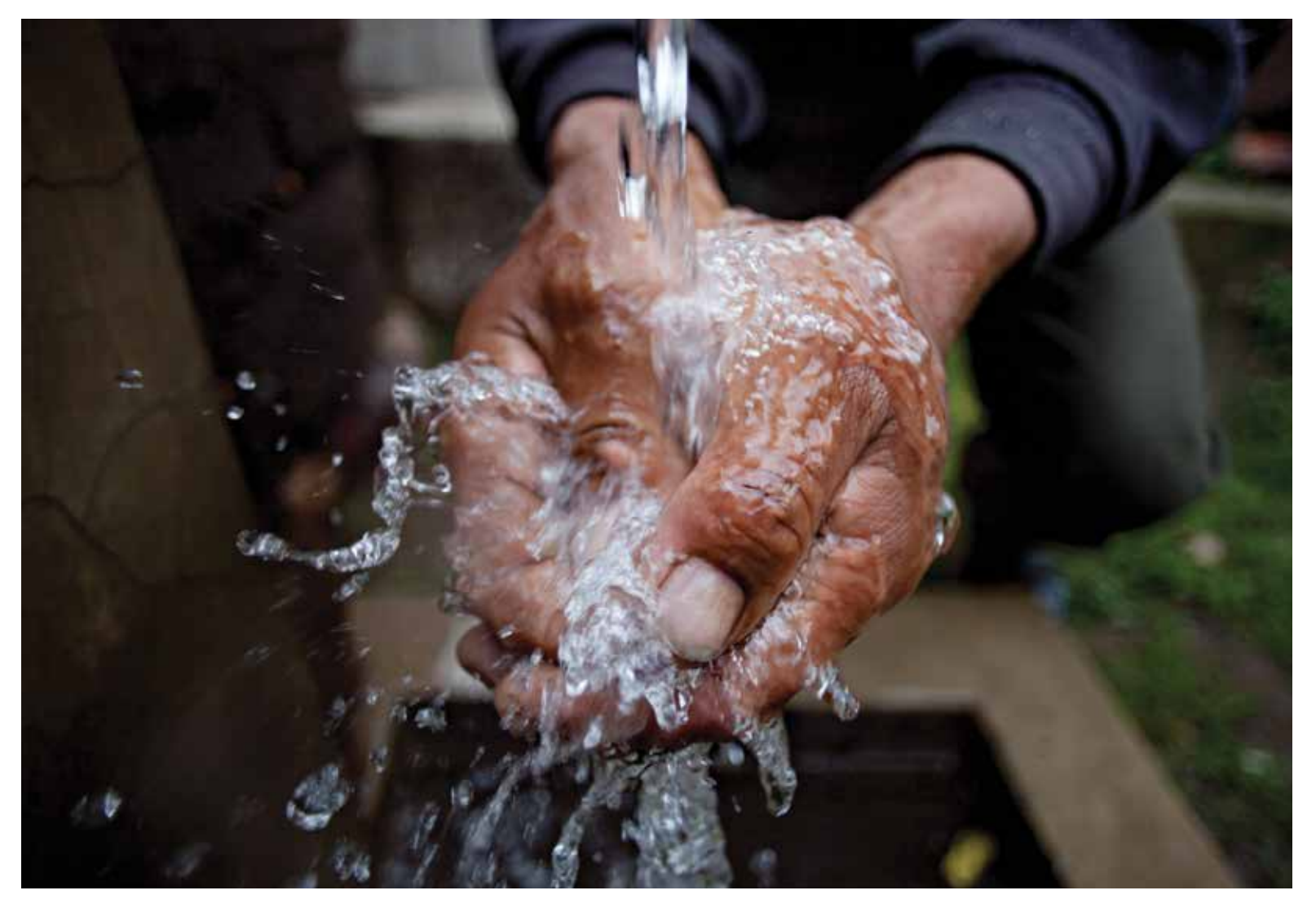

Fornecimento de água e saneamento básico no país com o Programa MIAGUA V e a construção da Estação de Tratamento de Águas residuais de Tacachira

# **aprovações:**

- **1. Programa Mais Investimento para a Água - Fase V cliente:** Estado Plurinacional da Bolívia **montante:** USD 77 milhões
- **2. Projeto de Construção da Rodovia El Sena - PeñaAmarilla - El Chorro cliente:** Estado Plurinacional da Bolívia **montante:** USD 77 milhões
- **3. Programa de Apoio à Melhora da Gestão das Finanças Públicas cliente:** Estado Plurinacional da Bolívia **montante:** USD 100 milhões
- **4. Empréstimo Setorial de Enfoque Amplo para o Programa Setorial de Mobilidade Urbana cliente:** Estado Plurinacional da Bolívia **montante:** USD 100 milhões
- **5. Projeto de Construção da RodoviaUnduavi-Chulumani, Trecho 2 cliente:** Estado Plurinacional da Bolívia
- **montante:** USD 44 milhões **6. Projeto Integral Construção da**
- **Estação de Tratamento de Águas Residuais Distrito 7 -El Alto (PTAR Tacachira e Emissário) cliente:** Estado Plurinacional da Bolívia

**montante:** USD 12 milhões

#### **Linhas de crédito corporativas e financeiras cliente:** Vários **montante:** USD 121 milhões

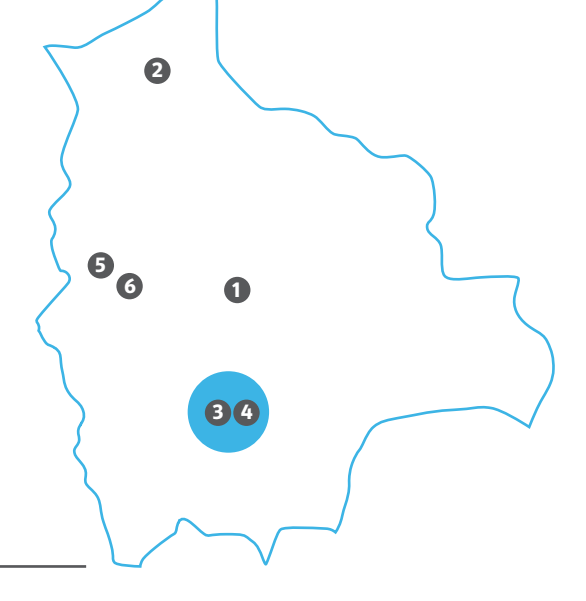
# **Brasil**

O CAF continua com seus esforços para a aprovação de programas integrais multissetoriais para atender de maneira global as necessidades de desenvolvimento dos municípios e estados brasileiros, através de ações setoriais e transversais para o desenvolvimento urbano integral.

> Destacam-se as atuações na área de saneamento básico, pesquisa, desenvolvimento e inovação, meio ambiente (biodiversidade, mudanças climáticas e recursos florestais), mobilidade urbana e logística. Assim, no quadro de ações soberanas, as aprovações estão compostas por quatro programas multissetoriais integrais de desenvolvimento no estado do Pará e para os municípios de Fortaleza, Caucaia e Sobral. Além disso, foi aprovado um empréstimo para um projeto de transporte urbano, especificamente para a construção da linha 17 do Metrô de São Paulo.

Por outra parte, dentro do setor não soberano foi aprovada uma linha de crédito para o Banco do Nordeste do Brasil (BNB), que contribuirá a financiar seu programa de microfinanças. Foram renovadas também as linhas de crédito rotativas para o setor financeiro direcionadas a microcréditos, PMEs lideradas por mulheres, eficiência energética e

operações de comércio exterior. Além disso, foi aprovada a participação patrimonial no fundo de infraestrutura para o Brasil em parceria com o BNB Paribas e o BNDES.

Com recursos de cooperação para o desenvolvimento foram executadas cinco operações no território por um montante de USD 0,6 milhão. Desse montante destacam-se os temas estratégicos dos âmbitos de ação como eficiência (58,5%), sustentabilidade (31,6%) e institucionalidade (10%).

Algumas das ações emblemáticas de cooperação para o desenvolvimento solicitadas pelo país foram: programa de assistência técnica para o Município de Sobral: resíduos sólidos e transporte sustentável; treinamento em auditorias de segurança viária a organismos executores CAF -fase i; e estudos para a instauração do parque linear no Município de Alagoinhas.

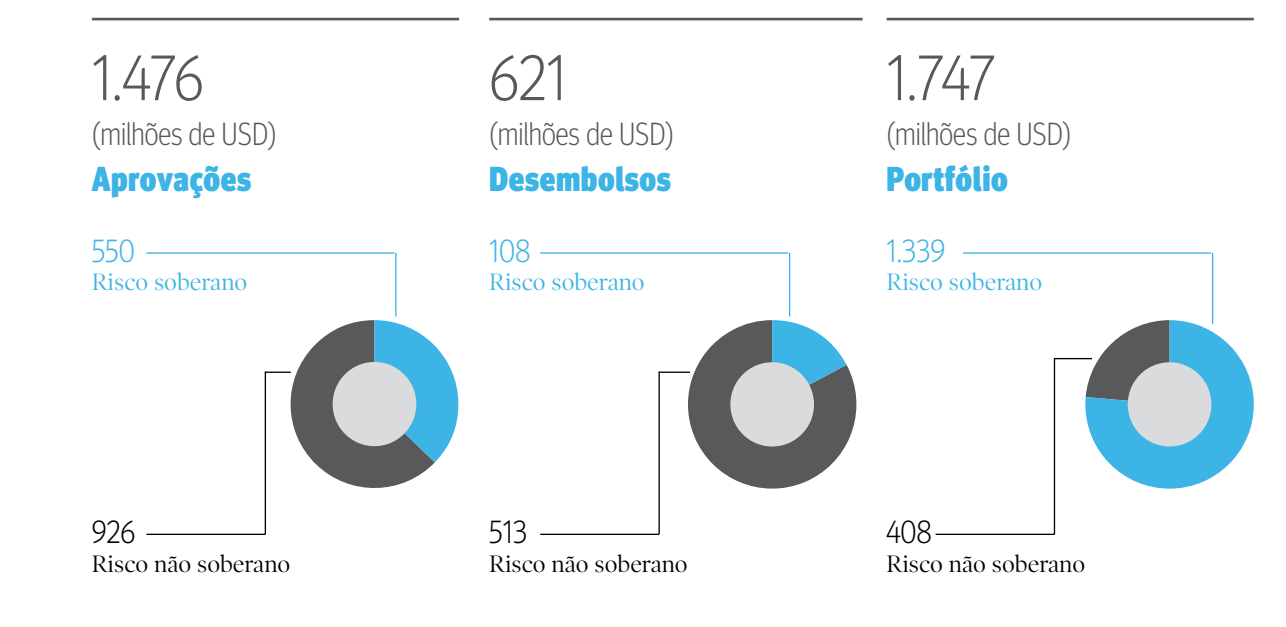

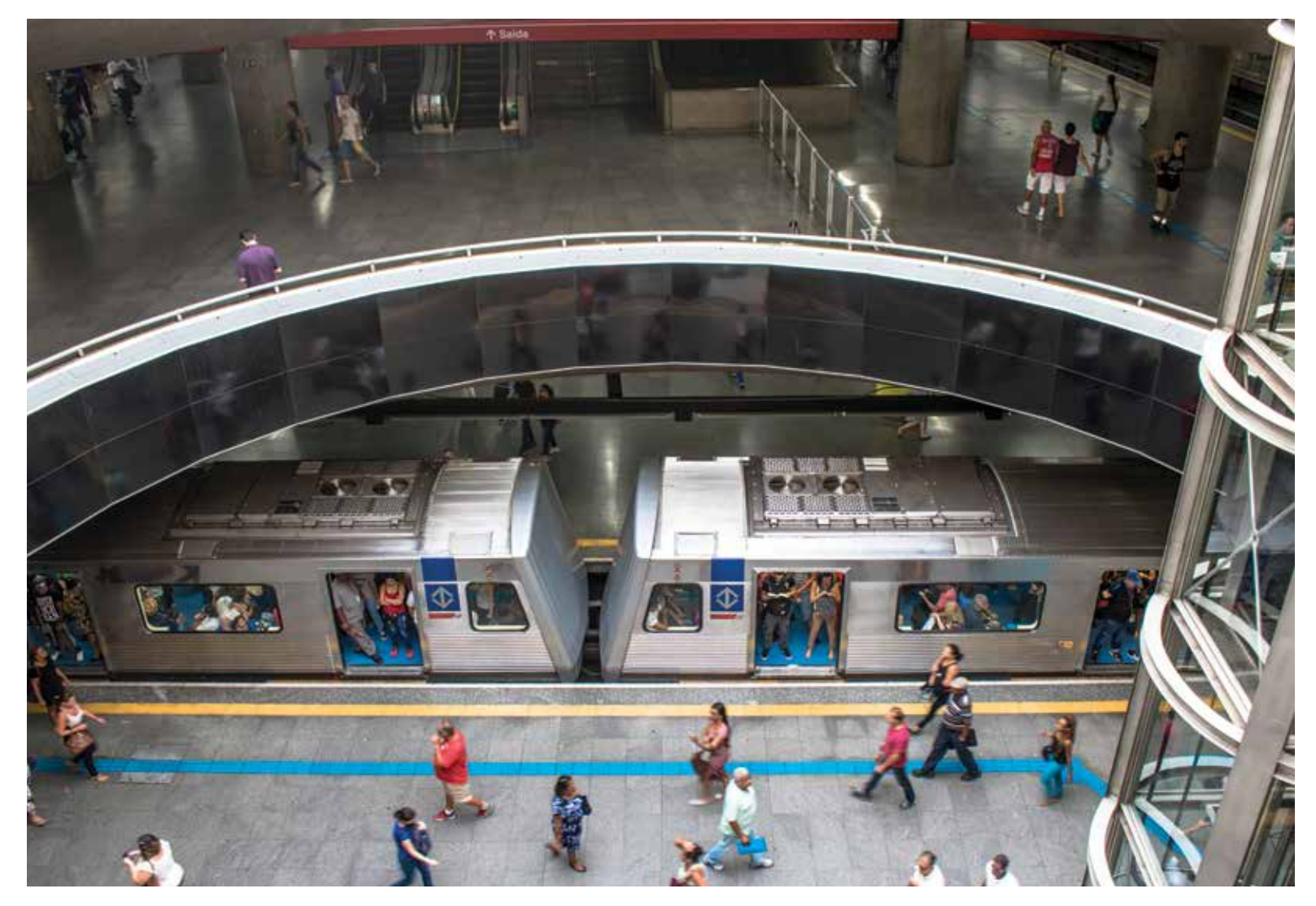

Apoio à melhora da mobilidade urbana com a construção da linha 17 do Metrô de São Paulo

# **aprovações:**

- **1. Programa de Infraestrutura Integrada cliente:** Município de Caucaia **montante:** USD 80 milhões
- **2. Programa Municípios Sustentáveis cliente:** Estado de Pará **montante:** USD 50 milhões
- **3. Programa de Desenvolvimento Socioambiental - Prodesol cliente:** Município de Sobral **montante:** USD 50 milhões
- **4. Programa de Infraestrutura em Educação e Saneamento (Proinfra) cliente:** Município de Fortaleza **montante:** USD 150 milhões
- **5. Rede Metrô de São Paulo: Linha 17 Ouro - Sistema Monotrilho Trecho 1 cliente:** Estado de São Paulo **montante:** USD 220 milhões
- **6. Investimento patrimonial em Fundo de Investimento em Direitos Creditórios (FIDC) BNP Paribas CAF Infraestrutura I cliente:** Não aplica **montante:** USD 5 milhões

**Linhas de crédito financeiras cliente:** Vários **montante:** USD 920 milhões

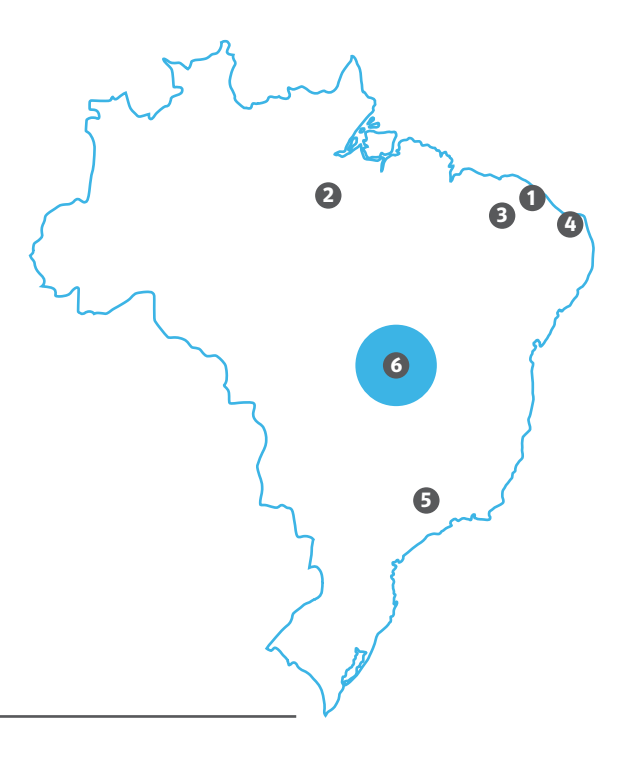

# **Colômbia**

A ação do CAF na Colômbia está concentrada em três diretrizes estratégicas: desenvolvimento territorial para a redução de brechas nas regiões, desenvolvimento empresarial para dar impulso à produtividade e desenvolvimento institucional para a modernização do Estado. Do mesmo modo, contempla uma estratégia transversal de meio ambiente e mudanças climáticas e objetivos específicos relacionados com a qualidade e cobertura da infraestrutura regional, capacidades de gestão dos territórios, infraestrutura nacional para a produtividade, desenvolvimento de capacidades das PMEs e políticas para criar ambientes favoráveis, desenvolvimento e fortalecimento financeiro e gestão de riscos, acompanhamento de políticas de sustentabilidade fiscal e promoção da eficiência na gestão das instituições do Estado.

> Dentro das aprovações de 2018, destaca-se a operação com garantia da Nação para o Programa de Água Potável e Saneamento Básico de Buenaventura, que financiará um conjunto de obras e investimentos para a construção, expansão e reabilitação dos sistemas de aqueduto, esgoto e tratamento de águas residuais. O programa visa melhorar as condições ambientais e de saneamento das áreas urbana e rural do Distrito de Buenaventura, localizado na costa do Pacífico da Colômbia. No que diz respeito às operações com risco não soberano, destaca-se o incremento às linhas de

crédito ao sistema financeiro colombiano através dos bancos BBVA Colombia e o Banco de Occidente.

Com recursos de cooperação para o desenvolvimento foram executadas 14 operações no território por um montante de USD 3,1 milhões. Os âmbitos estratégicos que se destacam são institucionalidade (55,4%), equidade (22,8%) e eficiência (17,9%).

Entre as ações emblemáticas de cooperação para o desenvolvimento solicitadas pelo país se encontram: apoio ao programa de promoção à produtividade na Colômbia; fortalecimento da capacidade institucional do setor agropecuário no desenvolvimento de diretrizes técnicas e normativas relacionados com a política de adequação de terras e o novo modelo de extensão agropecuária; fortalecimento de capacidades em serviços de extensão tecnológica para fomentar competências técnicas regionais e apoiar as PMEs na Colômbia melhorando sua produtividade, entre outros.

Por sua vez, com recursos provenientes do Fundo Verde do Clima foram apoiados projetos como Agricultura baixa em Emissões e Resilienteàs Mudanças Climáticas e o Programa de Sistemas de Transporte Sustentáveis em Cidades Intermediárias da Colômbia - STIC Colômbia. Além disso, com recursos do Fundo de Prosperidade Britânico foram aprovados seis projetos por um montante de USD 1,0 milhão, em operações como atividades transversais durante a gestão do projeto: fortalecimento da competitividade departamental; sistema de informação geográfico de Finagro – GEOAGRO; fortalecimento da competitividade departamental, entre outros.

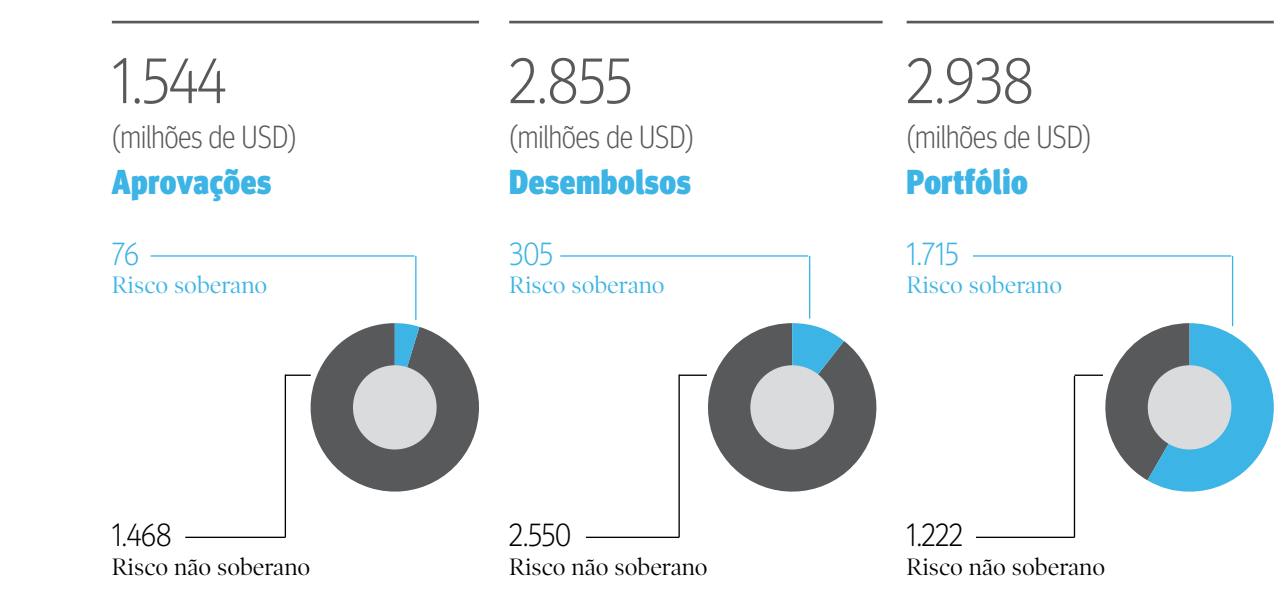

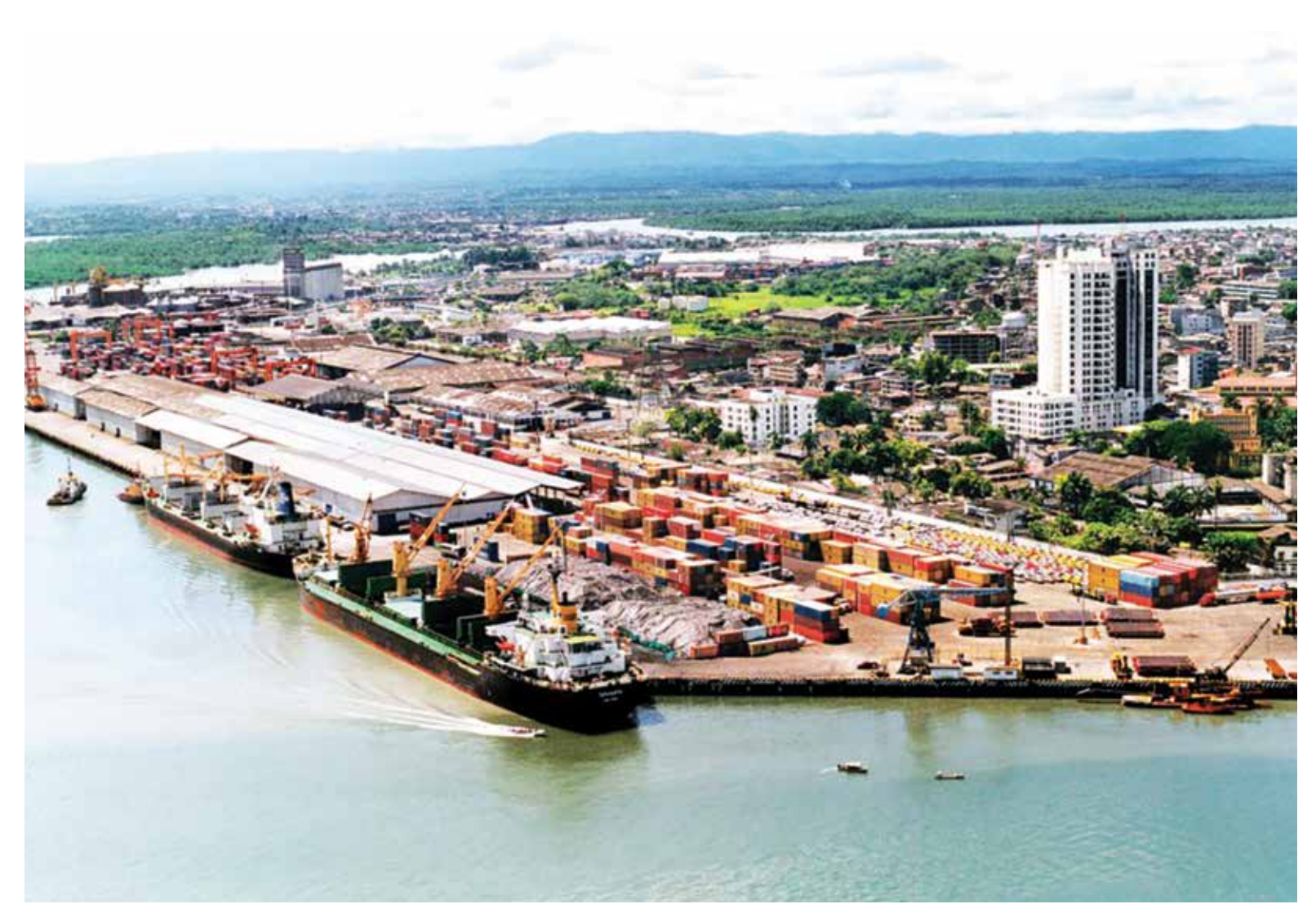

Melhora da qualidade de vida dos habitantes do Distrito de Buenaventura com o Programa de Água Potável e Saneamento Básico

# **aprovações:**

#### **1. Programa de Água Potável e Saneamento das Zonas Urbana e Rural do Distrito de Buenaventura - Fase I cliente:** República da Colômbia

**montante:** USD 76 milhões

**2. Linha de crédito rotativa não comprometida cliente:** Banco de Comercio Exterior de Colombia - Bancoldex **montante:** USD 250 bilhões

**Linhas de crédito financeiras cliente:** Vários **montante:** USD 1,2 bilhões

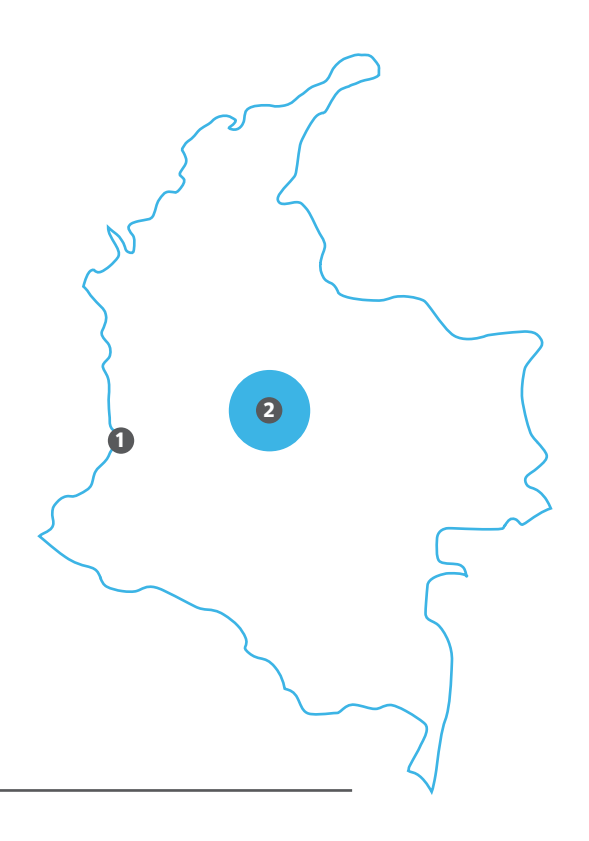

# **Equador**

A estratégia do CAF no Equador enquadra-se num papel de catalisador, dando apoio de forma integral ao Plano Nacional de Desenvolvimento do governo, denominado Plano Toda Uma Vida. A instituição também visa maximizar a produtividade, competitividade e inovação do setor empresarial (grande, média e pequena) com uma inserção inteligente nos mercados internacionais, e de maneira complementar com o desenvolvimento e trabalho das instituições financeiras. Para cumprir com esses objetivos, o CAF trabalha na construção de infraestrutura de energia para diminuir os custos do setor real e, também em sistemas de água potável, saneamento e tratamento de águas residuais para melhorar a qualidade de vida das populações vulneráveis. Além disso, oferece apoio com a dotação de unidades educacionais para o ensino fundamental, ensino superior, técnico e tecnológico. No que diz respeito às cidades, procura-se a integralidade nas intervenções para garantir níveis ótimos na moradia.

> As aprovações de operações de crédito do ano 2018 no Equador mostram o apoio integral para o desenvolvimento do país. Assim, por exemplo, no que diz respeito ao impulso ao setor soberano se destaca o Programa de Manutenção Rodoviária por Resultados, que visa dar sustentabilidade ao investimento viário da última década. De igual forma, serão apoiados projetos de água e saneamento (PROMADEC IV), que será complementar ao Plano Água e Saneamento para Todos, levado adiante pelo Governo nacional. Em matéria de

mobilidade urbana, foi aprovado um segundo crédito para fechar o financiamento e concluir a construção da primeira linha do Metrô de Quito, que irá deslocar mais de 400.000 passageiros por dia.

Em seu papel anticíclico, o CAF aprovou um crédito de Apoio à Gestão da Política Fiscal, que visa reconhecer o esforço das autoridades econômicas para estabilizar as contas do Estado, promover a otimização e eficiência do setor público, dar impulso à recuperação econômica e proteger grupos vulneráveis.

Com relação ao setor não soberano, o apoio esteve orientado ao setor produtivo do país, com especial ênfase na agroindústria e nas empresas com vocação exportadora.

Com recursos de cooperação para o desenvolvimento foram executadas 16 operações no território por um montante de USD 1,5 milhão. Os âmbitos estratégicos que se destacam em 2018 são equidade (41,6%), institucionalidade (27,3%) e eficiência (26,1%), entre outros.

Algumas das ações emblemáticas de cooperação para o desenvolvimento solicitadas pelo país foram: projeto VindobonaIntercepción e tratamento de águas residuais de Quito e paróquias anexas; desenho e implementação de um sistema de análise de riscos ambientais e sociais e produto financeiro verde; exploração de serviços digitais e de telecomunicações sobre a rede de transporte público do distrito metropolitano de Quito; ILAC Equador: impulso à produtividade e valor agregado do cacau fino de aroma; apoio à sustentabilidade fiscal do Equador através da construção de uma estratégia para gerenciar passivos e liquidez do Ministério da Economia e Finanças, entre outros.

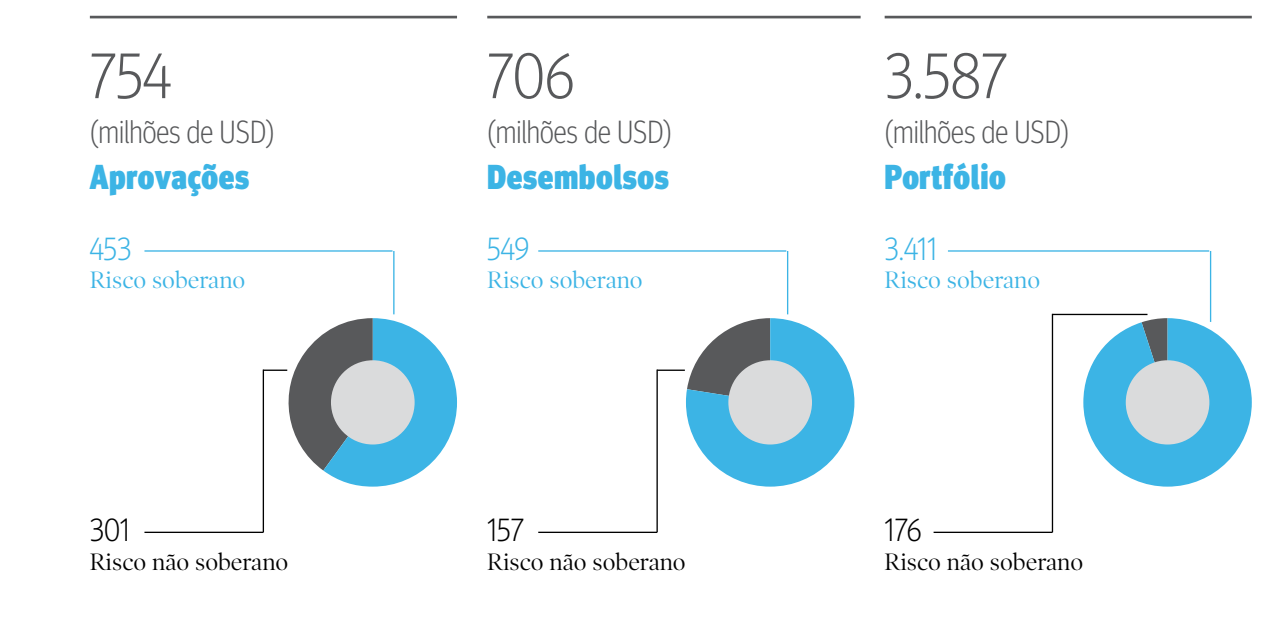

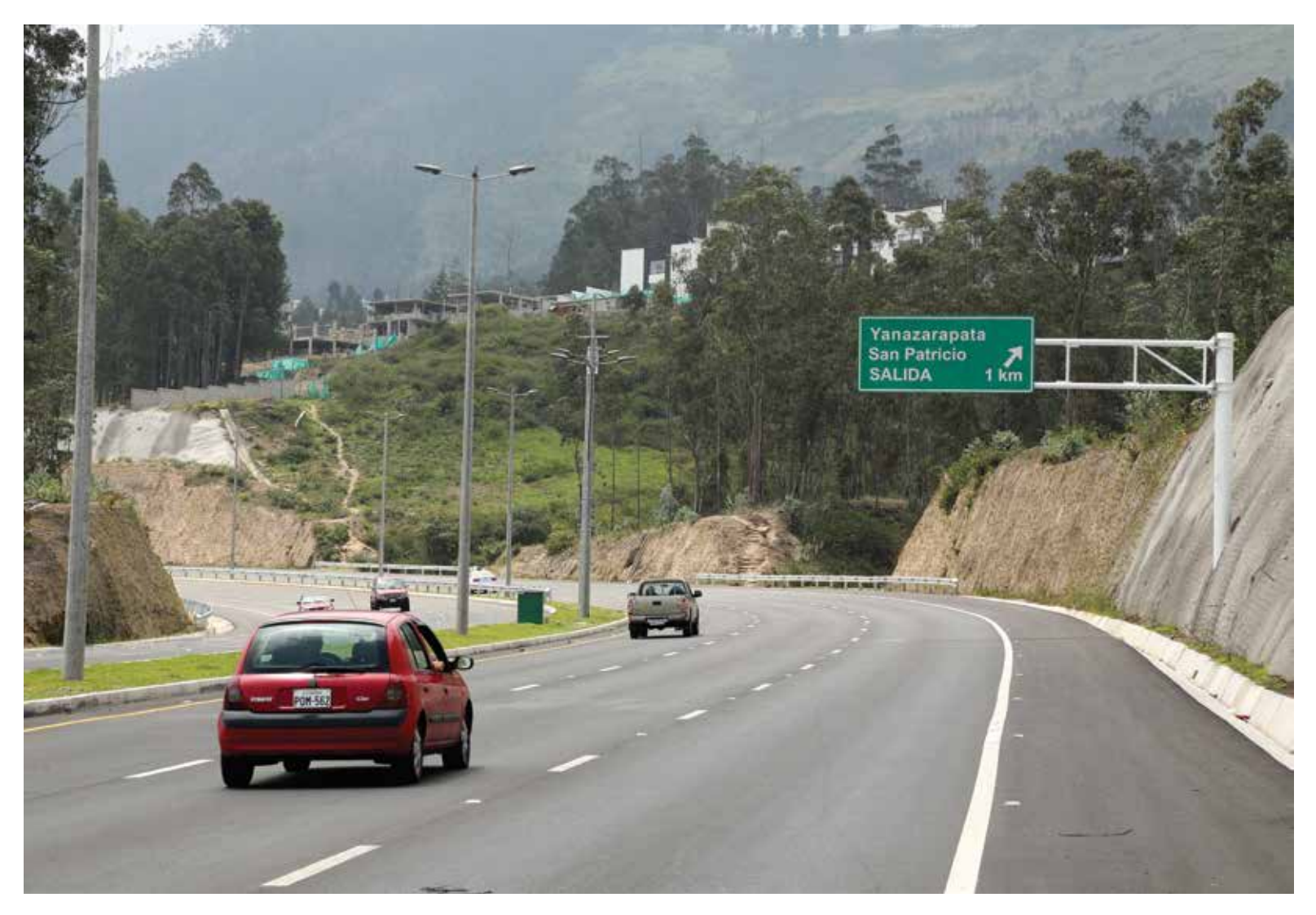

Programa de Manutenção Rodoviária por Resultados para dar continuidade aos projetos viários

# **aprovações:**

- **1. Programa de Manutenção e Conservação Viária por Resultados cliente:** República do Equador **montante:** USD 41 milhões
- **2. Projeto Primeira Linha do Metrô de Quito - Segundo Financiamento cliente:** Município del Distrito Metropolitano de Quito **montante:** USD 152 milhões
- **3. Programa de Saneamento Ambiental para o Desenvolvimento Comunitário - Promadec IV cliente:** República do Equador **montante:** USD 50 milhões
- **4. Programa de Apoio à Gestão da Política Fiscal e Sustentabilidade das Finanças Públicas cliente:** República do Equador **montante:** USD 210 milhões

**Linhas de crédito corporativas e financeiras cliente:** Vários **montante:** USD 300 milhões

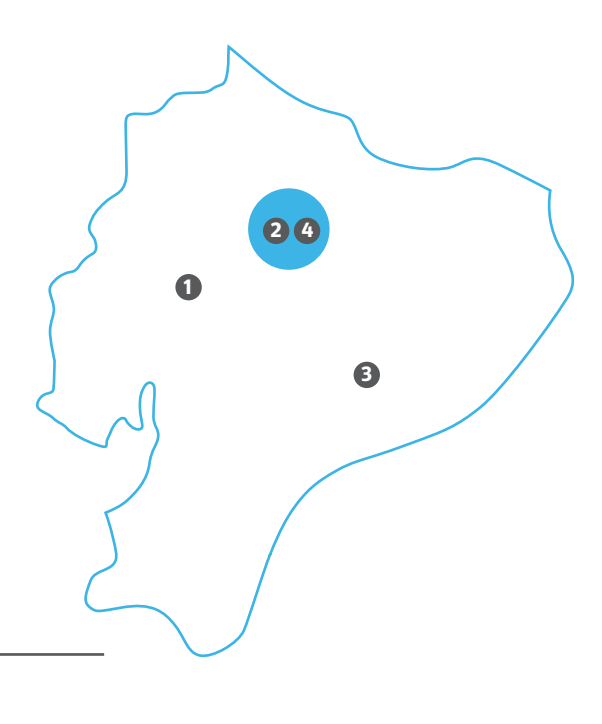

# **Panamá**

A ação do CAF no Panamá focou-se em promover o fortalecimento das vantagens geoestratégicas e produtivas, diminuir as brechas sociais e de exclusão, criar uma visão compartilhada de longo prazo regional e nacional e dar impulso a iniciativas de desenvolvimento produtivas e sociais, a fim de gerar coesão e empreendimento nas regiões do país.

> No setor educacional, no Panamá foram aprovadas três operações que complementam os diversos ciclos de formação. A primeira, o programa Panamá Bilingue que contribui para melhorar o sistema educacional oferecendo uma formação de qualidade do idioma inglês. A segunda operação consiste num Plano de Transformação e Melhora Integral do Instituto Nacional de Formação Profissional e Capacitação para o Desenvolvimento Humano, que irá melhorar a qualidade e pertinência da oferta educacional para o emprego. E a terceira é o Programa de Renovação da Faculdade de Ciências Naturais, Exatas e Tecnologia da Universidade do Panamá, cujo objetivo é fortalecer o ensino e aprendizagem das ciências básicas para contribuir ao desenvolvimento científico do país.

Do mesmo modo, o CAF continuou se posicionando como um ator chave no setor de água e saneamento ao aprovar um empréstimo para o Programa Nacional de Investimentos para o Setor de Água e Saneamento (PRONAISA) que melhorará a cobertura, qualidade e confiabilidade dos serviços de

fornecimento de água potável nas áreas metropolitanas das cidades de Panamá e Colón, bem como as condições sanitárias e ambientais da cidade de Changuinola.

Para o setor privado e financeiro foram aprovadas linhas de crédito revolventes não comprometidas para financiar principalmente operações de comércio exterior, agroindústria, eficiência energética, negócios verdes, microfinanças e PMEs.

Com recursos de cooperação para o desenvolvimento foram executadas 10 operações no território por um montante de USD 2,9 milhões. Desse montante destacam-se os temas estratégicos dos âmbitos de ação em eficiência (53,4%), equidade (42%) e institucionalidade (4,7%).

Com recursos do Green ClimateFund foi apoiado o desenvolvimento do programa ReadinessPanamá, a fim de apoiar o Ministério do Ambiente no fortalecimento de capacidades para ter acesso e capacidade a fundos climáticos de maneira responsável e sustentável, e ao mesmo tempo desenhar e operar a plataforma institucional para se associar eficientemente com o GCF.

Por último, com recursos do Fundo de FASEP (DG Trésor-FASEP da República da França) foi aprovada a operação Estudos de Factibilidade da Linha 2A do Metrô de Panamá, com o objetivo de aprofundar as análises para a linha 2A realizadas no estudo de pré-factibilidade da Nova Rede Mestra.

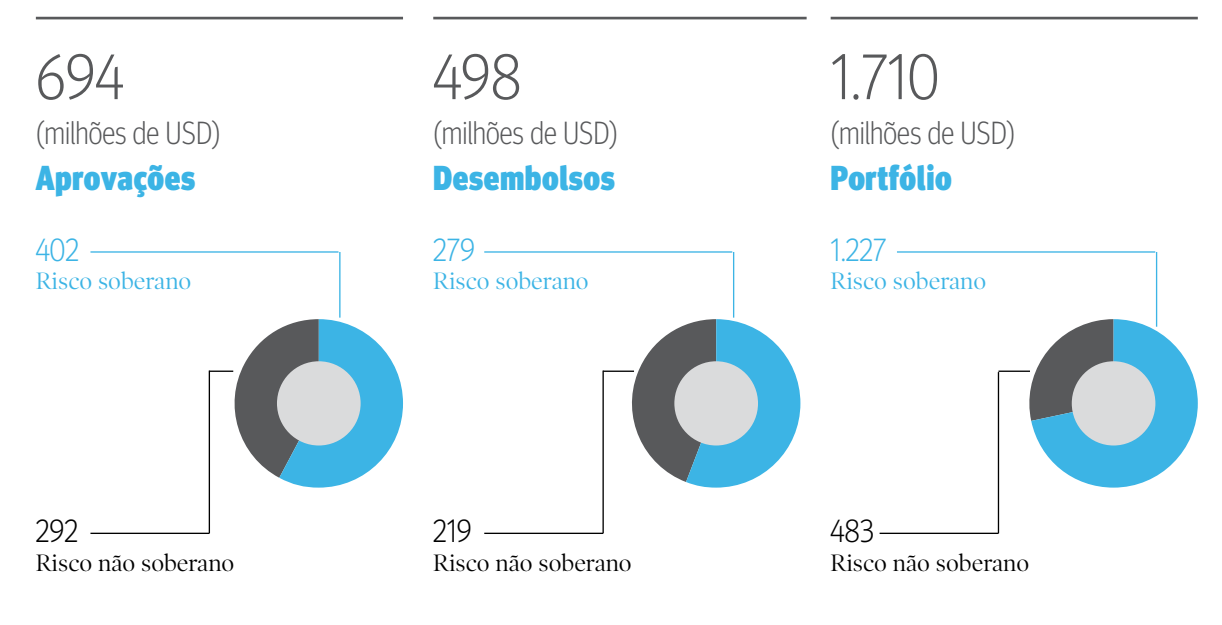

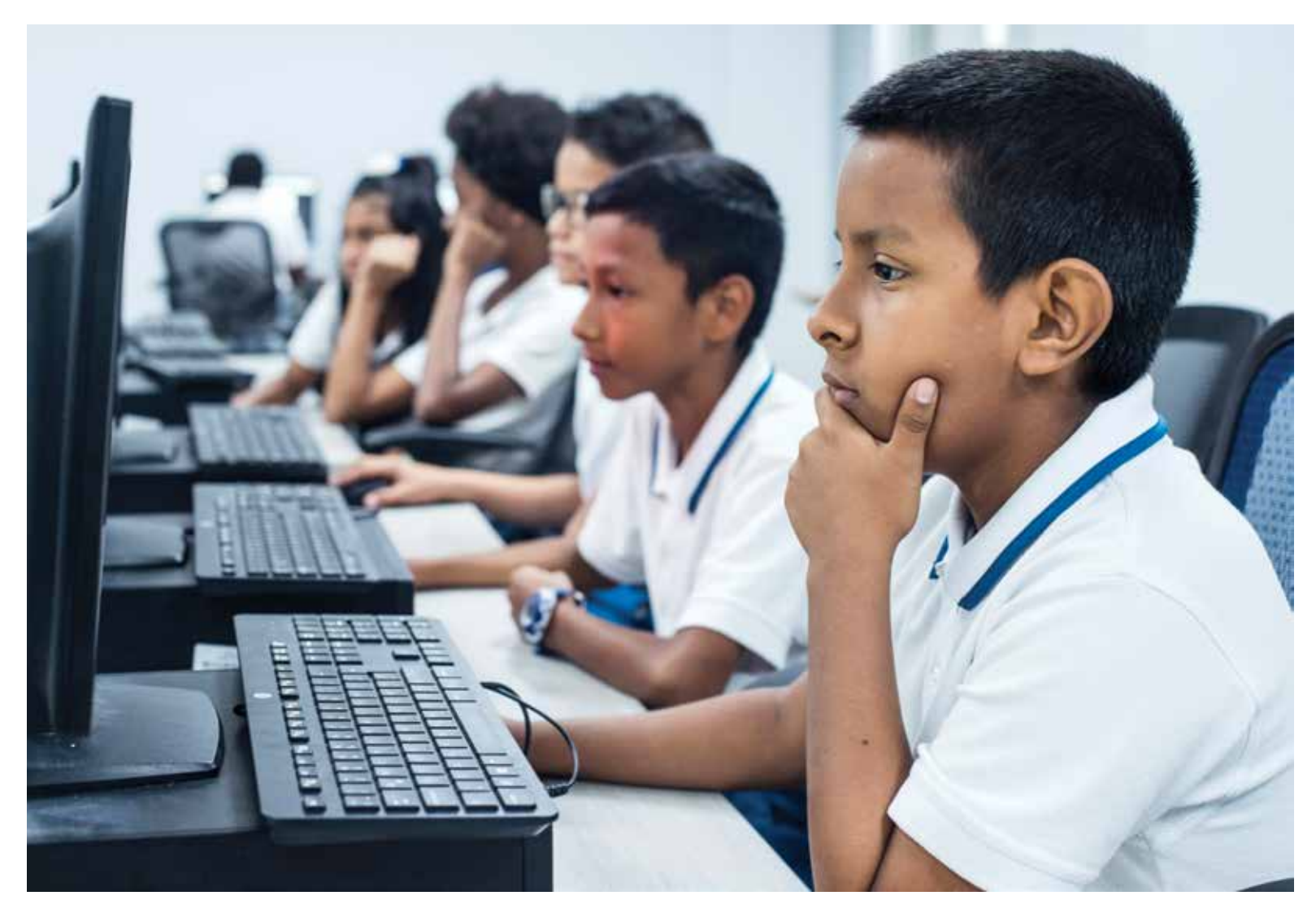

O Programa Panamá Bilingue beneficiará mais de 150.000 estudantes ao ano

# **aprovações:**

- **1. Programa Panamá Bilingue cliente:** República do Panamá **montante:** USD 125 milhões
- **2. Programa Nacional de Investimentos para o Setor de Água e Saneamento - Pronaisa cliente:** República do Panamá **montante:** USD 200 milhões
- **3. Plano de Transformação e Melhora Integral do INADEH cliente:** República do Panamá **montante:** USD 50 milhões
- **4. Programa de Renovação da Faculdade de Ciências Naturais, Exatas e Tecnologia da Universidade do Panamá cliente:** República do Panamá **montante:** USD 27 milhões

**Linhas de crédito financeiras cliente:** Vários **montante:** USD 291 milhões

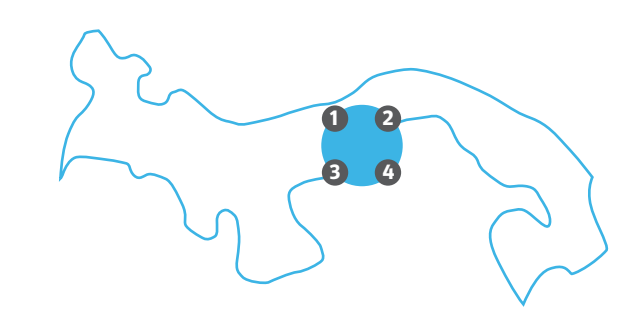

# **Paraguai**

As linhas estratégicas do CAF no Paraguai focaram-se em 2018 em três âmbitos: apoio ao financiamento de obras viárias e de energia, inclusão financeira de pequenos produtores agropecuários e micro e PMEs, e melhora da institucionalidade relacionada com a coordenação, planejamento e execução de projetos, com o objetivo de fortalecer as capacidades de gestão em matéria de investimento em infraestrutura, fortalecimento do quadro de PPP e profissionalização do capital humano da administração pública. intervenções do quilômetro 50 (Cerrito) até o quilômetro 525

> Entre as operações aprovadas no Paraguai em 2018 encontram-se o financiamento do Programa de Fortalecimento de Transmissão do Sistema Interconectado Nacional e de Distribuição Elétrica Rural, cujo objetivo é fornecer maior confiabilidade e segurança ao suprimento elétrico dos sistemas leste, norte, sul e centro do país, bem como melhorar a infraestrutura de distribuição nas zonas da Região Oriental.

Foi aprovado também o Projeto de Habilitação e Manutenção da Estrada Nacional Nº 9 e Acessos, que visa contribuir para melhorar a produtividade e competitividade do setor agropecuário e a integração econômica e social do Paraguai, em particular a região do Chaco. O projeto melhorará a transitabilidade e nível de serviço, com

(MariscalEstigarribia), além dos acessos às comunidades menonitas de Loma Plata, Neuland e Filadélfia, o que resultará na redução de custos de operação de transporte e tempos médios de viagem.

No setor não soberano destaca-se a aprovação de um empréstimo A/B para o Banco Regional S.A.E.C.A., com o propósito de promover o financiamento dos diferentes elos da cadeia produtiva do setor agropecuário e agroindustrial.

Com recursos de cooperação para o desenvolvimento foram executadas três operações no território por um montante de USD 2,1 milhões. Desse montante destaca-se apoio realizado com fundos de terceiros para o Quadro Sustentável para Cadeias Produtivas no Paraguai com o fundo GEF.

Nos âmbitos estratégicos sobressaem projetos enquadrados em institucionalidade. Das ações emblemáticas de cooperação ao desenvolvimento solicitadas pelo país se destaca o apoio à Oficina de financiamento privado em obras públicas.

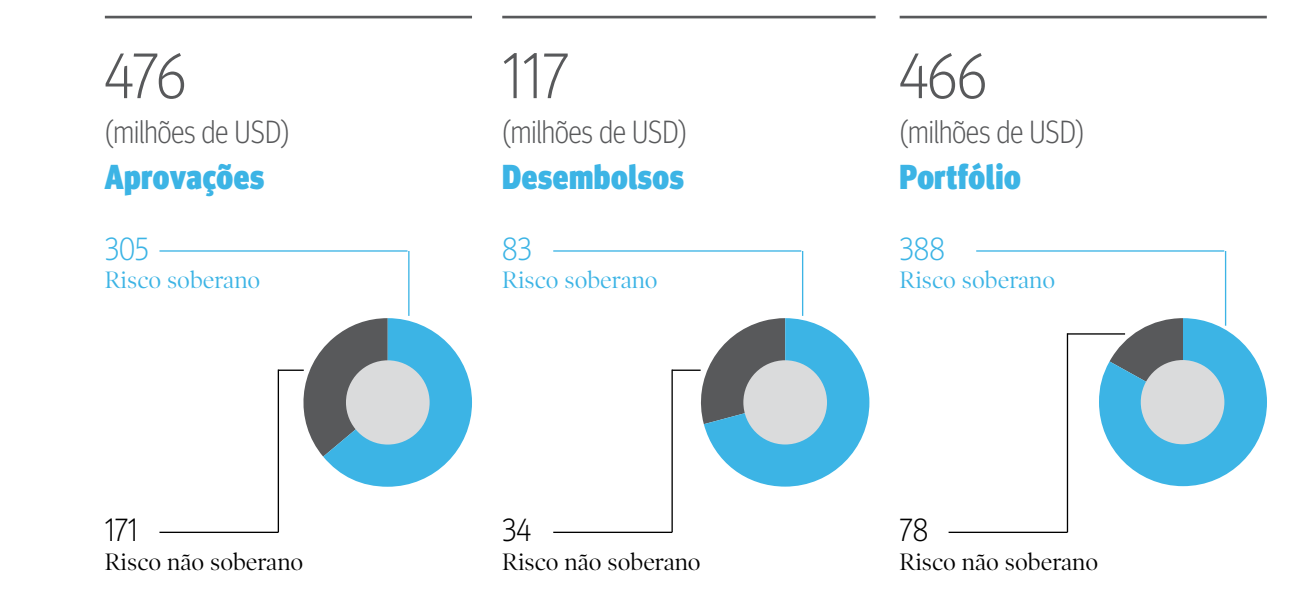

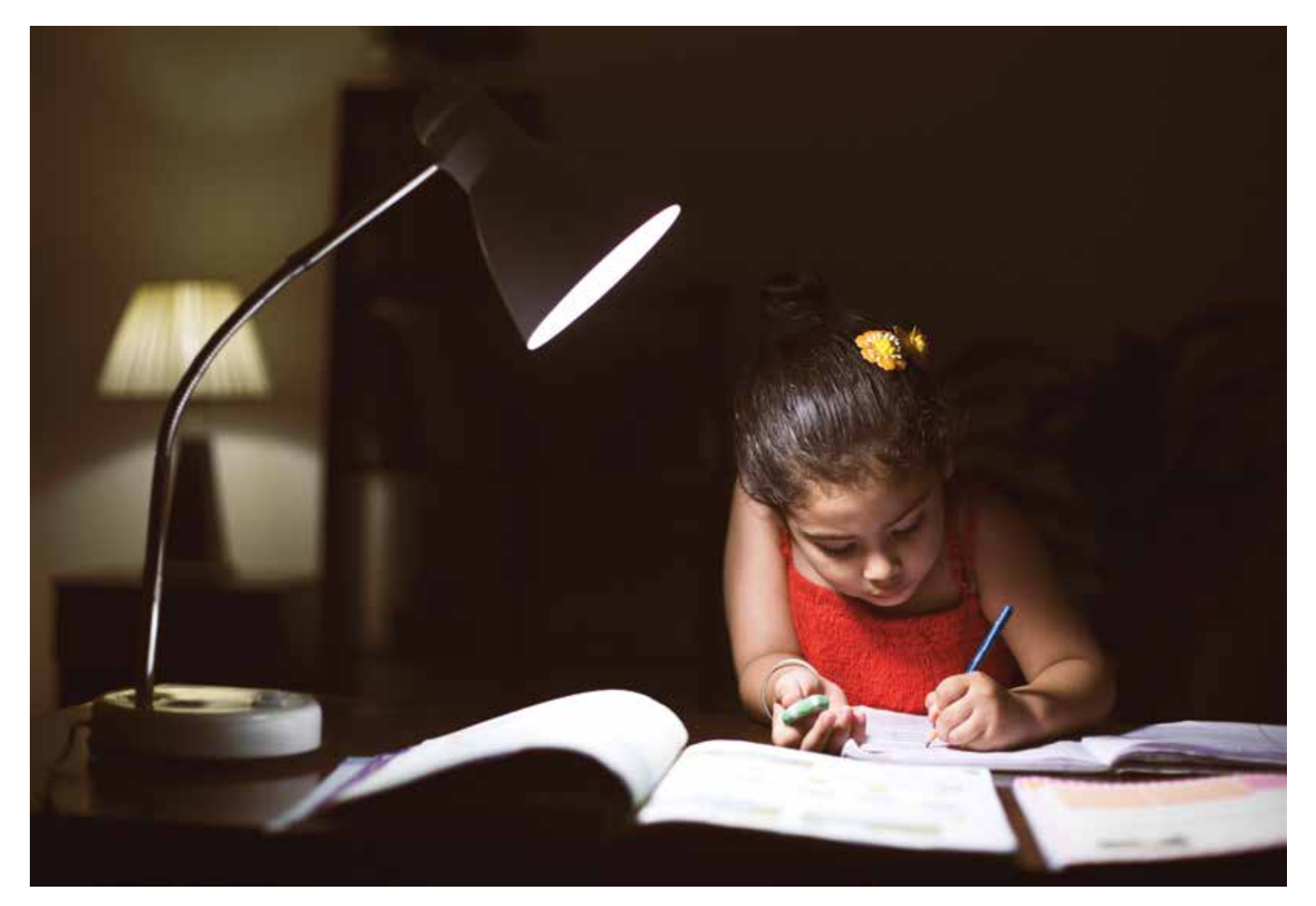

Financiamento do Programa de Fortalecimento de Transmissão do Sistema Interconectado Nacional e de Distribuição Elétrica Rural

# **aprovações:**

- **1. Projeto de Habilitação e Manutenção da Rodovia Nacional N° 9 e Acessos cliente:** República do Paraguai **montante:** USD 100 milhões
- **2. Programa de Fortalecimento de Transmissão do Sistema Interconectado Nacional e de Distribuição Elétrica Rural cliente:** Administração Nacional de Eletricidade (ANDE) **montante:** USD 170 milhões
- **3. Empréstimo A/B de Longo Prazo cliente:** Banco Regional S.A.E.C.A. **montante:** USD 120 milhões

**Linhas de crédito financeiras cliente:** Vários **montante:** USD 86 milhões

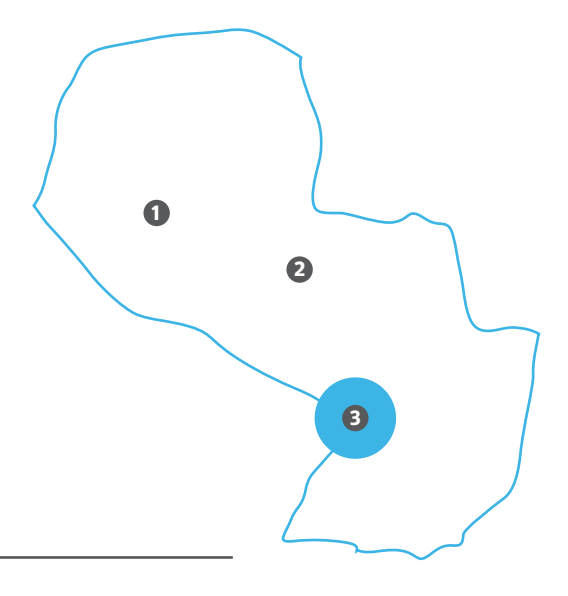

# **Peru**

A estratégia do CAF no Peru consiste em apoiar aqueles setores nos quais a ação da instituição tem um impacto positivo na realização dos objetivos nacionais de desenvolvimento econômico e inclusão. Desta forma, financiam-se projetos públicos, privados e de parceria público-privada relacionados com irrigação de grandes superfícies para o agro, acesso à água e saneamento para famílias rurais, infraestrutura de transporte urbano de massa e sistemas integrais de transporte nas principais cidades do país, melhora e reabilitação de rodovias regionais, tecnologia de informação e comunicação para a segurança cidadã, desenvolvimento de infraestrutura e diversificação da matriz energética, acesso à internet para a população rural, ampliação da base tributária e fomento do investimento.

> Em 2018, no que se refere ao setor público, foram aprovadas operações para a ampliação da base tributária e o fomento do investimento, a gestão do financiamento em casos de fenômenos naturais e de turbulências nos mercados de capitais, bem como para o aumento sustentável da produção agropecuária de pequena escala mediante o uso e a distribuição eficiente da água.

Por outra parte, através de empréstimos a iniciativas de Parcerias Público-Privadas para o desenvolvimento de parques eólicos, se apoiou o crescimento da capacidade de geração e a diversificação energética.

Finalmente, é relevante a aprovação do Internet para Todos, um investimento patrimonial que permitirá levar serviços de telefonia celular e acesso a internet a zonas rurais do país.

Com recursos de cooperação para o desenvolvimento foram executadas 13 operações no território por um montante de USD 1,3 milhão. Desse montante sobressaem os temas estratégicos dos âmbitos de ação em eficiência (64,8%), equidade (27,3%) e sustentabilidade e institucionalidade (4,3% e 2,9%, respectivamente).

Algumas das ações emblemáticas de cooperação para o desenvolvimento solicitadas pelo país foram: apoio ao estudo de infraestrutura do prédio do Ministério do Interior do Peru para a instalação de um centro de comando, controle, comunicação, cômputo e análise inteligente do crime em Lima e El Callao; fortalecimento de capacidades para o desenvolvimento sustentável da cadeia produtiva do cacau nos países membros da iniciativa latino-americana do cacau, com ênfase no Peru; desenho de um programa integrado de Minha Rega e de uma plataforma de serviços; desenho de mecanismo de retribuição por serviço ecossistêmico, associado ao turismo marinho costeiro da região de Piura, entre outros.

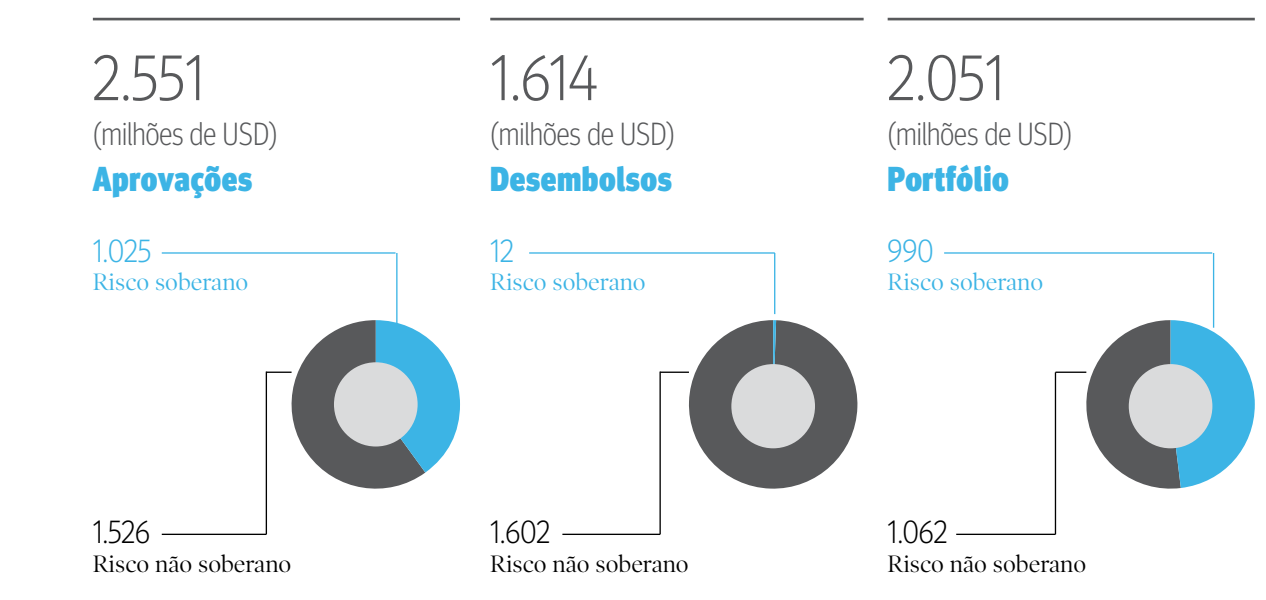

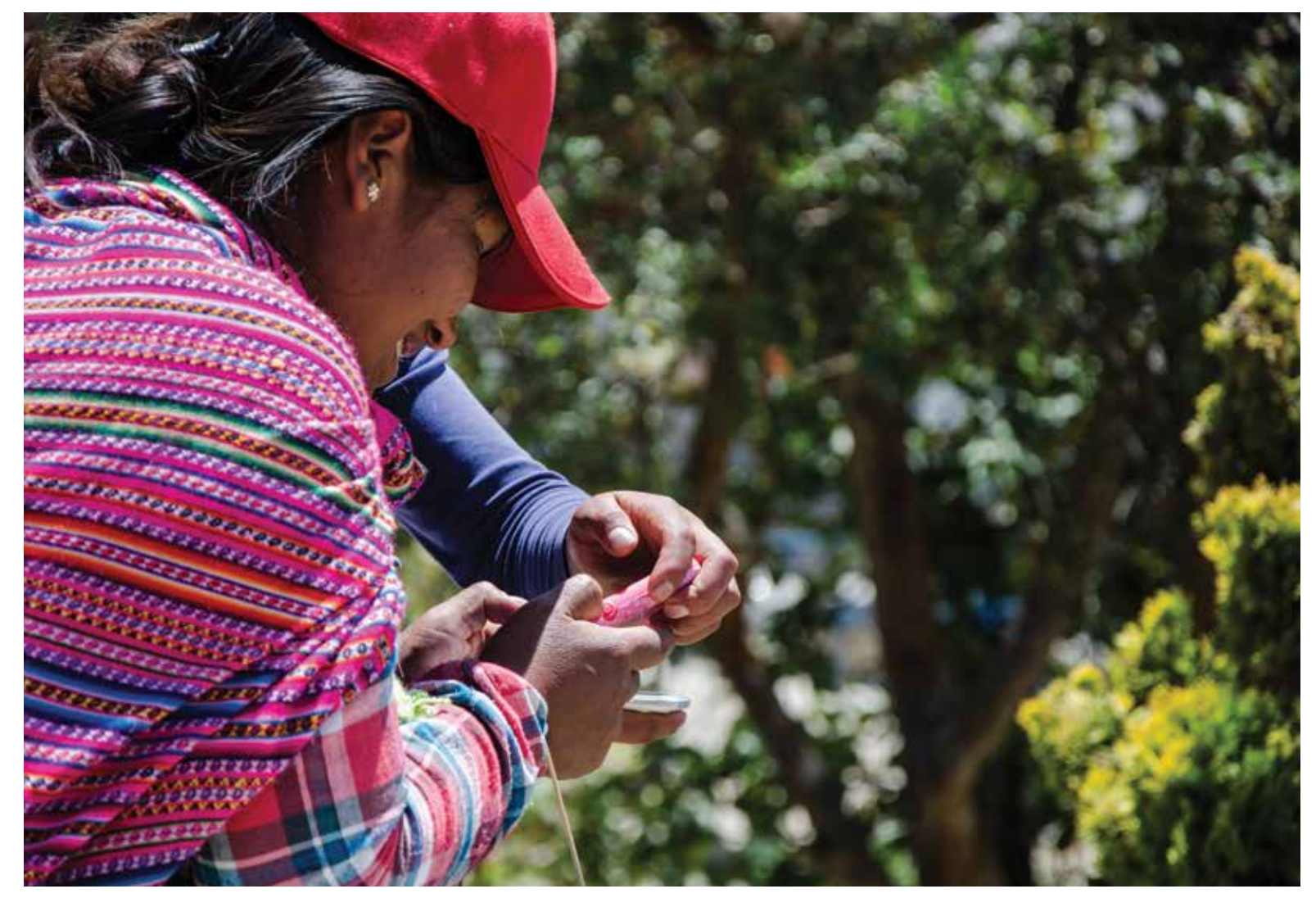

Internet para Todos permitirá levar serviços de telefonia celular e acesso a internet a zonas rurais do país

## **aprovações:**

- **1. Programa de Apoio às Medidas de Ampliação da Base Tributária e Fomento ao Investimento cliente:** República do Peru **montante:** USD 250 milhões
- **2. Programa de Melhoramento do Acesso e Aproveitamento de Água de Irrigação e Serviços para a Competitividade das Famílias Rurais no Peru - Agromás (Agro+) cliente:** República do Peru **montante:** USD 75 milhões
- **3. Linha de crédito contingente não comprometida e não revolvente para mercado de capitais cliente:** República do Peru **montante:** USD 400 milhões
- **4. Linha de crédito contingente não comprometida e não revolvente para o atendimento de desastres ocasionados por fenômenos naturais cliente:** República del Peru **montante:** USD 300 milhões
- **5. Empréstimo de Longo Prazo (Parque Eólico Huambos) cliente:** GR Paino S.A.C. **montante:** USD 10 milhões
- **6. Empréstimo de Longo Prazo (Parque Eólico Duna) cliente:** GR Taruca S.A.C. **montante:** USD 10 milhões
- **7. Investimento Patrimonial em Internet para Todos S.A.C. cliente:** Internet para Todos S.A.C. **montante:** USD 18 milhões

#### **Linhas de crédito corporativas e financeiras cliente:** Vários **montante:** USD 1,5 bilhão

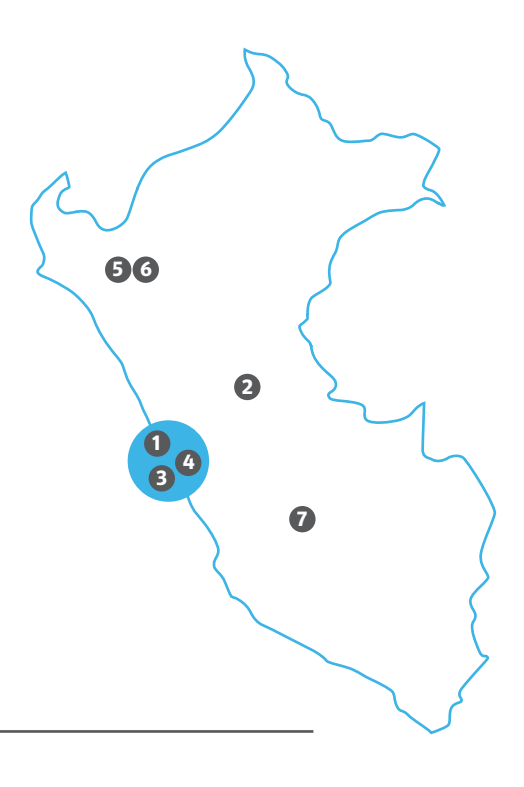

# **Trinidad e Tobago**

A ação do CAF em Trinidad e Tobago está concentrada nas seguintes áreas: (i) infraestrutura econômica, devido aos seus impactos no acesso a mercados, na produtividade e na integração do país. Junto com isso, deu-se ênfase a projetos de logística que enlaçam a produção com os mercados internacionais; (ii) setor privado, como suporte central à transformação produtiva, três de cujos eixos –infraestrutura de transporte, desenvolvimento financeiro e agroindústria– se encontram alinhados aos planos de diversificação produtiva e competitividade do Governo de Trinidad e Tobago, (iii) institucionalidade, cujo objetivo é reverter aqueles aspectos que atualmente influenciam de forma negativa o ambiente de negócios e a capacidade das empresas para produzir de maneira sustentável bens e serviços de qualidade e a preços competitivos.

> Durante 2018, o CAF outorgou um empréstimo a longo prazo a Trinidad e Tobago para apoiar ações e reformas de política pública dirigidas principalmente a fortalecer a sustentabilidade fiscal; melhorar a administração tributária, a eficiência das despesas públicas, a gestão da dívida pública; e estudar alternativas de adequação do quadro normativo para a utilização do Fundo de Patrimônio e Estabilização.

Igualmente foram outorgados recursos de cooperação técnica ao Ministério das Finanças para a preparação da PPP para a construção do novo terminal aeroportuário ANR em Tobago e apoio de ajuda humanitária como consequência das chuvas torrenciais acontecidas em 2018.

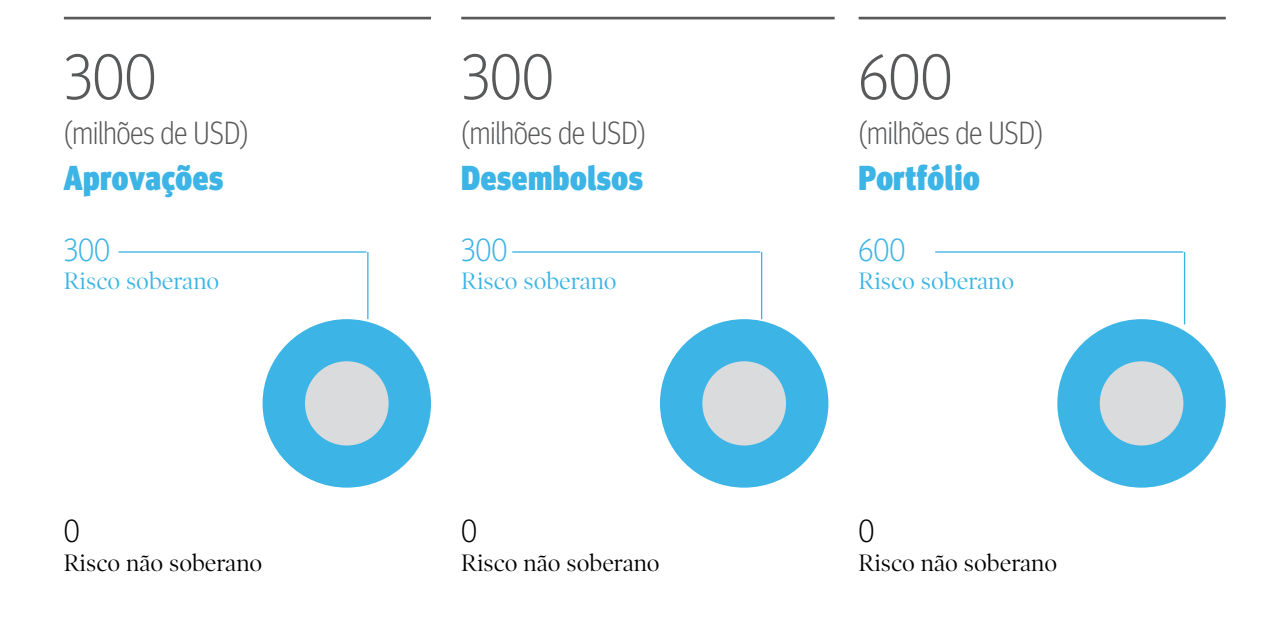

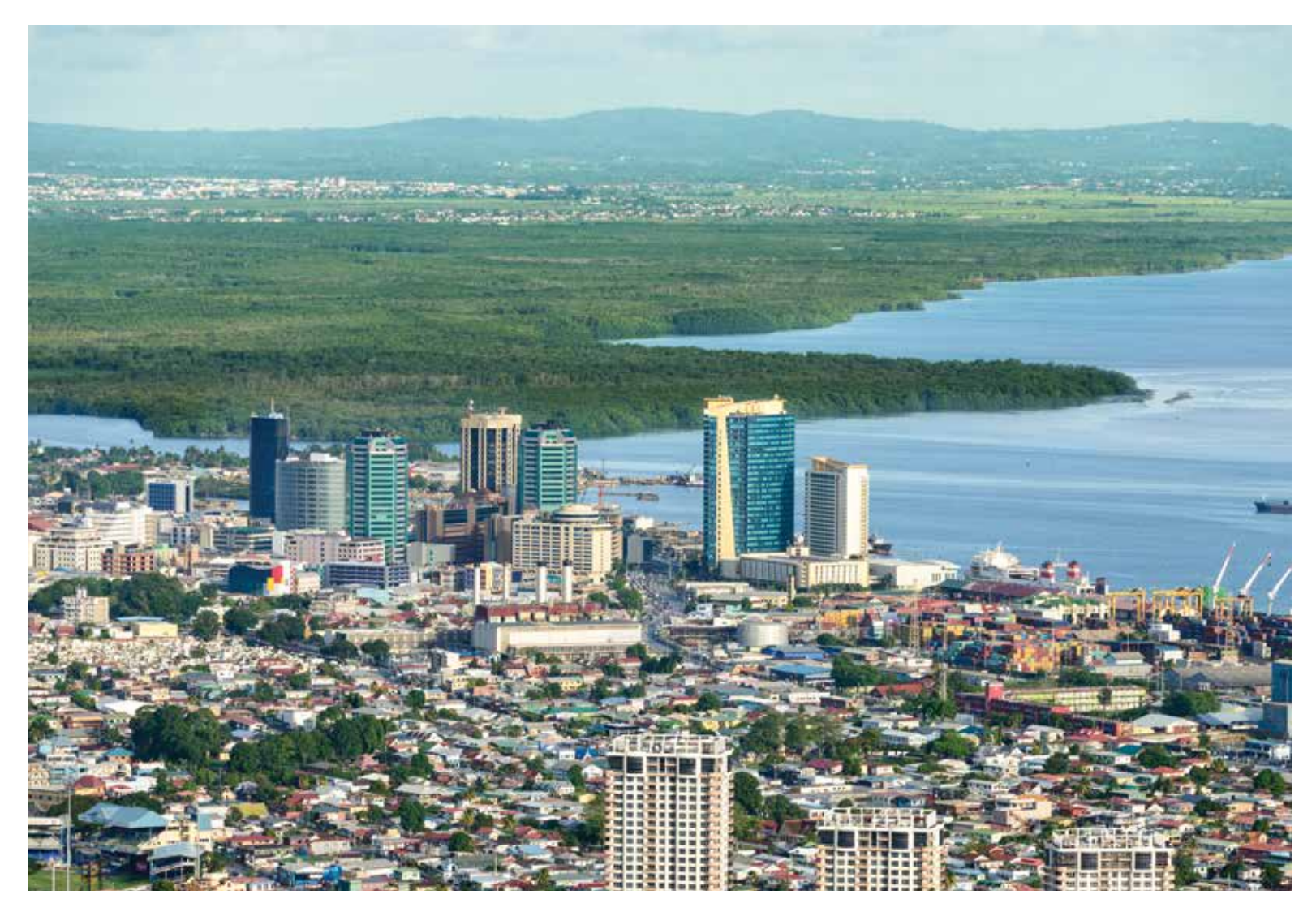

Apoio às ações e reformas de política pública dirigidas principalmente a fortalecer a sustentabilidade fiscal

 $\overline{\phantom{a}}$ 

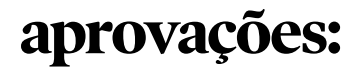

**1. Programa de Apoio à Estratégia de Consolidação Fiscal de Médio Prazo - Fase II**

**cliente:** República de Trinidad e Tobago **montante:** USD 300 milhões

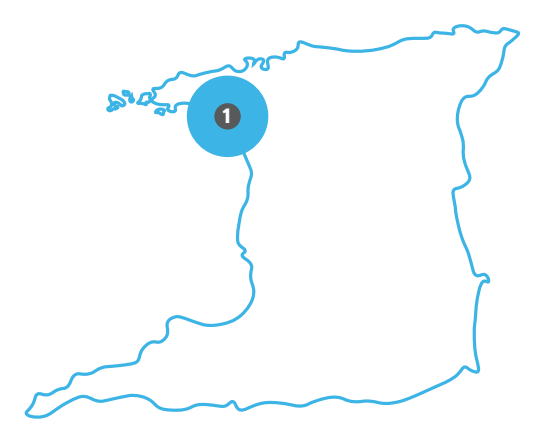

# **Uruguai**

A estratégia do CAF no Uruguai está orientada a contribuir para a superação dos principais desafios de desenvolvimento que enfrenta o país. No âmbito setorial, o CAF visa contribuir para o posicionamento do Uruguai como hub logístico regional apoiando com infraestrutura de transporte (rodovias, ferroviário, portos); estimulando o incremento da produtividade em todos os setores da economia através do investimento em inovação e desenvolvimento; promovendo o desenvolvimento da cobertura e da qualidade da água potável e consirando a melhora da educação e da formação profissional.

> Em 2018 o CAF aprovou operações em favor do Uruguai como a renovação e ampliação da linha de crédito contingente ao Ministério da Economia e Finanças, bem como o Programa de Investimento com garantia soberana dirigido ao setor do transporte e orientado a melhorar as condições de mobilidade segura, bem como a conectividade e potencialidade logística do departamento de Canelones.

Sem garantia soberana foi aprovado um crédito para cofinanciar projetos de infraestrutura viária e educacional junto com o Fundo de Dívida II CAF AM.

Com recursos de cooperação para o desenvolvimento foram executadas cinco operações no território por um montante de USD 319.000. Desse montante, destacam-se os temas estratégicos dos âmbitos de ação como equidade (53%), eficiência (31,3%), institucionalidade (12,5%) e integração (3,1%).

Algumas das ações emblemáticas de cooperação para o desenvolvimento solicitadas pelo país foram: fortalecimento do desenvolvimento territorial e de micro e pequenas empresas do nordeste uruguaio, entre outros.

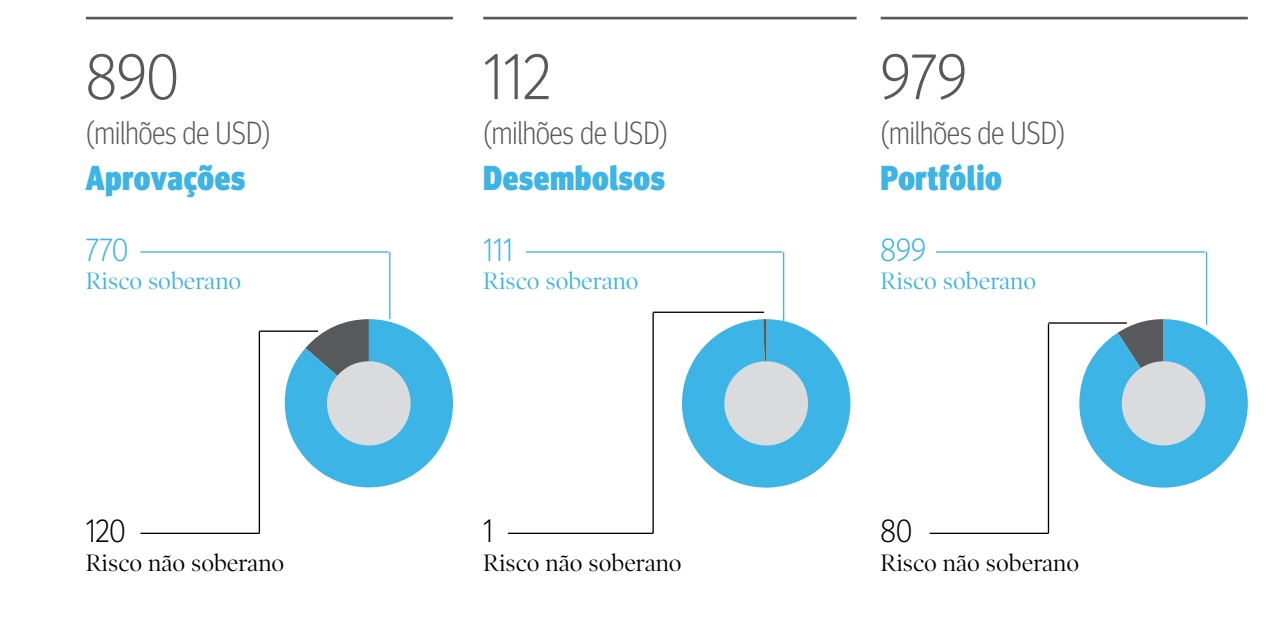

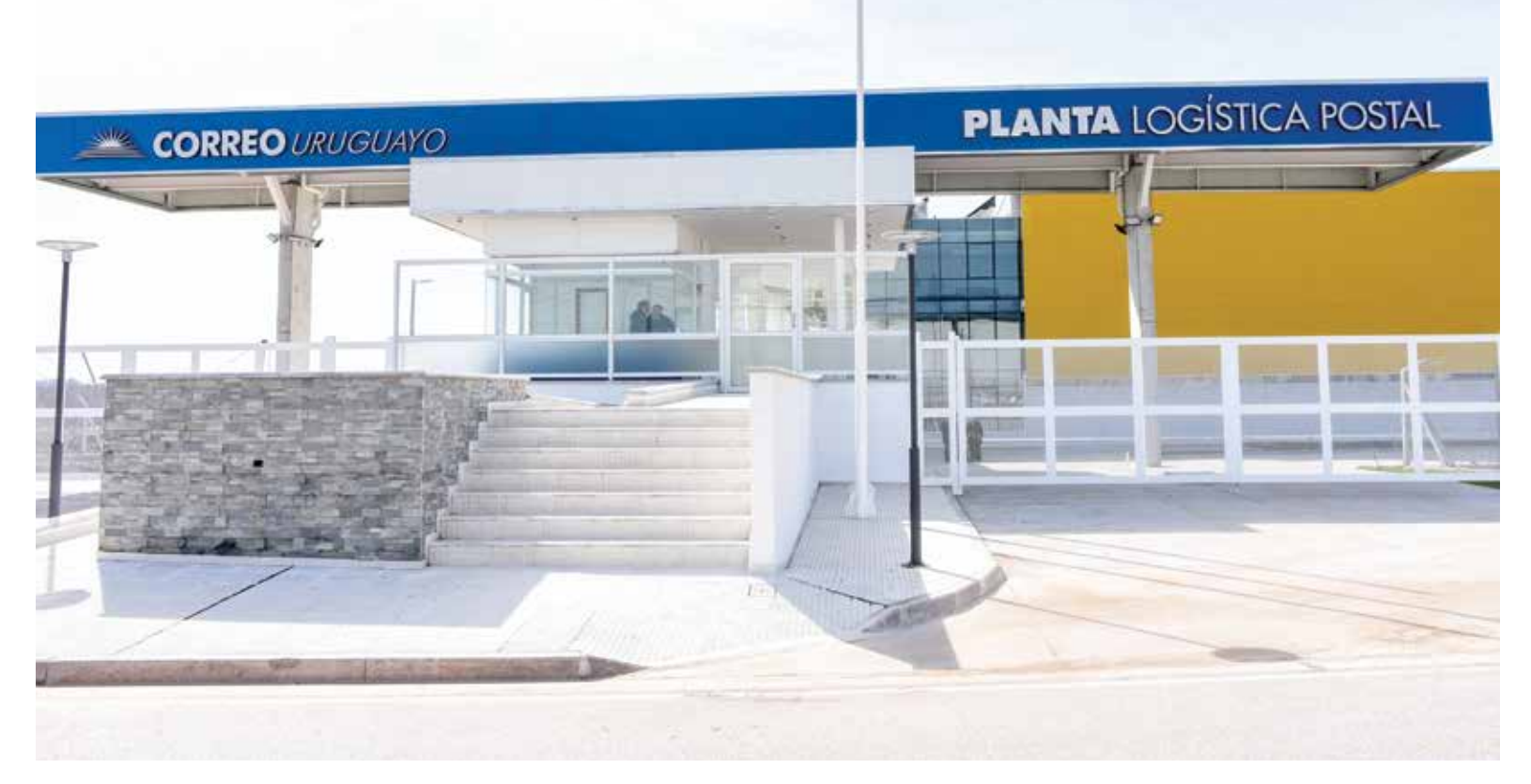

Impulso ao posicionamento do Uruguai como hub logístico regional

# **aprovações:**

#### **1. Programa de Infraestrutura Viária para a Mobilidade do Departamento de Canelones**

**cliente:** Corporação Nacional para o Desenvolvimento (CND) **montante:** USD 20 milhões

**2. Linha de crédito contingente não comprometida para mercado de capitais**

**cliente:** República Oriental do Uruguai montante **montante:** USD 750 milhões

#### **3. Facilidade para Operações de Cofinanciamento a Longo Prazo com o Fideicomisso Financeiro Fundo de Dívida para Infraestrutura no Uruguai II CAF-AM**

**cliente:** Empresas o vehículos de propósito especial **montante:** USD 70 milhões

#### **4. Linha de crédito revolvente não comprometida cliente:** Banco Hipotecario del Uruguai **montante:** USD 50 milhões

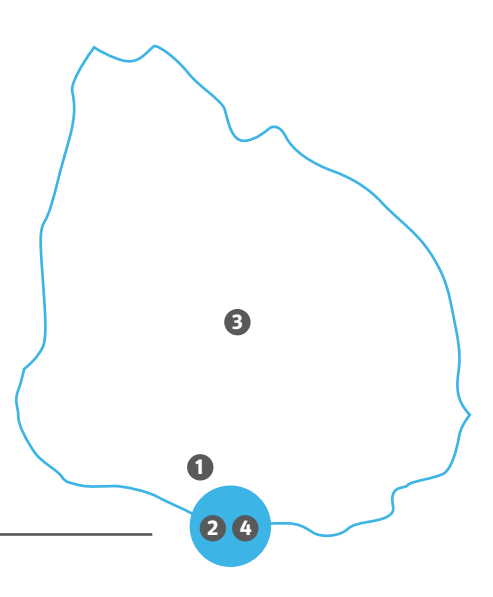

# **Venezuela**

O CAF aprovou uma operação de crédito para o Banco Central da Venezuela com o objetivo de oferecer apoio macroeconômico e de mitigar riscos de liquidez incorridos em exercício de suas atribuições legais, bem como para dar apoio na gestão da balança de pagamentos para mitigar o impacto das flutuações nas importações. O empréstimo se enquadrou na estratégia através da qual a instituição oferece apoio contracíclico a seus países acionistas e que serve de instrumento preventivo de financiamento para fornecer liquidez aos países e bancos centrais da região que assim o peçam.

> Também, foi renovada a linha de crédito ao Banco de Desenvolvimento Social e Econômico da Venezuela (BANDES) para financiar projetos de desenvolvimento e de expansão de empresas, tanto públicas quanto privadas, nos setores associados a infraestrutura, energia, petróleo, turismo, telecomunicações, tecnologia, agricultura e alimentação, entre outros.

Por último, foi aprovado USD 0,3 milhão em operações com recursos de cooperação para o desenvolvimento, como complemento à ação financeira da instituição. Desse montante destacam-se vários temas nos âmbitos estratégicos em eficiência (42,7%), institucionalidade (30,2%) e equidade (27,1%).

Dentro desse segmento, sobressai a aprovação de recursos não reembolsáveis para a elaboração de um estudo sobre as melhoras produtivas e de competitividade para o setor do chocolate e cacaueiro na Venezuela. O principal objetivo é fortalecer a cadeia de produção do cacau na Venezuela e a estratégia de comercialização internacional do chocolate, a partir de um diagnóstico detalhado de todos os elos da indústria.

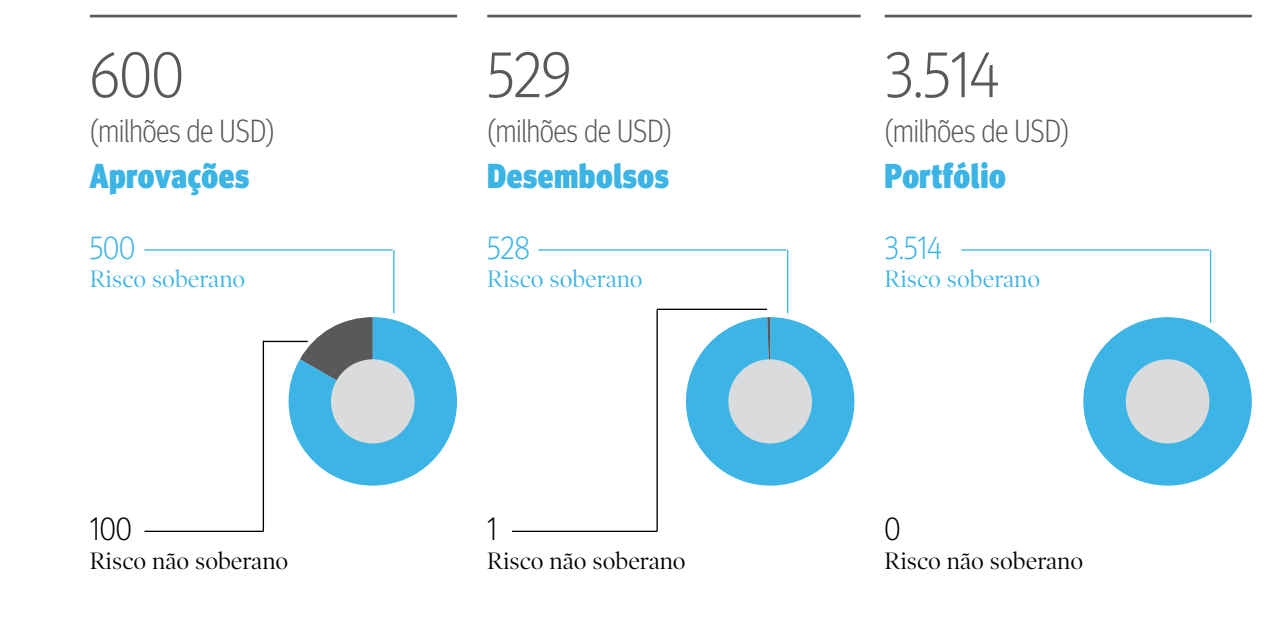

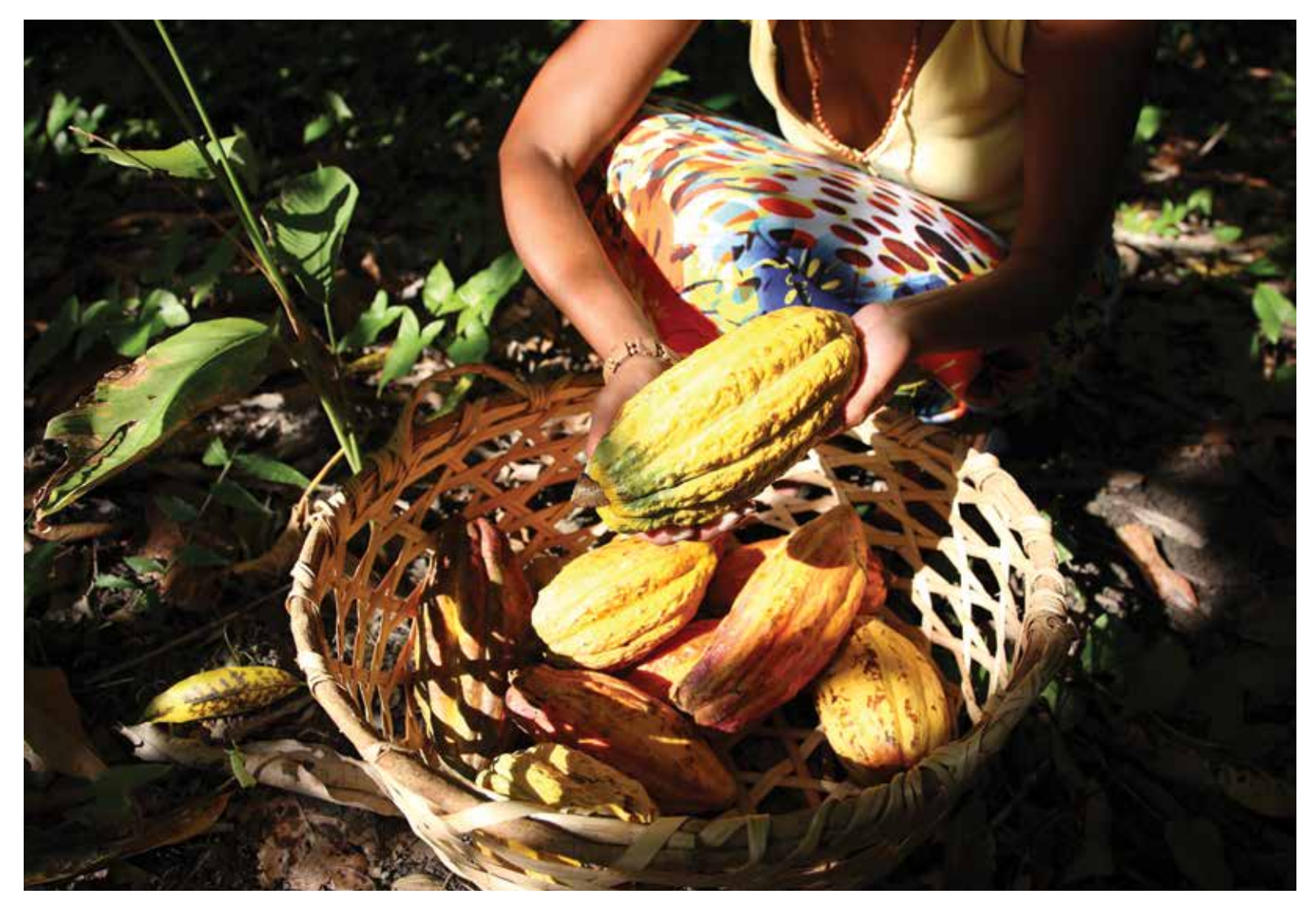

Promoção de melhoras produtivas e de competitividade para o setor do chocolate e cacau

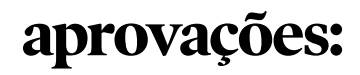

- **1. Empréstimo de Apoio Macroeconômico e de Mitigação de Riscos de Liquidez cliente:** Banco Central da Venezuela **montante:** USD 500 milhões
- **2. Linha de crédito revolvente não comprometida cliente:** Banco de Desenvolvimento

Econômico e Social da Venezuela - BANDES **montante:** USD 100 milhões

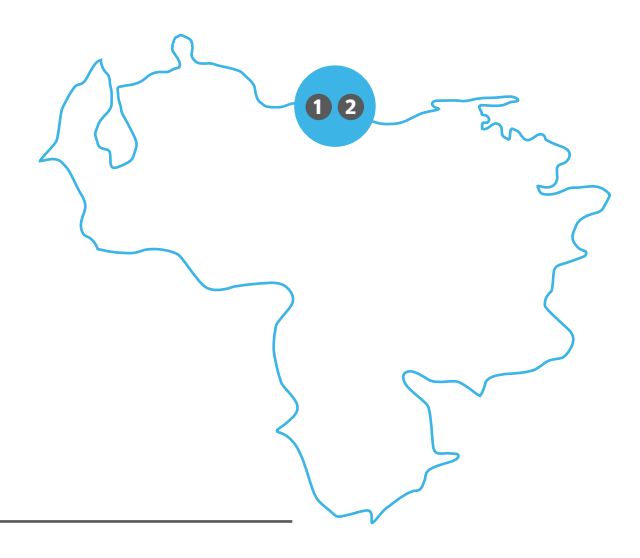

# **Otros países**

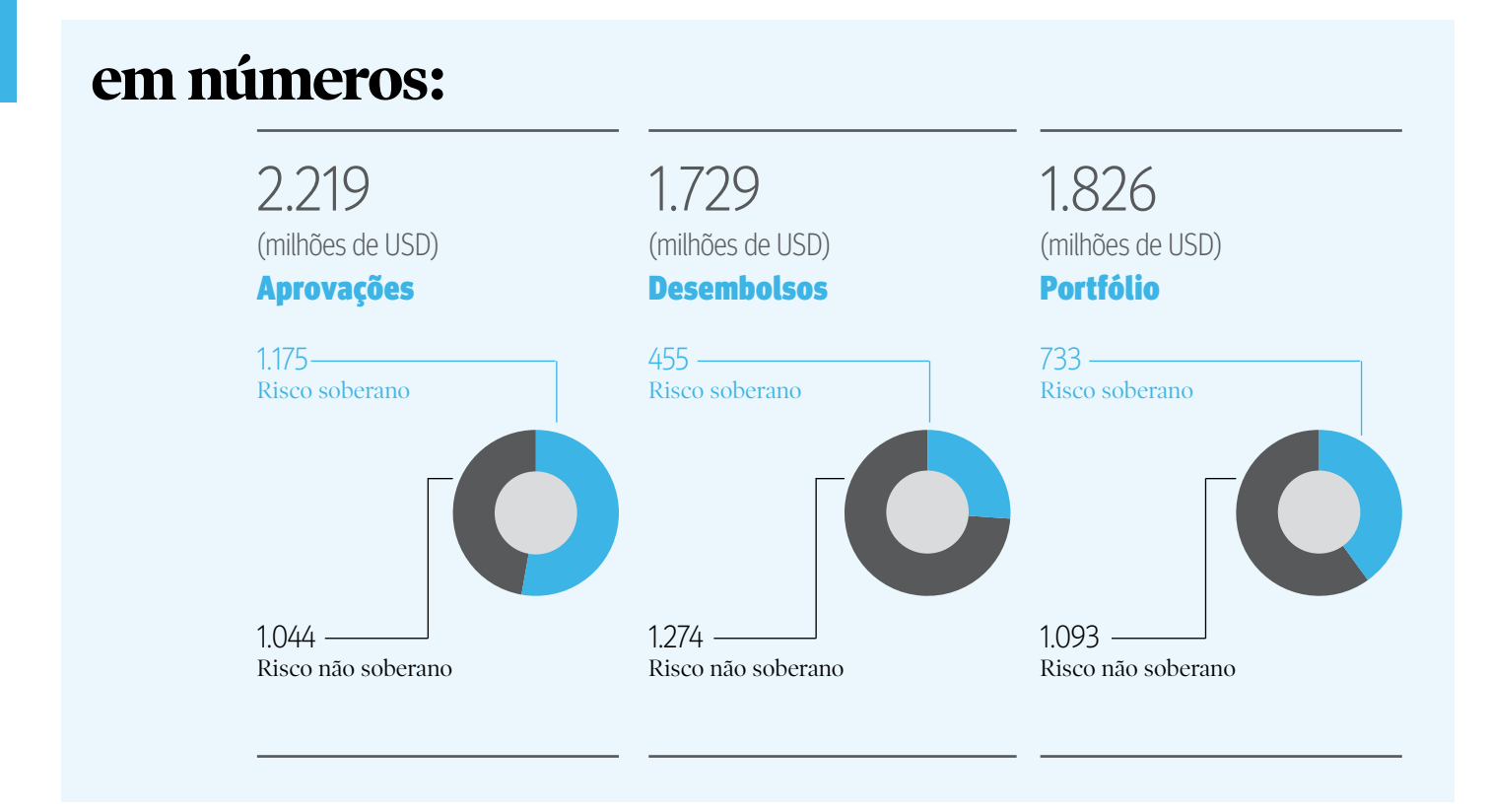

# **Chile**

560 (milhões de USD) **1**

### Aprovações

**1. Linha de crédito revolvente não comprometida cliente:** Banco do Estado do Chile **montante:** USD 100 milhões

**Linhas de crédito corporativas e financeiras cliente:** Vários **montante:** USD 460 milhões

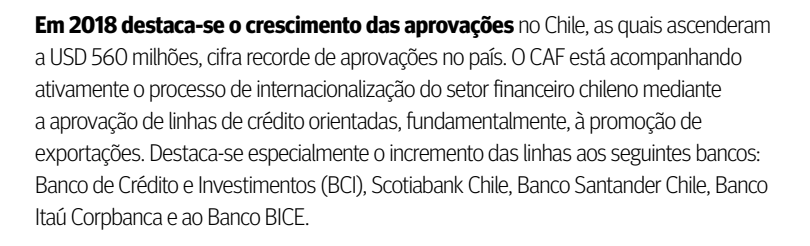

Também, concretizou-se a assinatura do empréstimo corporativo concedido à Atacama Solar, projeto que consiste na construção, operação e manutenção de um parque solar fotovoltaico no norte do Chile.

Complementando a ação exercida pelo financiamento, o CAF aprovou com recursos de cooperação técnica um estudo sobre a brecha de gênero no mercado creditício, cujo objetivo é identificar âmbitos de atuação na oferta creditícia para a formulação de políticas públicas encaminhadas a fechar a brecha de gênero existente no sistema financeiro, através da aplicação de uma metodologia que permita calcular efeitos causais de discriminação de gênero no mercado creditício no Chile.

Do mesmo modo, em seu papel de agência implementadora de recursos de terceiros, o CAF aprovou, com recursos do Green ClimateFund, USD 639.000 não reembolsáveis para o desenvolvimento do programa Readiness Chile, visando apoiar o fortalecimento dos processos de planejamento público-privado em nível subnacional, para impulsionar o desenvolvimento de programas locais de mudanças climáticas nas regiões de Tarapacá, Coquimbo, Valparaíso e Aysén.

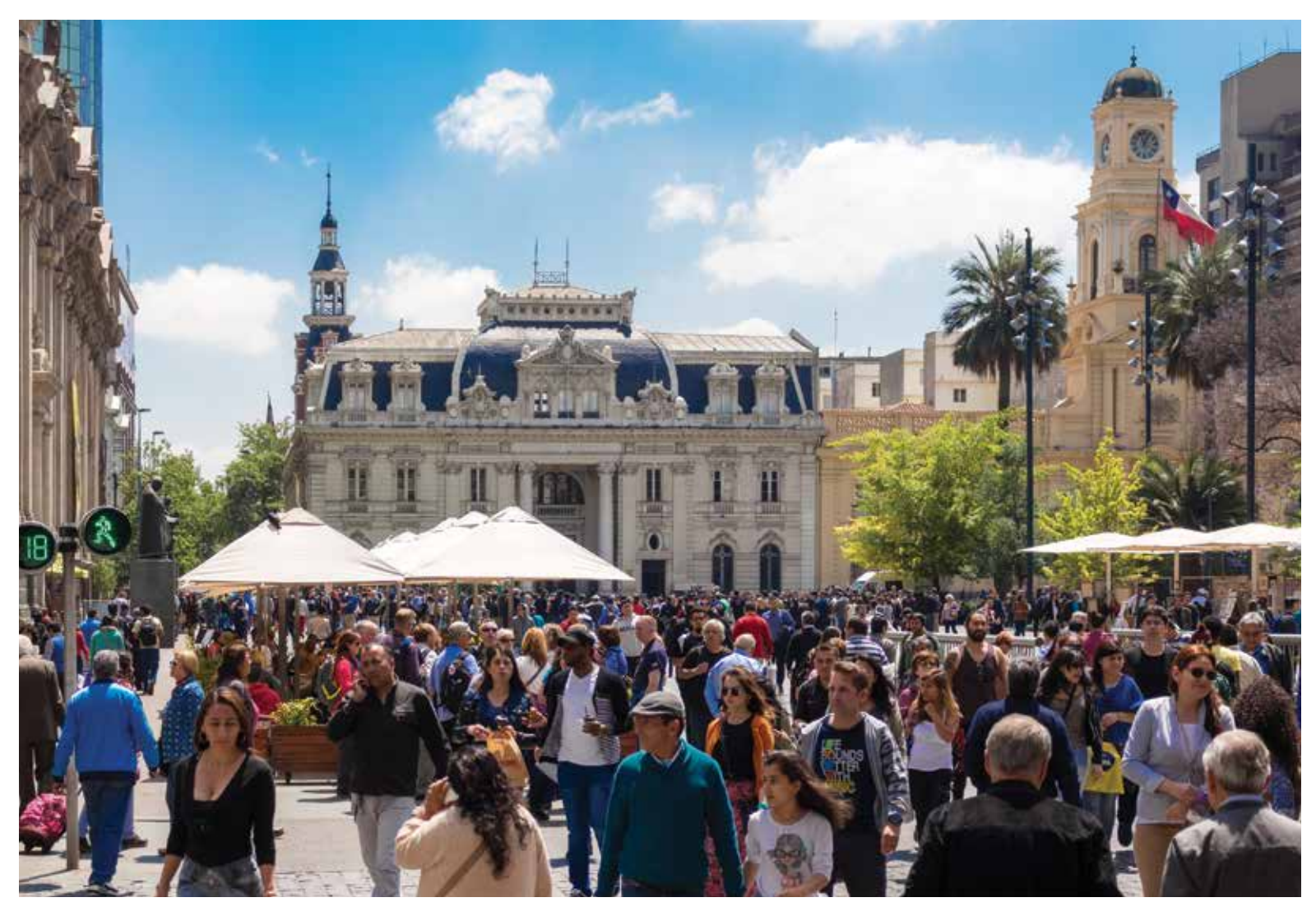

No Chile o CAF apoiou um estudo que visa identificar ambitos de atuacao na oferta crediticia para a formulacao de políticas públicas tendentes a fechar a brecha de genero existente no sistema financeiro.

Por último, com recursos do Fundo de Adaptação foi aprovado um projeto regional (Chile e Equador) por USD 13 milhões não reembolsáveis, com o objetivo de reduzir a vulnerabilidade climática e o risco de inundação em áreas urbanas e semiurbanas costeiras em cidades da América Latina. O projeto foca-se nos perigos hidrometeorológicos dos deslizamentos de terra em Antofagasta e Talta (Chile) e das inundações e desmoronamentos em Esmeraldas (Equador).

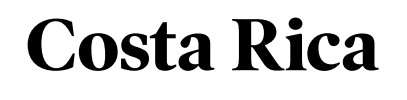

10 (milhões de USD) Aprovações

**1. Linha de crédito revolvente não comprometida cliente:** Banco Improsa S.A. **montante:** USD 10 milhões

**0** 

**Em agosto de 2018 foi realizadauma** visita às autoridades do país com o objetivo de aprofundar o relacionamento entre a Costa Rica e o CAF e identificar potenciais operações de financiamento.

O CAF continuou com o apoio ao setor microfinanceiro do país mediante a renovação da linha de crédito ao Banco Improsa por USD 10 milhões. A facilidade está encaminhada a fornecer financiamento às pequenas e médias empresas costa-riquenhas.

# **Espanha**

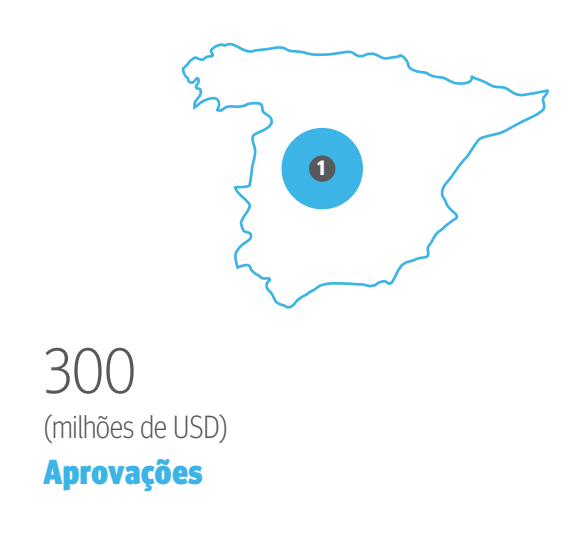

**1. Linha de crédito revolvente não comprometida cliente:** Instituto de Crédito Oficial - ICO **montante:** USD 300 milhões

**Durante 2018 a atividade do CAF** na Espanha esteve marcada pela realização da CLXIII reunião da Diretoria do CAF em Madri. Pela primeira vez, este evento foi realizado fora da América Latina e contou com a participação do Rei Felipe VI da Espanha. No âmbito da Diretoria foi realizada também a Conferência CAF: Infraestrutura para a Integração da América Latina.

Entre as ações realizadas esse ano destaca-se a linha de crédito que o Instituto de Crédito Oficial (ICO) outorgou ao CAF por até USD 130 milhões para fomentar a internacionalização das empresas espanholas na América Latina, e a assinatura do memorando de entendimento com a COFIDES para a criação do Fundo de Impacto para PMEs, dotado de USD 40 milhões para impulsionar a competitividade e internacionalização das PMEs latino-americanas, e por sua vez, contribuir para o desenvolvimento econômico, do meio ambiente e social da região.

Também se destaca a organização da sexta edição do programa "Futuro em Espanhol", com eventos nas cidades de Múrcia, Logroño e Valência que serviram como espaço para promover a troca de experiências e difundir o acervo de conhecimento do CAF. Estas jornadas permitiram também difundir as oportunidades oferecidas pela região em temas tão diversos como: desenvolvimento territorial inteligente, infraestrutura e logística, e recursos hídricos. No âmbito dessas jornadas foram organizadas missões empresariais focadas em agroindústria, água, logística e transporte, que propiciaram que especialistas latino-americanos tivessem a oportunidade de trocar ideias e experiências com especialistas do setor na Espanha. Por último, foram realizados os IV Diálogos da Água América Latina – Espanha, evento que esteve acompanhado de visitas técnicas de funcionários do CAF para conhecer e aprender da experiência espanhola na gestão dos recursos hídricos.

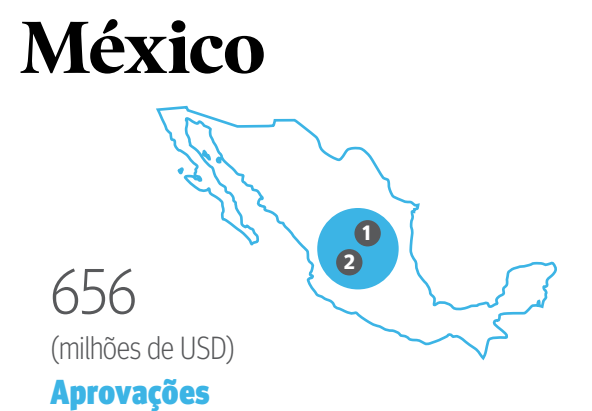

- **1. Linha de crédito revolvente não comprometida cliente:** Nacional Financiera S.N.C. **montante:** USD 300 milhões
- **2 Linha de crédito revolvente não comprometida cliente:** Banco Nacional de Comercio Exterior S.N.C. - Bancomext **montante:** USD 200 milhões

**Linhas de crédito financeiras cliente:** Vários **montante:** USD 155 milhões

**Durante 2018 o CAF continuou** oferecendo financiamento aos bancos de desenvolvimento do país, aos bancos comerciais para apoiar projetos de infraestrutura estratégicos e aos setores prioritários do país, como o agropecuário ou as PMEs.

Desta forma, para o setor soberano foram renovadas as linhas de crédito em favor do Banco Nacional de Comercio Exterior (BANCOMEXT) e da Nacional Financeira (NAFIN), destinadas ao financiamento de diversos projetos de seus portfólios.

Destaca-se também a renovação da linha de crédito em favor de Fideicomissos Instituídos com Relação à Agricultura (FIRA) destinada ao Fundo Especial para Financiamentos Agropecuários (FEFA) por USD 50 milhões, o qual fomenta o desenvolvimento do setor agropecuário no México.

Com relação ao setor não soberano foram renovadas as linhas de crédito em favor do Banco Regional de Monterrey S.A. e do Banco delBajio S.A., cujos recursos se focam em PMEs e nichos estratégicos como os bancos comerciais e o governo, agronegócios, bancos internacionais, fiduciário, imobiliário, fomento mercantil e arrendamento. Adicionalmente, o setor bancário captou recursos do CAF através da CAME S.A., Sociedade Financeira Popular, que há 24 anos outorga créditos produtivos para o desenvolvimento de micronegócios no México.

Com recursos de cooperação técnica não reembolsável o país se beneficiou com uma quantia de USD 630.000. Destacam-se o apoio em favor do Programa de Fortalecimento Institucional do Fundo de Mudanças Climáticas do México da Secretaria de Meio

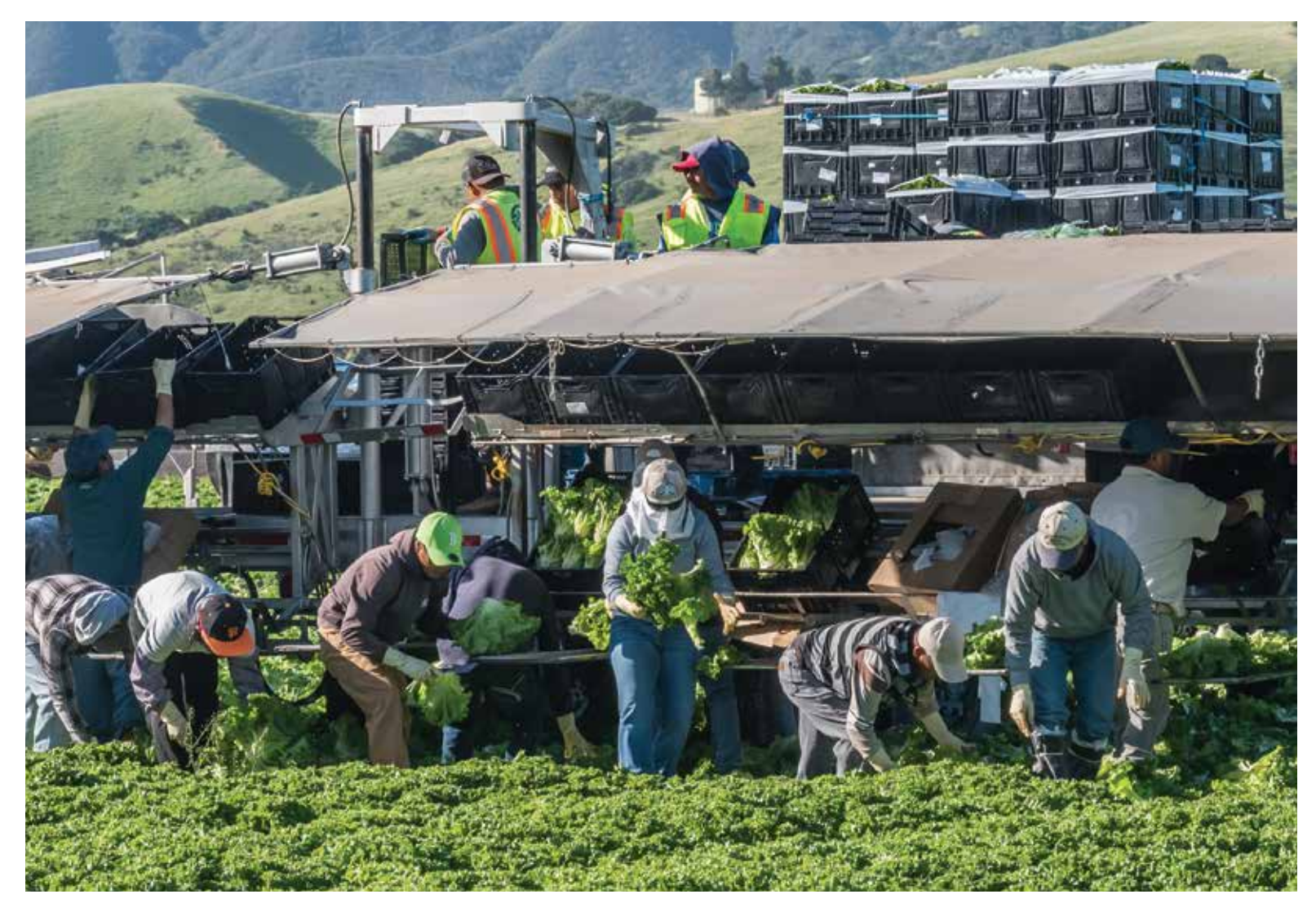

Em 2018, destaca-se o apoio ao desenvolvimento do setor agropecuario no México

Ambiente e Recursos Naturais para financiar ações orientadas a definir políticas e concretizar fontes de financiamento, visando impulsionar políticas que favoreçam o cumprimento das contribuições determinadas em escala nacional e assim reduzir emissões de gases de efeito estufa. Do mesmo modo, foram aprovados recursos em favor da Secretaria de Turismo para desenvolver um modelo de gestão de turismo sustentável que contribua para o fortalecimento das vantagens competitivas da oferta turística de diversos destinos da América Latina a partir da experiência de Povos Mágicos do México.

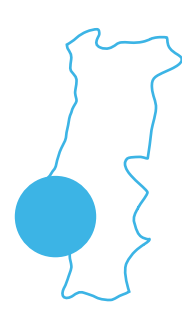

**Portugal**  $\sum$  **As atividades realizadas durante** o ano em Portugal serviram para estreitar as relações com as autoridades do Ministério das Finanças, e com a Sociedade para o Financiamento do Desenvolvimento (SOFID). Além disso, o CAF participou do Seminário UE-América Latina: Desafios da transformação digital e do conhecimento no Espaço Iberoamericano, organizado pela Fundação Euroamérica e a Casa da América Latina de Lisboa; e do VI Encontro Triângulo Estratégico: AméricaLatina-Europa-África, organizado pelo Instituto para a Promoção e Desenvolvimento da América Latina (IPDAL) que se encarrega de promover as relações entre a Europa e a América Latina.

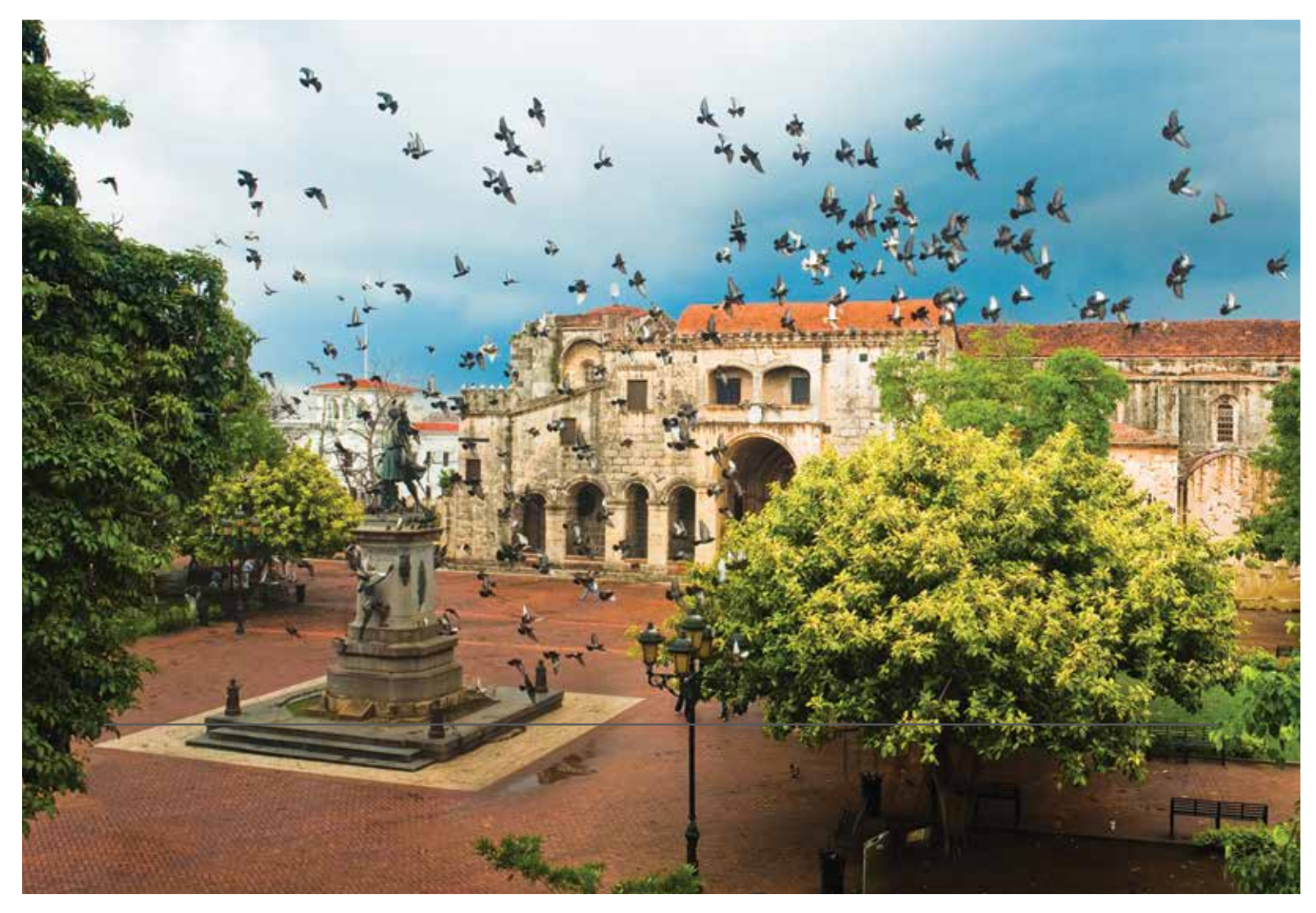

República Dominicana anunciou o início dos trâmites para a incorporação do país como membro pleno do CAF

# **República Dominicana**

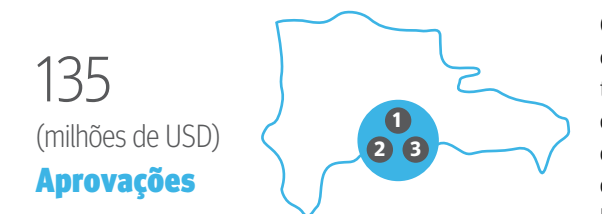

- **1. Programa de Reabilitação de Redes de Distribuição e Redução de Perdas cliente:** República Dominicana **montante:** USD 75 milhões
- **2. Linha de crédito revolvente não comprometida cliente:** Banco BHD León S.A. **montante:** USD 30 milhões
- **3. Linha de crédito revolvente não comprometida cliente:** Banco Popular Dominicano **montante:** USD 30 milhões

**Em julho de 2018,** na reunião da Diretoria realizada em Madri, a República Dominicana anunciou o início dos trâmites para a incorporação do país como membro pleno do CAF. A República Dominicana se incorporou ao CAF como acionista da série C em 2004 e, quando se concretizar o processo de adesão, se transformará no décimo segundo membro pleno da instituição.

Quanto a operações de crédito, destaca-se a aprovação de um empréstimo para o Programa de reabilitação de redes de distribuição e de redução de perdas, que tem como objetivo reforçar a infraestrutura do sistema de distribuição e melhorar a qualidade e continuidade do fornecimento de eletricidade aos clientes finais na área de influência do programa. Para isso, os recursos serão alocados a investimentos que permitam a melhora operacional e comercial da Corporação Dominicana de Empresas Elétricas Estatais e das Empresas de Distribuição Estatal, bem como na qualidade do fornecimento de eletricidade aos clientes finais.

Além disso, ampliou-se a linha de crédito outorgada ao Banco BHD León para USD 30 milhões e foi aprovada uma linha de crédito ao Banco Popular Dominicano, que têm por objetivo dar apoio à transformação produtiva e ao crescimento econômico mediante o financiamento de investimentos de longo prazo.

Por último, foi aprovada uma operação de cooperação técnica não reembolsável para o desenho e elaboração de regulamentos do Projeto de Lei de Parcerias Público Privadas (PPP) da República Dominicana e para o desenho da estratégia de implementação dessa lei.

# **Outras ações na Europa**

**Durante 2018 foram realizadas** reuniões com o Banco Central Europeu (BCE) e com a Direção Geral para a Cooperação Internacional e o Desenvolvimento (DEVCO), com o objetivo de aprofundar os laços e explorar novas vias de financiamento e cofinanciamento de projetos na região.

No Reino Unido, o CAF fortaleceu as relações com o Foreignand Common wealth Office (FCO), o Department for International Trade (DIT), o Department for International Development (DfID) do Reino Unido, e com o UK Export Finance (UKEF), com quem foi assinado um memorando de entendimento que inclui uma linha de crédito de USD 200 milhões para dar impulso a projetos de desenvolvimento sustentável na América Latina. Além disso, foi organizada junto com a London Schoolof Economics (LSE), a V Conferência CAF-LSE sobre Liderança, resiliência e desenvolvimento numa era de instabilidade, e com Chatham House a Conferência Anual LatinAmerica 2018: Leadership, Governance and Pathwaysto Economic Progress, da qual participaram representantes da instituição.

Na França, o CAF participou das reuniões do Grupo Diretor e da Junta de Assessoria do Programa Regional para a América Latina da Organização de Cooperação e de Desenvolvimento Econômicos (OCDE) do qual o CAF faz parte; do 10º Fórum Econômico Internacional da América Latina e o Caribe, onde estiveram presentes altas autoridades da França, da América Latina e de organismos internacionais como o Banco Interamericano de Desenvolvimento (BID) e a Comissão Europeia; e do encontro de SciencesPo e LAC ForumBercy.

# **Multinacional**

559 (milhões de USD)

Aprovações

**1. Linha de crédito contingente regional para eventos extremos do clima, sismos, acidentes contaminantes e epidemias na região** 

**cliente:** Países acionistas ou entidades subnacionais com garantia soberana **montante:** USD 300 milhões

**2. Linha de crédito revolvente não comprometida**

**cliente:** Banco Latinoamericano de Comercio Exterior S.A. - Bladex **montante:** USD 150 milhões

- **3. Linha de crédito revolvente não comprometida cliente:** Fundo Financeiro para o Desenvolvimento da Bacia do Prata - Fonplata **montante:** USD 75 milhões
- **4. Linha de crédito revolvente não comprometida**

**cliente:** Corporación Interamericana para elFinanciamiento de Infraestructura S.A. - CIFI Holding **montante:** USD 25 milhões

Com recursos de cooperação para o desenvolvimento foram aprovadas 24 operações com ação em vários países por um montante de USD 8,5 milhões. Desse montante destacam-se operações enquadradas em âmbitos estratégicos como eficiência 65,8%, equidade 0,8%, institucionalidade 12,2%, integração 13,7% e sustentabilidade 7,5%.

Ações emblemáticas de cooperação para o desenvolvimento no espaço multinacional foram: Programa de Pré-investimento para a Água, Projeto de Fortalecimento de Capacidades do Sistema Financeiro Latino-americano em Negócios Verdes e Eficiência Energética, Programa de Capacitação a Funcionários Públicos da Região, Melhoria da Produtividade Latino-americana em Nível Setorial, Desenvolvimento de infraestrutura para a Internet Industrial na América Latina, Aplicações piloto da metodologia CAF para a análise de corredores e âmbitos logísticos de integração, entre outros.

Também com recursos de terceiros provenientes do Fundo Global para o Ambiente – GEF e do Fundo de Adaptação – AF, foram aprovadas quatro operações por um total de USD 29,9 milhões. Entre elas destacam-se o Programa de Ação Estratégica da Bacia do Prata – GEF para a Argentina, a Bolívia, o Brasil, o Paraguai e o Uruguai, o Programa de Ação Estratégica do Aquífero Guarani – GEF para a Argentina, o Brasil, o Paraguai e o Uruguai, a Redução da Vulnerabilidade Climática e do Risco de Inundação em Zonas Costeiras Urbanas e Semi-urbanas de cidades da América Latina – AF para o Chile e o Equador e o Projeto Adaptação às Mudanças Climáticas em Cidades Costeiras Vulneráveis e Ecossistemas do Rio Uruguai – AF para a Argentina e o Uruguai.

# **Agenda de Desenvolvimento Integral**

**6 4** EFICIÊNCIA **7 0** EQUIDADE **7 8** SUSTENTABILIDADE **8 2** INSTITUCIONALIDADE **8 6** INTEGRAÇÃO

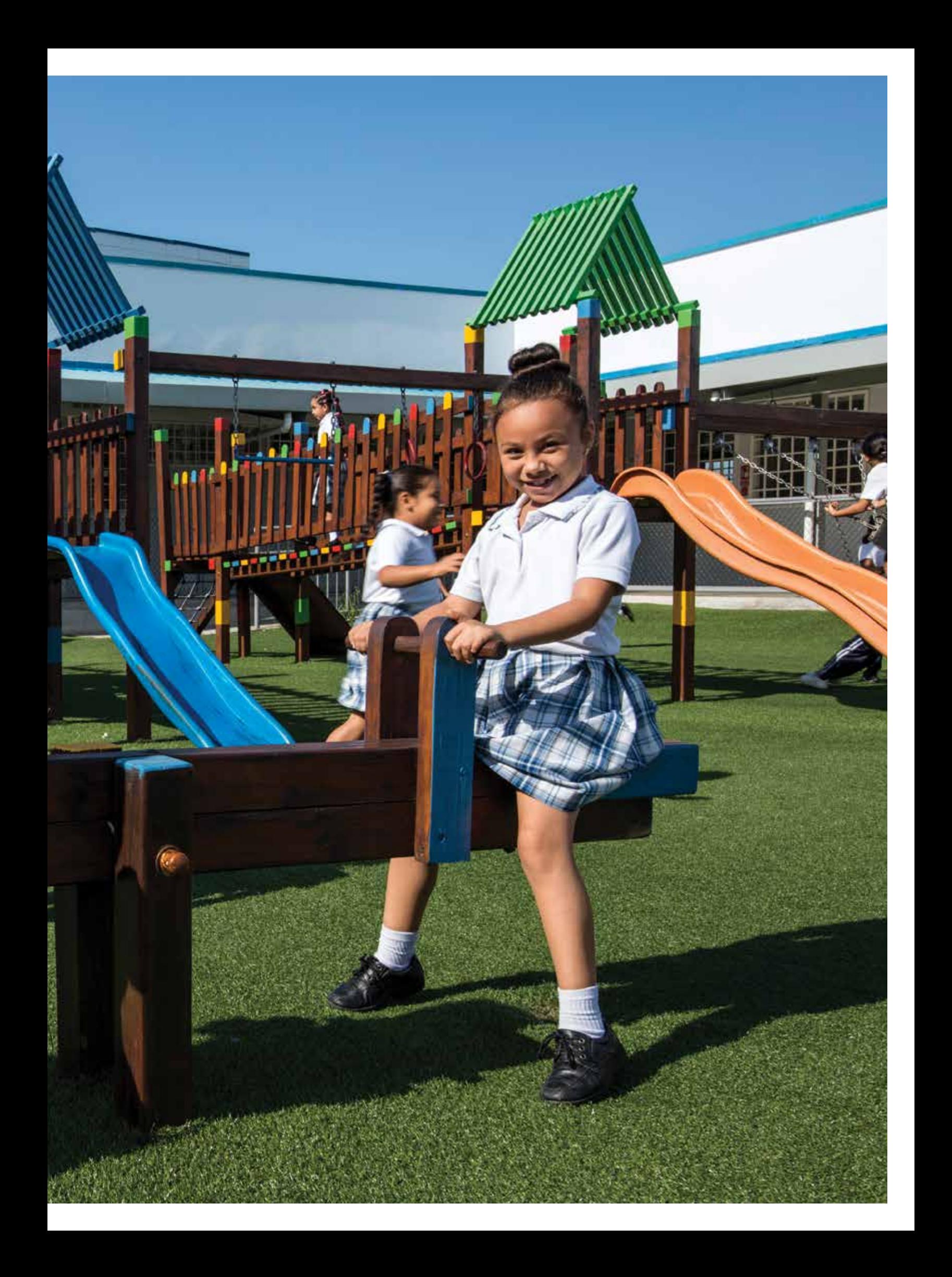

A Agenda Integral de Desenvolvimento do CAF visa conseguir maior focalização nas atividades da instituição nos temas mais relevantes para o desenvolvimento sustentável e a integração da América Latina e o Caribe, através da oferta de instrumentos financeiros e serviços de conhecimento. Essa agenda tem o objetivo de promover um crescimento latino-americano que permita a redução das brechas de produtividade com respeito a economias de renda alta num contexto de sustentabilidade do meio ambiente. Isso a partir da formulação de iniciativas que fomentem maiores níveis de desenvolvimento humano e inclusão financeira, maximizem a capacidade de gestão das instituições públicas, estimulem a integração regional e propiciem espaços de discussão e consenso entre os países da região.

Para isso foram definidos cinco grandes âmbitos estratégicos que abordam os principais desafios da região, a partir dos quais são perfilados objetivos corporativos que guiem o CAF para alcançar o desenvolvimento sustentável e a integração da região:

### **Eficiência:**

desenvolvimento de infraestrutura produtiva competitividade e a integração regional. Contribuir financeiro na América Latina.

### **Equidade:**

equitativo e solidário na América Latina, a partir de intervenções integrais, bem como

### **Sustentabilidade:**

verdes e resilientes às mudanças climáticas a capacidade de resposta da região macroeconômico.

### **Institucionalidade:**

Promover o fortalecimento das instituições a modernização e transparência do Estado. Fortalecer as capacidades da gestão pública para melhorar sua eficiência.

### **Integração:**

Dar impulso à integração física, logística, energética e financeira dos países da região, com o objetivo de conseguir sua inserção competitiva em mercados globais.

# **Eficiência**

## **Produtividade e fortalecimento do setor financeiro**

Em 2018, a economia mundial registrou uma marcada desaceleração associada a problemas de diversa natureza como o aumento nas taxas de juros nos Estados Unidos e outros bancos centrais; o agravamento da guerra comercial entre as grandes economias; a incerteza associada ao processo do "brexit", entre outros. O enfraquecido crescimento mundial tem levado a que os preços das matérias-primas se vejam diminuídos ou estagnados e, em geral, à menor demanda de mercadorias.

Além desse panorama complexo para a América Latina, a fase prévia de expansão não teve os efeitos esperados em desenvolvimento e em seu produto por habitante, que é ainda muito inferior àquele que possuem os países desenvolvidos. A maior parte dessa brecha tem sua origem num atraso em matéria de produtividade.

Como parte da resposta institucional para que a região enfrente de maneira satisfatória os possíveis efeitos adversos do atual cenário mundial, o CAF reformulou sua própria estratégia para atender com maior efetividade as necessidades de recursos das empresas na América Latina. A abordagem institucional está dirigida à promoção de um crescimento sustentável, menos condicionado pelos ciclos de matérias-primas, com maior eficiência e competitividade do aparelho produtivo da região e com base em incrementos significativos da produtividade e na sofisticação da produção.

Esta nova visão estratégica tem como propósito contribuir decididamente para o aumento da produtividade e competitividade sustentável das empresas, com a produção de bens e serviços de mais alto valor agregado e com ênfase nos setores da economia digital e outros que estão dominando a agenda para o desenvolvimento econômico. Isso, enquanto é promovido o desenvolvimento dos sistemas financeiros e uma efetiva inclusão financeira de pessoas e empresas. Afinal, busca-se fomentar um papel mais ativo do setor privado na agenda de desenvolvimento dos países.

Esse apoio é realizado por meio de operações de financiamento mais efetivas em termos de agregação de valor e otimização de recursos, para alcançar o maior impacto possível no desenvolvimento. Também, com recursos de cooperação técnica para incidir no nível das políticas públicas e na transferência de melhores práticas em nível setorial.

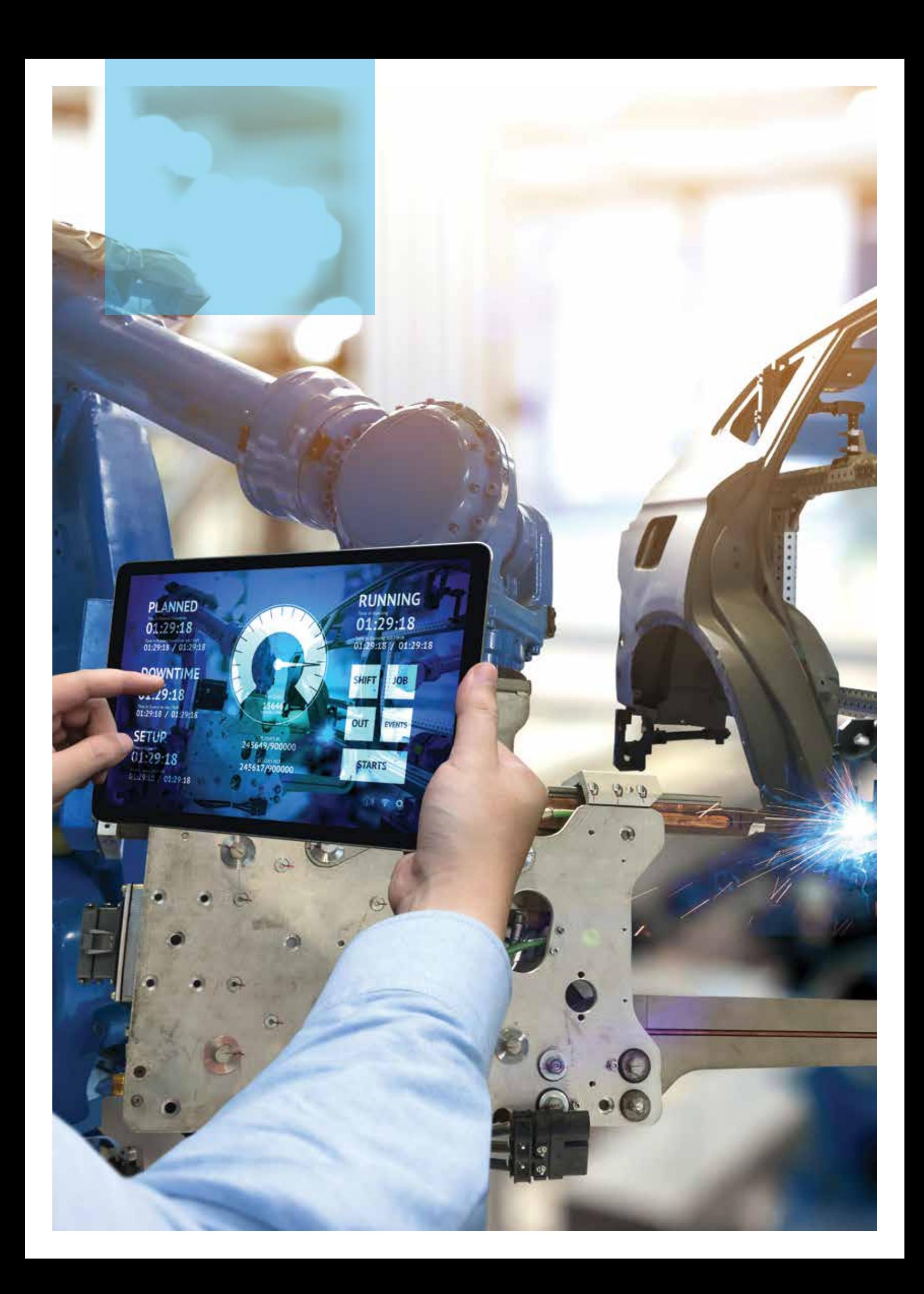

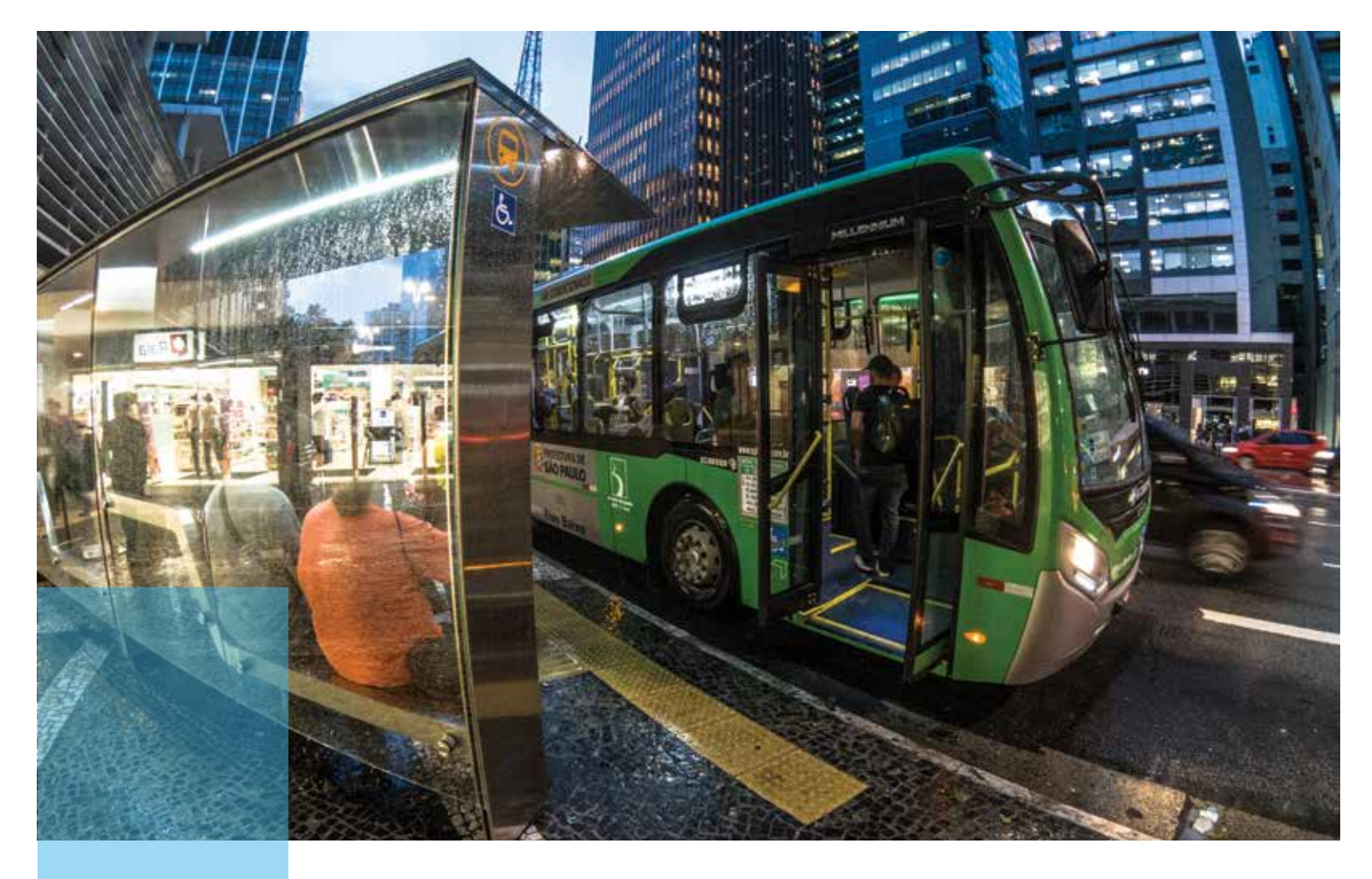

## **Infraestrutura**

A Agenda de Infraestrutura do CAF contribui para a redução da brecha de infraestrutura melhorando a dotação, qualidade e funcionalidade da infraestrutura de transporte, telecomunicações, logística e energia estratégica, sustentável e resiliente, fundamental no desenvolvimento de sociedades mais produtivas e competitivas.

Visando promover a **acessibilidade e conectividade das cidades,** é preciso salientar o apoio à mobilidade urbana com a realização de um estudo de caracterização do desempenho do sistema ferroviário de passageiros suburbano da Área Metropolitana de Buenos Aires, Argentina. Na Bolívia foram desenvolvidos planos de segurança rodoviária nas cidades de Santa Cruz, El Alto e Tarija. Na Colômbia foram definidos mecanismos de captura de valor para a primeira linha do Metrô de Bogotá. No Equador foi desenvolvido o plano de mobilidade urbana sustentável para a cidade de Loja. Na Cidade do México foram estudados os padrões de mobilidade com uma perspectiva de gênero. No Uruguai foi criado o primeiro

observatório de mobilidade de Montevidéu. Na Venezuela finalizou o estudo de caracterização de espaços públicos de Caracas.

No Panamá destaca-se uma intervenção integral que inclui o apoio na elaboração do Plano de Mobilidade na Cidade de David, a realização do estudo de factibilidade para o bonde no centro da Cidade de Panamá, a definição de mecanismos de captura de valor dos investimentos do metrô, o apoio ao sistema de ônibus em política tarifária, o estudo de factibilidade da Linha 2A do metrô; e o apoio à Prefeitura da Cidade de Panamá para desenvolver o transporte não motorizado, uma estratégia para melhorar o acesso a pé nas estações do metrô e uma estratégia de gestão de estacionamentos.

No Peru destacam-se intervenções em diferentes cidades com o desenvolvimento e culminação do Plano de Mobilidade na Província de Piura, o estudo de Factibilidade do sistema BRT, a contratação do estudo de estruturação e de política tarifária de Trujillo.

Foi definida a estratégia CAF em Logística Urbana Sustentável e Segura (LOGUS), através de casos piloto em quatro cidades da região: Cali, Fortaleza, Guayaquil e Rosário. Em escala regional finalizou com êxito o estudo para identificar as barreiras normativas, financeiras e técnicas para a implementação da eletromobilidade no transporte público da América Latina.

Para consolidar o **desenvolvimento da estrutura viária regional** foi publicado o Guia de Boas Práticas para a Adaptação das Rodovias ao Clima. Deu-se apoio aos departamentos de estrutura rodoviária nacional na Argentina, Paraguai e Uruguai no levantamento de bases de dados com as características da rede rodoviária. Na Bolívia se deu assistência técnica para o desenvolvimento do Centro de pesquisa de tecnologia aplicada no sistema rodoviário.

O CAF está promovendo ações que consolidem investimentos para a **integração fi**́**sica e funcional das infraestruturas,**

buscando intervenções em Âmbitos de Desenvolvimento Logístico (ADL) que se articulem e complementem entre si para melhorar a produtividade e dinamizar o comércio e a integração regional. Nesse sentido, consolidou-se a aplicação da Metodologia CAF-CLI (Corredores Logísticos de Integração) com casos piloto na Argentina e no Equador.

A agenda de **transformação digital**  foca-se em promover uma ação integral para incrementar o investimento em infraestruturas

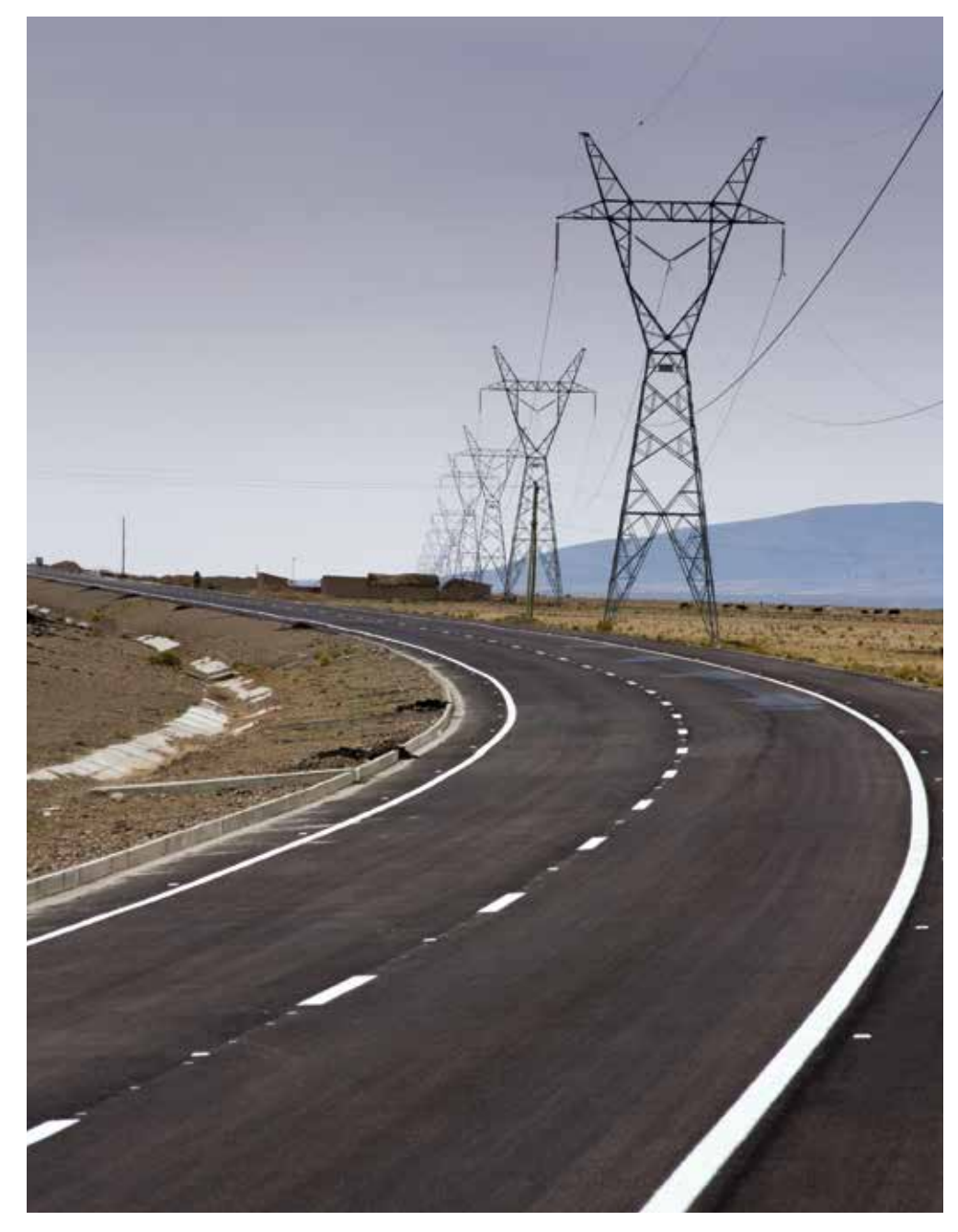

de comunicações de banda larga que suportem a extensão de serviços digitais para residências, governos e empresas, especialmente daqueles que têm um impacto importante na competitividade do setor produtivo.

Para continuar consolidando esta agenda foram contratados os estudos para o desenvolvimento e implantação de ações concretas na aceleração dos processos de digitalização da produção (Internet Industrial) em duas cadeias produtivas no Peru. No âmbito de integração regional finalizaram os estudos para a Comunidade Andina de Nações (CAN) que inclui uma proposta de harmonização normativa para

### Foi definida a estratégia CAF em Logística Urbana Sustentável e Segura (LOGUS), através de casos piloto em quatro cidades da região: Cali, Fortaleza, Guayaquil e Rosário.

fortalecer o processo de integração em matéria de infraestruturas de comunicações. Quanto a modelos de compartilhamento de infraestruturas, se avançou no desenho de um modelo de negócio, que alavanque a rede de fibra ótica desdobrada em sinergia com o metrô de Quito.

Com o propósito de promover o desenvolvimento das infraestruturas de dados espaciais e a disseminação de informação geoespacial na região foi finalizado o Mapa Integrado da América do Sul, que junto com o Mapa Integrado da América Central e do Norte já finalizados, visa cobrir o território continental da região em escala 250.000.

Em energia para garantir a acessibilidade ao serviço elétrico, o CAF promove investimentos dirigidos à segurança energética contribuindo com a ampliação da matriz de energia limpa e o fortalecimento das redes de transmissão e distribuição, bem como com a interconexão entre os sistemas interconectados nacionais de diferentes países.

Com o fim de desenvolver projetos de geração hidrelétrica e integração eletroenergética, entre a Bolívia e o Brasil, foram realizados estudos em diferentes bacias hidrográficas para determinar seu potencial de geração elétrica. Foram analisados os benefícios econômicos das interconexões elétricas entre os sistemas chileno e argentino, bem como o estudo dos aspectos regulatórios para diferentes formas de intercâmbio energético.

Além disso, foi executado o projeto SIER OLADE Brasil para desenvolver e implementar um Sistema de Informação Energética Nacional que permitirá contar com um sistema de informação para o setor elétrico muito mais robusto e confiável. Continuou a ajuda institucional a Corpoelec - Venezuela, apoiando a realização das provas requeridas para os modelos hidráulicos das turbinas que estão dentro do processo de modernização da Central HidrelétricaSimónBolívar (GURI).

Para apoiar as capacidades institucionais do setor público foi lançado o Guia de PPP para governos regionais e locais, acompanhado pelo treinamento de mais de 300 funcionários públicos de Bogotá, Lima, Quito, Guayaquil e Puebla. Lançou-se a segunda edição do MOOC "Introdução à Gestão de Contratos PPP", e a primeira edição de três novos cursos com maior grau de especialização: a organização e o manual operacional; modificação, renegociação e reequilíbrio; e resgate e terminação antecipada.

Foi desenvolvido o MOOC "Construindo Rodovias Sustentáveis. Identificação e Mitigação de Patologias", com o objetivo de treinar técnicos relacionados com a infraestrutura rodoviária na detecção de problemas em pavimentos flexíveis e sua reciclagem.

Em apoio às melhoras das capacidades do setor das TIC foi desenvolvido o Programa CE-Digital, em parceria com a CEPAL e a GSMA, que treinou mais de 500 autoridades de regulação do setor e a Escola de Inovação e Transformação Digital (IBEI-CEPAL-CAF).

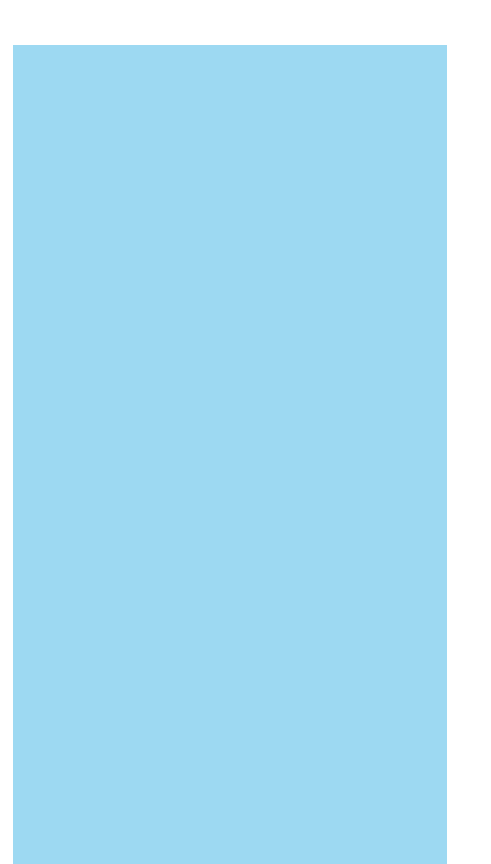

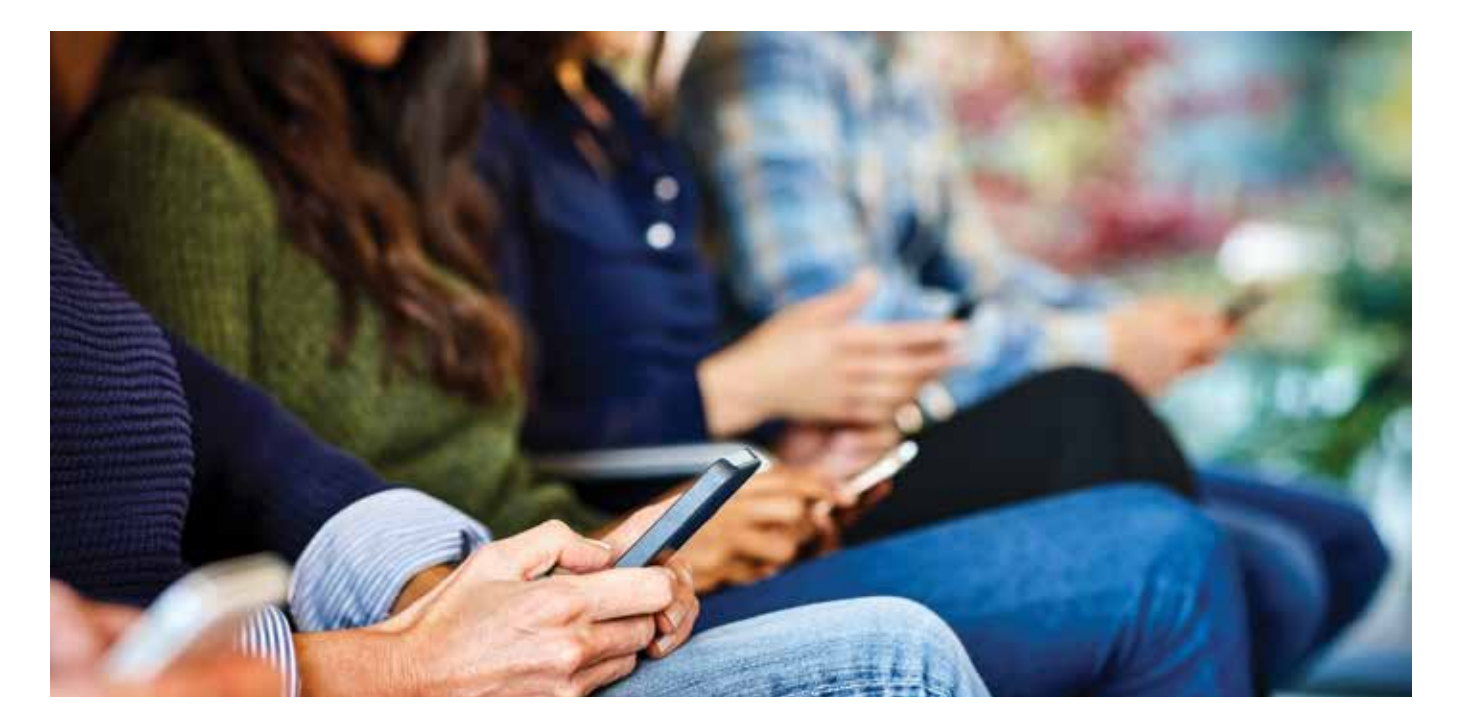

# **Agenda digital para a América Latina e o Caribe**

A Agenda Digital do CAF para a América Latina e o Caribe promoveu a digitalização dos países para melhorar suas taxas de produtividade e conseguir melhor integração regional. Em 2018 deu-se apoio à expansão de diferentes redes de banda larga e foram promovidas iniciativas para a digitalização das residências, as empresas e os governos em escala subnacional.

**Em matéria de infraestruturas digitais** foi assinado o financiamento para a instalação e o desdobramento da Rede Compartilhada no México e foi aprovado um investimento patrimonial em Internet para Todos (IpT) que contempla o fornecimento de conexão de banda larga à internet móvel num total de 3.996 centros povoados do Peru. Foi aprovado o estudo de factibilidade para o desdobramento de um hub digital de interconexão de internet e data center na cidade do Panamá e se avançou em ações que permitirão estudar o potencial financiamento da factibilidade de um cabo submarino de última geração no Chile, a fim de conectar a América Latina com a Ásia – Pacífico. Um assunto central da Agenda Digital é a digitalização e compartilhamento das infraestruturas físicas em busca de sinergias. Para isso, avançou-se numa potencial cooperação para definir um modelo de negócio que alavanque a rede de fibra ótica desenvolvida em sinergia com o metrô de Quito.

Em matéria de cidades, deu-se apoio a iniciativas para o desenvolvimento de importantes infovias urbanas no Brasil, que abrangem o desenvolvimento de comunicações de alta velocidade, e ao desenvolvimento de plataformas tecnológicas que garantam uma melhor gestão das cidades (por exemplo: mobilidade, segurança, riscos de desastres) e o desenvolvimento de novos serviços digitais para a população.

Os temas das quartas revoluções industriais ou relacionadas com a internet industrial não foram alheios ao desenvolvimento da Agenda digital. Esse aspecto focou-se no desenho de um âmbito de ação integral para promover o desenvolvimento e implantação de ações concretas a fim de acelerar os processos de digitalização da produção (Internet Industrial) em duas cadeias produtivas ou clusters no Peru. Do mesmo modo, o CAF apoiou os esforços de integração em matéria digital com diversas propostas para a configuração de um Mercado regional digital na América Latina, especificamente nos países da CAN, que incluiu propostas de harmonização normativa em roaming e economia digital (por exemplo: proteção de dados, cibersegurança, comércio eletrônico).

Em apoio às melhoras das capacidades do setor foi desenvolvido o Programa CE-Digital, em parceria com a CEPAL e a GSMA, que tem treinado mais de 500 autoridades de regulação do setor e a Escola de Inovação e Transformação Digital-IBEI-CEPAL-CAF- sobre o processo de transformação e inovação digital na América Latina. A difusão de todo esse acervo de conhecimento se consolidou na sexta versão do Congresso Latino-americano de Telecomunicações (CLT) co-organizado pelo CAF e com mais de 400 participantes.

# **Equidade Desenvolvimento humano e social equitativo e solidário**

O CAF promove uma agenda regional de desenvolvimento sustentável que favorece a inclusão social, a melhora da qualidade de vida e a criação de oportunidades para os habitantes da América Latina. A fim de alcançar esses objetivos, durante 2018 o CAF continuou dando impulso ao desenvolvimento sustentável dos países, a partir de ações enquadradas em sete eixos estratégicos fundamentais: (i) segurança hídrica; (ii) melhora na educação; (iii) desenvolvimento urbano e cidades; (iv) saúde e nutrição; (v) conservação do capital natural; (vi) adaptação e mitigação das mudanças climáticas; e (vii) perspectiva de inclusão e gênero. Para isso, o CAF oferece aos seus países acionistas diversos mecanismos integrais de financiamento de projetos e programas de investimento, assistência técnica especializada e geração de conhecimento aplicado à gestão de projetos, sistematização e difusão das melhores práticas internacionais.

#### **Segurança hídrica**

O CAF aborda sua visão estratégica para a gestão da água a partir do enfoque integrador da segurança hídrica, no âmbito das seguintes linhas programáticas de intervenção: (i) acesso seguro, eficiente e simples aos serviços de água e saneamento; (ii) redução da contaminação da água e preservação dos ecossistemas; (iii) acesso eficiente e simples aos serviços de irrigação rural para a pequena agricultura; (iv) desenvolvimento multissetorial da água para a agroindústria e outros usos produtivos; (v) fortalecimento da governança e da gestão dos recursos hídricos.

Entre outras iniciativas, o CAF aprovou operações de empréstimo no setor que apoiará projetos de água na Bolívia,

Colômbia, Equador, Panamá e Peru, contribuindo para a construção e reabilitação de 13 estações de tratamento de águas residuais, duas estações potabilizadoras, 34.000 novas conexões de água potável e 16.000 de saneamento, 260 km de drenagem pluvial e mais de 12.000 hectares para irrigação.

Entre as atividades de assistência técnica destaca-se a aprovação do Programa de Pré-investimento para o Setor Água, com o qual se pretende contribuir para a melhora da qualidade dos estudos de engenharia e reduzir os tempos do ciclo de projetos. Do mesmo modo, para reforçar capacidades na região, o CAF continuou fortalecendo suas parcerias estratégicas, especialmente com o Banco Mundial, o Governo da Espanha,

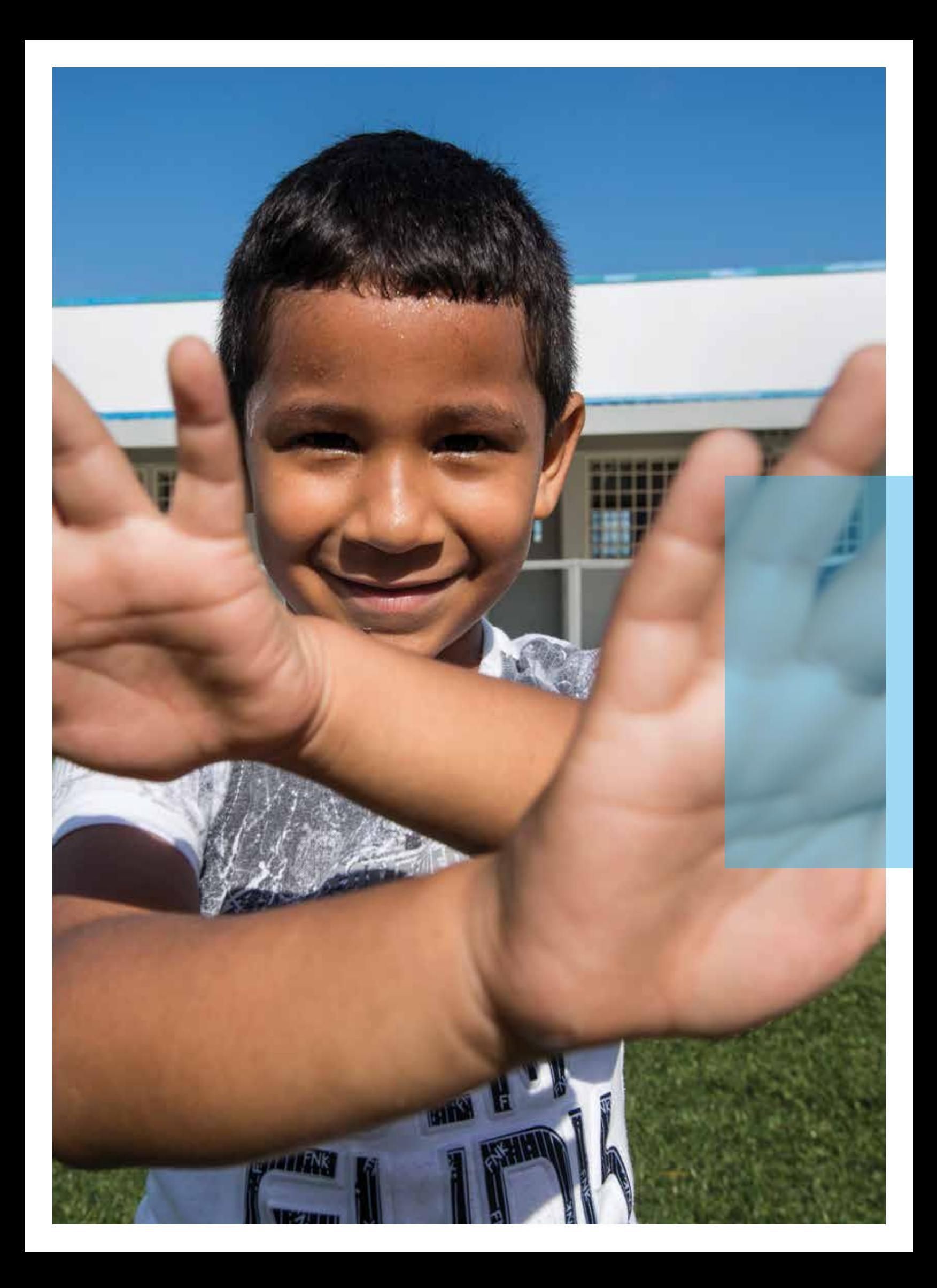
O CAF aprovou operações de empréstimo que apoiarão projetos<br>de água na Bolívia, Colômbia, Equador, Panamá e Peru.

o Instituto Internacional da Água de Estocolmo e o Conselho Mundial da Água.

#### **Educação**

Frente aos novos desafios da região, e no âmbito da complexidade e diversidade dos países e do setor educacional em particular, o objetivo estratégico setorial do CAF em educação visa contribuir a fechar as brechas no acesso e melhorar a qualidade e pertinência da educação, promovendo a integralidade e o reconhecimento das condições específicas de cada sistema educacional. Em particular, a Agenda Educacional CAF aborda três eixos estratégicos: (i) acesso a educação precoce e finalização do ensino médio; (ii) melhora na qualidade da educação em todos os níveis, com ênfase na equidade através de iniciativas em formação docente e desenvolvimento infantil precoce; (iii) pertinência da educação, com o objetivo de reduzir a desvinculação escolar precoce, e melhorar a inserção no trabalho de jovens.

Durante 2018 foram aprovadas operações de empréstimo no Panamá e no Uruguai que irão beneficiar mais de 300.000 estudantes de diversos níveis. Também foram apoiadas numerosas iniciativas através de cooperações e assistências técnicas, iniciativas para o fortalecimento de capacidades em vários países da região. O CAF contribuiu também para o posicionamento da educação na agenda pública da região, gerando e difundindo conhecimento através de oficinas, seminários e publicações, entre os quais se destaca o seminário oficina "Jovens estudantes do ensino médio: desafios e oportunidades para garantir o direito à educação de nível médio", que se realizou em Montevidéu, Uruguai, para abordar experiências da região dirigidas a reduzir o abandono escolar.

#### **Desenvolvimento urbano e cidades**

O objetivo estratégico do CAF em cidades é promover e fortalecer um modelo de gestão urbana eficiente, focado em maximizar a acessibilidade (acesso a bens, serviços de qualidade, oportunidades socioeconômicas, recreativas e culturais), com o fim de

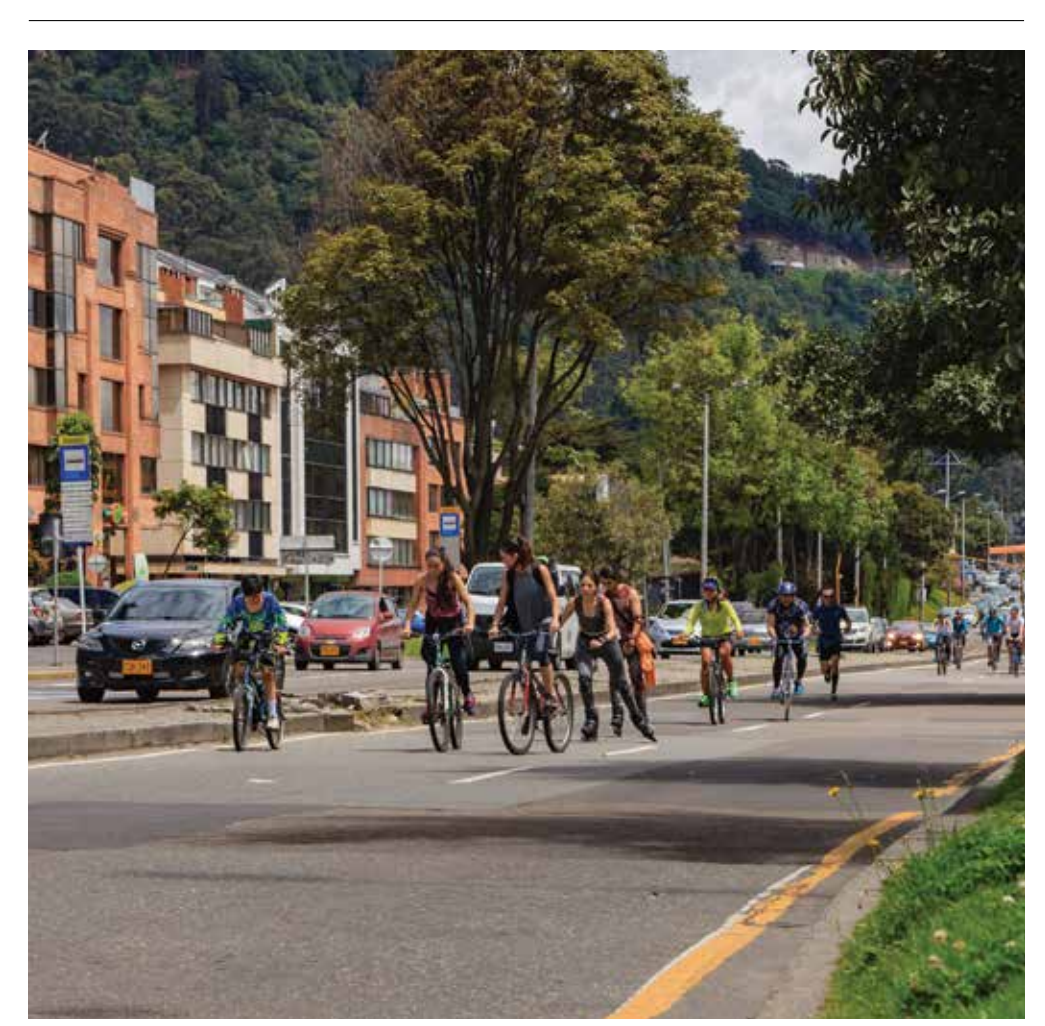

contribuir a melhorar a produtividade e a inclusão social, contemplando como eixos transversais a resiliência e a equidade de gênero nas cidades da América Latina.

Em 2018 os esforços do CAF em matéria de desenvolvimento urbano estiveram orientados a redefinir a abordagem conceitual da iniciativa "Cidades com Futuro (CcF)" e sua incorporação à gestão de operações, consolidando o posicionamento internacional da organização como referente de intervenções urbanas e, ao mesmo tempo, fortalecer sua estratégia para a geração e disseminação de conhecimento especializado na região.

Durante o ano foram aprovadas operações de empréstimo para a Argentina e o Brasil

que beneficiarão mais de um milhão de habitantes, incluindo entre outras contribuições a requalificação ou construção de 187.500 m2 de espaços públicos. Do mesmo modo, houve participação de maneira ativa nos principais eventos regionais e globais de desenvolvimento urbano e foram apoiadas iniciativas de cooperação e assistência técnica. Como parte dos esforços encaminhados a promover soluções criativas, que melhoram a qualidade de vida e o bem-estar dos cidadãos da região é necessário destacar a organização do 5° Concurso Internacional de Desenvolvimento Urbano e Inclusão Social, iniciativa que recebeu 238 projetos provenientes de 14 países da região.

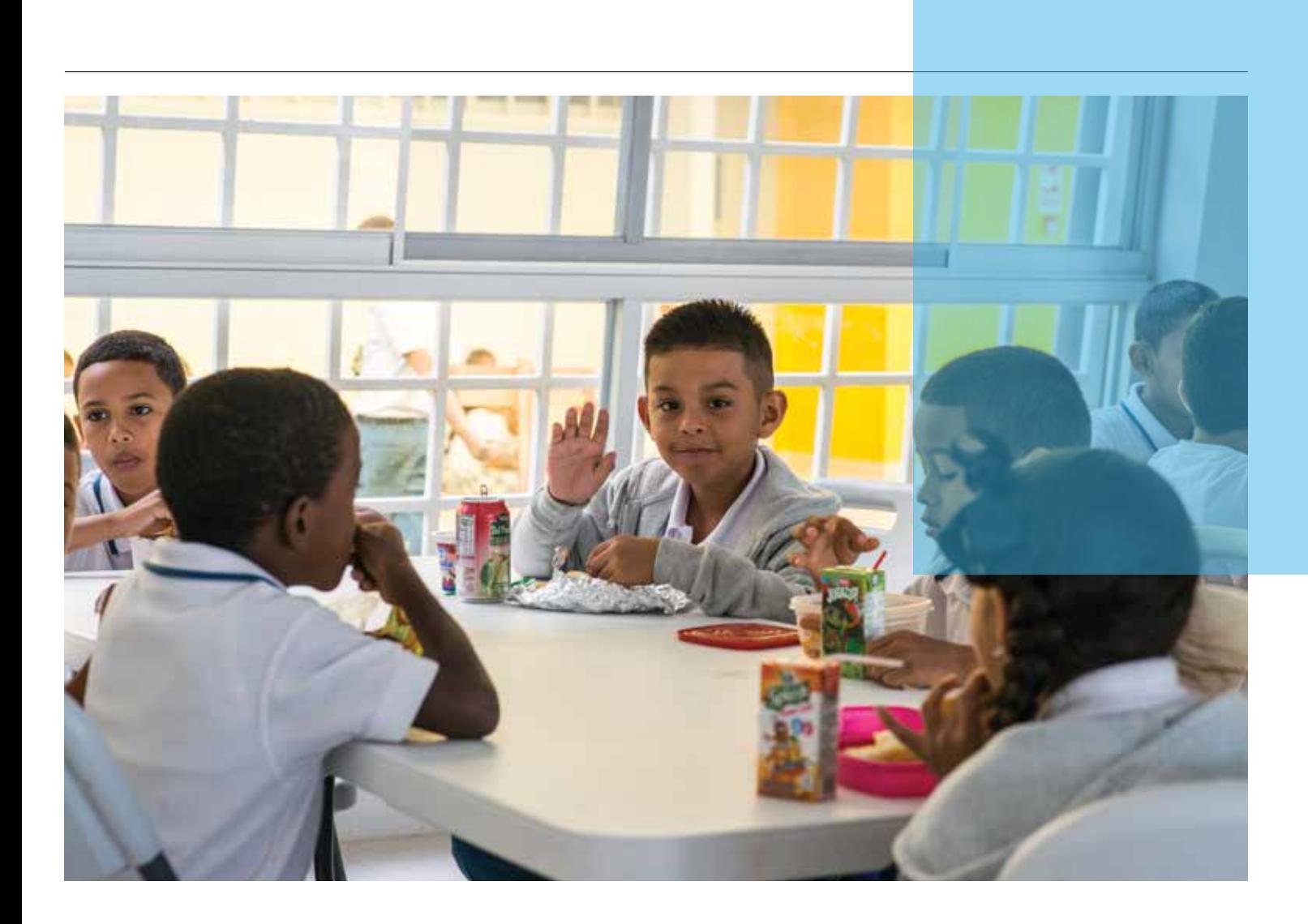

#### **Saúde e nutrição**

Em 2018, o CAF avançou na definição de sua estratégia de nutrição, com o objetivo estratégico de contribuir para a redução da prevalência da desnutrição crônica e deficiências de micronutrientes na infância precoce na América Latina, na qual ainda 5,1 milhões de crianças sofrem atraso em seu crescimento e 0,7 milhões sofrem desnutrição crônica. A estratégia se sustenta em três linhas programáticas: (i) promoção da saúde e ambientes favoráveis e segurança alimentar; (ii) melhora no fornecimento e gestão de serviços de água e saneamento; e (iii) fortalecimento de capacidades técnicas e institucionais. Por meio da implementação desta agenda, o CAF promoverá programas de combate à desnutrição crônica, aplicando uma abordagem de ciclo de vida focalizada nos

primeiros 1.000 dias, mediante intervenções multissetoriais coordenadas que possibilitem explorar complementariedades entre os setores saúde, água e saneamento e educação, com foco particular em desenvolvimento infantil precoce e desenvolvimento rural em populações de maior vulnerabilidade.

#### **Inclusão e gênero**

A gestão de inclusão de grupos vulneráveis se iniciou apoiando o fortalecimento da estruturação de operações, aplicando a salvaguarda de gênero em três projetos piloto para depois, a partir de 2019, aplicar a todo o portfólio e continuar elevando os padrões de desempenho. Também, promoveu-se assistência técnica em sete

operações, duas vinculadas ao GEF, três ao GCF e a duas linhas de crédito para instituições financeiras com abordagem de gênero, bem como aos projetos do Fundo Britânico.

Por meio da cooperação técnica se contribuiu a fomentar no Uruguai a igualdade de gênero através do impulso do futebol feminino e a incorporação da abordagem de gênero nos espaços esportivo/formativo. Em coordenação com o PNUD foi implementado o Programa Regional Desenvolvimento de capacidades estatais para prevenir e responder à Violência contra as Mulheres e as Meninas na Argentina, Equador e Peru.

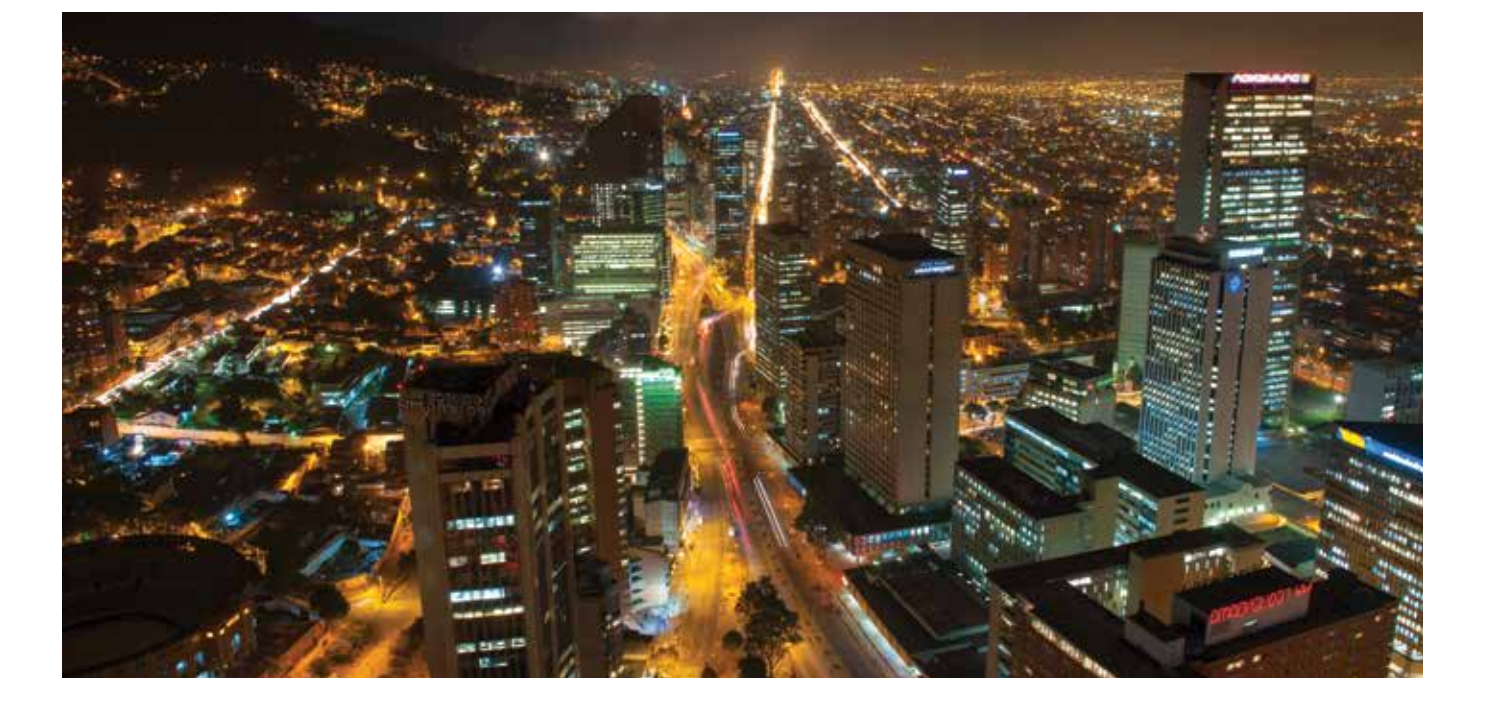

## **Cidades com futuro**

Durante o decorrer dos últimos 50 anos, a América Latina atravessou um processo de rápida urbanização que a transformou atualmente na segunda região mais urbanizada do planeta, depois da América do Norte.

Embora a urbanização em si mesma seja positiva, visto que costuma acompanhar maiores níveis de produtividade nas cidades, a velocidade desse processo na região gerou resultados não desejáveis. A rápida urbanização da América Latina não foi acompanhada com um fornecimento adequado de serviços de infraestrutura e habitação acessível ou com a geração de postos de trabalho que permitissem absorver a crescente migração para as cidades, causando em muitos casos a proliferação de assentamentos precários como resposta imediata por parte da população com menores recursos. Adicionalmente, a ausência de regulações ou planejamento gerou em muitas cidades que os custos de engarrafamento, por aumento do trânsito ou a contaminação ambiental, entre outros, supere os benefícios esperados da urbanização.

Felizmente, as cidades têm o potencial de se transformar em fontes de inovação e crescimento econômico visto que estimulam as economias de aglomeração, em virtude dos benefícios emanados pela proximidade, intensidade e frequência com que se realizam as trocas de bens e ideias entre os diferentes agentes econômicos que convivem em seu território. Nesse sentido, uma boa gestão urbana pode contribuir para melhorar os baixos níveis de inclusão e produtividade que caracterizam a América Latina e mitigar os efeitos negativos que as cidades podem exercer sobre as mudanças climáticas.

Nesse contexto, a iniciativa do CAF Cidades com Futuro dirige suas ações à promoção de políticas que melhorem a eficiência na gestão pública e estejam destinadas a fortalecer o acesso às oportunidades que as cidades oferecem a indivíduos, famílias e firmas, para o consumo de bens e serviços, a produção, o trabalho, a ócio e lazer. A visão estratégica se foca na necessidade de identificar políticas e projetos que ofereçam melhoras nos níveis de inclusão e de produtividade, contemplando também três aspectos que incidem e atravessam estas dimensões como a resiliência, a equidade de gênero e a governança local e metropolitana.

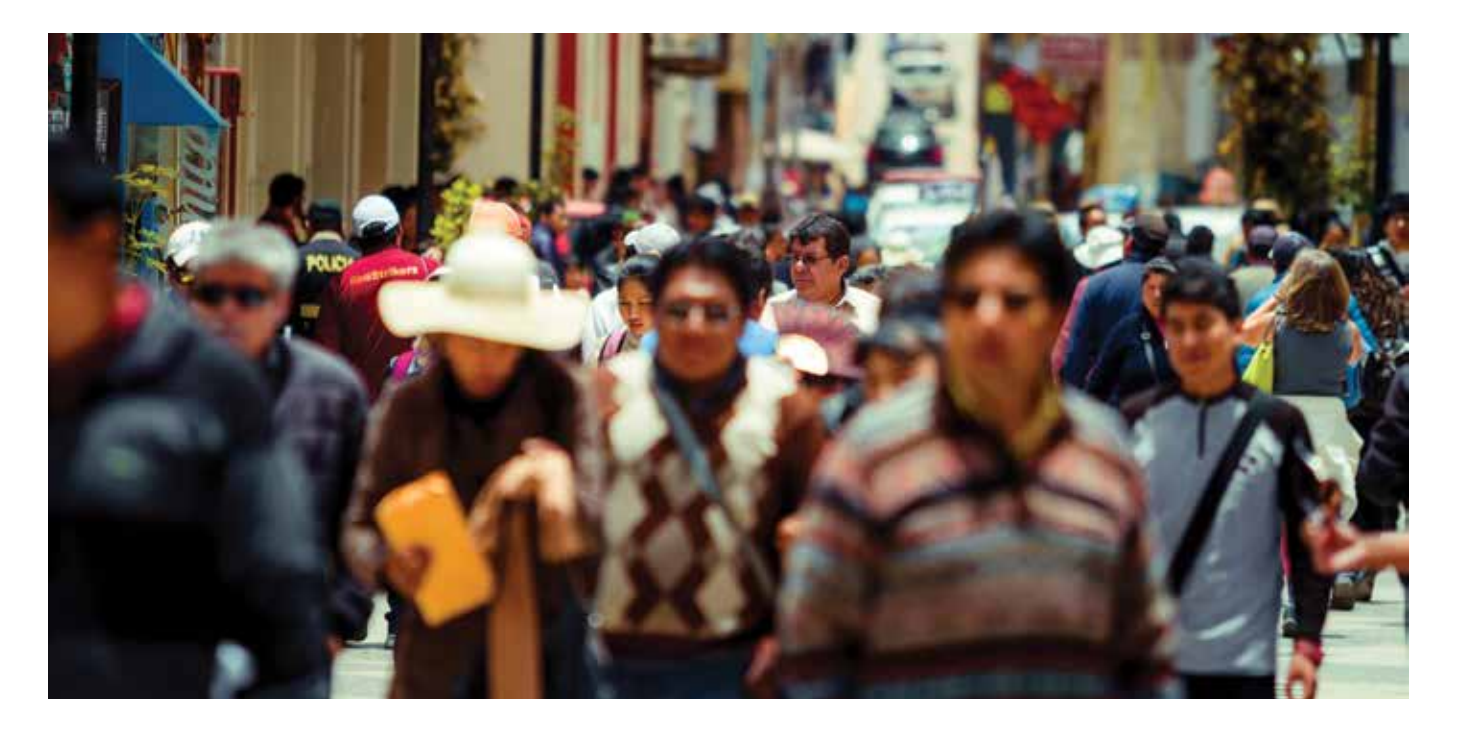

## **Programa de inclusão financeira**

Durante 2018 foram definidas as diretrizes estratégicas do programa de inclusão financeira do CAF. A inclusão financeira é um conceito de caráter multidimensional que inclui elementos tanto do lado da oferta de produtos financeiros quanto do lado da demanda, sendo suas dimensões básicas o acesso, o uso, a qualidade e o impacto sobre o bem-estar financeiro das famílias e as empresas.

As seguintes são as dimensões orientadoras e ações da estratégia que se iniciaram em 2018:

#### **1. Facilitar o acesso**

- Promover medidas regulatórias para melhorar a inclusão financeira.
- Apoiar o desenvolvimento de infraestruturas de pagamentos digitais e maior penetração de banda larga.
- Promover a criação de uma rede de inovação financeira e espaço de colaboração para o ecossistema digital (por exemplo Fintech) na América Latina.
- Apoiar o desenho e implementação das estratégias nacionais de inclusão e educação financeira.
- Linhas de crédito e investimentos patrimoniais em instituições financeiras.

#### **2. Promover o uso**

- Apoiar programas de educação e capacidades financeiras para população escolar, micro e PMEs e população tradicionalmente excluída.
- Apoiar iniciativas que fomentem o uso de produtos financeiros através de tecnologias móveis.
- Apoiar os governos em esquemas de proteção ao consumidor.

#### **3. Melhorar a qualidade dos produtos e serviços financeiros**

• Gerar adicionalidade às linhas de crédito mediante o apoio ao desenvolvimento de produtos e serviços financeiros inovadores focados nas necessidades do cliente.

#### **4. Promover o bem-estar financeiro**

• Trabalhar com supervisores, sindicatos e entidades financeiras em políticas e programas com impacto em bem-estar financeiro (desenho de políticas de apresentação e publicação de informação padronizada, boas práticas para a seleção de produtos financeiros, entre outros).

#### **5. Geração de indicadores e bases de dados para o desenho da política pública**

**6. Aprendizagem e avaliação de impacto** 

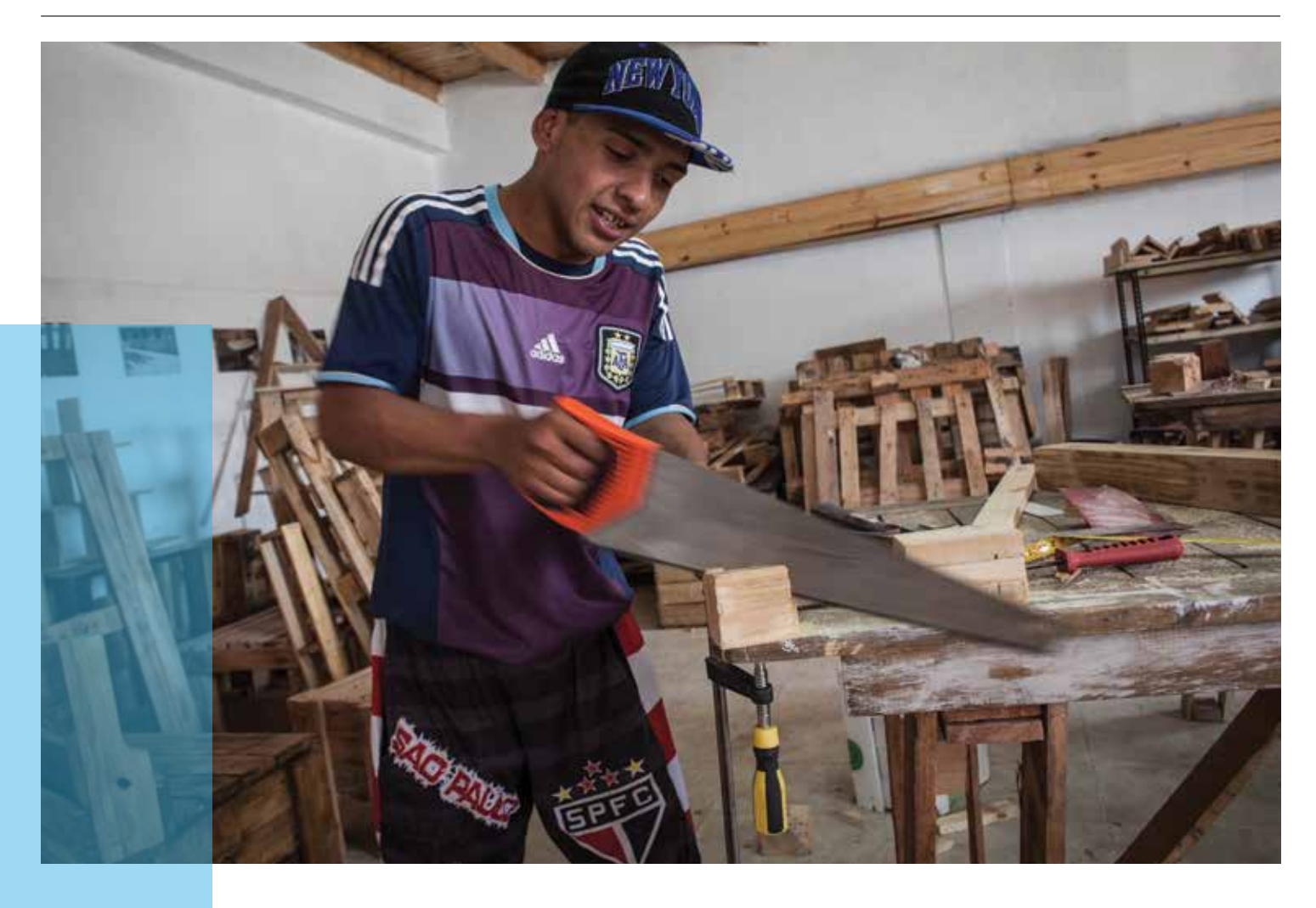

### **Inovação social**

O CAF continuou com a geração de conhecimento prático através do ensaio de modelos com potencial de se transformar em soluções úteis para desafios sociais, em particular de coletivos vulneráveis, alinhados com dois mandatos corporativos: incorporando a inovação social como adicionalidade financeira a operações de crédito CAF e implementando as disposições do Fundo para o Desenvolvimento Humano, através da experimentação de abordagens novedosas de desenvolvimento humano em populações desfavorecidas.

#### Com **abordagem de ecossistemas,**

através de parcerias que promovam novos paradigmas e tendências de mudança, avança o Movimento B com 360 empresas, de tríplice impacto na região e legislação correspondente. A rede Ashoka treinou empreendedores da região em estratégias de escala e a Plataforma de Inovação com Sentido desenvolveu ferramentas tecnológicas para a participação da cidadania. A União de Responsabilidade Social Universitária Latino-americana chegou a ser membro de 160 universidades e lançou a cadeira ERIS sobre Ética e Inovação Social. Com Fundação Paraguaia, ou Semáforo da eliminação da Pobreza se replicou em 10 países da América

Latina e no âmbito privado foi adotada por duas entidades micro-financeiras, clientes CAF. Adicionalmente, com a Universidade de Oxford foi promovido um debate sobre a necessidade de complementar medições tradicionais da pobreza com dimensões subjetivas e, ao mesmo tempo, de destacar a importância de empoderar famílias pobres no autodiagnóstico e solução de suas carências.

Com **abordagem territorial,** e como complemento setorial a créditos CAF, destacouse a operação de Transmicable com potencial de réplica, que melhora a acessibilidade para pessoas com deficiência ao teleférico de

Bogotá. Na Argentina começou o primeiro Bankomunal no contexto do empréstimo CAF Integração socio-urbana em favelas.

Igualmente, foram melhoradas as condições de vida das populações vulneráveis através do fortalecimento de capacidades e oportunidades de inclusão social:

#### **Inclusão financeira.** Os **Bankomunales,** com 30 mil sócios,

outorgaram créditos por mais de USD 7 milhões para serviços essenciais. Em três penitenciárias, com uma rotação de USD 500.000 em créditos, o Bankomunal se transformou em referente do Ministério da Justiça do Peru em escala nacional. Além disso, foi lançado o aplicativo tecnológico BK que automatiza a gestão do Bankomunal, que será validado com o Cofide no Peru e a Rede de Microfinanceiras na Argentina.

#### Adicionalmente, foram concluídos dois projetos em **Agro e segurança alimentar.** Um

no Grande Chaco por meio de um modelo econômico alternativo sustentável com comunidades rurais. Outro no Equador com incrementos em produtividade de pequenos produtores de cacau e empreendimentos turísticos. Em La Guajira colombiana avançou-se em redução de mortalidade e desnutrição infantil, a construção de salas de aula educacionais e a geração de receita.

Em saúde avançou-se com o projeto Mãos que salvam vidas, mediante o apoio das Secretarias de Saúde de Cali, Bogotá e Veracruz. No México finalizou a formação de sete Auxiliares Examinadoras Táteis; foram examinadas mais de 1.000 pacientes e na Colômbia, mais de 4.000. Na Amazônia peruana a rede de telemedicina continuou conectando novas postos de saúde, com serviços de teleestetoscopia e teleecografia. Na Argentina foi alavancado um modelo de saúde inclusiva Uber da medicina, vinculando médicos e pacientes a baixo custo e alta qualidade.

Com jovens em risco foi ministrada **educação inovadora** em habilidades para a vida e o trabalho. O programa Transformando

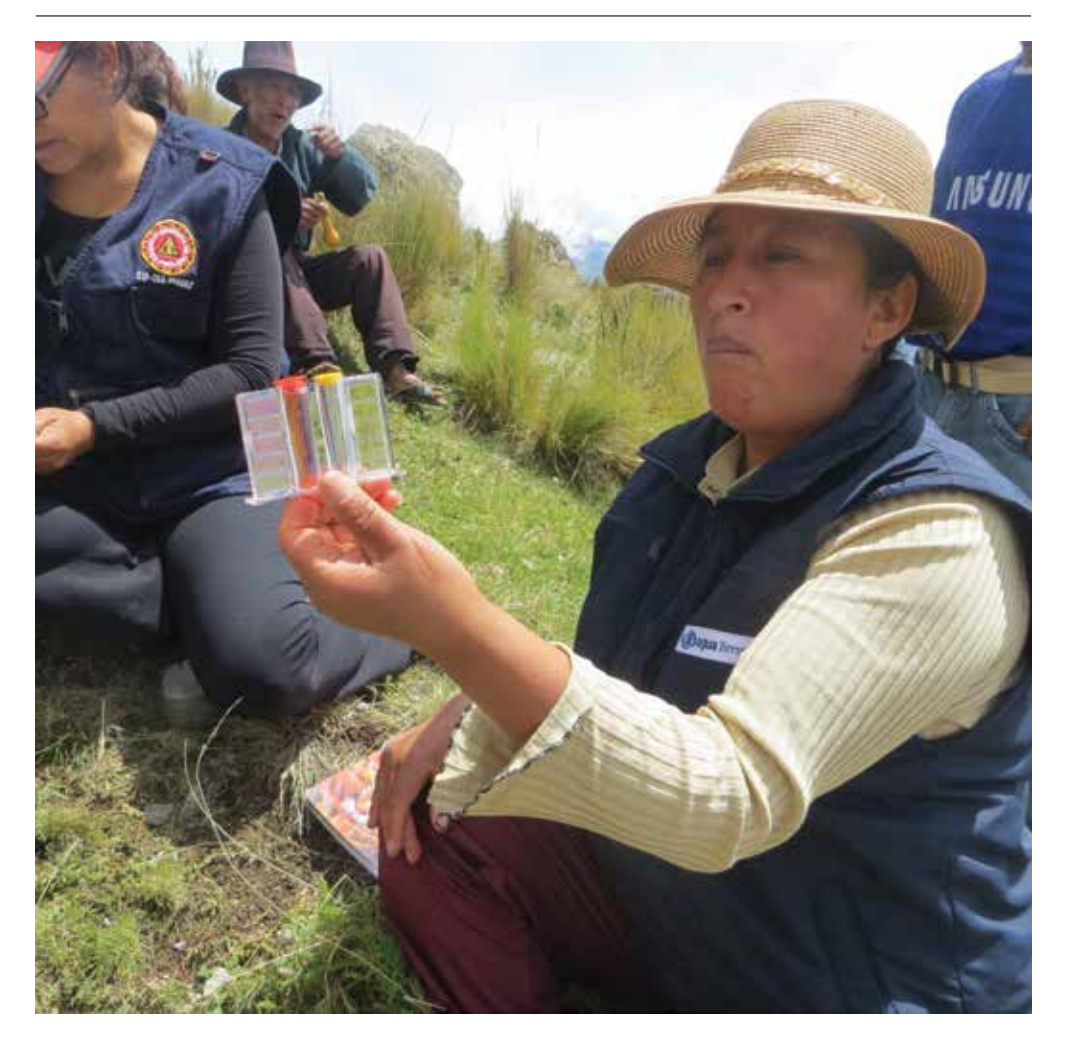

realidades com jovens do Callao no Peru, e replicado na Colômbia, transformou-se em referente para o Ministério da Educação com suas escolas em Lima. Na Venezuela o programa Queremos nos formar deu impulso à educação superior em mais de 1.000 jovens. Na Argentina o programa Ambientes criativos foi premiado por sua inovação em docência e com a Cáritas se avançou em sistematizar o modelo de abordagem integral em situações de exclusão. Também um modelo educacional de empresa social foi entregue a autoridades do Paraguai e da Bolívia, no interior de dois presídios em ambos os países, com potencial de réplica, construído com um ecossistema público-privado para fortalecer oportunidades de inclusão na população carcerária.

Serviços essenciais. Com um modelo de climatização avança a **melhora habitacional** de 100 moradias vulneráveis, em colaboração com o setor público do Uruguai, com impacto em saúde, economia e consumo energético. Na Colômbia se entregaram nove melhoras, resultado de um modelo de economia circular que utiliza resíduos na elaboração de blocos de construção.

No Peru as comunidades do Rio Napo tiveram acesso a **telecomunicações** 3G mediante um Operador de Infraestrutura Móvel Rural e, através de sua réplica, mais de 50.000 pessoas têm telefonia e internet. Com um modelo de **acesso a água segura** foram beneficiadas 4.500 pessoas através da implementação de um software de diagnóstico e gestão, transferível aos setores público e privado.

No Paraguai, em parceria com a Fundação Paraguaia, 10.000 famílias participaram das competições de Senti que se puede [Sinta que é possível]. Com o programa Mulheres empreendedoras foram construídos 270 banheiros e cozinhas, e outras 100 melhoraram sua saúde bucal e dentária.

Com presença ativa em eventos, documentando aprendizagens e boas práticas de inovação social, foi difundida a atuação do CAF com ecossistemas interessados em sua réplica e escala.

# **Sustentabilidade**

### **Gestão ambiental integral**

A sustentabilidade ambiental e as mudanças climáticas na região são incorporadas transversalmente pelo CAF em sua gestão ambiental, através de programas, projetos e ações que promovem a transformação produtiva sustentável, a infraestrutura verde e a migração para economias baixas em carbono e resilientes às mudanças climáticas.

#### **Conservação do capital natural**

Em 2018 a gestão sustentável do capital natural da região se apoiou através da estruturação e implementação de operações, da canalização de recursos financeiros verdes e da assistência técnica em projetos que conservam as áreas naturais protegidas terrestres e costeiras. Foram apoiadas 21 operações de crédito e se executaram sete projetos GEF que incluíram 80% dos países membros do CAF: conservação da região de Darién com base na agrossilvicultura sustentável; produção sustentável da rapadura na Colômbia no âmbito de uma economia circular; construção da plataforma analítica e de capacidades para o programa de mobilidade sustentável do Chile e os projetos na Bolívia, no Peru, na Colômbia e no Equador que apoiam a gestão sustentável de áreas naturais com base na valorização da biodiversidade, por meio de sistemas produtivos inclusivos e sustentáveis. Além disso se conseguiu a aprovação dos projetos sobre as bases para a implementação dos Programas de ações estratégicas da Bacia do Prata e do Aquífero Guarani. O montante mobilizado de doação do GEF recebido até 2018 foi de USD 18,9 milhões. Calcula-se que os projetos executados em 2018 tenham um impacto sobre 115.000 pessoas ao reduzir a vulnerabilidade

às mudanças climáticas; 23.045.660 hectares conservadas/ manejadas sustentavelmente, incluindo 12 áreas naturais protegidas; 928.366 TM de CO2 reduzidas, e duas bacias hidrográficas regionais de importância global.

Com o Programa Biodiversidade foram elaboradas publicações e manuais para o acesso a financiamento e tecnologia para sistemas produtivos sustentáveis e inteligência de mercado nas temáticas de cacau, frutos amazônicos, grãos andinos, ecoturismo, serviços ecossistêmicos marinho-costeiros e BioComércio. O Programa CAF Bosques promoveu a iniciativa sobre Bosques Urbanos e Espaços Verdes e Eco Eficiência da Indústria Florestal adotada em sete operações especialmente no Brasil, Equador e Colômbia. Desde a Iniciativa para a sustentabilidade das instituições financeiras foram treinadas 120 instituições financeiras e mais de 3.000 pessoas de 15 países em matéria de padrões de gestão ambiental e social para os bancos, SARAS e finanças sustentáveis. Além disso, o CAF apoiou 10 instituições com a incorporação de práticas sustentáveis e com a criação dos protocolos verdes de finanças sustentáveis em coordenação com o Chile e o Equador.

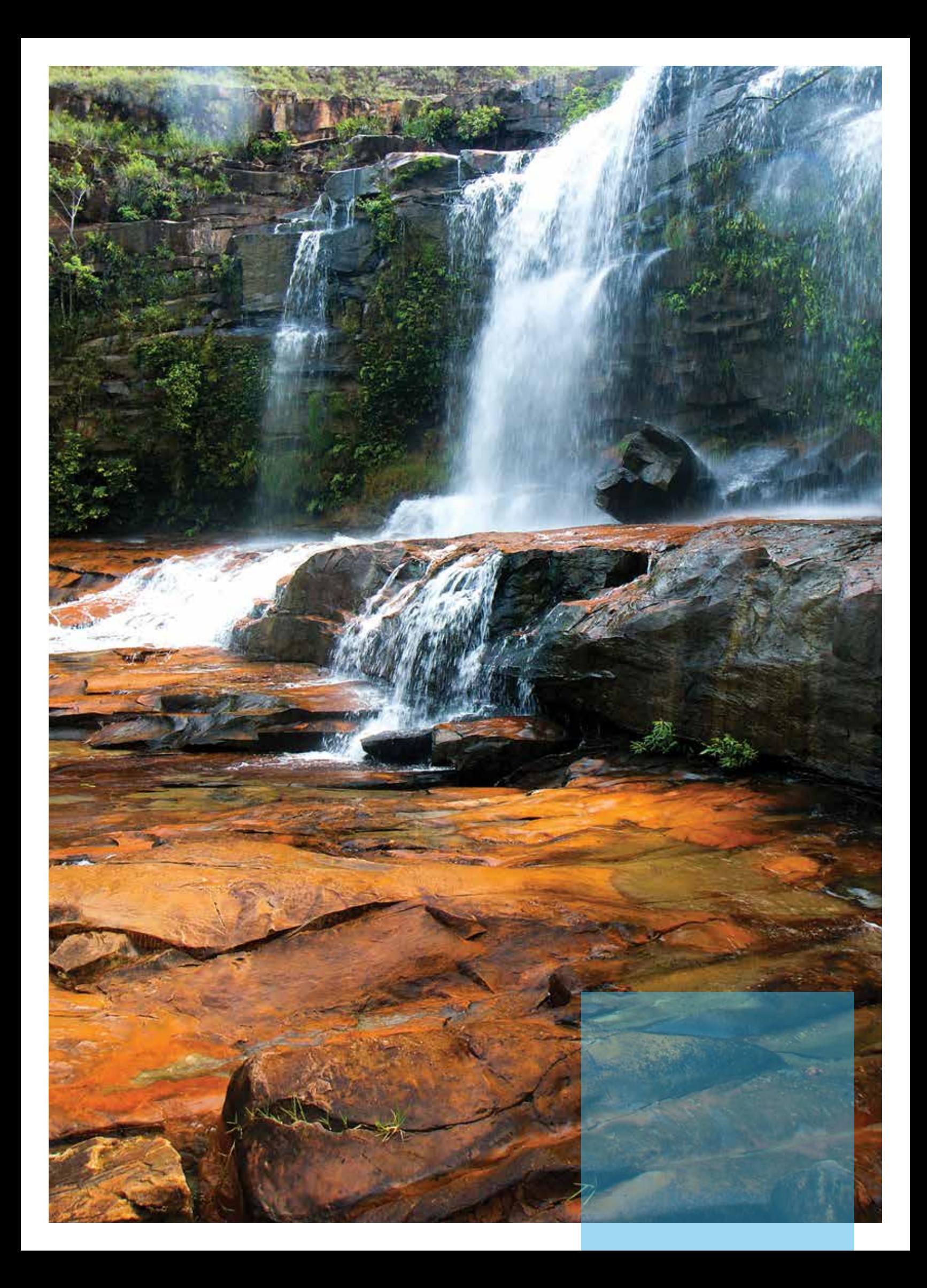

A gestão sustentável do capital natural da região foi apoiada através da estruturação e implementação de operações, canalização de recursos financeiros verdes e assistência técnica.

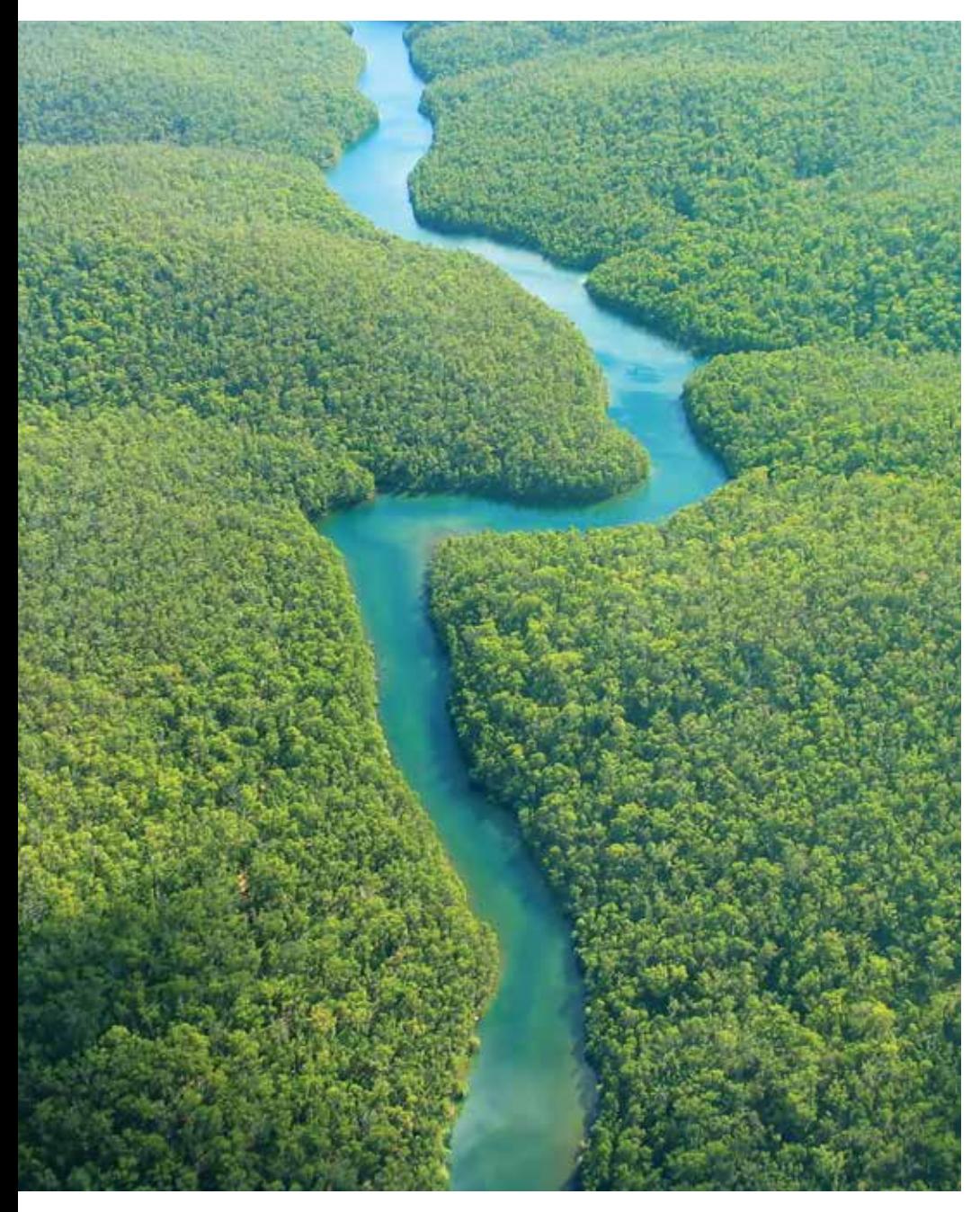

#### **Adaptação e mitigação às mudanças climáticas**

A gestão de adaptação e mitigação às mudanças climáticas do CAF focou seus esforços na identificação, formulação e estruturação de projetos para os fundos verdes internacionais. A respeito do Fundo Verde do Clima (GCF em inglês) foram aprovados recursos para formular detalhadamente um projeto em transporte urbano (Colômbia), duas novas iniciativas para articular recursos de preparação (México e Peru) e um projeto regional para iniciar a aprovação para um total de USD 207 milhões. Quanto ao Fundo de Adaptação foram aprovados dois novos projetos (Equador e outro Equador-Chile) por USD 16,4 milhões e se apresentou uma nova iniciativa binacional no Rio Uruguai (Argentina-Uruguai) por USD 14 milhões. Em matéria de Cidades e Mudanças Climáticas se deu início à implementação dos recursos da Facilidade de Investimento na América Latina - LAIF CAF AFD - para o desenvolvimento de estudos de diagnósticos climáticos e pré-investimento para projetos urbanos com co-benefícios climáticos. Esses estudos, por USD 1,2 milhão, incluem seis índices de vulnerabilidade urbana às mudanças climáticas, um estudo diagnóstico climático integral (Portoviejo) e três estudos de pré-investimento em Montería, Loja e Fortaleza. Além disso, foram concluídas as Pegadas de Cidades em El Alto e Cochabamba, para completar 14 cidades na região.

No que diz respeito a ferramentas para projetos, finalizou o curso interno para a aplicação do Cálculo de Pegada de Carbono e avaliação de impacto dos ODS e Metas do Acordo de Paris.

#### **Gestão ambiental institucional**

A gestão ambiental institucional do CAF em 2018 impulsionou o fortalecimento do Sistema Institucional de Gestão Ambiental - SIGA, bem como do Processo de Relatório Anual de Sustentabilidade do CAF. O SIGA se fortalece através da Implementação da Norma ISO 14001 permitindo a formalização dos procedimentos associados e estabelecendo melhoras nas ferramentas de apoio a esta operação, como é a aquisição e atual implementação do sistema GlobalSuite.

Além disso, foi implementada a Norma ISO 14001 no âmbito do fortalecimento do SIGA, formalizando os procedimentos associados e estabelecendo melhoras nas ferramentas de apoio a esta operação, como a aquisição e atual implementação do sistema GlobalSuite. Do mesmo modo, foi realizado o treinamento dos funcionários vinculados ao SIGA e se incorporaram à prática de gestão integral de resíduos os Escritórios da Argentina, Equador, Panamá, Paraguai e Peru. Tudo isso foi acompanhado por um programa de sensibilização em matéria ambiental dirigida a todos os Escritórios do CAF, que fomenta os objetivos corporativos nessa matéria e o cumprimento por parte dos funcionários.

Em 2018 foi executado um projeto para o modelamento para a sistematização do relatório de sustentabilidade do CAF, que permitiu realizar uma revisão dos indicadores informados no âmbito dessa prática e seu alinhamento com as iniciativas de sustentabilidade (ODS, Acordo de Paris, Pacto Global), foi criado um modelo do processo que ao ser sistematizado permitirá observar o comportamento dos

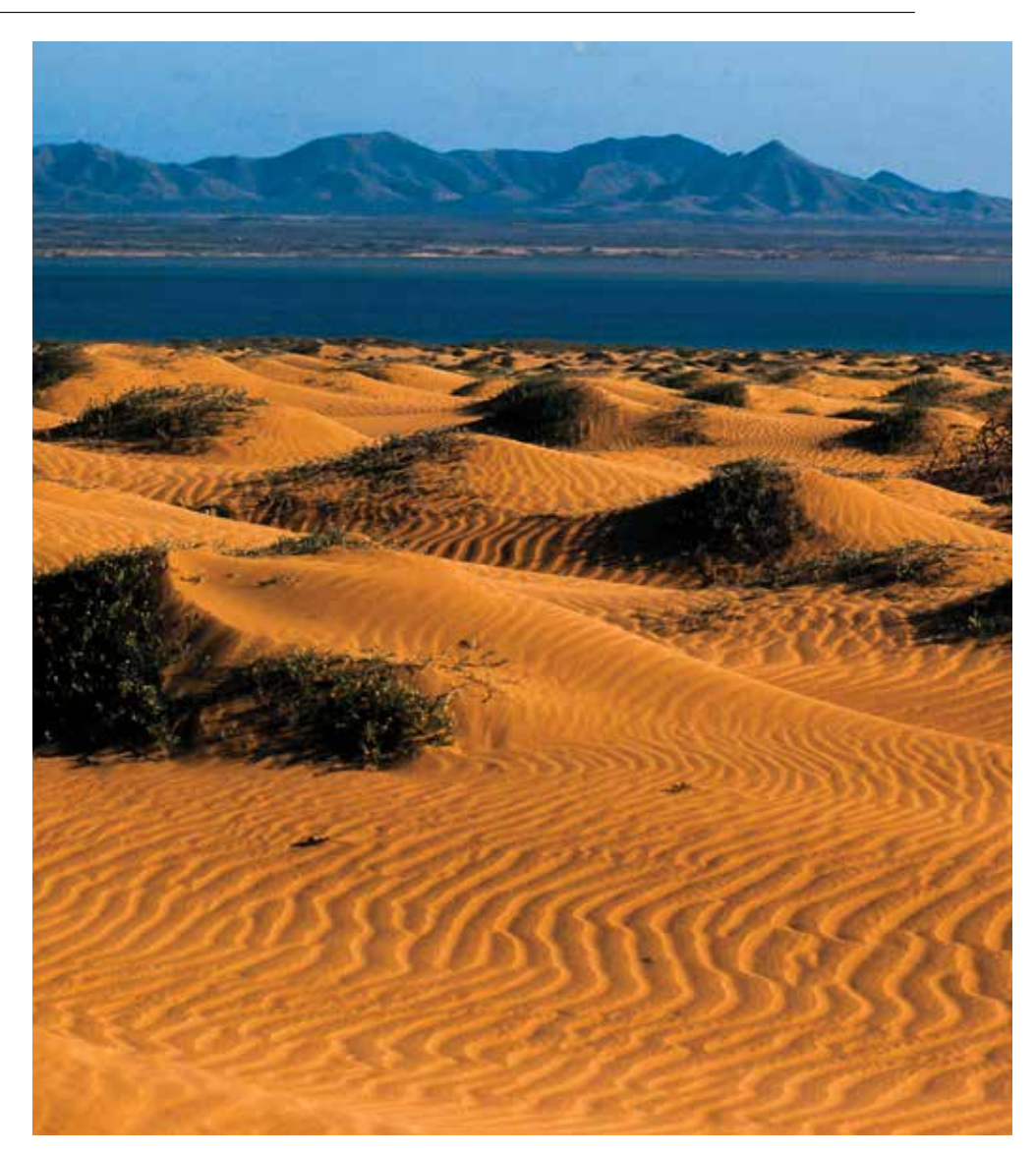

indicadores, bem como a evolução dos âmbitos de sustentabilidade informados. Também, foram treinados os funcionários e se criou o manual da estratégia e modelo de relatório de sustentabilidade.

# **Fortalecimento institucional e gestão pública Institucionalidade**

No CAF o desenvolvimento institucional tem sido tradicionalmente entendido como uma contribuição para o fortalecimento da gestão pública e da qualidade institucional na região. Em novembro de 2018 essa visão estratégica foi renovada visando apoiar de maneira mais seletiva e efetiva a transformação digital do Estado, alavancando iniciativas para melhorar a eficiência do Estado e a qualidade dos serviços públicos para os cidadãos da região.

A América Latina precisa de um "pacto de produtividade" para fechar as brechas regionais de competitividade. Parte desse pacto inclui melhorar a eficiência e efetividade dos Estados. A baixa qualidade das despesas públicas e a baixa produtividade das administrações públicas são traços distintivos da região quando comparada, por exemplo, com os países do sudeste asiático. A região se enfrenta agora ao desafio de fazer mais com menos. Segundo um estudo da consultora McKinsey, realizado em 2017, melhorar a produtividade dos estados poderia gerar economias da ordem de USD 3,5 trilhões anuais.

O CAF aprovou as diretrizes estratégicas da nova Direção de Inovação Digital do Estado (DIDE), através da qual será promovido o impulso de instituições mais ágeis, abertas e inovadoras que alavanquem as novas tecnologias e a inteligência de dados aplicada à melhora da gestão pública em governos nacionais, municipais e cidades. Isto será realizado por meio de três eixos prioritários: (i) o fortalecimento do governo digital e da inovação pública,

(ii) a melhora regulatória e a simplificação de trâmites, e (iii) o desenvolvimento de mecanismos de transparência e integridade pública. O foco estará, em especial, nos níveis subnacionais com uma abordagem em gestão municipal e cidades inteligentes.

Com essa nova visão se trata de dar impulso, a partir do CAF, a um Estado ao serviço das pessoas. O uso de novas tecnologias para garantir maior eficiência, nas despesas públicas, dos dados para a avaliação das políticas públicas, ou de soluções inovadoras para os grandes desafios de transparência e integridade são instrumentos que permitem otimizar o fornecimento de serviços públicos, mas também promovem uma economia mais vibrante, ágil e sustentável.

Para levar adiante essa abordagem se investirá na geração de conhecimento e na facilitação de espaços de diálogo com os governos da região. Além disso, o estabelecimento de relações com as autoridades das instituições públicas competentes dos países sócios será

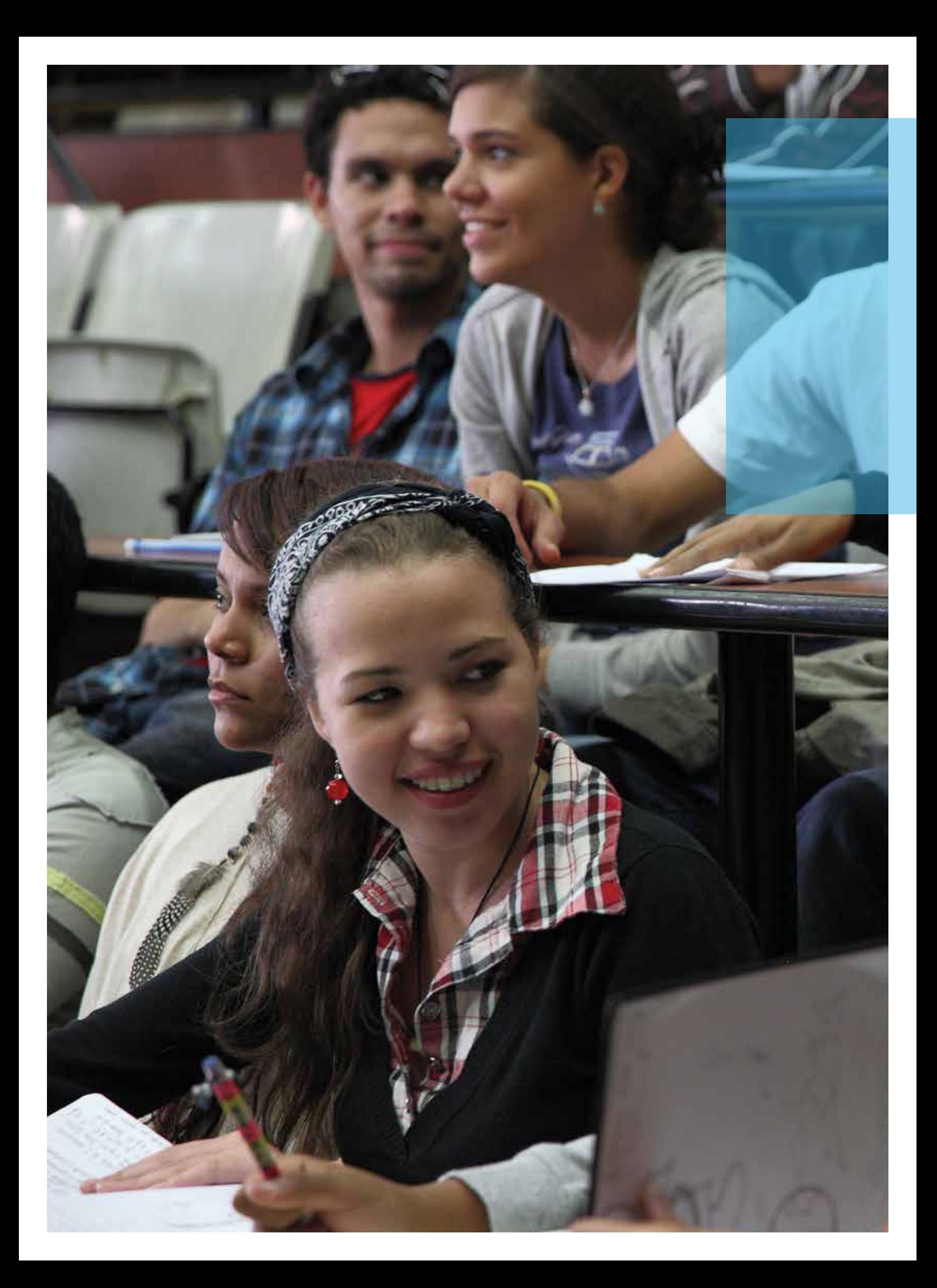

iniciado, tanto em escala nacional quanto subnacional. Serão alavancadas também parcerias estratégicas para criar novos espaços de colaboração e coordenação com instituições regionais e internacionais chave, diretamente vinculadas a esta temática. O objetivo é concretizar em 2019 uma série de atividades de alto impacto na inovação digital para a modernização da gestão pública, a fim de posicionar o CAF na agenda regional de transformação digital.

A digitalização deve ser transformada num fator determinante para restaurar a crise de confiança cidadã com os atores econômicos, tanto públicos quanto privados, melhorar a qualidade dos serviços públicos e reduzir a corrupção na América Latina. Em novembro, o CAF participou da primeira cúpula mundial das gov-tech em Paris, França, que mostrou a emergência de novas formas de contribuir para a co-criação de valor público através do empreendimento público das start-ups digitais.

A realização da Terceira Reunião de Alto Nível do Programa Regional da OCDE para a região sobre "Integridade para o Bom Governo: dos compromissos à ação" em Lima, Peru, foi o espaço propício para que funcionários do CAF estreitassem a relação com os governos da região num processo de integração ou aproximação da OCDE, bem como com suas contrapartes. A maioria dos países da América Latina está buscando se alinhar com os padrões estabelecidos por essa instituição, em particular no que se refere aos padrões de governança pública.

Com essa nova estratégia em andamento para alavancar a modernização do estado na região, ao dar impulso a melhoras na gestão

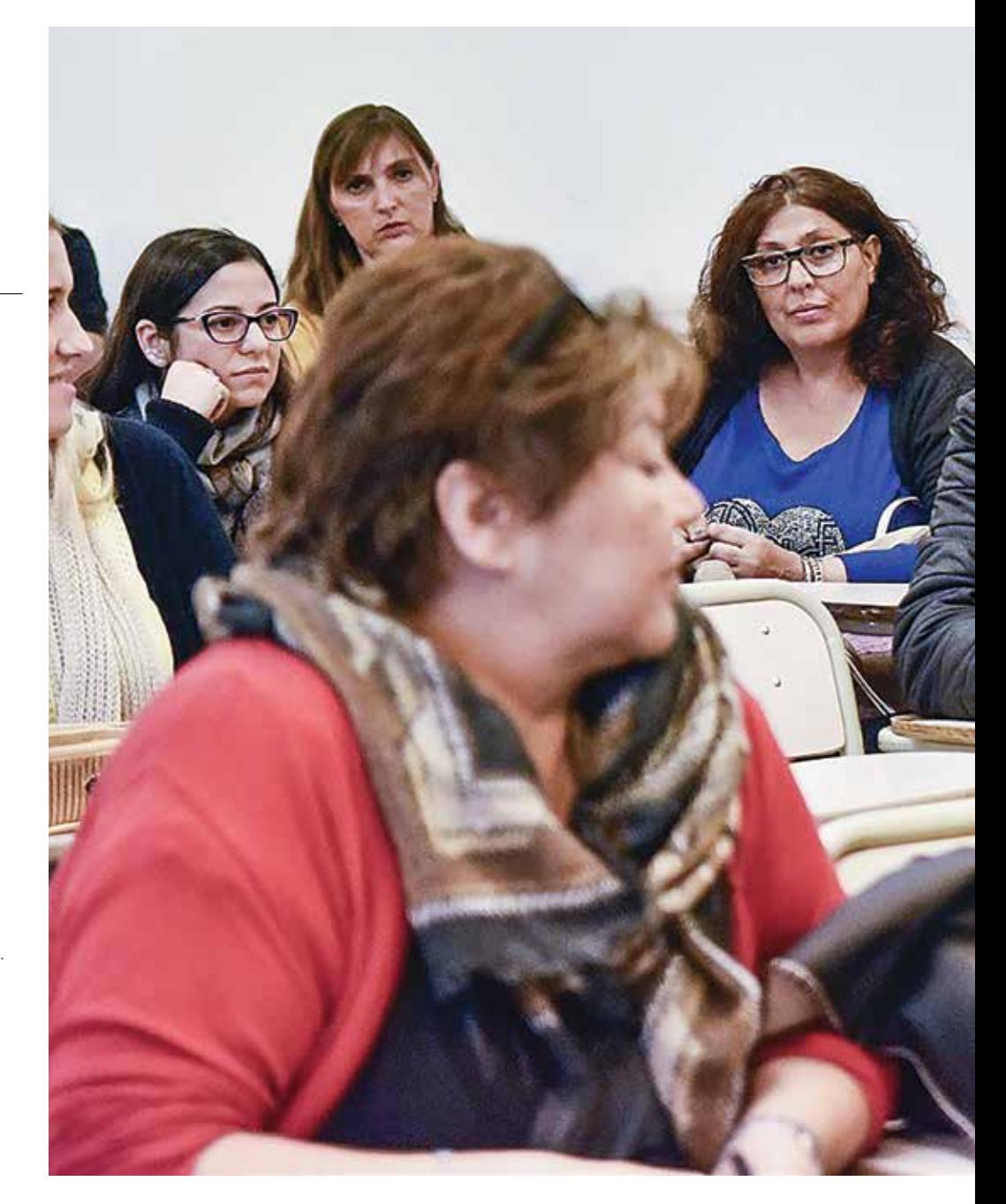

pública, o CAF estreitou sua relação com a OEA depois da adoção do Compromisso de Lima no qual os países da região tentarão avançar na criação do Programa Interamericano de Dados Abertos (PIDA, em espanhol) com ênfase no combate anticorrupção.

Também continuaram sendo ministrados os Programas de Governabilidade, Gerência Política e Gestão Pública, que promovem o fortalecimento das habilidades e competências de funcionários públicos, equipes técnicas e líderes da sociedade civil cuja função se vincule com temas de governo e gestão local. Nessa nova edição, 12 universidades de 10 países da região ministraram o programa, formando 2.027 alunos.

A digitalização deve ser transformada num fator determinante para restaurar a crise de confiança cidadã com os atores econômicos.

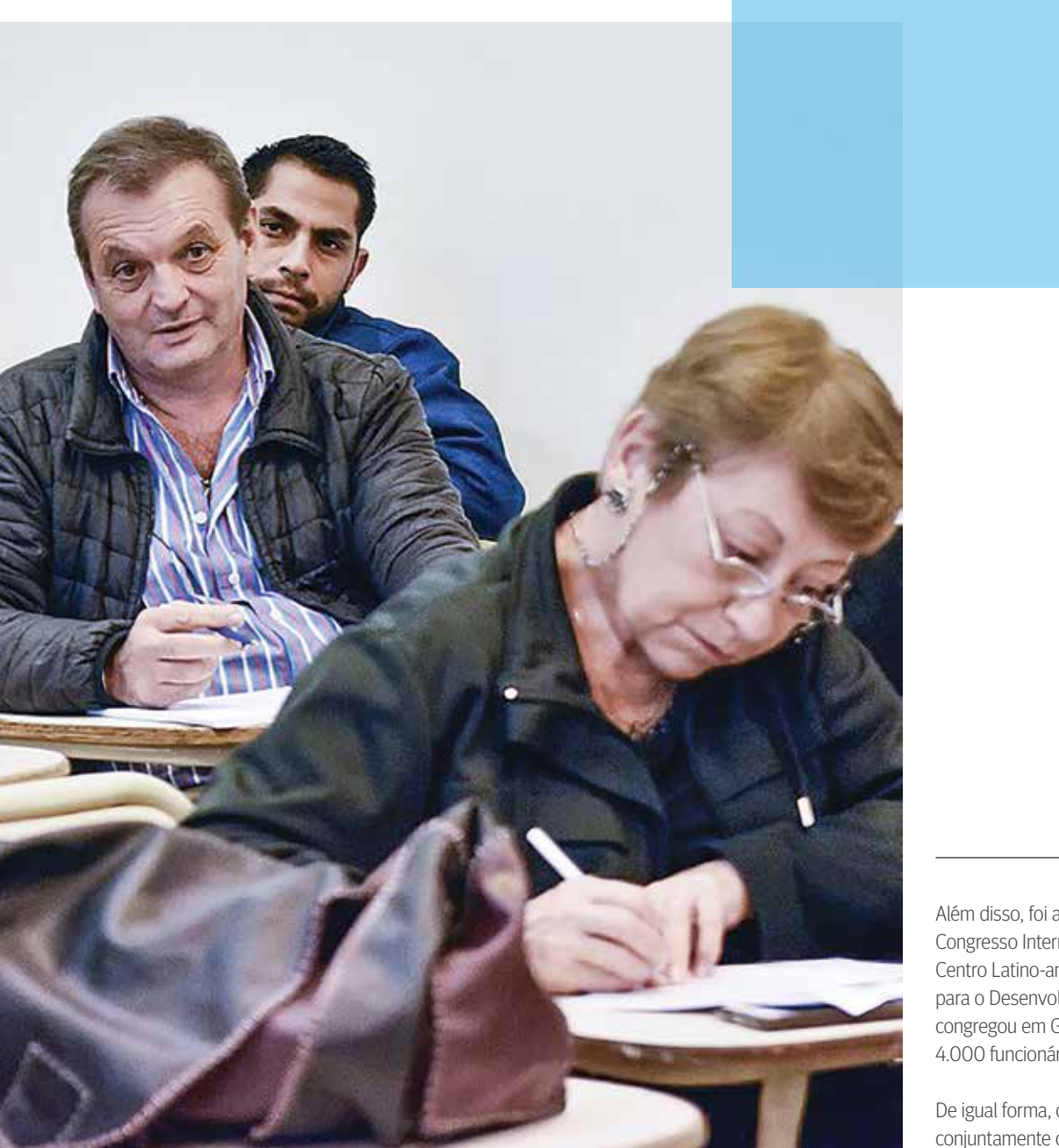

Por sua vez, 2.481 líderes sociais participaram do Programa Liderança para a Transformação que impulsiona o exercício de uma liderança responsável por parte dos atores da sociedade civil no desenho e implementação de políticas públicas. Foram sete as instituições acadêmicas que ministraram esse programa em seis países da região.

Além disso, foi apoiada a realização do XXIII Congresso Internacional organizado pelo Centro Latino-americano de Administração para o Desenvolvimento (CLAD), que congregou em Guadalajara, México, mais de 4.000 funcionários públicos da região.

De igual forma, concluiu o projeto impulsionado conjuntamente com Trust for the Americas "Democratizando a Inovação nas Américas. Colômbia", no qual foi criado o Laboratório de Inovação para a Paz, que começou a funcionar com sede principal em Bogotá e subsedes em Manizales, Tumaco e Cali. No âmbito dessa iniciativa, 250 jovens foram treinados no Currículo de Inovação e se desenvolveram 12 projetos que visam resolver assuntos relacionados com a implementação da paz no país.

## **Integração Fortalecimento de iniciativas para a integração regional**

O cenário global e o regional atravessam numerosas turbulências e transformações cujos resultados ainda luzem incertos. Entretanto, as mudanças que começam a ser vistas geram desafios incomuns, especialmente para a América Latina. O CAF reafirma sua responsabilidade com a cooperação regional, com um renovado arcabouço institucional para a promoção de uma integração cooperativa e produtiva, como condição de possibilidade para o incremento do comércio intra-regional, a diversificação exportadora e os encadeamentos necessários para alcançar economias de escala.

Nessa nova conjuntura, o CAF redesenha sua cooperação com as mais importantes experiências de integração regional: a Comunidade Andina, o MERCOSUL, a CELAC e a Aliança do Pacífico, com o objetivo de dar impulso, por uma parte, à cooperação entre países para impulsionar e promover as cadeias de valor existentes na região com uma abordagem de reciprocidade e, por outra, à produtividade, necessária para reduzir a informalidade e gerar as parcerias que permitam otimizar sinergias na economia e a competitividade. Igualmente, seu agir procura articular e promover a cooperação e a concertação entre os diferentes blocos regionais e sub-regionais.

Para isso, o CAF impulsiona um pacto pela produtividade que requer fundamentalmente corredores logísticos inteligentes que, para além da conexão infraestrutural, acrescentem à integração governança institucional, redes de negócios virtuais, alta digitalização, aumento de exportações e importações intra-regionais

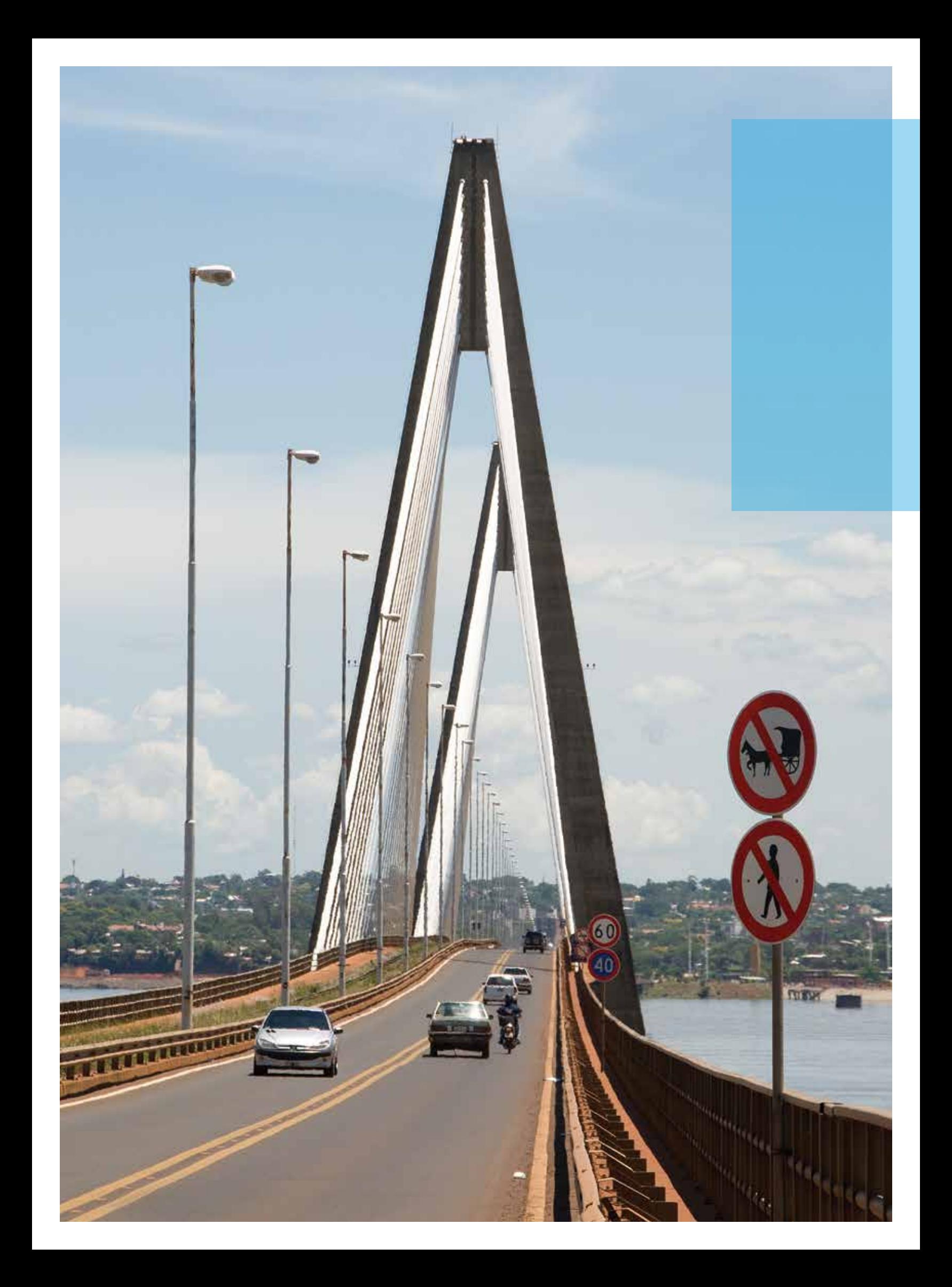

e apoio a clusters, além de fortalecer as capacidades para promover uma melhor e maior inserção nos mercados globais.

Para o impulso desses objetivos, o CAF participou de maneira ativa da maioria dos mecanismos de diálogo e discussão regionais. O ano 2018 se destacou por sua presença na II Reunião Ministerial da Comunidade de Estados Latino-americanos e Caribenhos (CELAC) – China (Santiago de Chile, janeiro), o Período Ordinário de Sessões do Parlamento Andino (Bogotá - Colômbia, março), a LII Cúpula de Chefes de Estado do Mercosul (Assunção-Paraguai, junho), a XIII Cúpula da Aliança do Pacífico (Puerto Vallarta - México, julho), a XXVI Cúpula Ibero-americana de Chefes de Estado e de Governo (Antigua- Guatemala, novembro), bem como sua participação periódica nos encontros de Alto Nível da Comunidade Andina (CAN) e a coordenação de atividades junto com a Confederação Nacional de Instituições Empresariais Privadas – CONFIEP, braço empresarial da Aliança do Pacífico. Em todos esses cenários, o CAF manifestou seu compromisso e vontade para aprofundar tanto no avanço e na convergência

dos processos de integração regional, quanto em seu papel intermediador entre a América Latina e os blocos extra - regionais como o da Ásia Pacífico. Igualmente, manteve seu compromisso com o Projeto Mesoamérica através do Grupo Técnico Interinstitucional.

De igual forma, o CAF apoiou técnica e financeiramente todas aquelas iniciativas que contribuíram para o fortalecimento dos processos de integração em diversos âmbitos setoriais, como os correspondentes a infraestrutura, telecomunicações, setores produtivos, desenvolvimento fronteiriço, entre outros. Sobre essa base, o trabalho conjunto com os Ministérios das Relações Exteriores dos países acionistas (Bolívia-Peru), bem como a aproximação das Presidências Pro Tempore (PPT) dos mecanismos de integração regional permitiram, por uma parte, identificar complementariedades produtivas nas zonas de fronteira e, também, concretizar importantes projetos de cooperação técnica como o Convênio entre o CAF e a PPT da Aliança do Pacífico, representada na atualidade pelo Ministério das Relações Exteriores da República do Peru. A assinatura desse acordo

visa apoiar o fortalecimento institucional e os mecanismos de governança desse bloco para alcançar seus objetivos de desenvolvimento.

Em consonância com essas atividades, o CAF se encontra estruturando o Programa de Gestão Integral de Fronteiras (PROGIF em espanhol), que permitirá posicionálo estrategicamente como organismo multilateral que impulsiona a conectividade física e o desenvolvimento produtivo-social em passos fronteiriços identificados para a construção de espaços econômicos mais competitivos e integrados na região.

CAF manifestou seu compromisso e vontade para aprofundar no avanço e na convergência dos processos de integração regional.

CAF manifestou seu compromisso e vontade para aprofundar no avanço e na convergência dos processos de integração regional.

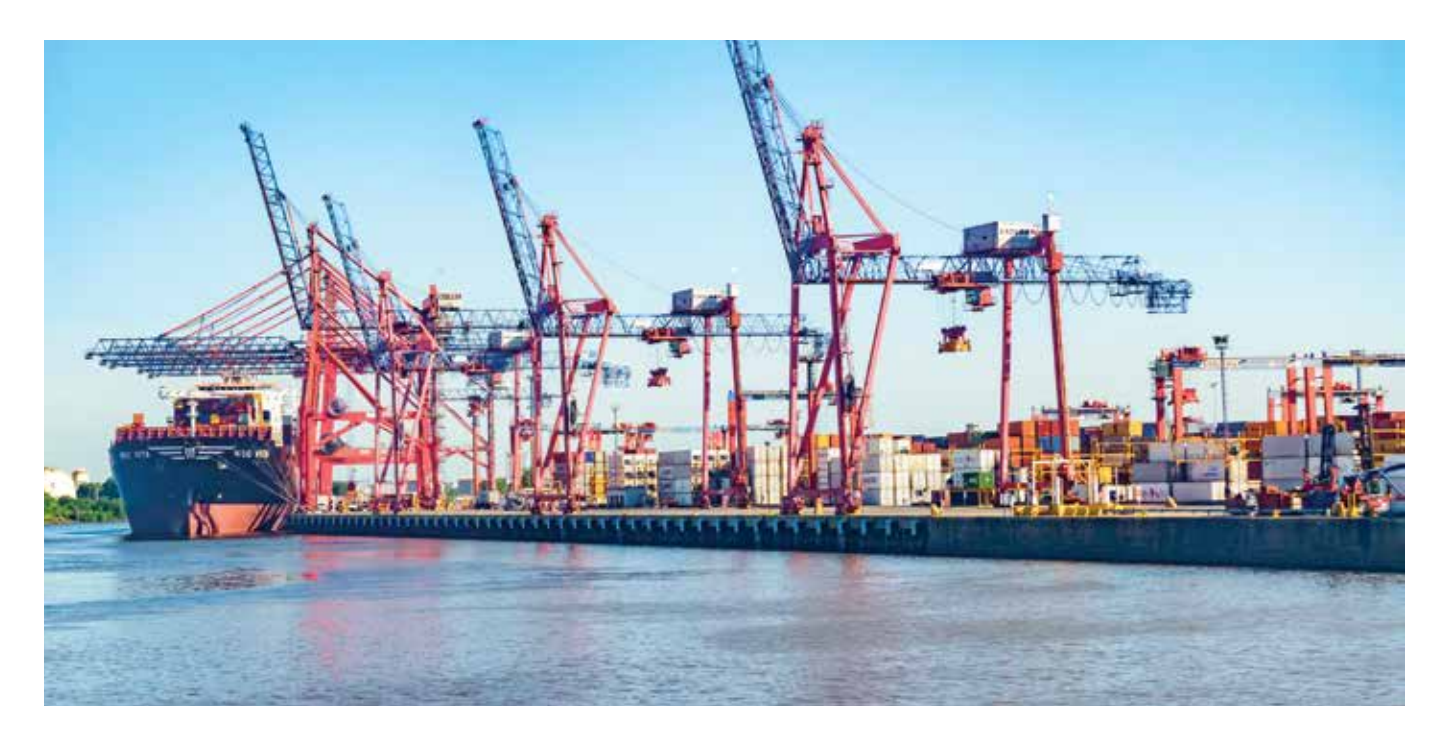

## **Corredores Logísticos de Integração**

Os Corredores Logísticos de Integração (CLI) são um âmbito de referência efetivo para aprofundar na integração e dar impulso à competitividade dos países num mundo globalizado.

**O CAF considera que um trabalho focado** em Corredores Logísticos de Integração pode ser um grande dinamizador da integração física e funcional entre os centros de produção e os mercados de consumo, melhorando a competitividade nas cadeias de valor associadas ao intercâmbio comercial dentro da região, e entre essa e o resto do mundo.

Nesse sentido, a instituição promove intervenções sistêmicas que envolvem em simultâneo aspectos de infraestrutura, serviços e governança, sobre corredores logísticos que articulam diversos âmbitos de desenvolvimento (clústeres produtivos, eixos de interconexão, passos fronteiriços, áreas metropolitanas, portos, etc.).

Durante 2018 se deu início às aplicações piloto da Metodologia CAF para a análise de corredores logísticos na Argentina e no Equador, com o objetivo de criar programas prioritários de desenvolvimento que incluíssem conjuntos de projetos e ações simultâneas sobre Âmbitos de Desenvolvimento Logístico (ADL), com oportunidades concretas para originar projetos encaminhados a melhorar a produtividade e dinamizar a integração física e funcional nos corredores de integração analisados.

No norte da Argentina foram analisados dois corredores (NOA-Portos e Transversal Norte), e dois no Equador (Quito-Guayaquil e suas extensões para a zona fronteiriça). A metodologia CAF foi difundida na conferência Infraestrutura para o Desenvolvimento da América Latina, realizada em Buenos Aires em 2018 e na Conferência CAF sobre Infraestrutura para a Integração da América Latina, realizada em Madri em 2018, com a participação de Ministros de Economia, Finanças e de Planejamento, representantes do setor privado e especialistas da América Latina e Espanha.

#### **Projetos de integração física financiados pelo CAF nos últimos 22 anos**

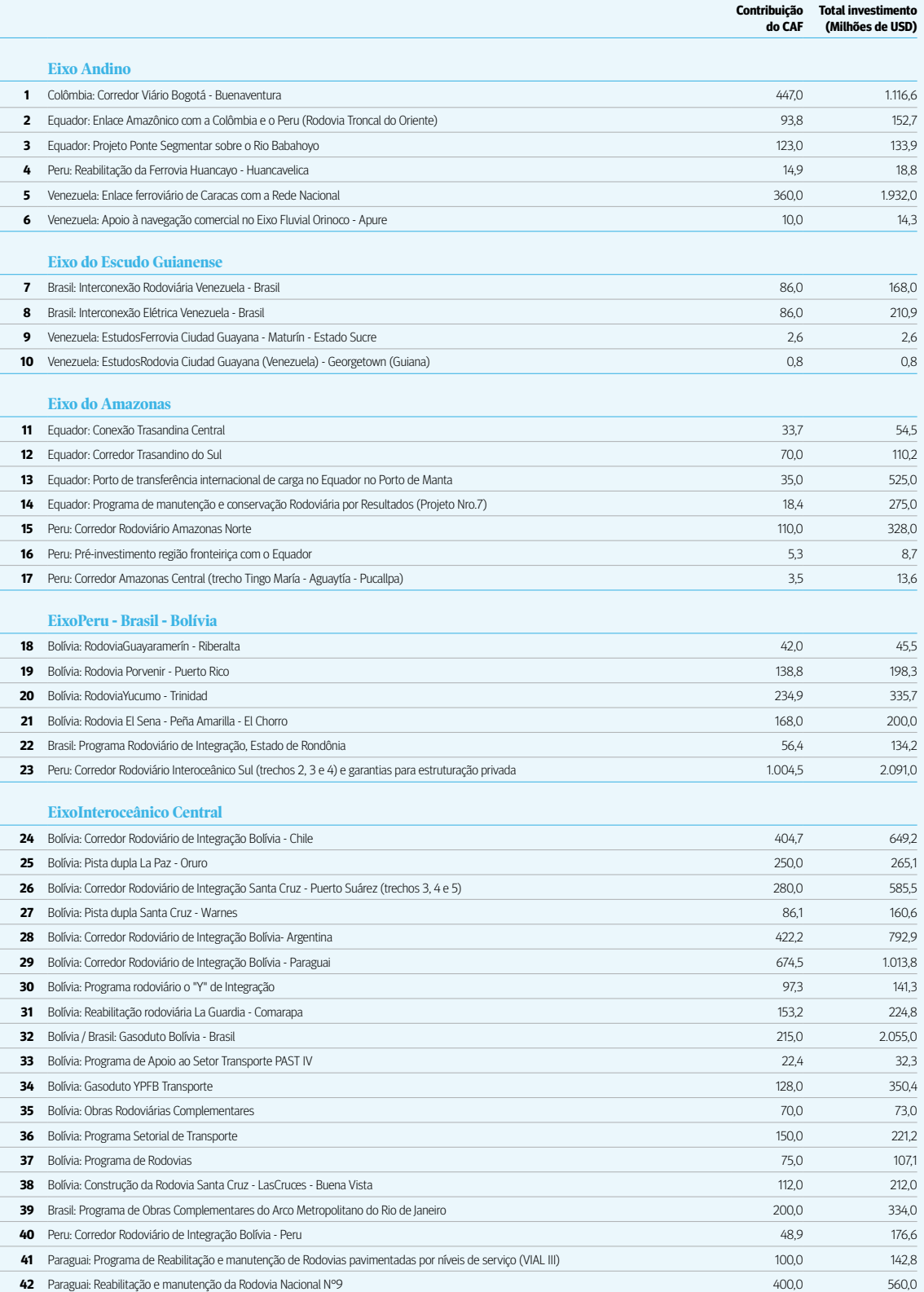

ļ.  $\label{eq:1}$ l

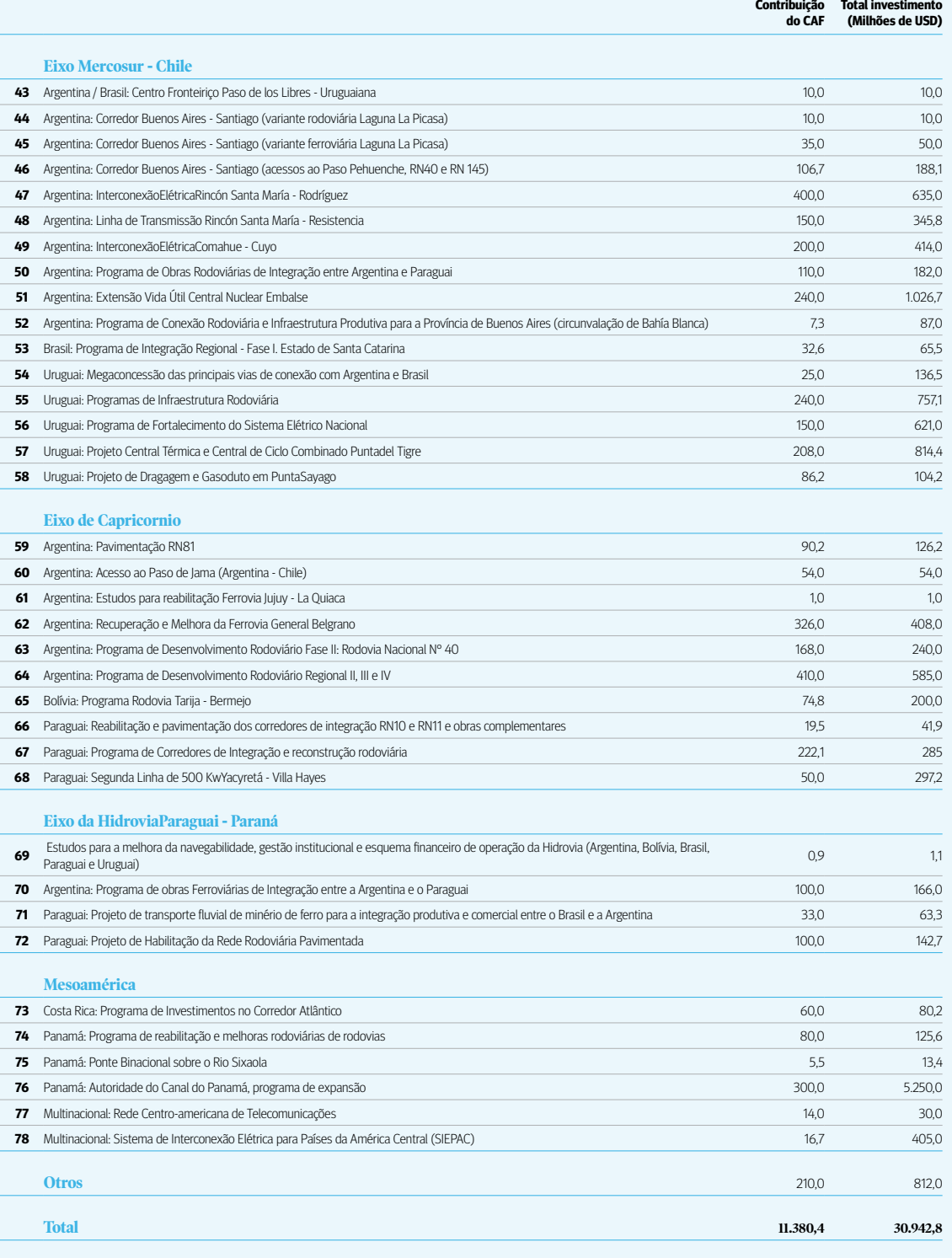

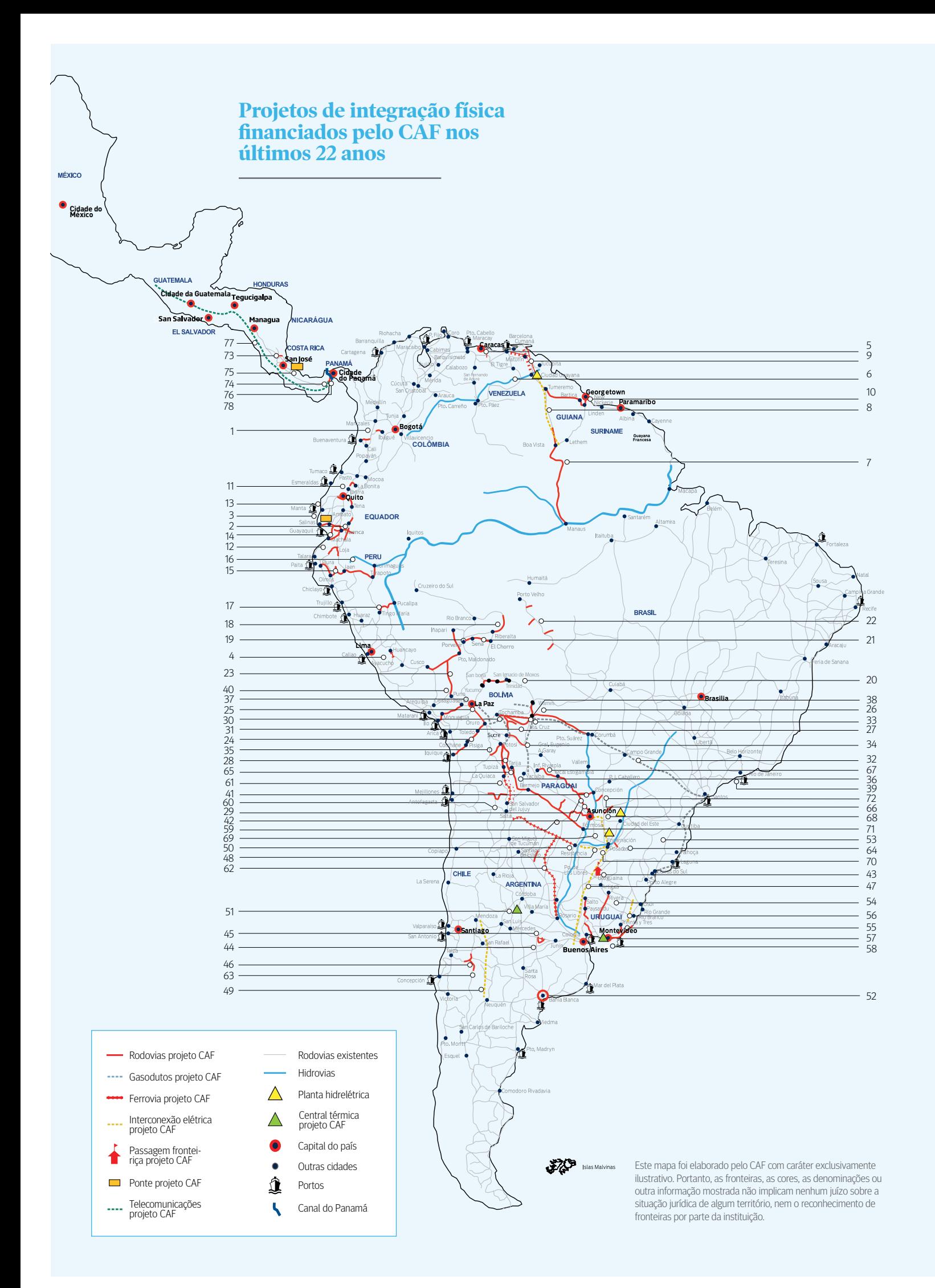

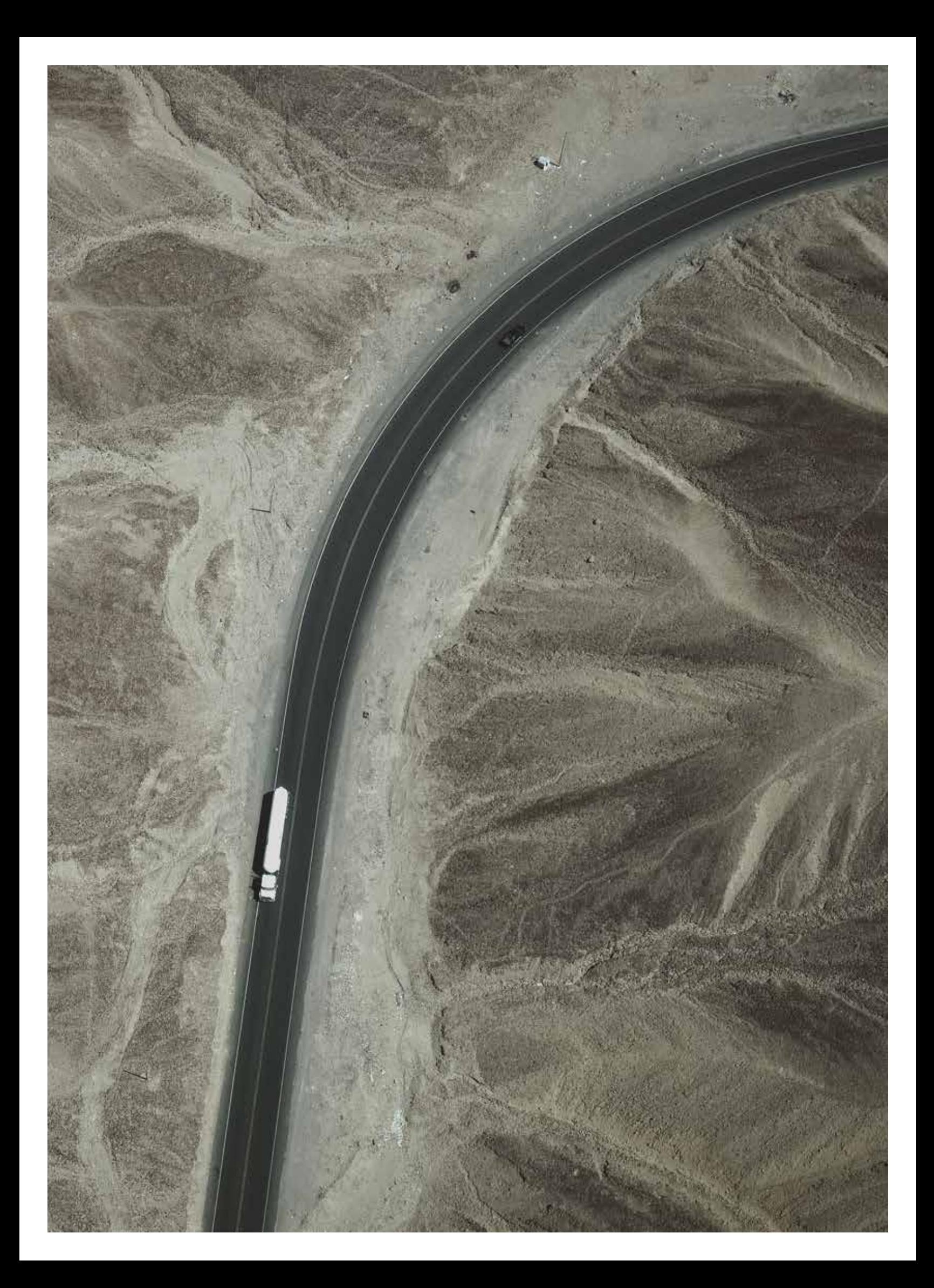

**Relacionamento internacional e parcerias para o desenvolvimento da região**

Em 2018 o CAF continuou dando impulso a uma agenda integral de relações externas e fomento de parcerias para o desenvolvimento em torno de três eixos estratégicos: promover a presença do banco em escala global, estimular espaços de intercâmbio para a geração de conhecimento sobre as grandes tendências mundiais e seu impacto na região, e apoiar a captação de recursos e geração de oportunidades de comércio e investimento.

A inserção inteligente da América Latina num cenário global dinâmico e a construção de parcerias constitui um dos desafios fundamentais para seu desenvolvimento sustentável. Nesse âmbito, o CAF tem se consolidado como um parceiro relevante para o desenvolvimento da região com projeção global e presença em todos os espaços prioritários.

## **Presença global do CAF**

A ação externa do CAF está orientada a acompanhar a projeção internacional da região. Isso envolve dar impulso a uma interação de caráter multidimensional – em todas as plataformas pertinentes – com entidades públicas, organismos internacionais, empresas, instituições acadêmicas e organizações da sociedade civil para abordar temas vinculados com o desenvolvimento da região que permitam promover seus interesses e incidir na agenda global para o desenvolvimento. Em consequência, essa dimensão da ação externa do CAF está encaminhada para a diversificação e articulação de suas relações com os principais atores regionais e do sistema internacional.

> A ação externa do CAF está orientada a acompanhar a projeção internacional da região. Isso envolve dar impulso a uma interação de caráter multidimensional – em todas as plataformas pertinentes – com entidades públicas, organismos internacionais, empresas, instituições acadêmicas e organizações da

sociedade civil para abordar temas vinculados com o desenvolvimento da região que permitam promover seus interesses e incidir na agenda global para o desenvolvimento. Em consequência, essa dimensão da ação externa do CAF está encaminhada para a diversificação e articulação de suas relações com os principais atores regionais e do sistema internacional.

Em 2018, cabe destacar o apoio oferecido pelo CAF à Presidência Argentina do G20 e a participação da instituição na Cúpula de Líderes realizada nos dias 30 de novembro e 1 de dezembro em Buenos Aires; a presença do CAF como observador permanente da Assembleia Geral das Nações Unidas, instância na qual são coordenadas ações com outros organismos internacionais visando contribuir à consecução dos Objetivos de Desenvolvimento Sustentável no âmbito da Agenda 2030; e o papel ativo do CAF no Grupo de Trabalho Conjunto de Cúpulas, coordenado pela Secretaria Geral da Organização de Estados Americanos, que permite articular o

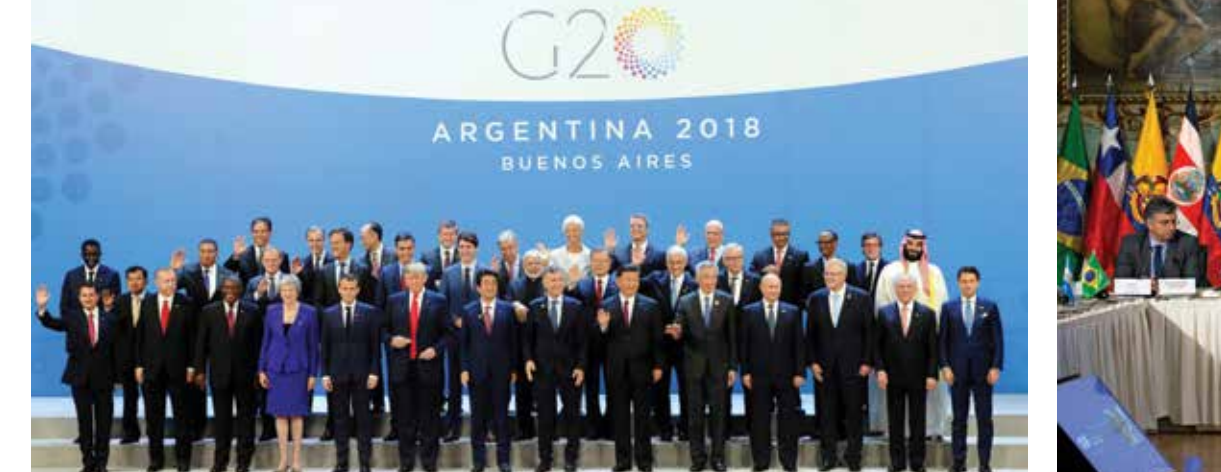

Cúpula do G20. Buenos Aires, Argentina, 30 de novembro e 1 de dezembro de 2018

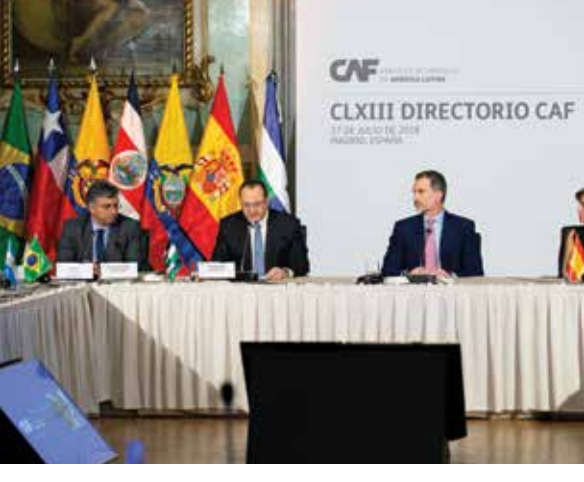

CLXIII Diretoria CAF. Madrid, Espanha, 17 de julho de 2018

#### **Compromisso de Lima: "Governabilidade democrática frente à corrupção".**

O CAF participou da oitava edição da Cúpula das Américas que foi realizada em abril e na qual os países do hemisfério adotaram o compromisso de Lima: "Governabilidade democrática frente à corrupção". Cabe destacar que durante o processo de preparação da VIII Cúpula das Américas, a OEA, o CAF e o governo do Peru organizaram em Lima, no dia 7 de fevereiro, uma oficina que reuniu destacados especialistas para abordar o tema "Governança e Instituições no setor da infraestrutura", cujas conclusões permitiram criar propostas para prevenir a corrupção em contratações, obras e compras públicas.

trabalho dos organismos internacionais da região para o cumprimento dos compromissos nas Cúpulas das Américas.

O CAF também participou do XLVIII período ordinário de sessões da Assembleia Geral da OEA nos dias 4 e 5 de junho em Washington, D.C. com o fim de avaliar mecanismos de cooperação em matéria de fortalecimento institucional para o desenvolvimento sustentável.

Na Europa, o Presidente Executivo realizou uma visita oficial à França e duas visitas oficiais à Espanha. Pela primeira vez fora do continente americano, a CLXIII Reunião da Diretoria CAF aconteceu no dia 17 de julho, em Madri. Sua sessão especial de inauguração esteve presidida por S. M. o Rei Dom Felipe VI, que em seu discurso destacou a evolução do CAF enfatizando que "se encontra já entre os primeiros referentes do financiamento multilateral na região". Além disso, em 22 de outubro, a instituição organizou a quarta edição dos Diálogos da Água em Madri,

iniciativa conjunta do CAF com os Ministérios da Agricultura e Pesca, Alimentação e Meio Ambiente, Economia, Indústria e Competitividade e Assuntos Externos da Espanha, que se constituiu numa plataforma estratégica de colaboração de longo prazo para uma gestão sustentável do recurso hídrico.

Igualmente, foram realizadas duas visitas ao Reino Unido com a finalidade de continuar aprofundando os laços entre o CAF e o governo britânico. Em Londres, o CAF reuniu importantes líderes em eventos organizados em 2018. Entre eles, destaca-se a V Conferência CAF-London School of Economics and Political Science: "Liderança, resiliência e desenvolvimento em uma era de instabilidade" desenvolvida em 19 de janeiro com a participação de David Choquehuanca, Secretário Geral da ALBA; a Conferência Chatham House América Latina, que se realizou no dia 25 de outubro em Londres, reunindo líderes de governo e do setor privado, e representantes das missões diplomáticas credenciadas no Reino

Unido para discutir sobre as dinâmicas políticas, econômicas e sociais atuais na América Latina, bem como avaliar o incremento do investimento e o crescimento sustentável na região; e os eventos realizados junto com a Canning House sobre energias renováveis e água e saneamento, reunindo destacados especialistas na matéria.

Na Ásia, o CAF continuou aprofundando seu relacionamento com a China, o Japão e a República da Coreia. O ano 2018 esteve marcado por visitas oficiais do Presidente Executivo a esses três países asiáticos. Destaca-se a assinatura de um acordo com a nova agência de promoção de investimentos em infraestrutura da Coreia (KIND); a estreita colaboração com o Banco Japonês para a Cooperação Internacional (JBIC); e a dinâmica relação com o Ministério das Finanças da China. Na última década, o CAF tem estabelecido relações de colaboração com importantes atores na Ásia e tem se transformado numa plataforma eficaz para a construção de uma relação mais profunda e equilibrada entre as duas regiões.

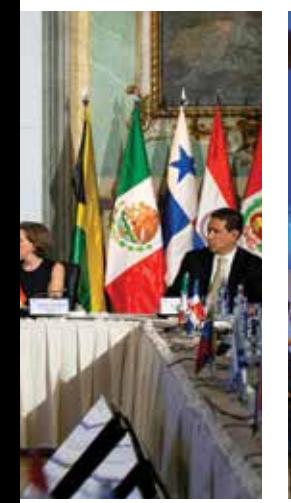

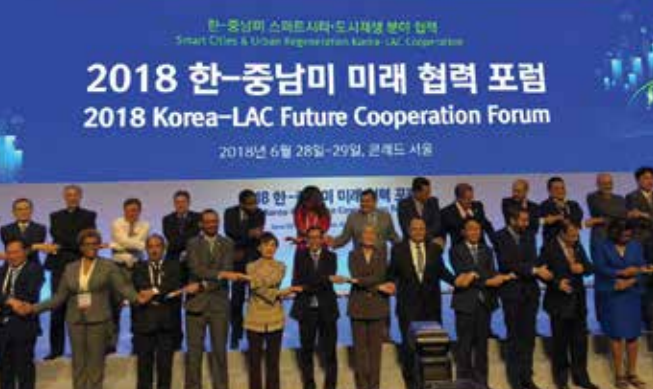

Fórum de Cooperação Futura Coreia-América Latina e o Caribe. República da Coreia, 28 e 29 de junho de 2018

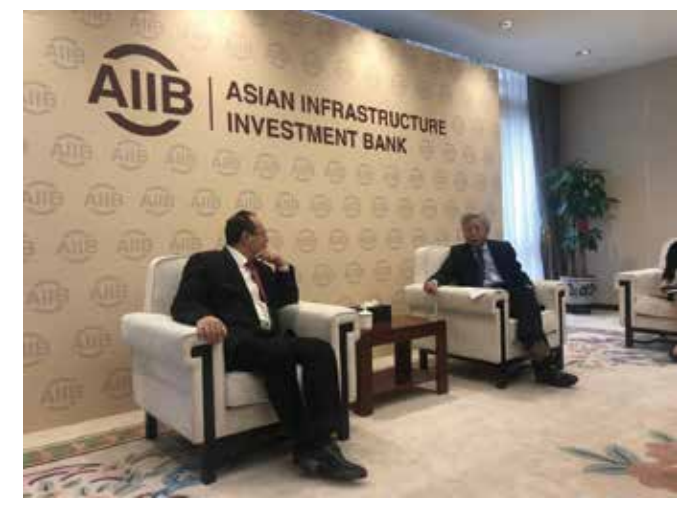

Encontro do presidente executivo Luis Carranza com Jin Liqun, presidente do Asian Infrastructure Investment Bank, durante sua visita de trabalho à China. 2 de julho de 2018

O CAF tem estabelecido relações de colaboração com importantes atores na Ásia e tem se transformado numa plataforma eficaz para a construção de uma relação mais profunda e equilibrada entre a Ásia e a América Latina.

## **Parcerias e espaços de intercâmbio para a geração de conhecimento**

O CAF impulsiona a geração de conhecimento e de espaços de intercâmbio que fomentam uma reflexão regional sobre o desenvolvimento através de conferências, parcerias e redes com universidades e centros de pensamento líderes a escala global.

#### **22a Conferência CAF em Washington D.C.**

A consolidação fiscal, a produtividade, o fortalecimento da democracia e os direitos humanos, os desafios para a liberdade de imprensa no século XXI e as novas perspectivas para o comércio e o investimento entre a China e a América Latina foram alguns dos temas tratados durante a 22a Conferência CAF em Washington D.C., realizada nos dias 5 e 6 de setembro de 2018 no Newseum. Esse evento, considerado um dos mais relevantes no continente americano, organizado junto com o Diálogo Interamericano e a Organização dos Estados Americanos, reuniu 400 líderes que durante duas jornadas analisaram o estado da região.

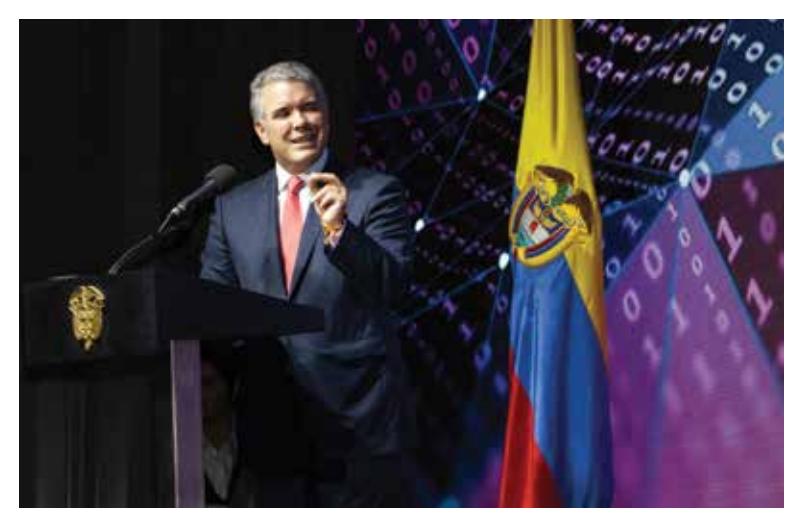

O presidente da Colômbia, Iván Duque, na Conferência CAF: Produtividade e Inovação para o Desenvolvimento. Bogotá, Colômbia, 7 e 8 de novembro de 2018

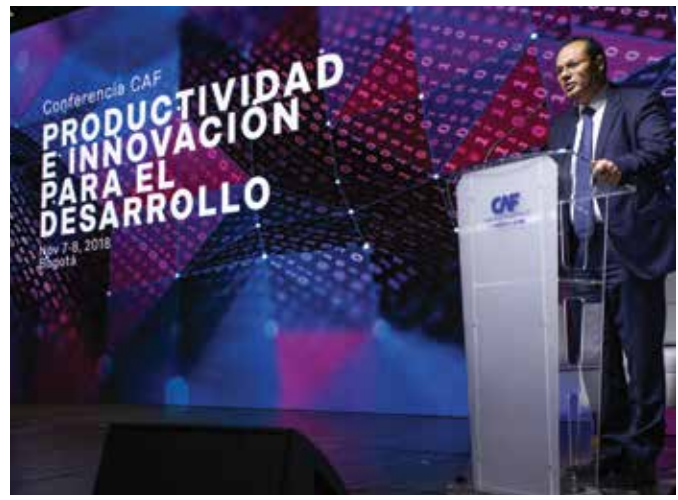

"A produtividade é a ferramenta fundamental com a qual podemos aumentar o crescimento e o bem-estar da população, é por isso que estamos promovendo um 'pacto pela produtividade' que nos permita alcançar os consensos políticos para dar impulso a iniciativas que priorizem esse aspecto", Luis Carranza

#### **Conferência CAF: Produtividade e Inovação para o Desenvolvimento**

Durante os dias 7 e 8 de novembro de 2018 foi realizada a Conferência CAF: Produtividade e Inovação para o Desenvolvimento em Bogotá, reunindo mais de 50 palestrantes e 400 participantes. O encontro foi inaugurado pelo presidente da República da Colômbia, Iván Duque, e pelo presidente executivo do CAF, Luis Carranza. Essa segunda Conferência CAF realizada na região permitiu discutir a respeito dos desafios da América Latina em matéria de produtividade, identificando oportunidades no desenvolvimento de habilidades, as cidades, a economia laranja, o investimento em infraestrutura e a indústria extrativa, entre outros temas.

#### **Infraestrutura para o Desenvolvimento da América Latina**

A Conferência Infraestrutura para o Desenvolvimento da América Latina foi realizada nos dias 25 e 26 de abril em Buenos Aires, pondo ênfase em como incrementar a quantidade e a qualidade de investimento: como adaptar a regulação à incorporação das novas tecnologias; como atender a agenda do desenvolvimento sustentável e as mudanças climáticas, e como melhorar o acesso universal aos centros de fornecimento de serviços e mercadorias.

Desde o ano 2011, o CAF publica um relatório anual denominado Infraestrutura no Desenvolvimento Integral da América Latina (IDEAL) no qual são abordados temas prioritários da agenda estratégica de infraestrutura. Essa segunda edição da Conferência convocou mais de 60 líderes globais e mais de 500 participantes.

#### **Conferência CAF na Europa: Infraestrutura para a Integração da América Latina**

A Conferência Infraestrutura para a Integração da América Latina foi realizada no dia 16 de julho de 2018 no âmbito da CLXIII Reunião da Diretoria CAF na Casa da América, em Madri, Espanha. Nesse lugar se reuniram Ministros da Economia, Finanças e do Planejamento, membros da Diretoria CAF, representantes do setor privado espanhol e especialistas da América Latina e Europa para analisar as oportunidades para a integração latino-americana através do desenvolvimento de infraestrutura e o enfoque de corredores logísticos, bem como os desafios e oportunidades de financiamento de projetos e programas de investimento prioritários.

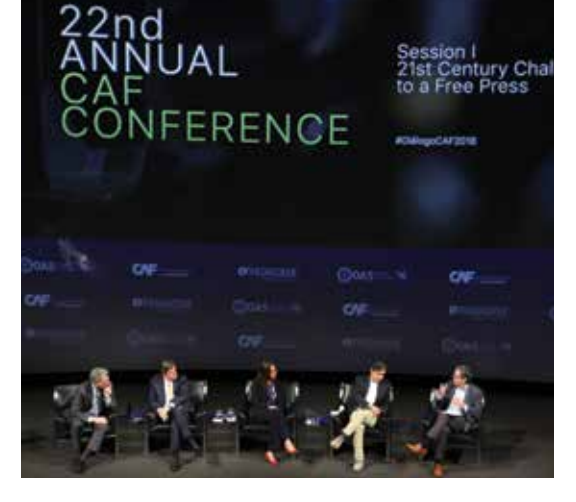

22a Conferência Anual CAF. Washington D.C., Estados Unidos, 5 e 6 de setembro de 2018

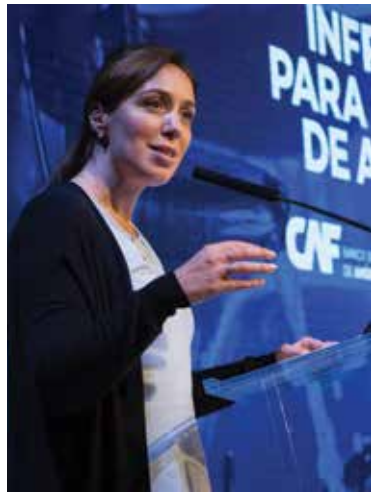

Conferência Infraestrutura para o Desenvolvimento da América Latina. Buenos Aires, Argentina, 25 e 26 de abril de 2018

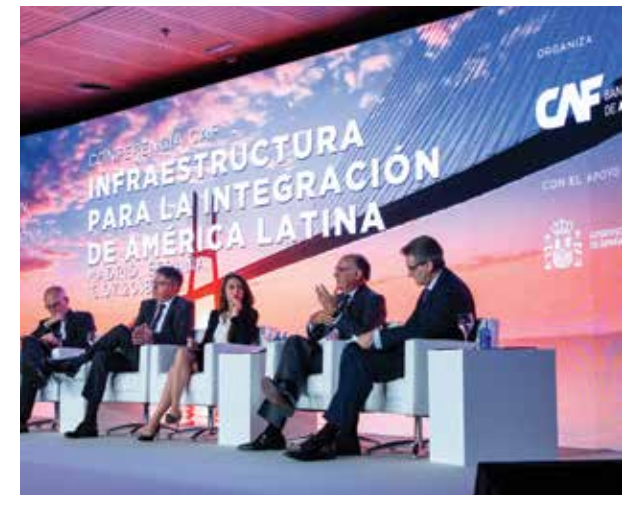

Conferência CAF na Europa: Infraestrutura para a Integração da América Latina. Madri, Espanha, 16 de julho de 2018

A Conferência Anual do CAF em Washington D.C. tem se transformado em um dos eventos de maior relevância para analisar o estado da região.

## **Captação de recursos e geração de oportunidades de comércio e investimento**

O acompanhamento político, diplomático e institucional realizado por meio de visitas oficiais, fóruns de investimentos e encontros empresariais, entre outros, é indispensável para complementar a estratégia financeira do CAF, abrindo portas e aproximando-se de potenciais novos parceiros com o objetivo de garantir uma aproximação integral para os países e as regiões aliadas.

Em 2018, o CAF participou novamente do Euromoney Global Borrowers & Investors Forum com o propósito de apresentar sua estratégia financeira aos principais atores do mercado de capitais. O evento foi realizado em Londres, nos dias 20 e 21 de junho, com a participação de mais de 1.000 delegados de instituições governamentais e bancárias, que examinaram as perspectivas dos mercados internacionais, com ênfase nos novos instrumentos para financiar o desenvolvimento sustentável. Além disso, o CAF realizou dois encontros em Paris e em Frankfurt junto à LatinFinance, reunindo investidores e analistas dos principais bancos de investimento europeus.

O CAF também participou do 8th India-Latin America and Caribbean Conclave que contou com o co-patrocínio do governo da Índia e a CEPAL, com o apoio do CAF,

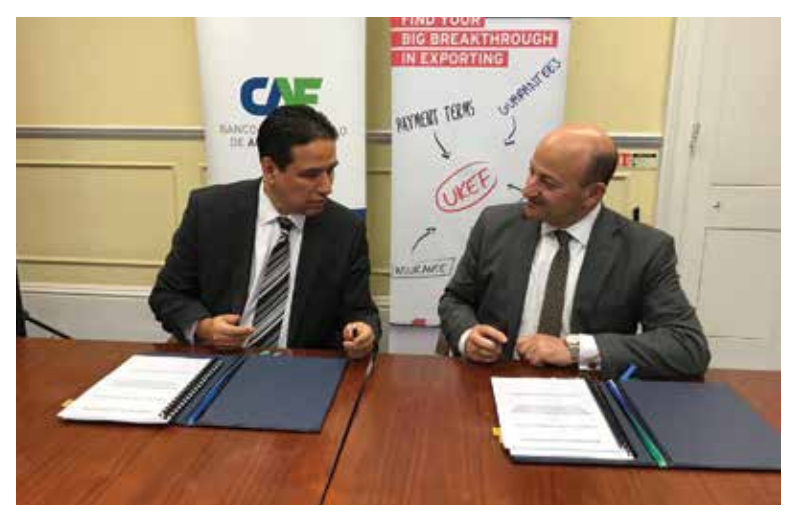

Assinatura do Memorando de Entendimento entre o CAF e o UKEF. Londres, Reino Unido, 25 de outubro de 2018

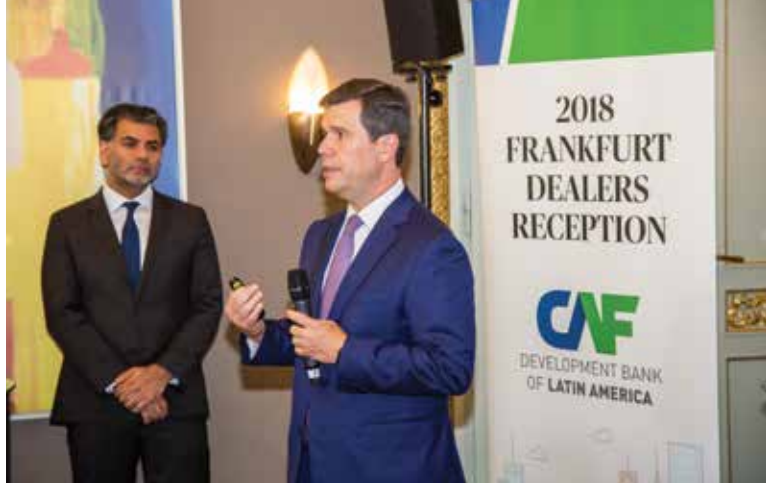

Recepção com os bancos europeus. Frankfurt, Alemanha. 26 de abril de 2018

evento que se desenvolveu nos dias 1 e 2 de outubro em Santiago do Chile. Mais de 300 empresários estiveram presentes para buscar complementariedades entre as economias de ambas as regiões e impulsionar a diversificação das relações comerciais.

Também foi concretizada a assinatura de um Memorando de Entendimento com o governo britânico representado pelo UK Export Finance (UKEF), aprovando uma linha de crédito por 200 milhões de dólares, executada pelo CAF e destinada a dar impulso a projetos de desenvolvimento sustentável na região. De igual forma, o CAF e o banco alemão de desenvolvimento KfW assinaram um contrato de empréstimo por 70 milhões de dólares, destinado a apoiar operações na área de eficiência energética que produzam um impacto positivo no meio ambiente.

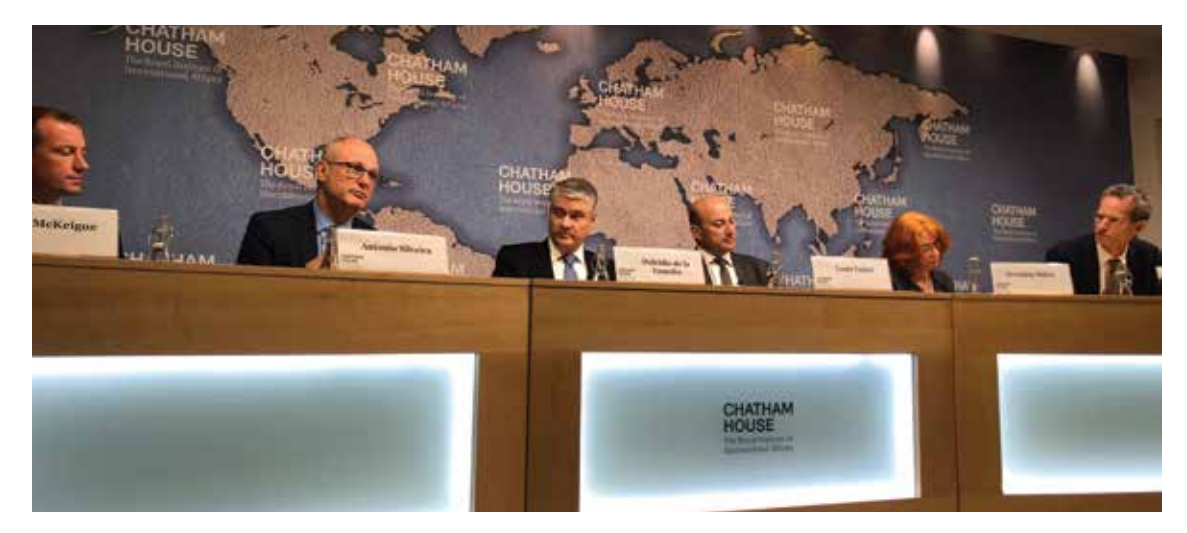

Conferência Chatham House América Latina. Londres, Reino Unido, 25 de outubro de 2018

## **Gestão do conhecimento**

A gestão dos serviços de conhecimento é uma atividade essencial do CAF que complementa os serviços financeiros que oferece a instituição. O objetivo é oferecer aos países insumos para promover reformas que respaldem o crescimento inclusivo e sustentável das economias. Nessa tarefa o CAF também visa dar impulso a uma discussão aberta de diversas alternativas de políticas que, com base em evidência, enriqueçam o debate público e, através dele, sejam criados os consensos necessários para sua implementação por parte de governos e sociedades.

É importante destacar que, dentro dessa estratégia, a gestão de conhecimento também deve promover um processo de aprendizagem institucional a partir do monitoramento e avaliação ex post dos projetos e operações que o CAF financia. Nesse contexto, os serviços de conhecimento também têm como objetivo acompanhar o desenho, a implementação e a avaliação das políticas públicas.

Nesse sentido, as publicações do CAF apoiam a implementação da agenda dos setores estratégicos impulsionada pela instituição.

## **Publicações destacadas 2018**

Publicações destacadas 2018 Disponíveis no espaço de conhecimento aberto do CAF: scioteca.caf.com

> RED 2018. Instituições para a produtividade: para um melhor ambiente empresarial

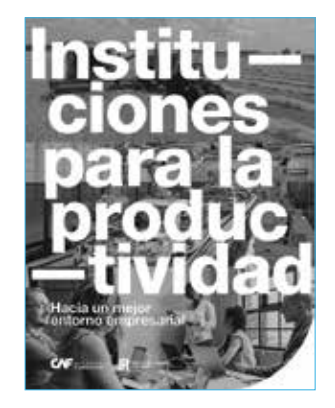

Parceria Público-Privada na América Latina. Guia para Governos Regionais e Locais

Com o objetivo comum de assentar as bases para um crescimento sustentado e de maior qualidade, o CAF está promovendo a consolidação de um "pacto" pela produtividade. Essa iniciativa constitui um eixo de ação prioritário dentro da estratégia institucional de apoio aos países acionistas, que se reflete em operações de crédito em favor dos governos, empresas privadas e instituições financeiras, bem como em assistência técnica e geração de conhecimento. O ponto de partida para melhorar a produtividade é contar com um diagnóstico claro. O RED 2018 oferece evidência de problemas de concorrência na região e de que maneira esses problemas comprometem a produtividade. Para resolvê-los é indispensável incrementar as capacidades das agências de defesa da concorrência, reduzir barreiras de entrada às empresas, e aprofundar o comércio internacional e a integração regional, ainda limitados por barreiras para-tarifárias e logísticas. Em definitiva, esse relatório contribuiu ao conhecimento sobre ações para alcançar um maior desenvolvimento produtivo nos países da região e representa uma contribuição do CAF para a visão de um novo pacto latino-americano, dessa vez pela produtividade.

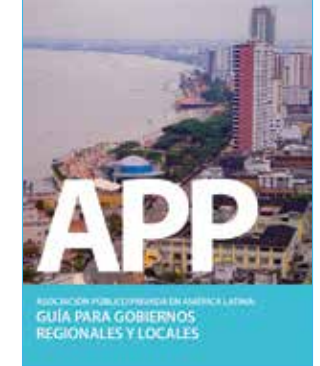

O importante desenvolvimento que o modelo de Parceria Público Privada (PPP) teve nos últimos anos em diferentes países da América Latina esteve acompanhado da necessidade de gerar conhecimento nessa matéria a fim de que os governos, tanto nacionais quanto sub-nacionais, que quiserem fazer uso desse modelo possam se beneficiar da experiência prévia de outros países. Esse novo livro é o terceiro de uma série de publicações que o CAF promoveu com a finalidade de gerar conhecimento na região em matéria de PPP, em seu conteúdo abordará três desafioschave em matéria de PPP na região: novas infraestruturas que estão adotando esse modelo no âmbito das telecomunicações e a água; a necessidade de transformação da governança institucional, e a aplicação do modelo de PPP em cidades.

Parceria Público-Privada na América Latina. Enfrentando o desafio de conectar e melhorar as cidades

Vulnerabilidade e adaptação às mudanças climáticas em São Paulo

Educação Técnica e Formação Profissional na América Latina e o Caribe: desafios e oportunidades

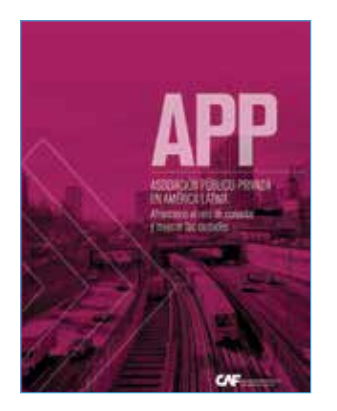

As PPP são estruturas contratuais complexas, de longa duração, com custos de transação e financiamento maiores que nos procedimentos convencionais e, que precisam de um adequado treinamento por parte da administração pública que decida utilizar esse tipo de ferramenta. Essa necessidade de treinamento pode ser ainda mais recorrente em administrações de âmbito regional ou local onde, às vezes, as dotações de recursos apresentam um desenho insuficiente para gerenciar esse tipo de contratos e não contam com garantias suficientes para tornar «bancáveis» os projetos. Com o propósito de melhorar as capacidades técnicas dos governos regionais e locais, que geralmente contam com menos recursos do que os governos nacionais, o CAF elaborou esse guia técnico com o objetivo de propor alguns conceitos básicos para uma melhor compreensão sobre o que é e o que não é uma PPP, como avaliar o uso do modelo PPP em relação a outras fórmulas possíveis e como enfrentar o processo de estruturação de um contrato tipo.

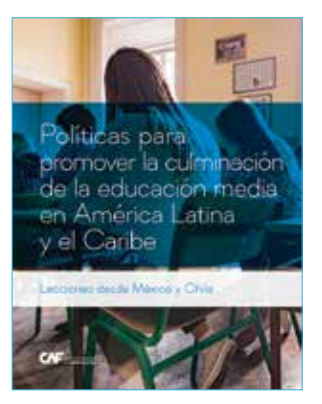

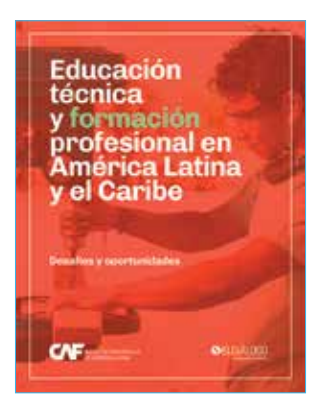

O CAF está apoiando o desenvolvimento de ações que promovam a adaptação às mudanças climáticas nos municípios da Área Metropolitana da Região Oeste de São Paulo – CIOESTE (Barueri, Carapicuíba, Cotia, Itapevi, Jandira, Osasco, Pirapora do Bom Jesus e Santana de Parnaíba). Dentro do âmbito dessas ações, apresenta-se o desenvolvimento de um estudo que dê resposta e prepare a região para as consequências previstas da variabilidade climática causada pelas mudanças no clima. O objetivo principal é identificar medidas de adaptação frente às mudanças climáticas com base numa análise de vulnerabilidade por zonas. Para isso, foi desenvolvido um índice de vulnerabilidade às mudanças climáticas para a zona do CIOESTE, inspirado em outros existentes para a América Latina e o Caribe, bem como os desenvolvidos em nível nacional no Brasil. O índice desenvolvido aborda tanto a vulnerabilidade atual, combinando a informação de três variáveis-chave (exposição, sensibilidade e capacidade de adaptação), com a informação climática futura que se tem para a região. As variáveis que intervêm no índice são desenvolvidas, por sua vez, numa bateria de indicadores que cumprem com as características de estar baseados em dados públicos, que se atualizem periodicamente, ser quantitativos e que se apresentem na mesma escala (ordinal ou proporcional).

Existe um consenso em torno da necessidade de investir nas competências dos jovens para dar impulso ao crescimento econômico e construir uma base sólida para o progresso futuro. Em particular, a globalização e as transformações tecnológicas estão mudando rapidamente as competências demandadas, de modo que as políticas de educação e formação profissional precisam cada vez mais saber antecipar novas demandas e se adaptar a elas. É por isso que os países da América Latina e o Caribe tornaram prioridade aumentar as taxas de matrícula na educação—especialmente nos níveis educacionais mais altos—e melhorar a qualidade e pertinência da oferta educacional e do treinamento profissional, visando melhorar os vínculos entre as habilidades desenvolvidas no sistema educacional e as requeridas no mercado de trabalho, e assim contribuir para a transformação produtiva da região e a integração social das pessoas. A seguir apresenta-se um panorama do estado do ensino médio e pós-ensino médio, com particular ênfase na educação técnica, e da formação profissional que se oferece fora do sistema educacional. Destacamse iniciativas relevantes de diferentes países, inovações prometedoras, e— onde existem dados—os resultados de tais projetos. Finalmente, são apresentadas oportunidades de ação que podem representar iniciativas de alto impacto.

Vulnerabilidade e adaptação às mudanças climáticas na Arequipa Metropolitana

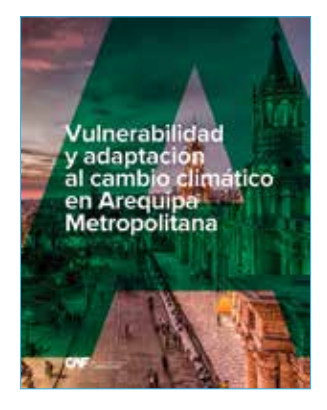

Vulnerabilidade e adaptação às mudanças climáticas em Guayaquil

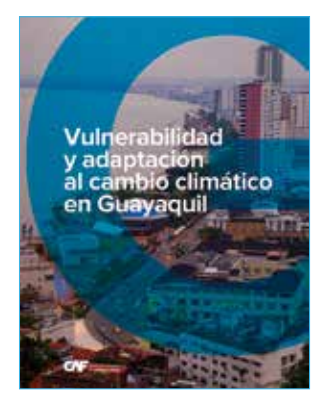

A região do sul de Arequipa, na qual se foca este documento, é a segunda em contribuição ao Produto Interno Bruto (PIB) Nacional e inclui a segunda cidade mais povoada do Peru, visto que nela vivem 869.351 habitantes, segundo estimativas para 2015 (INEI, 2012). A série de problemas decorrente do clima se percebe como uma preocupação geral diante da possível diminuição de disponibilidade de água; ao mesmo tempo, é observado um incremento de eventos climáticos extremos associados a chuvas intensas que já vêm produzindo impacto na cidade. Fundamentado na multiplicidade de ameaças que enfrenta a Arequipa Metropolitana, o CAF decidiu levar a cabo este estudo, o qual permitirá identificar e priorizar medidas de adaptação às mudanças climáticas. Esta capacidade de gerenciar a adaptação às mudanças climáticas permitirá reduzir a vulnerabilidade social, econômica, territorial e ambiental da Arequipa Metropolitana.

A cidade de Guayaquil se situa no cantão do mesmo nome, no limite sul da província do Guayas, assentada sobre a margem oeste do rio do mesmo nome, com fácil acesso ao oceano Pacífico por meio dos braços do estuário interior do Golfo de Guayaquil. O desenvolvimento de grande parte da cidade foi sobre várzeas, planícies de inundação e ocupando áreas de mangues e de estuário salgado. Guayaquil está e estará submetida a alterações associadas às mudanças do clima e seus efeitos que, sem dúvida, constituem um conjunto de problemas importante para a cidade, podendo transformar-se em verdadeiros desafios e empecilhos que requerem ser superados, visando garantir seu desenvolvimento econômico sustentável e a aplicação de conceitos como o bom viver. A partir dessa realidade foi feito um diagnóstico da vulnerabilidade, através da elaboração de um índice de vulnerabilidade da cidade de Guayaquil às mudanças climáticas, tomando como unidade de análise as paróquias urbanas.

Vulnerabilidade e adaptação às mudanças climáticas em São Paulo

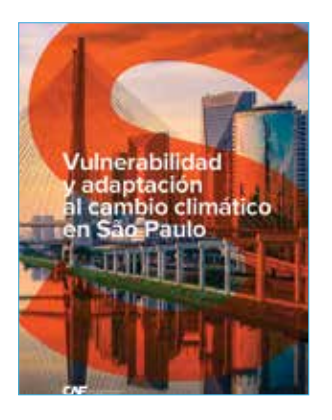

O CAF está apoiando o desenvolvimento de ações que promovam a adaptação às mudanças climáticas nos municípios da Área Metropolitana da Região Oeste de São Paulo - CIOESTE (Barueri, Carapicuíba, Cotia, Itapevi, Jandira, Osasco, Pirapora do Bom Jesus e Santana de Parnaíba). Dentro do âmbito dessas ações, apresenta-se o desenvolvimento de um estudo que dê resposta e prepare a região para as consequências previstas da variabilidade climática causada pelas mudanças no clima. O objetivo principal é identificar medidas de adaptação frente às mudanças climáticas com base numa análise de vulnerabilidade por zonas. Para isso, foi desenvolvido um índice de vulnerabilidade às mudanças climáticas para a zona do CIOESTE, inspirado em outros existentes para a América Latina e o Caribe, bem como os desenvolvidos em nível nacional no Brasil. O índice desenvolvido aborda tanto a vulnerabilidade atual, combinando a informação de três variáveis-chave (exposição, sensibilidade e capacidade de adaptação), com a informação climática futura que se tem para a região. As variáveis que intervêm no índice são desenvolvidas, por sua vez, numa bateria de indicadores que cumprem com as características de estar baseados em dados públicos, que se atualizem periodicamente, ser quantitativos e que se apresentem na mesma escala (ordinal ou proporcional).

Economia circular e inovação tecnológica em resíduos sólidos: Oportunidades na América Latina

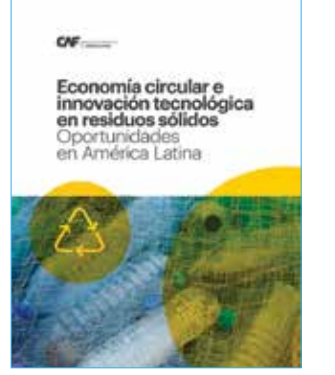

Agenda Educacional 2018-2022

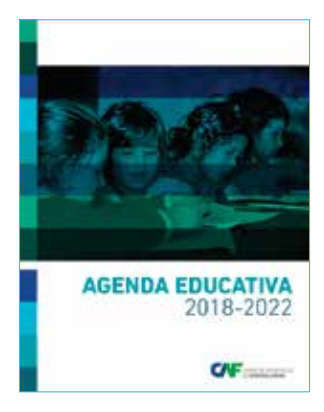

As mudanças climáticas são consideradas como um dos maiores desafios globais do século XXI. Existe um consenso entre a maioria de especialistas em clima: o aquecimento global é o resultado das crescentes concentrações de gases de efeito estufa (GEE) na atmosfera da Terra. Se fossem postos em andamento sistemas sustentáveis de gestão de resíduos, os países em desenvolvimento e as economias emergentes não só reduziriam consideravelmente suas emissões de GEE a um custo relativamente baixo, mas também contribuiriam de forma significativa a melhorar as condições de saúde pública e proteção do meio ambiente. A partir dessa situação, o CAF apresentou a necessidade de realizar essa investigação que tem como objetivo fazer uma compilação sobre a gestão de resíduos sólidos e os avanços tecnológicos utilizados em vários países asiáticos e europeus com mais desenvolvimento no assunto, como o Japão, Coreia do Sul, Alemanha, Noruega, Espanha, Itália e Suíça.

A educação é um dos instrumentos para reduzir a pobreza, promover a equidade e a inclusão social, incrementar a produtividade e dar impulso a um crescimento sustentado e de qualidade nos países, com o fim de alcançar o desenvolvimento sustentável. Uma sociedade com mais e melhor educação aumenta suas possibilidades de desenvolver e aproveitar o potencial humano de seus cidadãos para criar respostas e soluções inovadoras frente aos desafios atuais e futuros. Nesta Agenda Educacional para os próximos cinco anos, o CAF apresenta seu âmbito de ação para uma educação do século XXI a partir de um diagnóstico sobre os avanços e desafios do setor educacional na América Latina e são definidas as prioridades da instituição para apoiar as iniciativas dos seus países acionistas através de três diretrizes estratégicas: (i) aumentar o acesso à educação, com ênfase na população de menores recursos; (ii) melhorar a qualidade da educação em todos os níveis, com ênfase na equidade; e (iii) fortalecer a pertinência da educação, afiançando os vínculos entre as instituições educacionais, as habilidades e o emprego.
IDEAL 2015-2016: Regulação tarifária de serviços prestados em rede: evolução, desafios e tendências em países da América Latina e o Caribe

IDEAL 2015-2016: A Infraestrutura no Desenvolvimento Integral da América Latina

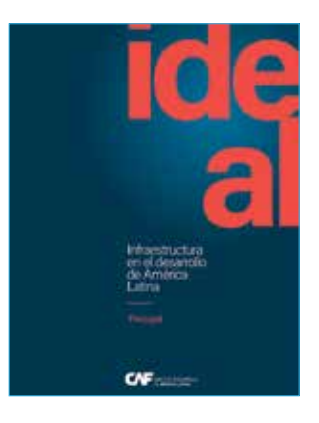

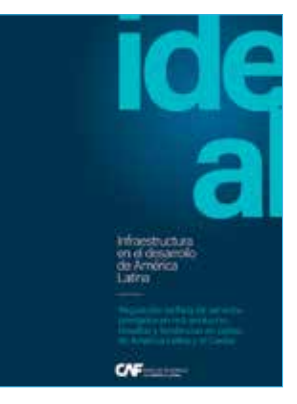

No presente documento foram identificadas as diferentes tendências vinculadas com o desejo e implementação da regulação tarifária em vários países da América Latina, a partir das reformas estruturais da década de 1990. Com base em três desafios, como são os da sustentabilidade financeira dos serviços de água, transporte e eletricidade, o de autonomia das agências de regulação e o do desenho de subsídios, é analisada em perspectiva a implementação da regulação baseada em incentivos.

Ao longo de sua trajetória de mais de 40 anos, e sob a premissa de que uma infraestrutura de qualidade é um fator fundamental no desenvolvimento de sociedades mais inclusivas e competitivas, o CAF deu um importante apoio à infraestrutura na região. Em 2011, cumprindo com um pedido da Secretaria Geral Ibero-americana (SEGIB), o CAF elaborou um diagnóstico estratégico intitulado A Infraestrutura para o Desenvolvimento Integral da América Latina (IDEAL), que foi apresentado na XXI Cúpula Ibero-americana de Chefes de Estado e de Governo, realizada em Assunção, Paraguai. Esse documento incluiu uma análise da situação da infraestrutura e propôs uma agenda estratégica para seu desenvolvimento. Em prol de manter o apoio e aprofundar os componentes dessa agenda estratégica proposta em 2011, o CAF apresenta a quinta edição da série IDEAL.

IDEAL 2015-2016: A Infraestrutura no Desenvolvimento Integral da América Latina (volume setorial)

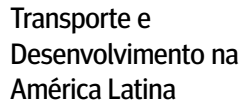

Transporte e desenvolvimento na América Latina. N° 2

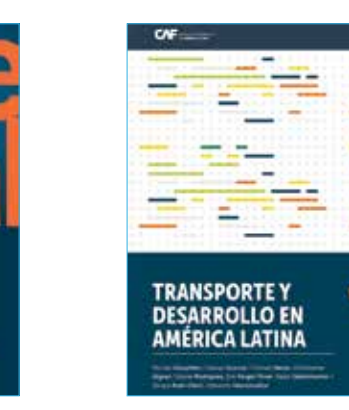

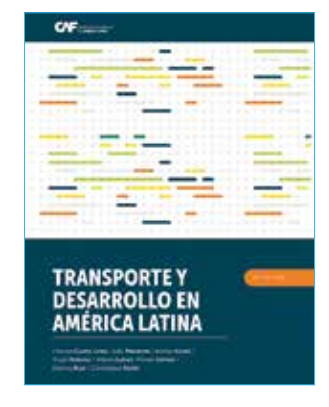

Este documento faz uma revisão dos principais avanços e tendências da infraestrutura na América Latina, abrangendo seus principais setores: transporte, energia elétrica, transporte de gás, telecomunicações e gestão integral da água. Destaca-se o esgotamento de um ciclo econômico, caracterizado pelos altos preços dos produtos que exporta a região. Isso propiciou uma queda nas demandas –dissímil, conforme os setores– e uma redução do espaço fiscal, com um impacto negativo no investimento público.

A América Latina tem desafios que enfrentar no setor do transporte, especificamente no aspecto econômico, social e ambiental. A sinistralidade no trânsito, os problemas de contaminação gerados pelas viaturas nas ruas e as dificuldades de financiamento sustentável dos sistemas de transporte público, vinculadas à motorização de automóveis e motocicletas, são alguns desses desafios. Esse primeiro número da revista Transporte e Desenvolvimento na América Latina busca aprofundar nesses fenômenos, indagar sobre essas possíveis soluções e apresentar análises que demonstrem quais são os fatores para compreender a problemática do transporte, apresentar melhores soluções e reduzir substancialmente as externalidades do setor, bem como promover melhoras na região em termos de produtividade, sociedade e ambiente.

O CAF reuniu nesse segundo número da revista Transporte e Desenvolvimento na América Latina, especialistas em transporte, sustentabilidade e clima que visam aprofundar nesses fenômenos, propor possíveis soluções e apresentar análises que demonstrem quais os fatores a levar em conta para compreender a problemática do transporte e reduzir substancialmente as externalidades do setor, e com isso melhorar a produtividade, mitigar os riscos de mudanças climáticas e alcançar o objetivo de uma sociedade mais equitativa. Através desses artigos se contribui para o acervo de conhecimento disponível para a região de maneira organizada e sistemática, de forma tal que possa alimentar as discussões com dados e conhecimento, e assim tomar melhores decisões de política pública no setor.

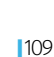

# **Treinamento virtual**

Em 2018 o CAF deu impulso a um programa de treinamento virtual dirigido a funcionários públicos de nível nacional e sub- nacional da América Latina através de cursos virtuais massivos abertos, públicos e gratuitos (MOOC em inglês). Este programa visa fortalecer as habilidades e capacidades técnicas de funcionários dedicados ao desenho e execução de políticas e programas públicos, por meio de ferramentas práticas e conhecimentos teóricos num ambiente virtual sob a docência de especialistas CAF e peritos internacionais.

Durante 2018, o CAF desenvolveu e lançou nove cursos virtuais que registraram um total de 23.083 inscritos. Os cursos obtiveram uma avaliação em média de 4,43 sobre 5. Também, a maioria dos estudantes afirmou que recomendaria o curso realizado. Um dos aspectos mais relevantes é que 85% dos participantes eram latino-americanos, com um perfil de universitários formados em sua maioria e uma média de idade de 25 a 44 anos: https:// miriadax.net/web/caf-bancodesarrollo-america-latina/ inicio?timestamp=

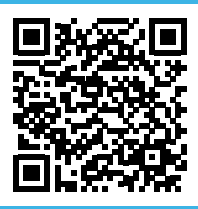

Os cursos se encontram disponíveis nesse link.

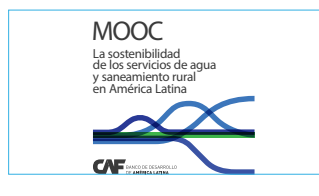

A sustentabilidade dos serviços de água e saneamento rural na América Latina

No curso é analisado e discutido o contexto dos projetos, aspectos relevantes de sua formulação, execução e a avaliação de resultados, incorporando boas práticas e lições aprendidas dos respectivos países, com o objetivo final de contribuir para melhorar a gestão e sustentabilidade dos serviços de água e saneamento nas zonas rurais.

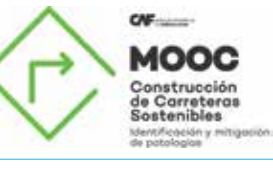

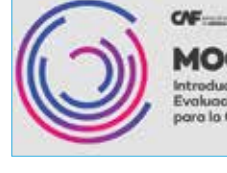

Construção de rodovias sustentáveis: como prevenir e solucionar os danos nos pavimentos flexíveis

Nesse curso o foco foram as patologias que podem surgir nos pavimentos flexíveis e se revisaram as técnicas mais adequadas para prevenir e tratar cada tipologia que possa afetar o pavimento das rodovias em prol da segurança e da redução de custos em escala global. Conhecer as patologias mais comuns dos pavimentos flexíveis, analisando possíveis causas e soluções é imprescindível não só para levar a cabo uma reparação adequada, mas para evitar que se repitam no futuro.

Método CAF para o desenvolvimento acelerado de patentes

O curso busca que os próprios estudantes possam redigir a memória descritiva de uma patente, incluindo desenhos, gerenciamento de bases de dados, estado da arte, além de definir estratégias de patenteamento eficientes que permitirão otimizar tempo e recursos além de gerar impacto no desenvolvimento, crescimento, competitividade e produtividade de seu país.

#### Introdução à avaliação de impacto para a gestão pública

Durante o curso o estudante compreenderá de que forma a metodologia experimental e quase experimental pode ser utilizada com o objetivo de tomar melhores decisões dentro de uma organização, dando impulso a um processo de aprendizagem e melhora contínua. Também se aprende como as avaliações de impacto ajudam a tomar melhores decisões sobre recursos públicos: como identificar oportunidades de avaliação, em que consiste uma avaliação de impacto confiável, como aproveitar as lições de uma avaliação de impacto e como impulsionar uma agenda de aprendizagem dentro de uma instituição.

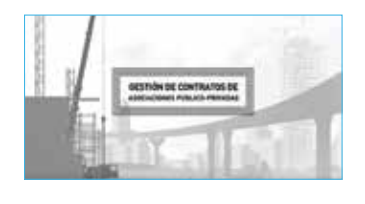

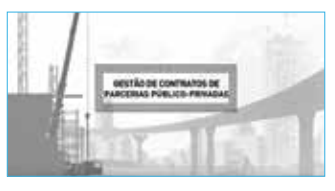

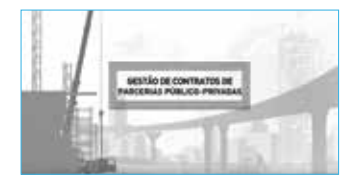

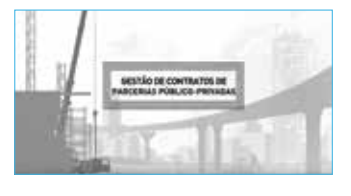

Introdução à gestão de contratos PPP – 2ª edição

#### Gestão de contratos PPP I: organização e manual operacional

Esse é o primeiro de três

Gestão de contratos PPP II: modificação, renegociação e reequilíbrio

Este é o segundo dos cursos virtuais especializados em Gestão de Contratos PPP. Durante este curso o estudante pode entender e gerenciar de forma mais eficiente os riscos dos contratos do ponto de vista da administração com o apoio de pessoal especializado. Durante o curso se expõe como enfrentar as modificações, renegociações, e reequilíbrio do contrato, como se antecipar à materialização dos riscos do contrato e conhecer que ferramentas existem e como utilizálas. Também se analisa como agir diante da materialização dos riscos, se aprende a avaliar os impactos e compensações que se produzem.

#### Gestão de contratos PPP III: descumprimento, sequestro e terminação antecipada

Esse é o último de três cursos virtuais especializados em Gestão de Contratos PPP. Durante este curso o aluno é capaz de valorizar as situações em que o contrato pode ser sequestrado ou finalizado de forma antecipada e aprender a implementar efetivamente o sequestro, a finalização antecipada valorizando suas consequências econômicas. No curso se expõe como realizar um adequado seguimento do contrato e quando e como agir em função dos descumprimentos que se possam produzir (penalizações e multas), e se analisa o sequestro do contrato e a finalização antecipada.

Curso introdutório focado na fase de execução dos projetos do ponto de vista da administração concedente, centralizado em oferecer exemplos, recomendações e boas práticas para a eficiente gestão dos contratos PPP. O curso é dividido em três blocos: a análise do contrato e seu quadro jurídico e institucional, a supervisão da tarefa do empreiteiro durante as fases de execução e operação e a modificação do contrato.

**Disponível também em português: Introdução à Gestão de Contratos de Parcerias Público- Privadas** 

cursos virtuais especializados em Gestão de Contratos PPP, que dão continuidade ao curso Introdução à Gestão de Contratos PPP. Nesse curso é analisado como selecionar as equipes adequadas para cada tarefa, definir o cronograma e identificar os pontos críticos, realizar uma boa gestão da comunicação e a troca de informação com as diferentes equipes de trabalho, enfrentar as tarefas administrativas mais relevantes e como elaborar o manual para a gestão.

# **Comentário da administração sobre a evolução financeira**

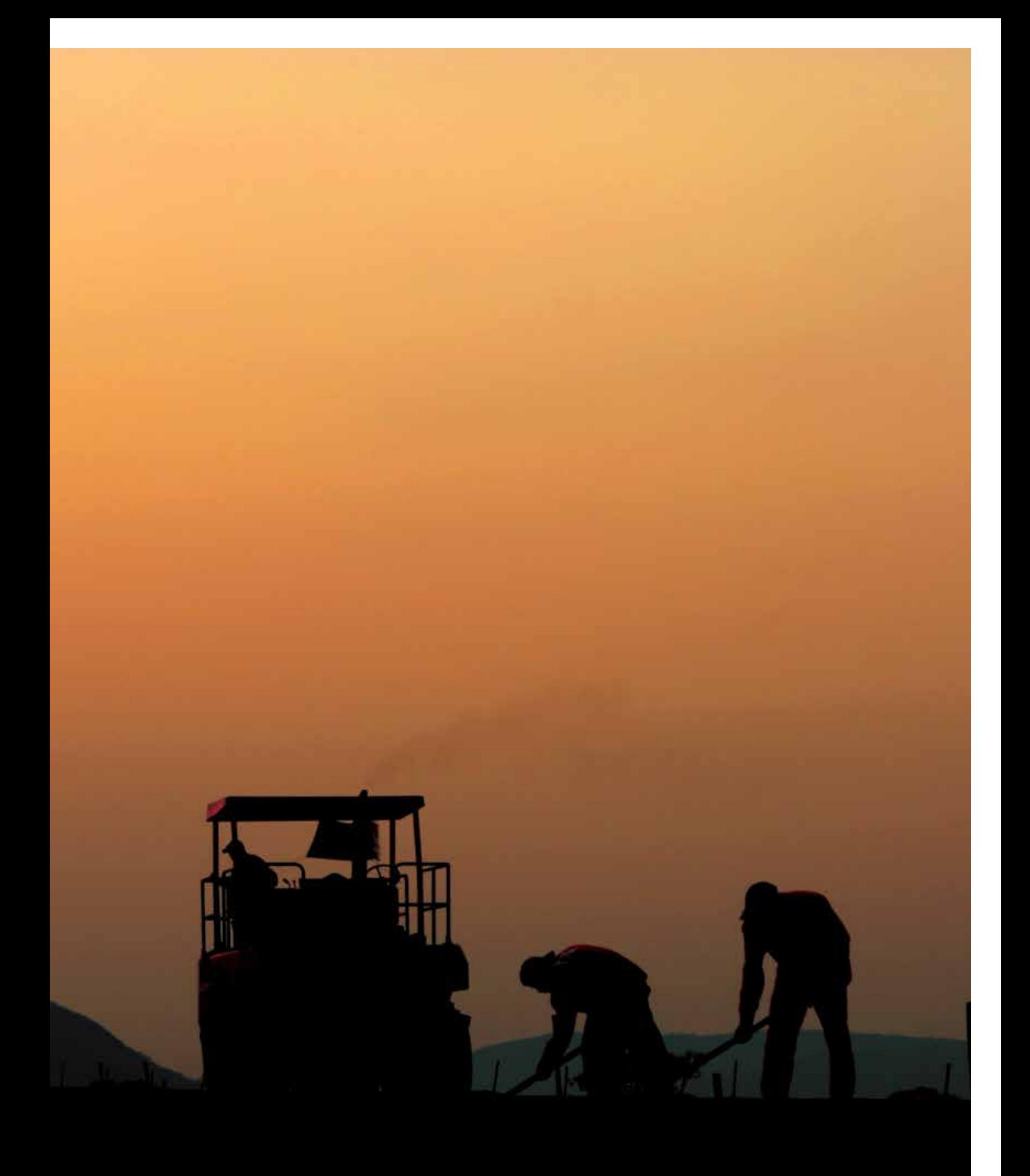

# **Comentário da administração sobre a evolução financeira**

Em 2018, o CAF reafirmou seu papel como um importante provedor de financiamento para a América Latina e o Caribe, ao aprovar um montante de operações por USD 13,7 bilhões e realizar desembolsos por USD 10,5 bilhões, principalmente destinados a projetos a médio e longo prazo.

Durante a gestão de 2018, as agências de qualificação mantiveram seu reconhecimento à qualidade creditícia e à relevância que adquiriu o CAF como um dos principais organismos multilaterais na região. Nesse sentido, a Fitch Ratings, a Japan Credit Ratings, a Moody's Investors Service e a Standard & Poor's ratificaram as qualificações do CAF para sua dívida de curto e longo prazo, segundo pode ser observado no Quadro 1. Cabe destacar que em junho de 2018 a Standard & Poor's modificou a perspectiva de estável para negativa com base em fatores externos relacionados com uma possível deterioração na situação macroeconômica de alguns dos países acionistas.

#### QUADRO 1. **Qualificações de risco**

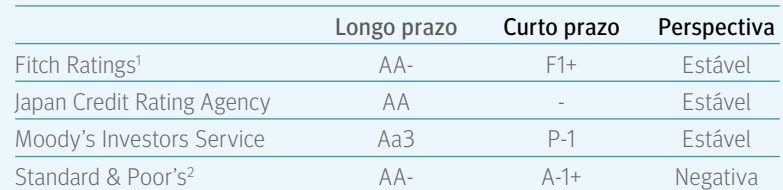

Dados vigentes em 31 de dezembro de 2018.

Com essas decisões por parte das agências, o CAF se mantém entre os emissores latino-americanos com as mais altas qualificações de risco. Isso responde à solidez e estabilidade de seus indicadores financeiros, à prudência no manejo de suas políticas de crédito, à independência com que desenvolve suas operações e ao apoio sempre oferecido pelos seus países acionistas.

- 1. No mês de janeiro de 2019, a agência Fitch Ratings colocou em perspectiva Negativa a qualificação do CAF.
- 2. No mês de fevereiro de 2019, a agência Standard & Poor's realizou uma baixa na qualificação creditícia do CAF, atribuindo-lhe um nível de A+/A-1.

Como parte do aumento geral do capital, aprovado em novembro de 2015 por um montante de USD 4,5 bilhões, até 2018 todos os membros plenos e grande parte dos acionistas Série C assinaram os acordos correspondentes por um total de USD 4,3 bilhões. Durante o exercício 2018, os países acionistas realizaram contribuições de capital pago por um total de USD 518 milhões.

O lucro operacional<sup>3</sup> em 2018 alcançou USD 311 milhões, número superior ao registrado em 2017 por causa, principalmente, do aumento da taxa LIBOR 6 meses, do crescimento do portfólio de empréstimos e da redução das previsões para possíveis perdas do portfólio de créditos. As receitas pelos juros líquidos registraram um incremento devido, principalmente, ao aumento da taxa LIBOR média, que passou de 1,47%, em 2017, para 2,48%, em 2018. O principal indicador de rentabilidade, Retorno sobre Patrimônio (ROE), atingiu 2,7%.

Quanto às emissões de bônus nos mercados internacionais, em 2018 foram executadas 19 transações por aproximadamente USD 4,9 bilhões, que incluem três emissões benchmark (duas em euros e uma em dólares), além dos primeiros três bônus verdes na história da instituição. Adicionalmente, o CAF continuou com a diversificação de suas colocações, com a emissão de bônus em oito moedas diferentes.

No que diz respeito ao financiamento de curto prazo, os depósitos a prazo recebidos apresentaram um saldo, no encerramento de 2018, de USD 3,2 bilhões. Os papéis de comércio nos mercados estadunidense e europeu constituíram outra importante fonte de recursos, com um saldo no encerramento de aproximadamente USD 641 milhões.

No ano 2018, produto de uma maior concentração em financiamento de longo prazo, melhorou não só o perfil de vencimento do passivo, mas também os indicadores de liquidez.

#### GRÁFICO 1. **Balanço patrimonial** (em milhões de USD)

3. Lucro Operacional é definido como o lucro líquido antes das mudanças não realizadas no valor razoável dos instrumentos financeiros e contribuições aos fundos especiais.

> 2014 2015 2016 2017 2018 10.148 10.781 11.989 12.712 13.035 19.144 20.431 21.977 23.628 25.111  $\frac{2}{2014}$   $\frac{2015}{2015}$   $\frac{2016}{2017}$   $\frac{2018}{2018}$   $\frac{2014}{2014}$   $\frac{2014}{2014}$   $\frac{2014}{2014}$   $\frac{2014}{2014}$   $\frac{2018}{2014}$   $\frac{2018}{2014}$   $\frac{2018}{2014}$   $\frac{2018}{2014}$   $\frac{2018}{2014}$   $\frac{2018}{2014}$  **Outros ativos Portfólio de empréstimos** Liquidez

#### Ativos Passivos e patrimônio

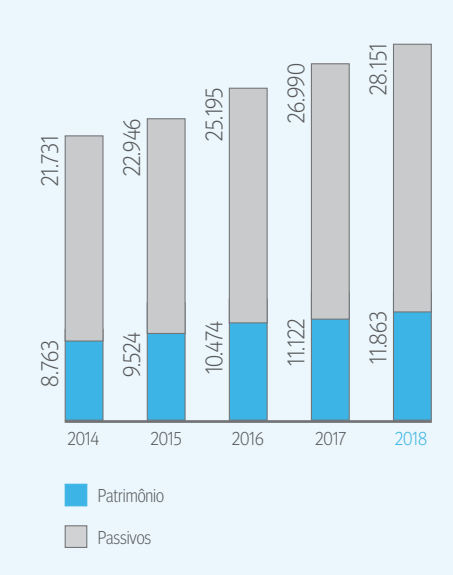

Quanto às emissões de bônus nos mercados internacionais, em 2018 foram executadas 19 transações por

| 117

#### GRÁFICO 2. **Lucro operacional e rentabilidade**

Para o período encerrado em 31 de dezembro de cada ano (em milhões de USD)

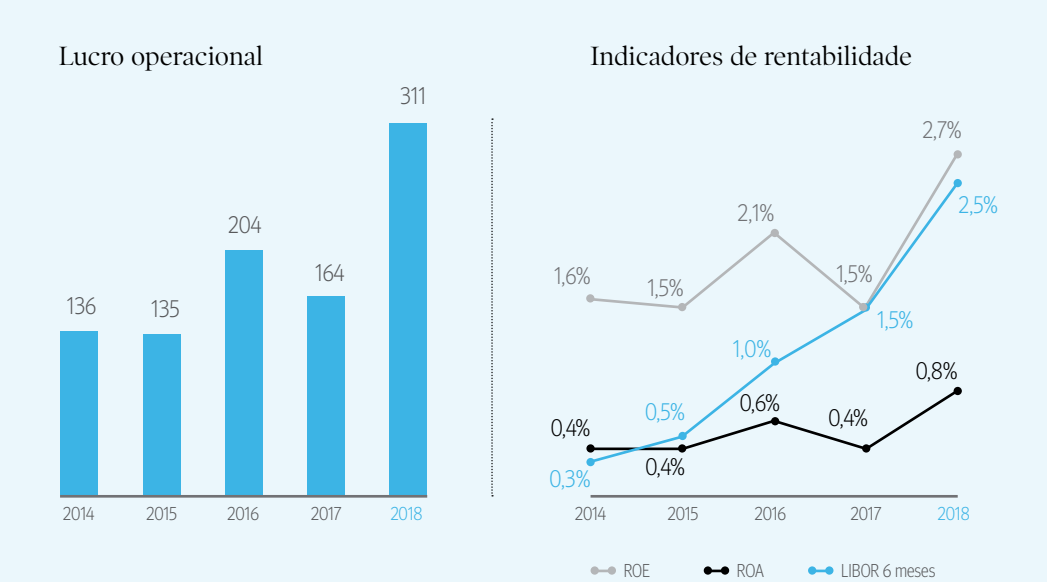

## **Resumo das demonstrações financeiras**

Durante a gestão 2018, o total de ativos do CAF alcançou USD 40,0 bilhões, o qual representou um aumento de 5,0%, se comparado com o ano anterior (Gráfico 1). Este incremento foi consequência tanto do aumento do portfólio de empréstimos, que fechou em USD 25,1 bilhões -6,3% superior ao ano anteriorquanto ao crescimento da liquidez que totalizou USD 13,0 bilhões –2 ,5% superior à gestão anterior e equivalente a 32,6% do total de ativos e a 48,7% do total de endividamento.

Em 31 de dezembro de 2018, o patrimônio total do CAF atingiu USD 11,9 bilhões, com um capital pago de USD 5,2 bilhões, um superávit de capital de USD 3,6 bilhões e USD 3,1 bilhões entre reservas e lucros retidos. No encerramento de 2018, o patrimônio total representou 29,7% do total de ativos e 41,1% dos ativos ponderados por risco, segundo a metodologia estabelecida no Acordo de Basileia.

As receitas por juros líquidos em 2018 mostraram um incremento de 25,9%, como resultado do aumento da taxa LIBOR combinado com uma redução nas margens de captação de recursos e um incremento do volume do portfólio de créditos.

O lucro operacional atingiu USD 311 milhões em 2018 e o ROE foi de 2,7%, mostrando os dois um incremento em relação ao exercício anterior (Gráfico 2). O Retorno sobre Ativos (ROA) para o ano foi de 0,83%.

Em 31 de dezembro de 2018, o patrimônio total do CAF alcançou USD 11,9 bilhões, com um capital pago de USD 5,2 bilhões.

## **Portfólio de empréstimos**

O portfólio de empréstimos alcançou USD 25,1 bilhões no encerramento de 2018, o qual representa um incremento de 6,3% com relação aos USD 23,6 bilhões registrados no ano anterior.

A distribuição do portfólio de empréstimos manteve uma maior concentração no financiamento de projetos no setor público, o qual representou 81,1% do total do portfólio em 31 de dezembro de 2018. A partir da perspectiva de distribuição do portfólio de empréstimos e investimentos por países, o Equador e a Argentina tiveram a maior exposição com 14,0% respectivamente, seguidos da Venezuela com 13,7%, a Colômbia com 11,5%, a Bolívia com 10,1%, o Peru com 8,0%, o Brasil com 6,8%, o Panamá, com 6,7%, o Uruguai, com 3,8%, o México, com 2,6%, Trinidad e Tobago, com 2,3%, e o Paraguai com 1,8%. A crescente participação dos acionistas convertidos em membros plenos contribui para a diversificação do portfólio de empréstimos. Nesse sentido, os novos membros plenos no encerramento do ano 2018 constituíam 35,4% do total dos empréstimos.

As principais atividades que o CAF financiou ao encerramento de 2018 são projetos de infraestrutura para transporte que representam 27,3% do portfólio de empréstimos, projetos de energia com 23,0%, administração pública com 17,2%, setor financeiro com 12,8% e água com 8,9%.

No encerramento de 2018, os empréstimos em situação de não-acumulação de receitas representaram 0,45% do total do portfólio de empréstimos, e a previsão para possíveis perdas de portfólio atingiu USD 64,8 milhões ou 0,26% do total de empréstimos. Durante o ano 2018, foram castigados empréstimos por um total de USD 13,2 milhões, o que implicou uma redução em relação ao montante do ano anterior.

#### QUADRO 2. **Qualidade de Portfólio** (em milhoes de USD)

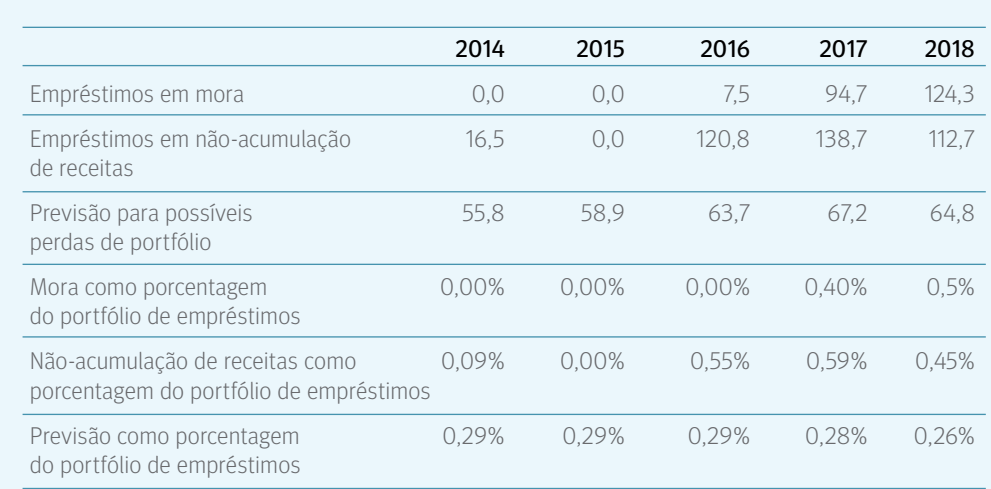

## **Ativos líquidos**

Em 31 de dezembro de 2018, os ativos líquidos totalizaram USD 13,0 bilhões, montante equivalente a 32,6% dos ativos totais. O portfólio de investimentos se caracterizou por sua curta duração, a qual se manteve numa média de 0,27 anos e sua excelente qualidade creditícia, com uma qualificação média de AA/Aa2. As políticas do CAF exigem que, no mínimo, 90% dos ativos líquidos se mantenham em instrumentos com qualificações de crédito não inferiores a A-/A3.

## **Financiamento**

No encerramento de 2018, o total de passivos financeiros foi de USD 26,8 bilhões, enquanto que os passivos totais atingiram USD 28,1 bilhões.

O ano 2018 foi muito ativo para o CAF quanto a emissões de bônus nos mercados internacionais. A instituição executou 19 transações por um montante de USD 4,9 bilhões. O CAF, além disso, continuou com a diversificação de sua distribuição geográfica ao ter emitido em oito diferentes mercados da América, Ásia, Europa e Oceania.

Durante 2018, o CAF realizou três emissões benchmark, duas em euros, por EUR 1 bilhão e EUR 500 milhões, e uma em dólares, por USD 750 milhões. Essas emissões foram extremamente bem-sucedidas, tanto pelo nível competitivo de financiamento, quanto pela alta qualidade dos investidores. Cabe destacar que é a primeira vez que o CAF emite duas transações públicas em euros em um ano, sendo o maior montante que se tem captado nesse mercado.

Adicionalmente, a instituição desenvolveu um novo programa de "bônus verdes", especificamente dirigido ao financiamento de projetos que tenham um impacto positivo no meio ambiente. Nesse contexto, durante o ano 2018 foi possível emitir três bônus verdes por um montante total de USD 132 milhões, que foram denominados em pesos colombianos e em dólares americanos e adquiridos por investidores internacionais com um mandato de investir nesse tipo de instrumentos.

Complementariamente, em 2018 foi criado um programa de dívida privada no Uruguai para satisfazer necessidades específicas de financiamento em moeda local. Tal programa terá um montante máximo de UI 280 milhões (Unidades Indexadas) e será utilizado para o cofinanciamento de projetos com o Veículo de Dívida para Financiamento de Infraestrutura no Uruguai - VEFIU.

Por outro lado, o CAF continua com a estratégia de estabelecer-se como um emissor frequente nos mercados da Suíça e da Austrália. Durante este período foi realizada uma emissão por CHF 115 milhões a um prazo de sete anos. Igualmente, o CAF continua consolidando sua posição no mercado australiano com uma emissão a 10,5 anos por AUD 75 milhões e outra a 5 anos por AUD 100 milhões. Finalmente, foram realizadas colocações privadas em dólares estadunidenses (USD), pesos mexicanos (MXN), soles peruanos (PEN), pesos colombianos (COP) e rúpias da Indonésia (IDR), sendo a primeira vez que o CAF emite nessa última moeda, alcançando um total de 16 diferentes moedas em seu portfólio de bônus emitidos.

Quanto às captações de curto prazo, o CAF manteve a sua presença nos mercados de papéis comerciais, tanto dos Estados Unidos quanto da Europa. Vale salientar que as margens de captação se mantiveram competitivas.

Os depósitos recebidos continuam sendo uma fonte importante de financiamento de curto prazo, atingindo um montante de USD 3,2 bilhões no encerramento de 2018 e mantendo sua importância como fonte de financiamento competitiva de recursos.

O CAF desenvolveu um novo programa de "bônus verdes" que está especificamente dirigido ao<br>financiamento de projetos que tenham um impacto positivo no meio ambiente. Da recomposição da estrutura dos passivos, produto de uma maior concentração em financiamento de longo prazo que tem se acentuado nos últimos anos e se consolidou em 2018, decorreu uma melhora, não só no perfil de vencimento do passivo, mas também nos indicadores de liquidez.

No que diz respeito a empréstimos de médio e longo prazo provenientes de instituições financeiras de desenvolvimento de países industrializados, agências internacionais e bancos multilaterais, foram negociados novos acordos de financiamento por USD 130 milhões com a ICO e USD 170 milhões com o KfW. A linha de crédito outorgada pela ICO está dirigida a projetos de infraestrutura nos quais participem empresas espanholas, enquanto que as linhas com o KfW estão dirigidas a projetos com melhoras em eficiência energética. Além disso, continuou a tarefa sobre a captação de novas linhas de crédito e de fundos de cooperação técnica, o acesso a fontes de financiamento em moedas locais e a venda de portfólio.

Em 2018 conseguiram-se acordos de cofinanciamento por um total de USD 1,3 bilhão para projetos do setor público em infraestrutura, água e saneamento, transporte urbano e meio ambiente. É importante destacar a participação de novos aliados nesses projetos, tais como o Green Climate Fund e o New Development Bank, junto com os aliados tradicionais, o KfW (Alemanha), a AFD (França), o OFID e o BEI. Durante o mesmo ano foram aprovados dois empréstimos A/B, o Projeto Cafayate na Argentina e o Banco Regional no Paraguai, por um total de USD 175 milhões, dos quais USD 95 milhões corresponderam à parcela B e USD 20 milhões a um empréstimo paralelo. Destaca-se a participação de novas relações nestas transações tais como o Bank of China, Cargill e o Banco de Crédito do Peru.

Em 31 de dezembro de 2018, 83,2% do endividamento do CAF proveio dos mercados internacionais de capital, as emissões de bônus com 80,8% –que representaram a principal fonte de recursos do financiamento (Gráfico 4)– e os papéis comerciais com 2,4%. Adicionalmente, os depósitos recebidos de investidores institucionais da região foram de 12,0% do total do endividamento, e outros empréstimos e linhas de crédito de médio e longo prazo representaram 4,8% do total.

O detalhe das emissões realizadas em 2018 pode ser observado no Quadro 3.

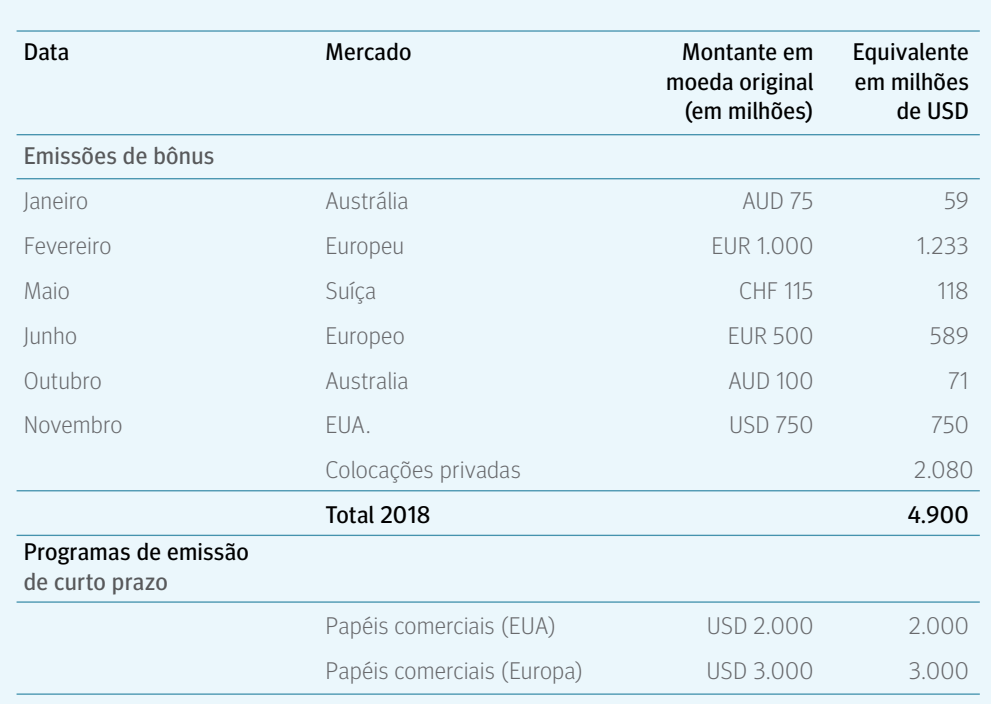

#### QUADRO 3. **Colocação de títulos em 2018**

#### GRÁFICO 3. **Composição do Passivo Financeiro** (em percentual)

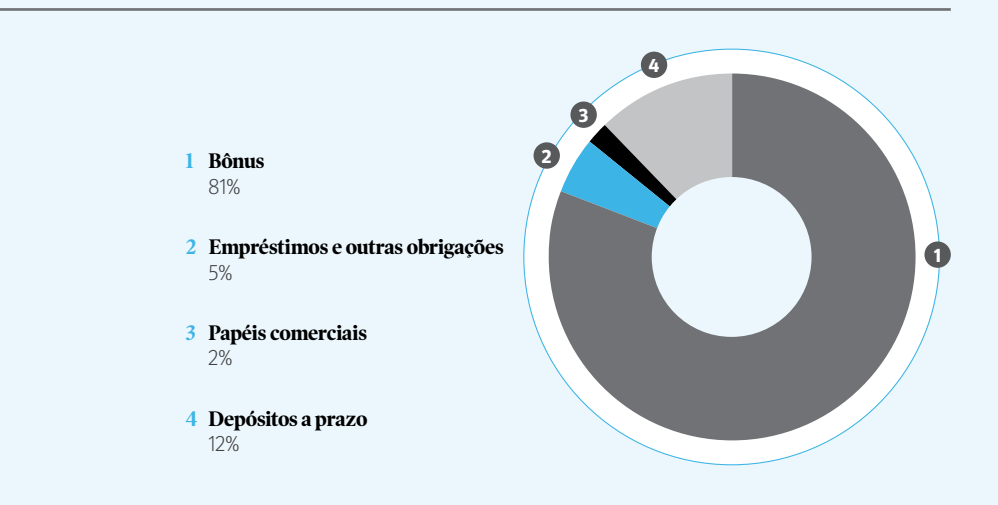

## **Capital**

Durante 2018, o CAF recebeu pagamentos de capital dos seus países acionistas por USD 518 milhões. Na maioria, estas contribuições decorrem do aumento de capital aprovado no ano 2015, quando a Diretoria aprovou por unanimidade um novo aumento geral de capital pago até por um montante de USD 4,5 bilhões, cujas contribuições foram iniciadas no ano 2017. Durante 2016, 2017 e 2018 a grande maioria dos países acionistas assinou os novos acordos correspondentes, por um montante de USD 4,3 bilhões.

No encerramento do ano, o patrimônio atingia USD 11,9 bilhões, 6,7% superior ao montante registrado no encerramento de 2017, fortalecido pelas contribuições realizadas pelos países acionistas e pelo lucro retido.

Favorecidos pelo incremento no patrimônio, os indicadores de capitalização se mantêm acima dos níveis estabelecidos nas políticas da instituição (Quadro 4).

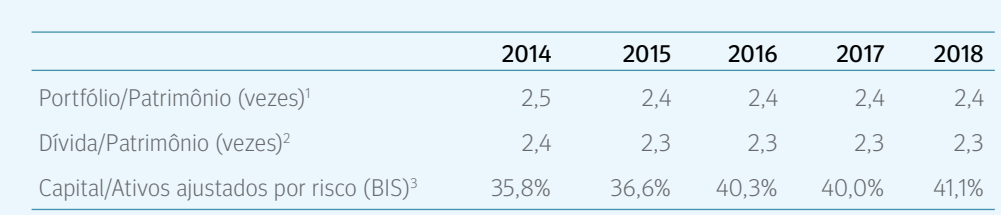

#### QUADRO 4. **Qualidade de Portfólio**

1 Segundo o Convênio Constitutivo do CAF, o limite de exposição deverá ser menor ou igual a 4,0.

2 Segundo o Convênio Constitutivo do CAF, o limite de endividamento deverá ser menor ou igual a 3,5.

3 Segundo a Política de Gestão, o nível de capitalização calculado de acordo com a metodologia segundo Basilea, deverá ser maior ou igual a 30%.

## **Administração de ativos e passivos**

Tanto as atividades creditícias quanto as de financiamento realizadas pelo CAF no desempenho de suas funções são executadas principalmente em dólares estadunidenses e com taxas flutuantes, que resultam na mitigação dos riscos cambiário e de taxas de juros. Em 31 de dezembro de 2018, 98,8% dos ativos y 97,9% dos passivos tinham denominação em dólares estadunidenses depois de swaps, enquanto que 99,3% dos empréstimos e 99,1% dos passivos financeiros tinham como base a taxa LIBOR depois de swaps. As transações que não estão denominadas em dólares estadunidenses nem baseadas na taxa LIBOR são convertidas mediante swaps a estes termos. O livro de swaps atingiu USD 22,8 bilhões no encerramento de 2018. As políticas do CAF estabelecem que as contrapartes de swaps devem estar qualificadas no mínimo A-/A3 e que se deve contar com um acordo de colateral na hora de realizar uma nova transação. Dessa forma, o CAF estabelece Acordos de Colateral (CSA em inglês) com suas contrapartes. Isso permite diminuir o risco de crédito visto que é feita uma valoração de acordo com o mercado (mark-to-market) e a parte devedora deve colocar o colateral correspondente em função de certos parâmetros predeterminados. O CAF não realiza atividades especulativas com instrumentos derivados. Esses instrumentos são utilizados apenas para propósitos de cobertura.

O CAF visa manter uma relação conservadora entre o prazo médio de seus ativos e passivos. Em 31 de dezembro de 2018, a vida média dos seus ativos foi de 3,9 anos e a dos seus passivos de 4,9 anos.

## **Demonstrações Financeiras**

**Referentes aos exercícios findos em 31 de dezembro de 2018 e de 2017**

**Relatório da Administração sobre a Eficácia dos Controles Internos Relacionados com a Preparação das Informações Financeiras**

**Relatório dos Auditores Independentes sobre os Controles Internos Relacionados com a Preparação das Informações Financeiras**

**Parecer dos Auditores Independentes sobre as Demonstrações Financeiras**

**Balanços Patrimoniais**

**Demonstrações do Resultado Abrangente**

**Demonstrações das Mutações do Patrimônio Líquido** 

**Demonstrações dos Fluxos de Caixa**

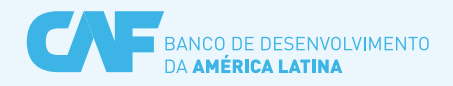

### **Relatório da Administração sobre a Eficácia dos Controles Internos Relacionados com a Preparação das Informações Financeiras**

Os controles internos sobre a preparação das informações financeiras da Corporación Andina de Fomento (CAF) são realizados pelos responsáveis pela governança corporativa, pela administração e demais pessoas, desenhados para fornecer um nível de segurança razoável quanto à elaboração de demonstrações financeiras de acordo com os princípios contábeis geralmente aceitos nos Estados Unidos da América. Os controles internos sobre o processo de preparação das informações financeiras incluem aquelas políticas e procedimentos que (1) se referem à manutenção de registros que, com detalhe razoável, reflitam com exatidão e adequação as transações e alienação dos ativos da entidade; (2) forneçam segurança razoável de que as transações são registradas de forma a permitir a preparação das demonstrações financeiras de acordo com os princípios contábeis geralmente aceitos nos Estados Unidos da América e que recebimentos e desembolsos da entidade vêm sendo feitos somente de acordo com autorizações da Administração e dos responsáveis pela governança e (3) forneçam segurança razoável sobre a prevenção, detecção oportuna e correção de aquisição, uso ou alienação não autorizada de ativos da entidade que possam ter efeito material sobre as demonstrações financeiras.

A Administração do CAF é responsável por desenhar, implementar e manter controles internos eficazes relacionados com a preparação das informações financeiras. A Administração avaliou a eficácia dos controles internos da CAF sobre a preparação das informações financeiras em 31 de dezembro de 2018 com base nos critérios do Modelo Integrado de Controles Internos (2013) emitido pelo Comitê das Organizações Patrocinadoras ("COSO"). Com base nessa avaliação, a Administração da CAF concluiu que os controles internos da CAF sobre a preparação das informações financeiras eram eficazes em 31 de dezembro de 2018.

Os controles internos sobre a preparação das informações financeiras apresenta limitações inerentes. Os controles internos sobre a preparação das informações financeiras envolvem trabalho humano e o cumprimento de normas e está sujeito a falhas de julgamento e interrupções resultantes de falhas humanas. Os controles internos sobre a preparação das informações financeiras também podem ser burlados por conluio ou desconsideração dos controles. Devido às limitações inerentes, os controles internos sobre a preparação das informações financeiras podem não evitar ou detectar e corrigir distorções. Além disso, projeções de qualquer avaliação de eficácia para períodos futuros estão sujeitas ao risco de que os controles se tornem inadequados, devido a mudanças circunstanciais, ou de que o grau de conformidade com as políticas ou procedimentos se deteriore.

As demonstrações financeiras da CAF referentes ao exercício findo em 31 de dezembro de 2018 foram auditadas por auditores independentes, os quais também emitiram relatório dos auditores independentes sobre os controles internos da CAF relacionados com a preparação das informações financeiras. O relatório de auditoria, incluído neste documento, expressa uma opinião sem modificação quanto aos controles internos relacionados com a preparação das informações financeiras da CAF em 31 de dezembro de 2018.

**Luis Carranza** Presidente Executivo

**Franca Capobianco** Diretora da Contabilidade (Responsável)

Elevelande

**Elvira Lupo de Velarde** Vice-Presidente da Administração

15 de fevereiro de 2019

Torre CAF, Av. Luis Roche, Altamira, Caracas, Venezuela. Telf. +58 (212) 209 2111 www.caf.com

## Deloitte.

#### **Lara Marambio & Asociados**

RIF.: J-00327665-0 Torre B.O.D., Piso 21 Av. Blandín, La Castellana Caracas 1060 - Venezuela Telf: +58(212) 206 8501 Fax: +58(212) 206 8870 www.deloitte.com/ve

## **Relatório dos Auditores Independentes sobre os Controles Internos Relacionados com a Preparação das Informações Financeiras**

Ao Conselho de Administração e Acionistas da **Corporación Andina de Fomento (CAF)**

Examinamos os controles internos relacionados com a preparação das informações financeiras da **Corporación Andina de Fomento (CAF)** em 31 de dezembro de 2018, com base nos critérios definidos no Modelo Integrado de Controles Internos (2013) emitido pelo Comitê das Organizações Patrocinadoras ("COSO").

#### **Responsabilidade da Administração sobre os Controles Internos Relacionados com a Preparação das Informações Financeiras**

A Administração da CAF é responsável por desenhar, implementar e manter controles internos eficazes relacionados com a preparação das informações financeiras, como também pela avaliação da eficácia dos controles internos relacionados com a preparação das informações financeiras incluídas no Relatório da Administração sobre a Eficácia dos Controles Internos Relacionados com a Preparação das Informações Financeiras.

#### **Responsabilidade dos Auditores Independentes**

Nossa responsabilidade é a de expressar uma opinião sobre os controles internos relacionados com a preparação das informações financeiras da CAF com base em nosso exame. Nosso exame foi conduzido de acordo com as normas de auditoria geralmente aceitas nos Estados Unidos da América. De acordo com essas normas, a finalidade do planejamento e da realização da auditoria é obter segurança razoável sobre a manutenção de controles internos eficazes sobre a preparação de informações financeiras em todos os aspectos relevantes.

A auditoria dos controles internos sobre a preparação das informações financeiras envolve a execução de procedimentos para obter evidência de auditoria sobre a existência de deficiência significativa. Os procedimentos selecionados dependem do julgamento do auditor, incluindo a avaliação dos riscos de deficiência significativa. Uma auditoria consiste em obter um entendimento dos controles internos sobre a preparação de informações financeiras e testar e avaliar o desenho e a eficácia operacional dos controles internos sobre a preparação de informações financeiras com base no risco avaliado.

Acreditamos que a evidência de auditoria obtida é suficiente e apropriada para fundamentar nossa opinião.

#### **Definição e Limitações Inerentes aos Controles Internos sobre a Elaboração de Informações Financeiras**

Os controles internos de uma entidade sobre a preparação das informações financeiras são realizados pelos responsáveis pela governança corporativa, pela administração e demais pessoas, desenhados para fornecer um nível de segurança razoável quanto à elaboração de demonstrações financeiras, de acordo com os princípios contábeis geralmente aceitos nos Estados Unidos da América. Os controles internos sobre o processo de preparação das informações financeiras incluem aquelas políticas e procedimentos que (1) se referem à manutenção de registros que, com detalhe razoável, reflitam com exatidão e adequação as transações e alienação dos ativos da entidade; (2) forneçam segurança razoável de que as transações são registradas de forma a permitir a preparação das demonstrações financeiras de acordo com os princípios contábeis geralmente aceitos nos Estados Unidos da América e que recebimentos e desembolsos da entidade vêm sendo feitos somente de acordo com autorizações da Administração e dos responsáveis pela governança e (3) forneçam segurança razoável sobre a prevenção, detecção oportuna e correção de aquisição, uso ou alienação não autorizada de ativos da entidade que possam ter efeito material sobre as demonstrações financeiras.

Devido às limitações inerentes, os controles internos sobre a preparação das informações financeiras podem não evitar ou detectar e corrigir distorções. Além disso, projeções de qualquer avaliação de eficácia para períodos futuros estão sujeitas ao risco de que os controles se tornem inadequados, devido a mudanças circunstanciais, ou de que o grau de conformidade com as políticas ou procedimentos se deteriore.

#### **Opinião**

Em nossa opinião, a **Corporación Andina de Fomento (CAF)** manteve, em todos os aspectos relevantes, controles internos eficazes sobre a elaboração de informações financeiras em 31 de dezembro de 2018, com base nos critérios estabelecidos no Modelo Integrado de Controles Internos (2013) emitido pelo Comitê das Organizações Patrocinadoras.

#### **Relatório sobre as Demonstrações Financeiras**

Auditamos também, em conformidade com as normas de auditoria geralmente aceitas nos Estados Unidos da América, as demonstrações financeiras da CAF para os exercícios findos em 31 de dezembro de 2018 e 2017 e emitimos parecer sem modificações em 15 de fevereiro de 2019.

Deloitte

15 de fevereiro de 2019 Caracas, Venezuela

Lara Marambio & Asociados. Firma-membro da Deloitte Touche Tohmatsu Limited.

#### **www.deloitte.com/ve**

"Deloitte" refere-se à sociedade limitada estabelecida no Reino Unido "Deloitte Touche Tohmatsu Limited" e sua rede de firmas-membro, cada qual constituindo uma pessoa jurídica independente e legalmente separada. Consulte www.deloitte.com/about para obter uma descrição mais detalhada da estrutura legal da Deloitte Touche Tohmatsu Limited e suas firmas-membro.

## **Deloitte.**

#### **Lara Marambio & Asociados**

RIF.: J-00327665-0 Torre B.O.D., Piso 21 Av. Blandín, La Castellana Caracas 1060 - Venezuela Telf: +58(212) 206 8501 Fax: +58(212) 206 8870 www.deloitte.com/ve

### **Parecer dos Auditores Independentes sobre as Demonstrações Financeiras**

#### Ao Conselho de Administração e Acionistas da **Corporación Andina de Fomento (CAF)**

Examinamos as demonstrações financeiras da **Corporación Andina de Fomento (CAF)**, que compreenderam os balanços patrimoniais levantados em 31 de dezembro de 2018 e de 2017, e as respectivas demonstrações do resultado, das mutações do patrimônio líquido e dos fluxos de caixa correspondentes aos exercícios findos nessa data e outras notas explicativas.

#### **Responsabilidade da Administração sobre as Demonstrações Financeiras**

A Administração é responsável pela elaboração e apresentação adequada dessas demonstrações financeiras de acordo com os princípios contábeis geralmente aceitos nos Estados Unidos da América. Essa responsabilidade inclui o desenho, implementação e manutenção de um sistema de controles internos relevante para a elaboração de demonstrações financeiras livres de distorção relevante, independentemente se causadas por fraude ou erro.

#### **Responsabilidade dos Auditores Independentes**

Nossa responsabilidade é a de expressar uma opinião sobre essas demonstrações financeiras. Nosso exame foi conduzido de acordo com as normas de auditoria geralmente aceitas nos Estados Unidos da América. Essas normas requerem o planejamento e a execução da auditoria para obter segurança razoável sobre se as demonstrações financeiras estão isentas de distorção relevante.

Uma auditoria envolve a execução de procedimentos selecionados para obtenção de evidência a respeito dos valores e divulgações apresentados nas demonstrações financeiras. Os procedimentos selecionados dependem do julgamento do auditor, incluindo a avaliação dos riscos de distorção relevante nas demonstrações financeiras, independentemente se causada por fraude ou erro. Nessa avaliação de riscos, o auditor considera os controles internos relevantes para a elaboração e adequada apresentação das demonstrações financeiras para planejar os procedimentos de auditoria que são apropriados às circunstâncias. Uma auditoria inclui, também, a avaliação da adequação das práticas contábeis utilizadas e a razoabilidade das estimativas contábeis feitas pela administração, bem como a avaliação da apresentação das demonstrações financeiras tomadas em conjunto.

Acreditamos que a evidência de auditoria obtida é suficiente e apropriada para fundamentar nossa opinião.

#### **Opinião**

Em nossa opinião, as demonstrações financeiras acima referidas representam adequadamente, em todos os aspectos relevantes, a posição patrimonial e financeira da **Corporación Andina de Fomento (CAF)** em 31 de dezembro de 2018 e 2017, os resultados de suas operações e os seus fluxos de caixa para os exercícios findos naquelas datas, de acordo com os princípios contábeis geralmente aceitos nos Estados Unidos da América.

#### **Relatório sobre os Controles Internos Relacionados com a Preparação das Informações Financeiras**

Também examinamos, de acordo com as normas de auditoria geralmente aceitas nos Estados Unidos da América, os controles internos sobre a preparação das informações financeiras da CAF em 31 de dezembro de 2018, com base nos critérios estabelecidos no Modelo Integrado de Controles Internos (2013) emitido pelo Comitê das Organizações Patrocinadoras, e emitimos parecer sem modificações em 15 de fevereiro de 2019 sobre os controles internos sobre a preparação das informações financeiras da CAF.

Deloitte

15 de fevereiro de 2019 Caracas, Venezuela

Lara Marambio & Asociados. Firma-membro da Deloitte Touche Tohmatsu Limited.

#### **www.deloitte.com/ve**

"Deloitte" refere-se à sociedade limitada estabelecida no Reino Unido "Deloitte Touche Tohmatsu Limited" e sua rede de firmas-membro, cada qual constituindo uma pessoa jurídica independente e legalmente separada. Consulte www.deloitte.com/about para obter uma descrição mais detalhada da estrutura legal da Deloitte Touche Tohmatsu Limited e suas firmas-membro.

## **Corporación Andina de Fomento (CAF) Balanços Patrimoniais**

Levantados em 31 de Dezembro de 2018 e 2017 (Em milhares de dólares dos Estados Unidos)

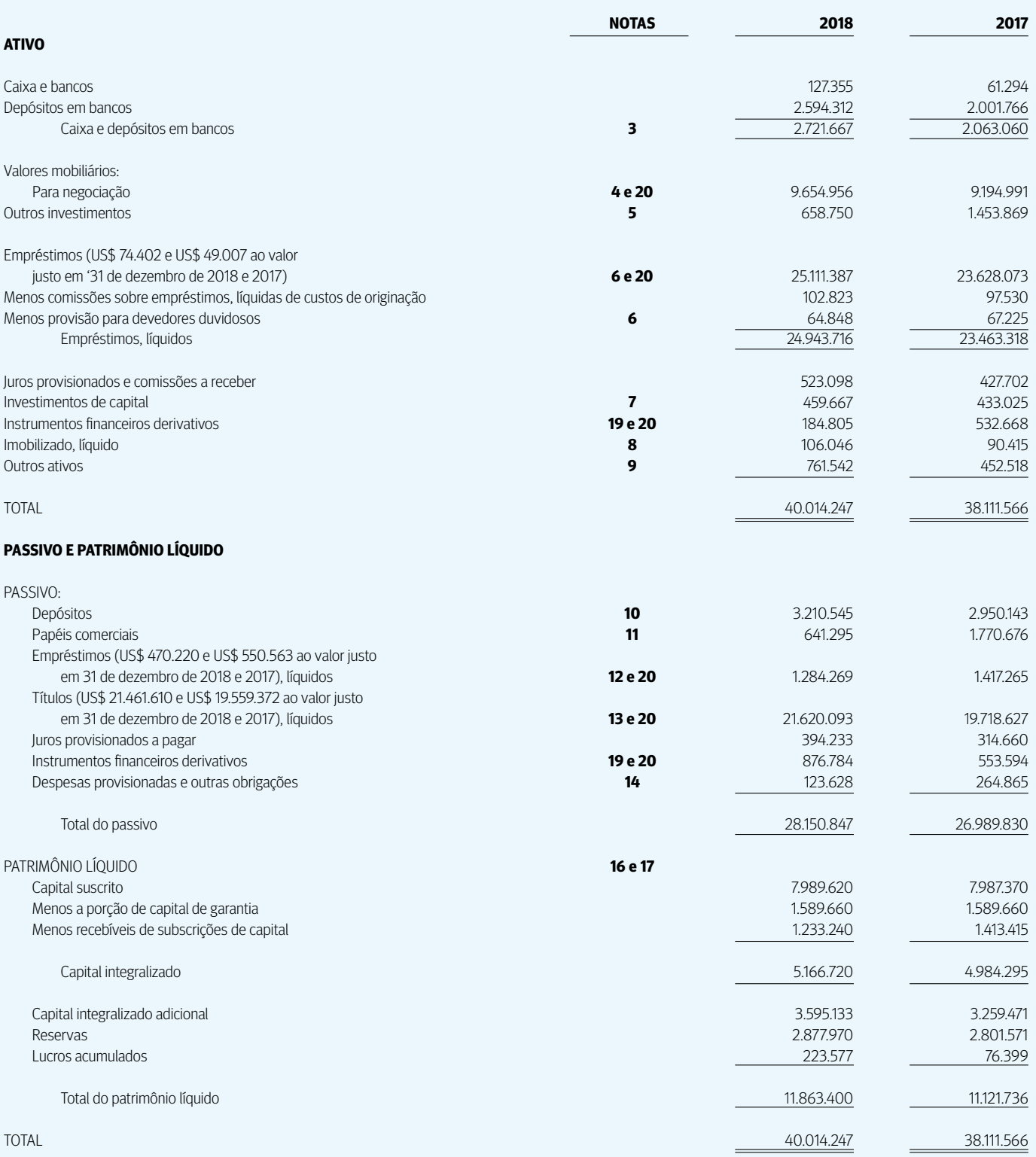

## **Corporación Andina de Fomento (CAF) Demonstrações do Resultado Abrangente**

Para os exercícios findos em 31 de Dezembro de 2018 e 2017 (Em milhares de dólares dos Estados Unidos)

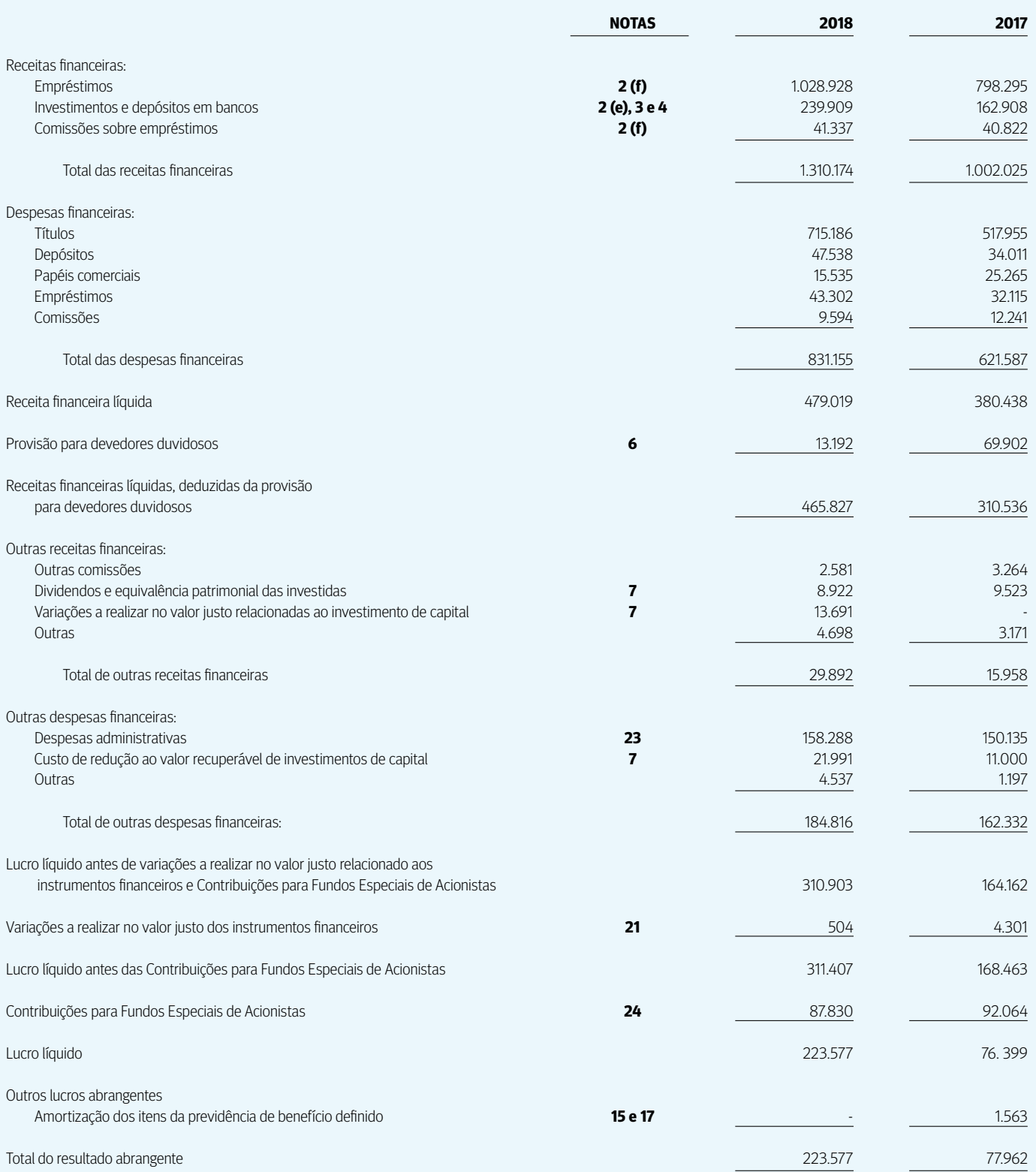

## **Corporación Andina de Fomento (CAF) Demonstrações das Mutações do Patrimônio Líquido**

Para os exercícios findos em 31 de Dezembro de 2018 e 2017 (Em milhares de dólares dos Estados Unidos)

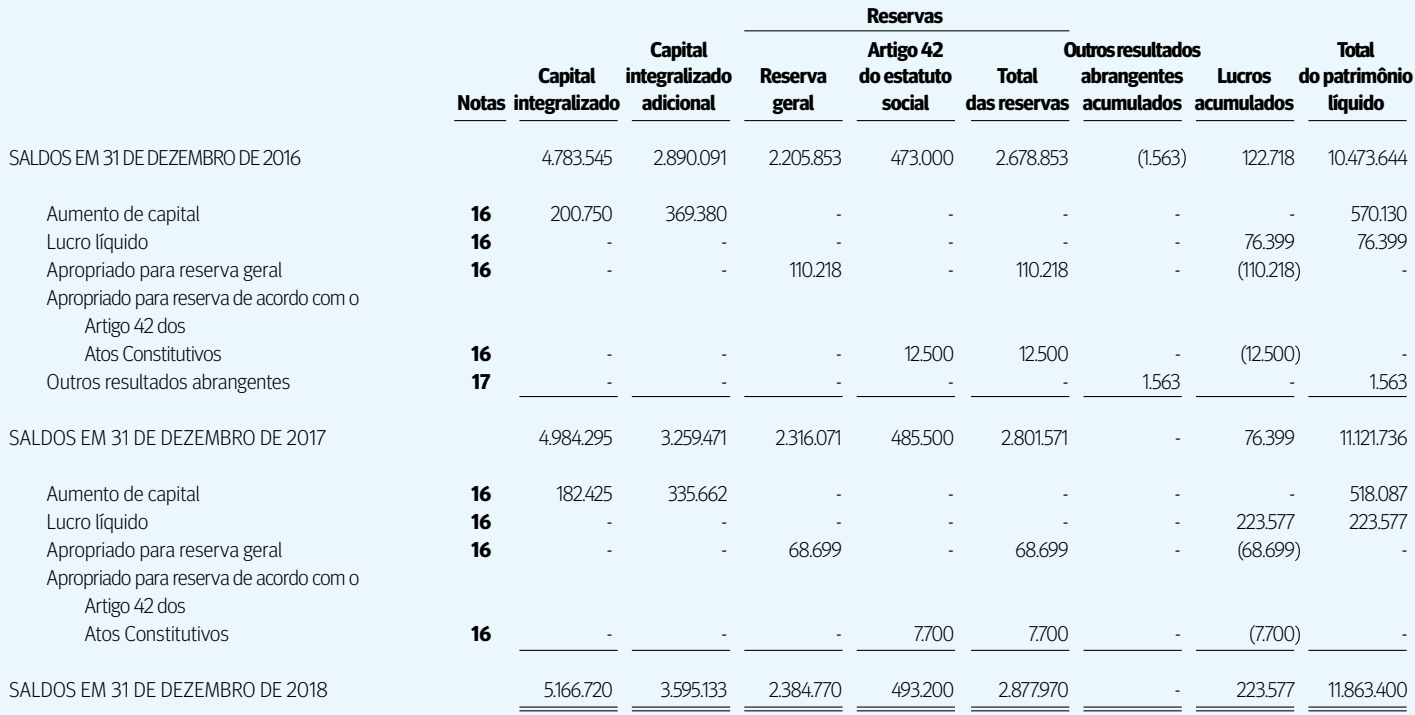

## **Corporación Andina de Fomento (CAF) Demonstrações dos Fluxos de Caixa**

Para os exercícios findos em 31 de Dezembro de 2018 e 2017 (Em milhares de dólares dos Estados Unidos)

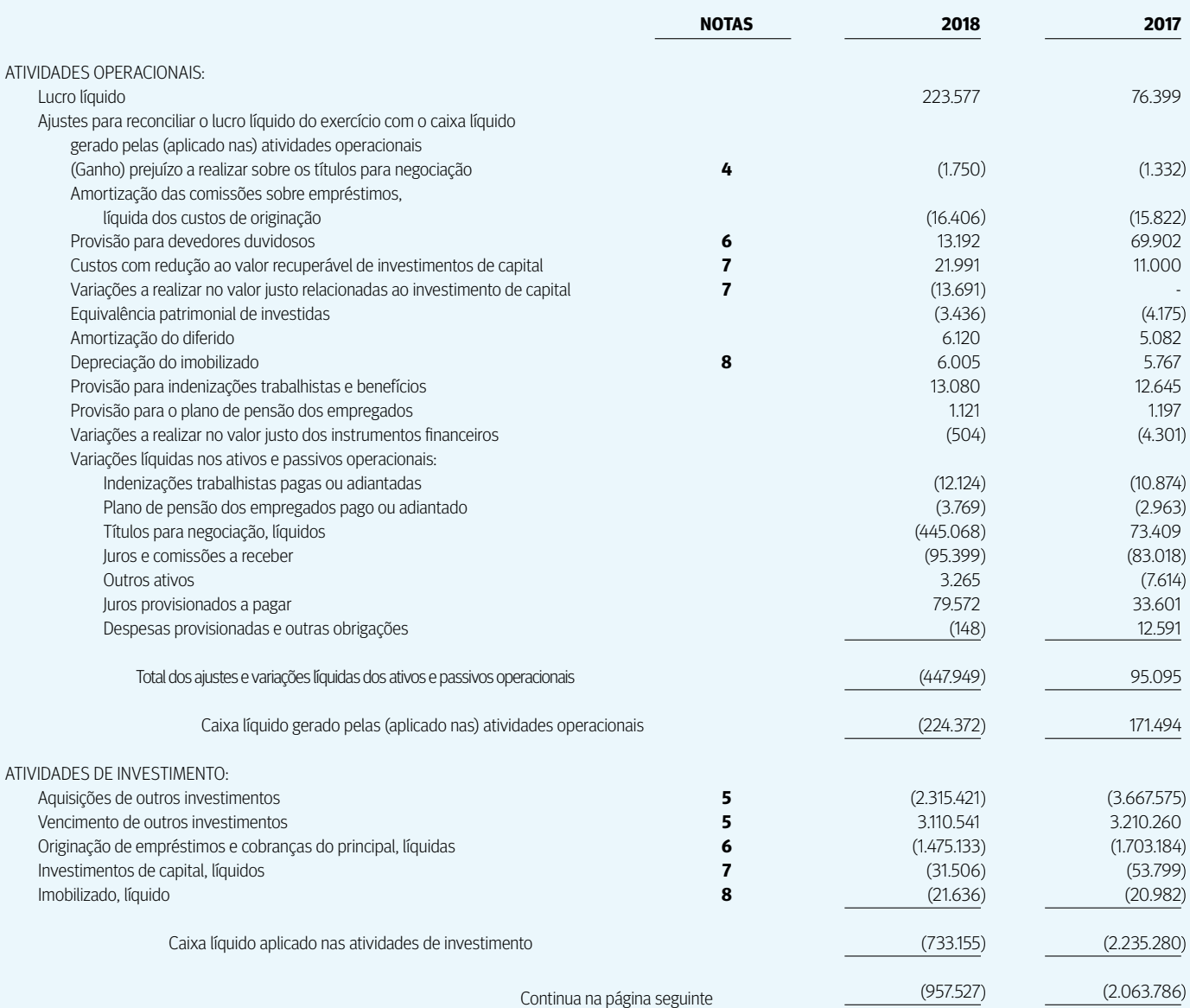

## **Corporación Andina de Fomento (CAF) Demonstrações dos Fluxos de Caixa**

Para os exercícios findos em 31 de Dezembro de 2018 e 2017 (Em milhares de dólares dos Estados Unidos)

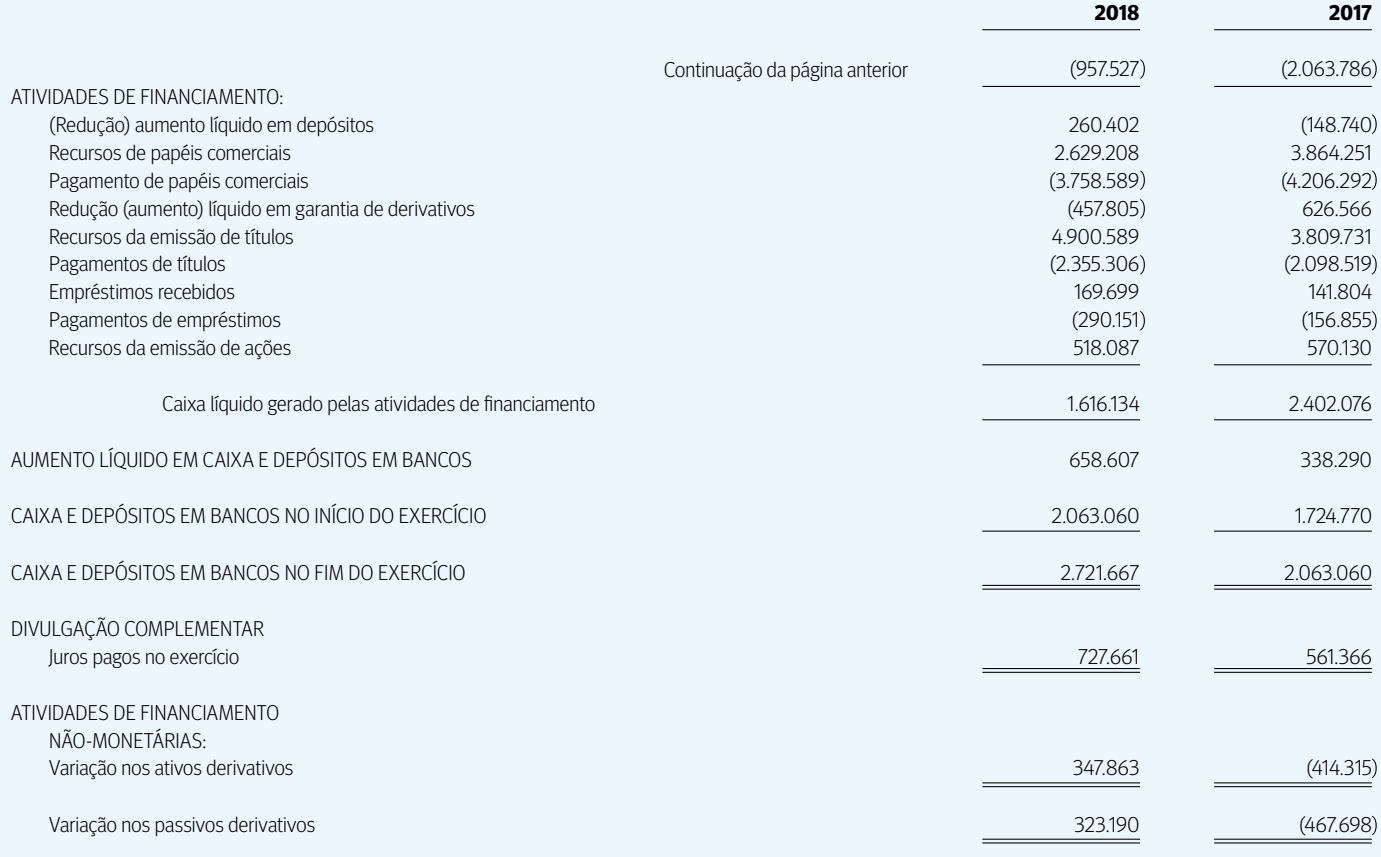

## **Órgãos Colegiados e Altas Autoridades Corporação Andina de Fomento (CAF)**

#### **Assembleia de Acionistas1**

A Assembleia de Acionistas é o órgão supremo do CAF. Pode se reunir em sessão Ordinária –uma vez por ano, dentro dos noventa dias seguintes ao término do exercício anual– ou Extraordinária, de acordo com a matéria submetida à sua consideração. A Assembleia é composta pelos acionistas das séries A, B e C. A Assembleia aprova o relatório anual da Diretoria, as demonstrações financeiras devidamente auditadas e determina o destino do lucro aferido pelo CAF. Além disso, elege os membros da Diretoria de acordo com as normas previstas no Convênio Constitutivo, designa os auditores externos e toma conhecimento de qualquer outro assunto que lhe seja expressamente submetido.

#### **Diretoria2**

A Diretoria é composta pelos representantes dos acionistas das séries A, B e C. Ela estabelece as políticas do CAF, nomeia o Presidente Executivo, aprova as operações de crédito, o orçamento anual de despesas, outorga garantias ou investimentos e qualquer outra operação que esteja dentro dos objetivos do CAF. A aprovação de certas operações é delegada ao Presidente Executivo, em conformidade com os parâmetros estabelecidos pela Diretoria.

#### **Comitê de Auditoria3**

O Comitê de Auditoria foi criado pela Diretoria em julho de 1996. É integrado pelo Presidente da Diretoria, quem a preside, bem como por diretores eleitos pela Diretoria por um período de dois anos, e pelo Presidente Executivo do CAF. É função do Comitê de Auditoria recomendar a seleção e contratação dos auditores externos; tomar conhecimento de seu plano anual de trabalho; revisar as demonstrações financeiras da instituição, com o respectivo parecer dos auditores externos, e o Orçamento Anual de Gastos Administrativos e de Investimentos antes de serem apresentados junto à Diretoria e à Assembleia de Acionistas; tomar conhecimento dos relatórios apresentados pela Auditoria Interna sobre os principais assuntos relacionados à vigência da estrutura do sistema de controle interno; e tomar conhecimento do programa anual para a administração e controle de risco de portfólio e investimentos, bem como o relatório anual de execução desse programa.

#### **Presidente Executivo**

O Presidente Executivo é o representante legal do CAF. Exerce a direção geral e a administração da Instituição e tem sob sua responsabilidade todo assunto que não esteja especificamente confiado a algum outro órgão. Além disso, é o responsável por aprovar os planos estratégicos para países e setores, as estruturas e os processos institucionais que correspondam a seu nível de autoridade e as operações financeiras realizadas pelo CAF nos valores dentro do limite delegado pela Diretoria. Ele conta com um Conselho Consultivo integrado por especialistas da comunidade econômica, financeira e de negócios da região, cuja principal função é a de apoiar o Presidente Executivo na análise dos objetivos estratégicos do CAF. O Presidente Executivo permanece em suas funções por cinco anos, podendo ser reeleito.

<sup>1.</sup> No dia 13 de março de 2018 foi realizada a XLIX Assembleia Ordinária de Acionistas.

<sup>2.</sup> Durante o ano 2018, a Diretoria realizou três reuniões: 13 de março (CLXII Diretoria), 16 de julho (CLXIII Diretoria) e 4 de dezembro (CLXIV Diretoria).

<sup>3.</sup> Durante o ano 2018, foram realizadas duas reuniões do Comitê de Auditoria: 12 de março (XXXI Comitê de Auditoria) e 3 de dezembro (XXXII Comitê de Auditoria).

## **Composição da Diretoria do CAF**

**Período 2017- 2020**

Presidente da Diretoria (A partir do dia 1 de abril de 2018 até o dia 31 de março de 2019)\* Esteves Colnago Júnior Ministro do Planejamento, Desenvolvimento e Gestão, Brasil

#### **Ação Série "A" Período 2017 – 2020**

#### **ARGENTINA**

**Titular: Nicolás Dujovne** Ministro da Fazenda e Finanças **Substituto: Félix Martín Soto** Subsecretário das Relações Financeiras Internacionais

#### **EQUADOR**

**Titular: Juan Carlos Jácome** Presidente da Diretoria Corporação

Financeira Nacional **Substituto: Munir Massuh Manzur** Gerente Geral da Corporação Financeira Nacional

#### **TRINIDAD E TOBAGO**

**Titular: Colm Imbert** Ministro das Finanças **Substituto: Alvin Hilaire** Governador do Banco Central da Trinidad e Tobago

#### **BOLÍVIA**

**Titular: Mariana Prado** Ministra do Planejamento do Desenvolvimento **Substituto: Antonio Mullisaca** Vice-ministro do Investimento Público, e Financiamento Externo

#### **PANAMÁ**

**Titular: Eyda Varela de Chinchi lla** Ministra da Economia e Finanças **Substituto: Gustavo Valderrama** Vice-ministro da Economia

#### **URUGUAI**

**Titular: Danilo Astori** Ministro da Economia e Finanças **Substituto: Alberto Graña** Presidente do Banco Central do Uruguai

#### **BRASIL**

**Titular: Esteves Colnago Júnior** Ministro do Planejamento, Desenvolvimento e Gestão **Substituto: Dyogo Henrique de Oliveira** Presidente do Banco Nacional de Desenvolvimento (BNDES)

#### **PARAGUAI**

**Titular: Benigno López** Ministro da Fazenda **Substituto: Humberto Colmán** Vice-ministro da Economia

#### **VENEZUELA**

**Titular: Oswaldo Pérez Cuevas** Vice-ministro da Fazenda e Orçamento Público **Substituto: Santiago Lazo Ortega**  Vice-ministro do Planejamento Económico

#### **COLÔMBIA**

**Titular: Alberto Carrasquilla** Ministro da Fazenda e Crédito Público **Substituto: José Manuel Restrepo** Ministro do Comércio, Indústria e Turismo

#### **PERU**

**Titular: Carlos Oliva** Ministro da Economia e Finanças **Substituto: Betty Sotelo** Vice-ministra da Fazenda

#### **Ações Série "B" Período 2017 – 2020**

#### **BOLÍVIA**

**Titular: Mario Alberto Guillén** Ministro da Economia e Finanças Públicas **Substituto: Sergio Cusicanqui** Vice-ministro do Tesouro e Crédito Publico

#### **VENEZUELA**

**Titular: Xabier León** Vice-presidente Executivo Banco de Desenvolvimento Econômico e Social da Venezuela (BANDES)

**Substituto: Vanessa Avendaño** Consultora Jurídica, Banco de Desenvolvimento Econômico e Social da Venezuela (BANDES)

#### **COLÔMBIA**

**Titular: Juan José Echavarría Soto** Gerente Geral do Banco da República **Substituto: Gloria Alonso** Diretora Geral do Departamento Nacional de Planejamento

#### **BANCA PRIVADA**

**Titular: Julio León Prado** Presidente da Diretoria do Banco Bisa, S.A

#### **Substituto: María Lorena Gutiérrez**

Presidenta da Corporação Financeira Colombiana, S.A

#### **EQUADOR**

**Titular: Richard Martínez** Ministro da Economia e Finanças **Substituto: Verónica Elizabeth Artola** Gerente Geral do Banco Central do Equador

#### **PERU**

**Titular: Pedro Luis Grados** Presidente da Diretoria, Corporação Financeira de Desenvolvimento (COFIDE)

**Substituto: Hugo Perea** Vice-ministro da Economia

#### **Ações Série "C" Período 2018 – 2021**

#### **ESPANHA Titular: Nadia Calviño**

Ministra da Economia e Empresa

#### **REPÚBLICA DOMINICANA**

**Substituto: Donald Guerrero** Ministro da Fazenda

**MÉXICO Titular: Carlos Urzúa** Secretário da Fazenda e Crédito Público

**CHILE**

**Suplente: Sebastián Sichel** Vice-presidente Executivo da CORFO \*Até o dia 31 de março de 2018, a Diretoria foi presidida por Mario Alberto Guillén, Ministro da Economia e Finanças Públicas da Bolívia

### **Corpo Dirigente (Em 31 de dezembro de 2018)**

Presidente Executivo **Luis Carranza Ugarte** Vice-presidente Executivo **Luis Enrique Berrizbeitia** 

Consultor Jurídico **Octavio Rosselli** Consultor Jurídico Adjunto, Assuntos Legais de Risco Não Soberano **Jorge Velarde** Diretor, Assuntos Legais de Risco Soberano **Antonio Urdaneta** 

Secretário-Geral **Víctor Rico Frontaura**  Diretora, Comunicação Estratégica **Mara Rubiños** Diretor, Secretaria e Relações Exteriores **Gianpiero Leoncini** Diretora, Iniciativas Regionais **Ana María Sanjuán** Diretora, Inovação Social **Ana Mercedes Botero** Representante, Europa **José Antonio García Belaúnde** Diretor, Assuntos Estratégicos **David Tuesta**

Auditor Geral (Interino) **Marcia Arliani** Diretora, Auditoria de Operações de Crédito **Marcia Arliani**

Vice-presidente, Administração **Elvira Lupo** Diretor, Administração **Germán Alzate** Diretor, Serviços Logísticos e Administrativos **Andrés Leiro** Direção de Desenvolvimento e Manutenção de Infraestrutura Física (Interino) **Decia Paradisi**<br>Direção de Contabilidade (Interino) **Franca Capobianco**<br>Diretor, Planejamento e Remuneração **Leopoldo Gómez** Diretor, Gestão de Talento **José Flores** Diretor, Controle de Operações **Renato Castellanos** Direção de Soluções e Serviços Tecnológicos (Interino) **Mariuska Mendoza** 

Vice-presidente, Riscos **Renny López** Diretora, Risco de Crédito e Investimentos **Beatriz Álvarez**  Direção de Ativos Especiais (Interino) **Ramón Andrade** Diretora, Gestão de Risco **Martha Diez** Diretor, Revisão de Portfólio **Roberto López** 

Vice-presidente, Programas de Países **José Carrera** Diretor, Programação Operacional **Miguel Ángel Ostos** Diretora, Fundos de Cooperação para o Desenvolvimento **Laura Calderón** Direção de Programas de Países (Interino) **Francisco Prieto** Representação Argentina (Interino) **Abelardo Daza** Representante, Bolívia **Gladis Genua** Representante, Brasil **Jaime Holguín**<br>Representante, Colômbia **Carolina España**<br>Representante, Equador **Bernardo Requena**<br>Representante, México **Emilio Uquillas** Representante, Panamá **Susana Pinilla** Representante, Paraguai **Joel Branski** Representante, Peru **Manuel Malaret** Representação Trinidad e Tobago (Interino) **Joel Branski** Representante, Uruguai **Germán Ríos**

Vice-presidente, Finanças **Gabriel Felpeto** Diretor, Políticas Financeiras e Emissões Internacionais Diretora, Recursos Financeiros Institucionais (Interino) **Gloria Gamero**  Diretor, Tesouraria **José Luis Villanueva** Diretor, Estratégias de Mercado **Aureliano Fernández**

Vice-presidente, Infraestrutura **Antonio Pinheiro Silveira** Diretora, Análise e Avaliação Técnica de Infraestrutura **Sandra Conde** Diretora, Projetos Região Norte **Lucía Meza** Diretor, Projetos Região Sul **Ángel Cárdenas** Diretora, Projetos de Energia **María Claudia Flores**

Vice-presidente, Setor Privado **Jorge Saba Arbache** Diretor, Setores Produtivo e Financeiro Região Norte **Mauricio Salazar** Direção de Setores Produtivo e Financeiro Região Sul (Interino) **François Borit** Diretor, Análise e Avaliação Técnica do Setor Privado **Juan Carlos Elorza** Direção de Financiamento Estruturado (Interino) **Ignacio Andino** Diretor, Desenvolvimento de Negócio **Ignacio Andino** Diretor, Assessoramento Financeiro **Ignacio Fombona** Diretora, Investimentos Patrimoniais (Interino) **Elizabeth Martínez**

Vice-presidente, Desenvolvimento Sustentável **Julián Suárez** Diretor, Projetos de Desenvolvimento Sustentável Região Norte **Daniel Rivera**<br>Diretor, Projetos de Desenvolvimento Sustentável Região Sul **Sebastián Abbatemarco**<br>Direção de Análise e Avaliação Técnica de Desenvolvimento Su Diretor, Sustentabilidade, Inclusão e Mudanças Climáticas (Interino) **René Gómez-García**

Vice-presidente, Conhecimento **Pablo Sanguinetti** Direção de Pesquisas Socioeconômicas (Interino) **Fernando Álvarez**  Diretora, Estudos Macroeconômicos **Adriana Arreaza** Diretor, Avaliação de Impacto e Aprendizagem de Políticas **Daniel Ortega**  Diretor, Conhecimento Setorial **Nicolás Estupiñán** Diretor, Inovação Digital do Estado **Carlos Santiso**

### **Escritórios**

#### **Sede Venezuela**

Avenida Luis Roche, Torre CAF, Altamira, Caracas. Telefone: +58 (212) 209.21.11 (master) Fax: +58 (212) 209.24.44 Endereço eletrônico: infocaf@caf.com

#### **Argentina**

Avenida Eduardo Madero, N° 900 Edificio Catalinas Plaza, piso 15, C1106ACV Cidade Autônoma de Buenos Aires Telefone: +58 (11) 43186400 (master) Fax: +54 (11) 43186401 Endereço eletrônico: argentina@caf.com

#### **Bolívia**

Avenida Arce N° 2915, Zona San Jorge, La Paz Telefone; +591 (2) 264.81.11 (master) Fax: +591 (2) 243.3304 Endereço eletrônico: bolivia@caf.com

#### **Brasil**

SAF/SUL Quadra 2, Lote 4, Bloco D, Edifício Via Esplanada, Sala 404 CEP 70070-600 Brasília –DF Telefone: +55 (61) 21918600 Endereço eletrônico: brasil@caf.com

#### **Colômbia**

Carrera 9a. N° 76-49 Edificio ING, Piso 7, Bogotá Telefone: +57 (1) 744.9444 (master) Fax: +57 (1) 313.2721 / 313.2787 / 7437300 Endereço eletrônico: colombia@caf.com

#### **Equador**

Avenida 12 de octubre N° 24- 562 Y Cordero, Edificio World Trade Center, Torre A, Piso 13 Quito Telefone: +593 (2) 398.8400 (master) Fax: +593 (2) 222.2107 Endereço eletrônico: ecuador@caf.com

#### **Espanha**

Plaza Pablo Ruiz Picasso N° 1 Torre Picasso, planta 24 #28020, Madrid Telefone: +34 (91) 597.3894 (master) Fax: +34 (91) 597.4927 Endereço eletrônico: espana@caf.com

#### **México**

Avenida Paseo de la Reforma N° 342 Piso 23, Edificio New York Life Seguros Monterrey, Colonia Juárez, Delegação Cuauhtemoc C.P. 06600 México D.F Telefone: +52 (55) 1102.6911 Fax: +52 (55) 5514.1542

#### **Panamá**

Boulevard Pacífica, P.H Oceanía Business Plaza. Torre 2000, piso 27 Punta Pacífica. Cidade do Panamá Telefone: +507 297.5311 Fax: +507 297.5301 Endereço eletrônico: panama@caf.com

#### **Paraguai**

Mariscal López 3811. c/ Dr. Morra. Edificio Mariscal Center. Piso 6. Assunção. Telefone: +595 (21) 6895211 Fax: +595 (21) 608248 Endereço eletrônico: paraguay@caf.com

#### **Peru**

Avenida Enrique Canaval Moreyra N° 380, Edificio Torre Siglo XXI, Piso 13 San Isidro Lima 27 Telefone: +51 (1) 710.8511 Fax: +51 (1) 716.9885 Endereço eletrônico:peru@caf.com

#### **Trinidad e Tobago**

Albion Energy Plaza, Piso 8, 22-24 Victoria Street, Port of Spain, Trinidad e Tobago Telefone: +1 (868) 222-1540/1541 Fax: +1 (868) 222-7332 Endereço eletrônico: trinidadandtobago@caf.com

#### **Uruguai**

Ciudadela 1235, Montevidéu Telefone: +598 2917 3211 Fax: +598 2917 8201 Endereço eletrônico: uruguay@caf.com

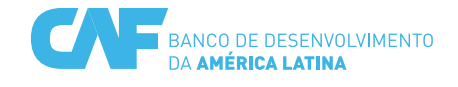

#### **RELATÓRIO ANUAL 2018**

©2019 Corporação Andina de Fomento Todos os direitos reservados

ISSN 1315-9394

Edição: CAF Este relatório é coordenado pela Direção Corporativa de Comunicação Estratégica do CAF

Design gráfico: GOOD;) Comunicação para o desenvolvimento sustentável.

Fotografia: Banco de imagens CAF (pp. 66, 85, 86, 87, 96, 97, 98, 99, 100, 110) Cortesia Cáritas Argentina (p. 82) Cortesia Correo Uruguayo (p. 51) Cortesia ONG Agualimpia, Peru (p. 83) iStock (pp. 8, 10, 33, 37, 47, 49, 55, 57, 58, 62, 65, 68, 70, 71, 75, 78, 80, 81, 89 Jaime Pavón (p. 41) Ramón Lepage (pp. 43, 60, 77, 79) Rodrigo Aliaga (p. 26, 30) Valentina Gamero (pp. 53, 90)

Esta obra é licenciada sob a Licença de Creative Commons Atribuição-NãoComercial-SemDerivações 4.0 Internacional. Para ver una cópia desta licença, visite http://creativecommons.org/licenses/by-nc-nd/4.0/.

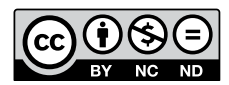

Impressão: Panamericana Formas e Impresos, S.A Bogotá, Colômbia - Maio 2019

**WWW.CAF.COM**

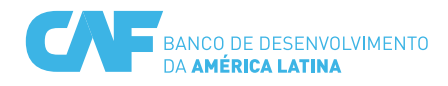